## crosscontrol

# **CCAux** 2.11.0.0

Wed Nov 15 2017

# **Contents**

# Main Page

## 1.1 Introduction

This documentation is generated from the CCAux source code. CCAux [\(CrossControl](#page-15-0) Common Aux control) is an API that gives access to settings, features and many hardware interfaces; backlight, buzzer, diagnostics, frontled, lightsensor and analog video interfaces.

The API is available for multiple platforms and operating systems: Linux on the  $C \leftrightarrow$ Cpilot XA, XS, VC, XM, VI2 and VS products in all variations. For the XM and XL platforms, Windows XP, Windows 7 and 8 is also supported.

The known issues and changelog presented here also cover the following [CrossControl](#page-15-0) applications (which are using the API and are released in conjunction with it):

- CCSettings
- ccvideo
- ccsettingsconsole
- touchcalibrator
- ccauxd

## 1.2 Changelog

## 1.2.1 Version 2.11.0.0 - VS platform

- New functions Config\_get/setShortBeepSettings, Config\_get/setLongBeepSettings, FrontLED get/setBootLEDConfig and FrontLED get/setPostBootLEDConfig for VS platform.
- About getNrOfUSBConnections now reports correct number of USB ports for VS platform.
- About hasOsBooted support added for VS platform.

## 1.2.2 Version 2.10.0.0 - VS platform

- Initial support for VS platform.
- New functions DigIO\_get/setDigPowerOutput and Config\_get/setDigPowerOutput← StartupConfig for VS platform.

## 1.2.3 Version 2.9.0.0 - XA/XS/VC/VA and XM2 Linux platforms

- The entire api code base is converted to use typedefs for integer and float types (int8\_t, int16\_t etc.), defined in  $CCAuxTypes.h$ . This may affect your build if you use functions that previously had "unsigned long" arguments. They should be converted to "unsigned int" or "uint32\_t".
- Memory leaks, security and reliability fixes.
- ccsettingsconsole: Limited backlight and lightsensor support.
- Improved stability of firmware updates.

### 1.2.4 Version 2.8.3.0 - VC/VA Linux platforms

- Support for VA platform.
- Code corrections based on static analysis which should lead to improved reliability.
- Config\_[set|get]OnOffSignalState API functions added.
- Config\_[set|get]KeySwitchTriggerMode API functions added.
- Using modified stm32flash for stm32 flashing in Linux.
- The function Telematics getGPSAntennaStatus is not supported in the XA/XS platform.
- The function Telematics getGPSAntennaStatus is only supported on revision A XM AI add-on boards.

## 1.2.5 Version 2.7.4.0 - VC Linux platform

• Bugfixes and documentation updates.

## 1.2.6 Version 2.7.3.0 - VC Linux platform

- Added functions CfgIn\_getMinFrequencyThreshold and CfgIn\_setMinFrequency← Threshold.
- Added restrictions on the usage of start-up triggers in combination with button configurations.

## 1.2.7 Version 2.7.2.0 - XM/XL Windows x86, x64 platform, VC Linux platform

- XM/XL, Windows: Fixed a bug introduced in 2.7.0.0 where the light sensor data could not be read on XM/XL.
- CCSettingsConsole: Fixed an issue where some commands did not work in Windows.

## 1.2.8 Version 2.7.1.0 - XM/XL Windows x86, x64 platform, VC Linux platform

• ccvideo: Fixed an issue where channels were not displayed correctly in the menu.

## 1.2.9 Version 2.7.0.0 - XM/XL Windows x86, x64 platform, VC Linux platform

- VC: Support for the VC platform (Linux).
- XM/XL: Support for the XM 2.0 platform (Windows/Linux).
- Added the following classes/functions for the VC platform:
	- Class CfgIn Functions for managing configurable inputs
	- Class PWMOut Functions for managing PWM outputs
	- About getNrOfCfgInConnections
	- About getNrOfPWMOutConnections
	- About getNrOfButtons
	- About getNrOfButtons
	- Config getButtonFunction
	- Config setButtonFunction
- Added the following functions for all platforms:
	- About getUserEepromData
	- About setUserEepromData
- Known issues:
	- XA/XS: Same as 2.4.7.0 release
	- XM/XL: Same as 2.5.0.0 release
	- VC: -

## 1.2.10 Version 2.6.2.0 - XM/XL Windows x86, x64 platform

- XM/XL: Fix for an issue with the function Video-getActiveChannel in x86 API on x64 OS.
- XM/XL: Support for Power\_getCanOCDStatus and Power\_getVideoOCDStatus with SS v1.2.0.0 or later.
- XM/XL: Support for optional integrated WLAN on CCpilot XL4.
- XM/XL: CCsettings: Improved Telematic GUI when not all interfaces are available.
- XM/XL: SnbService: Improved unit type descriptions: "CCpilot XM" instead of just "XM".
- XM/XL: CCsettings, CCvideo and TouchCalibrator: QT x86 libraries updated to v4.8.5.
- Known issues:
	- XA/XS: Same as 2.4.7.0 release
	- XM/XL: Same as 2.5.0.0 release

## 1.2.11 Version 2.6.1.0 - XM/XL Windows x86, x64 platform and XA/XS Linux platform

- XA/XS: Functions added: Video\_getGraphicsOverlay and Video\_setGraphics← Overlay.
- XM/XL: 64-bit support. Both x86 and x64 versions of the API can be installed at the same time on x64 systems.
- XM/XL: SnbService is now a selectable component in the installer.
- XM/XL: CCsettings: Factory default settings for XL4 updated: ShortButton← PressAction=ActionShutDown, OnOffSigAction=NoAction
- Known issues:
	- XA/XS: Same as 2.4.7.0 release
	- XM/XL: Same as 2.5.0.0 release

## 1.2.12 Version 2.5.0.0 - XM/XL x86 platform

- CCAux2 API: Support for the XL platform. The XL platform is almost identical to the XM platform in terms of API support.
- CCAux2 API: Added SMART support for a second card used in XL (new functions Smart getRemainingLifeTime2, Smart getDeviceSerial2 and Smart get← InitialTime2).
- CCAux2 API: Bugfix for crash when incorrect filename was supplied to the functions FirmwareUpgrade startFpgaUpgrade and FirmwareUpgrade startFpgaVerification.
- CCvideo: Fixed a bug where selecting video 3 and 4 both selected video 3. The bug was only present in CCvideo v2.4.0.0 for XM and not in previous versions.
- CCvideo,CCAuxDrv: On the XL platform, video channel 3 and 4 are not available on both devices as on XM. Instead ch1 and ch2 can be selected for both devices.

Only one channel can be shown at the same time per device and a device is on the XL platform equal to a physical connector.

- CCAux2CS: Added support for SMART interface for the C# dll
- CCAux2CS: Rewrote the following functions and changed their declaration to use System.String as output. The old overloads now return ERR\_NOT\_SUPP $\leftrightarrow$ ORTED:

About getMainPCBSerial About getUnitSerial About getMainPCBArt About getMainManufacturingDate About getMainHWversion About getMainProdRev About getMainProdArtNr About getAddOnPCBSerial About getAddOnPCBArt About getAddOnManufacturingDate About getAddOnHWversion FirmwareUpgrade startFpgaUpgrade FirmwareUpgrade startFpgaVerification FirmwareUpgrade startSSUpgrade FirmwareUpgrade startSSVerification FirmwareUpgrade startFrontUpgrade FirmwareUpgrade startFrontVerification Video\_takeSnapshot

• Known issues:

– Some API functions are missing from ccsettingsconsole and CCAux2CS.

## 1.2.13 Version 2.4.7.0 - XM Linux platform

- XM: Improved fault-handling in function registerControlledSuspendOrShut← Down()
- Known issues:
	- Same as 2.4.6.0 release

## 1.2.14 Version 2.4.6.0 - XA/XS platform

- XA/XS: Improve initialization of video channels 3/4
- XA/XS: Prevent scrolling when changing between video channels 3/4
- Calling Buzzer buzze no longer leaks memory
- Known issues:
	- Same as 2.4.0.0 release (minus Buzzer buzze memory leak)

## 1.2.15 Version 2.4.2.0 - XA/XS platform

- XA/XS: Config\_get/setRS485Mode now uses settings file for intermediate storage
- Known issues:
	- Same as 2.4.0.0 release

## 1.2.16 Version 2.4.0.0 - XA/XS, XM platforms

- Removed the following functions: Config\_get/set TFT Mode/Scan/Mirror
- Optimized version queries of different firmware components
- Bugfixes for Backlight and Lightsensor
- The factory defaults settings in CCsettings no longer generates errors
- CCSettings and StartupGUI rebranded for maximatecc
- CCSettings now adapts to the number of CAN ports available
- Added the following function blocks: Battery, PowerMgr and Smart from 1.x API
- XM: CCAux2 is now fully supported on the XM platform with the same functionality as in the 1.6.4.0 release.
- XM: CCAux api 1.6.4.0 will be available for backwards compability. It is compatible back to the 1.3.1.0 release.
- XA/XS: Config setRS485Enabled now sets MP RS422 MODE GPIO pins to correct state
- XA/XS: Video\_setMirroring implemented
- XA/XS: Playing two video channels simultaneously now works (1/2+3/4)
- XA/XS: Video can be cropped from left/right for channels 3/4
- XA/XS: Various other improvements for video channels 3/4
- XA/XS: Video standard now reported correctly
- XA/XS: ccvideo context menu now appearing consistently
- XA/XS: ccvideo context menu hanging now fixed
- XA/XS: ccvideo blanking now fixed
- XA/XS: ccvideo now handles rotation
- XA/XS: ccsettingsconsole now up to date
- XA/XS: Context menu no longer opened while calibrating
- XA/XS: The PowerOnAtStartup setting ("Always start when power turned on" in CCsettings) was always read as Enabled
- XA/XS: 1V2 is now a supported ADC channel on some instances
- XA/XS: Added TS\_TCHAUTOCAL in TouchScreen class
- ccauxd: Fixed issues that caused crash when shutting the daemon off
- ccauxd: Added support for PowerMgr
- Known issues:
	- XA/XS: When automatic backlight is enabled, updating SS or Front uC software is very slow and may fail. Workaround: Make sure automatic backlight is disabled before attempting to do any firmware upgrade.
	- XA/XS: CCSettings Advanced: After Firmware update, the shutdown button does not work. Workaround: Turn off power to the device.
	- Some info/functions are missing from ccsettingsconsole
	- XA/XS: About hasOsBooted can return true even when not all drivers have not been loaded (API)
	- XA/XS: Calling Buzzer buzze in non-blocking mode leaks memory

## 1.2.17 Version 2.3.0.0 - XA/XS platform

- Functions added: Backlight\_getHWStatus, Config\_getRS485Enabled and Config← setRS485Enabled
- CCSettings: Led tab improved
- CCSettings: Hide unsupported options in Power tab
- CCSettings: Hide suspend options if unsupported by HW
- CCSettings: Fixed rotation glitches
- Bugfixes
- Known issues:
	- Same as 2.2.0.0 release

## 1.2.18 Version 2.2.0.0 - XA/XS platform

- Functions added: About getIsAnybusMounted, Config setTFTMode, Config <sup>←</sup> getTFTMode, Video showFrame and About getIOExpanderValue
- Fixed rotation issues with GUI applications
- Many bugfixes
- Known issues:
	- When automatic backlight is enabled, updating SS or Front uC software is very slow and may fail. Workaround: Make sure automatic backlight is disabled before attempting to do any firmware upgrade.
	- CCSettings Advanced: After Firmware update, the shutdown button does not work. Workaround: Turn off power to the device.
	- Some info/functions are missing from ccsettingsconsole
	- About hasOsBooted can return true even when not all drivers have not been loaded (API)
	- Calling Buzzer buzze in non-blocking mode leaks memory
	- ccvideo: Rightclick (long press) menu not appearing consistently
	- Calling Video showVideo for ports 3/4 will not return if no camera is attached
	- Cannot show analog video from two ports simultaneously (1/2+3/4), trying to do so leads to crash
	- For ports 3/4, video sometimes scrolls or has wrong size when starting the application first time
	- API calls for analog video currently not supported: get/setMirroring, get/set<sup>←</sup> Cropping (for ports 3/4), get/setDeInterlaceMode, get/setScaling, get/set← ColorKeys
	- ccvideo: Selecting "Mirror image" does not have an effect

## 1.2.19 Version 2.1.0.0 - XA/XS platform

- Functions added: Power\_getVideoOCDStatus, Power\_getCanOCDStatus and About← hasOsBooted
- Touch calibration can be started from CCSettings
- 7" touch calibration now supported

• Many bugfixes

## • Known issues:

- About hasOsBooted can return true even when not all drivers have not been loaded
- Analog video API only supports VIDEO1/2 ports
- Video control only supports positioning and resizing
- The factory defaults button in the Advanced tab in CCSettings produces some error messages. These can be ignored

## 1.2.20 Version 2.0.0.0 - XA/XS platform

- Initial release
- The CCAux API v1.x from the CCpilot XM platform has been rewritten to ensure compability between releases
- Porting to CCpilot XA/XS platform nearly complete. Some new platform specific functions remain to be implemented
- The API gives access to several hardware interfaces, for example backlight, buzzer, diagnostics, frontled, lightsensor and analog video interfaces

#### • Known issues:

- Digital input/output does not work correctly
- CAN settings interface does not work
- Analog video API only supports VIDEO1/2 ports
- Video control only supports positioning and resizing
- SS/Front software update sometimes crashes before update has begun. When this happens (segmentation fault or Open failed error), restart the unit and try again
- Font issue in CCSettings causes some text to disappear
- TouchCalibrator cannot be started from within CCSettings. Instead it can be started manually: # TouchCalibrator -qws
- The factory defaults button in the Advanced tab in CCSettings produces some error messages. These can be ignored
- Error messages related to automatic backlight will show the very first time the Display tab in CCsettings is opened. These can be ignored.
- GetHWErrorStatusString functions do not return correct description of error messages

## 1.3 Known Issues

- XA/XS: Unsupported API calls for analog video: get/setDeInterlaceMode, get/set←- Scaling, get/setColorKeys, get/setCropping (for ports 3/4)
- XA/XS: ccvideostream: de-interlacing artifacts with certain output window sizes

# Namespace Index

# 2.1 Namespace List

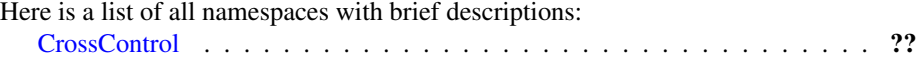

# Data Structure Index

## 3.1 Data Structures

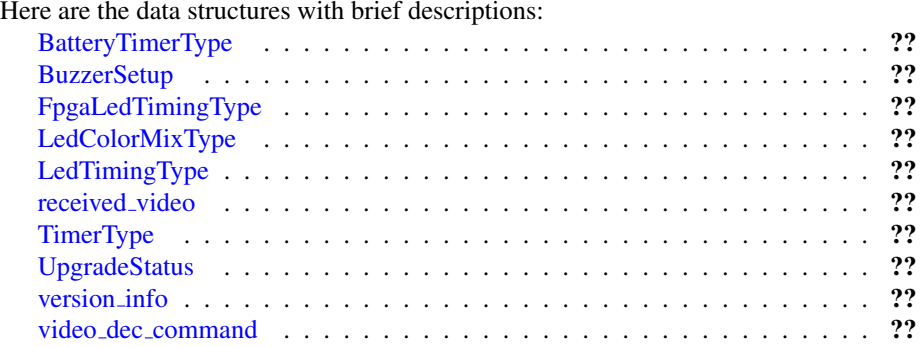

# File Index

# 4.1 File List

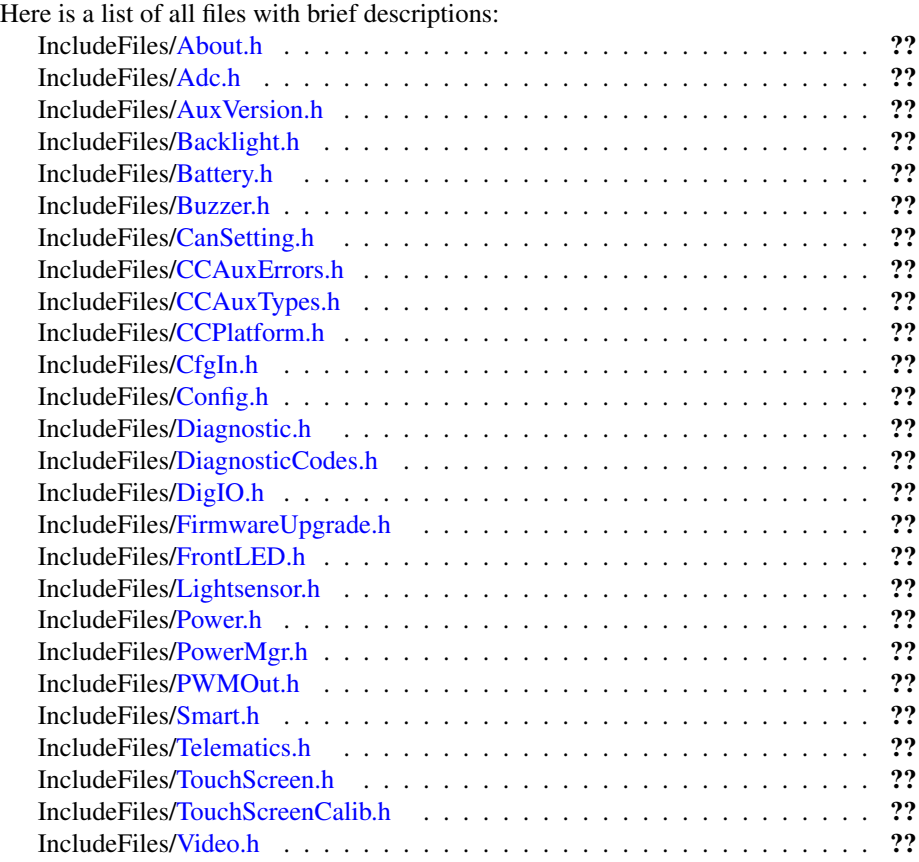

# Namespace Documentation

## <span id="page-15-0"></span>5.1 CrossControl Namespace Reference

## Data Structures

- struct [BatteryTimerType](#page-234-0)
- struct [BuzzerSetup](#page-235-0)
- struct [FpgaLedTimingType](#page-236-0)
- struct [LedColorMixType](#page-236-1)
- struct [LedTimingType](#page-237-0)
- struct [received](#page-238-0)\_video
- struct [TimerType](#page-238-1)
- struct [UpgradeStatus](#page-240-0)
- struct [version](#page-240-1) info
- struct video\_dec\_[command](#page-241-0)

## Typedefs

- typedef void ∗ [ABOUTHANDLE](#page-34-0)
- typedef void ∗ [ADCHANDLE](#page-34-1)
- typedef void ∗ [AUXVERSIONHANDLE](#page-34-2)
- typedef void ∗ [BACKLIGHTHANDLE](#page-34-3)
- typedef void ∗ [BATTERYHANDLE](#page-35-0)
- typedef void ∗ [BUZZERHANDLE](#page-35-1)
- typedef void ∗ [CANSETTINGHANDLE](#page-35-2)
- typedef struct [version](#page-240-1) info [VersionType](#page-36-0)
- typedef void ∗ [CFGINHANDLE](#page-35-3)
- typedef void ∗ [CONFIGHANDLE](#page-35-4)
- typedef void ∗ [DIAGNOSTICHANDLE](#page-35-5)
- typedef void ∗ [DIGIOHANDLE](#page-35-6)
- typedef void ∗ [FIRMWAREUPGHANDLE](#page-35-7)
- typedef void ∗ [FRONTLEDHANDLE](#page-35-8)
- typedef void ∗ [LIGHTSENSORHANDLE](#page-35-9)
- typedef void ∗ [POWERHANDLE](#page-36-1)
- typedef void ∗ [POWERMGRHANDLE](#page-36-2)
- typedef void ∗ [PWMOUTHANDLE](#page-36-3)
- typedef void ∗ [SMARTHANDLE](#page-36-4)
- typedef void ∗ [TELEMATICSHANDLE](#page-36-5)
- typedef void ∗ [TOUCHSCREENHANDLE](#page-36-6)
- typedef void ∗ [TOUCHSCREENCALIBHANDLE](#page-36-7)
- typedef void ∗ [VIDEOHANDLE](#page-36-8)

## **Enumerations**

- enum [ChargingStatus](#page-42-0) { [ChargingStatus](#page-42-3) NoCharge = 0, ChargingStatus Charging = 1, ChargingStatus $\leftrightarrow$  $FullyCharged = 2, Chargine Status_TempLow = 3,$  $FullyCharged = 2, Chargine Status_TempLow = 3,$  $ChargingStatus$  TempHigh = 4, ChargingStatus Unknown = 5 }
- enum [PowerSource](#page-47-1) { PowerSource\_Battery = 0, PowerSource\_[ExternalPower](#page-47-2) = 1 }
- 
- enum [ErrorStatus](#page-44-0) { [ErrorStatus](#page-44-3) NoError = 0, ErrorStatus [ThermistorTempSensor](#page-44-2) = 1, ErrorStatus $\leftrightarrow$  $-$ [SecondaryTempSensor](#page-44-3) = 2, [ErrorStatus](#page-44-4) $-$ ChargeFail = 3, ErrorStatus [Overcurrent](#page-44-5) = 4, [ErrorStatus](#page-44-6) Init =  $5$ }
- enum [VoltageEnum](#page-53-0) { [VOLTAGE](#page-53-1) 24VIN = 0, [VOLTAGE](#page-53-2) 24V, [VOLTAGE](#page-53-3) 12V, [VOLTAGE](#page-53-4) 12V<sup>←</sup>- [ID,](#page-53-4) [VOLTAGE](#page-53-5) 5V, [VOLTAGE](#page-53-6) 3V3, [VOLTAGE](#page-54-0) VTFT, [VOLTAGE](#page-54-1) 5VSTB, [VOLTAGE](#page-54-2) 1V9, [VOLTAGE](#page-54-3) 1V8, [VOLTAGE](#page-54-4) 1V5, [VOLTAGE](#page-54-5) 1V2,

[VOLTAGE](#page-54-6) 1V05, [VOLTAGE](#page-54-7) 1V0, [VOLTAGE](#page-54-8) 0V9, [VOLTAGE](#page-54-9) VREF I<sup>←</sup>- [NT,](#page-54-9)

[VOLTAGE](#page-54-13)\_24V\_BACKUP, VOLTAGE\_2V5, VOLTAGE\_1V1, VOLTAGE←  $1V3$  [PER,](#page-54-13)

[VOLTAGE](#page-54-14) 1V3 VDDA, [VOLTAGE](#page-54-15) 3V3STBY, [VOLTAGE](#page-54-16) VPMIC, [VOL](#page-54-17)<sup>←</sup>- TAGE [VMAIN](#page-54-17) }

- enum [LightSensorOperationRange](#page-45-0) {  $RangeStandard = 0$  $RangeStandard = 0$ ,  $RangeExtended = 1$  $RangeExtended = 1$  }
- enum [LightSensorSamplingMode](#page-45-3) { [SamplingModeStandard](#page-45-4) = 0, [Sampling](#page-45-5) $\leftrightarrow$ [ModeExtended,](#page-45-5) [SamplingModeAuto](#page-45-6) }
- enum [CCStatus](#page-39-0)  $\{ Disabeled = 0, Enabeled = 1 \}$

## • enum  $eErr$  {

 $ERR.SUCCESS = 0, ERR_OPEN_FAILED = 1, ERR_NOT_SUPPORTED = 2,$  $ERR.SUCCESS = 0, ERR_OPEN_FAILED = 1, ERR_NOT_SUPPORTED = 2,$  $ERR.SUCCESS = 0, ERR_OPEN_FAILED = 1, ERR_NOT_SUPPORTED = 2,$  $ERR.SUCCESS = 0, ERR_OPEN_FAILED = 1, ERR_NOT_SUPPORTED = 2,$  $ERR.SUCCESS = 0, ERR_OPEN_FAILED = 1, ERR_NOT_SUPPORTED = 2,$  $ERR.SUCCESS = 0, ERR_OPEN_FAILED = 1, ERR_NOT_SUPPORTED = 2,$  $ERR.SUCCESS = 0, ERR_OPEN_FAILED = 1, ERR_NOT_SUPPORTED = 2,$ ERR [UNKNOWN](#page-43-4) FEATURE = 3,

ERR DATATYPE [MISMATCH](#page-43-5) = 4, ERR CODE NOT [EXIST](#page-43-6) = 5, [ERR](#page-43-7)  $B \leftrightarrow$ [UFFER](#page-43-7) SIZE = 6, ERR [IOCTRL](#page-43-8) FAILED = 7,

ERR [INVALID](#page-43-9) DATA = 8, ERR INVALID [PARAMETER](#page-43-10) = 9, [ERR](#page-43-11)  $CRE\leftrightarrow$  $ATE\_THREAD = 10, ERR\_IN\_PROGRESS = 11,$  $ATE\_THREAD = 10, ERR\_IN\_PROGRESS = 11,$  $ATE\_THREAD = 10, ERR\_IN\_PROGRESS = 11,$  $ATE\_THREAD = 10, ERR\_IN\_PROGRESS = 11,$  $ATE\_THREAD = 10, ERR\_IN\_PROGRESS = 11,$ 

ERR [CHECKSUM](#page-43-13) = 12, ERR INIT [FAILED](#page-43-14) = 13, ERR [VERIFY](#page-43-15) FAILED = 14, ERR [DEVICE](#page-43-16) READ DATA FAILED = 15,

ERR [DEVICE](#page-43-17) WRITE DATA FAILED = 16, ERR [COMMAND](#page-43-18) FAILED = 17, ERR [EEPROM](#page-43-19) = 18, ERR JIDA [TEMP](#page-43-20) = 19,

ERR\_[AVERAGE](#page-43-21)\_CALC\_STARTED = 20, ERR\_NOT\_[RUNNING](#page-43-22) = 21,  $ER \leftrightarrow$  $ER \leftrightarrow$ R I2C [EXPANDER](#page-43-23) READ FAILED = 22, ERR I2C [EXPANDER](#page-43-24) WRITE <sup>←</sup>-  $FAILED = 23$  $FAILED = 23$ .

ERR I2C [EXPANDER](#page-43-25) INIT FAILED = 24, ERR NEWER SS [VERSION](#page-44-7)  $R \leftrightarrow$  $EQUIRED = 25$  $EQUIRED = 25$ ,  $ERR$  NEWER FPGA VERSION [REQUIRED](#page-44-8) = 26,  $ERR_N \leftrightarrow$ EWER FRONT VERSION [REQUIRED](#page-44-9) = 27, ERR [TELEMATICS](#page-44-11) GPRS NOT AVAILABLE = 28, ERR TELEMATICS $\leftrightarrow$  $\text{WLANNOT}$  [AVAILABLE](#page-44-11) = 29, ERR [TELEMATICS](#page-44-12) BT NOT AVAILA $\leftrightarrow$ [BLE](#page-44-12) = 30, ERR [TELEMATICS](#page-44-13) GPS NOT AVAILABLE = 31,  $ERR\_MEM\_ALLOC\_FAIL = 32, ERR\_JOIN\_THREAD = 33, ERR\_INVALI \leftrightarrow$  $ERR\_MEM\_ALLOC\_FAIL = 32, ERR\_JOIN\_THREAD = 33, ERR\_INVALI \leftrightarrow$  $ERR\_MEM\_ALLOC\_FAIL = 32, ERR\_JOIN\_THREAD = 33, ERR\_INVALI \leftrightarrow$  $ERR\_MEM\_ALLOC\_FAIL = 32, ERR\_JOIN\_THREAD = 33, ERR\_INVALI \leftrightarrow$  $ERR\_MEM\_ALLOC\_FAIL = 32, ERR\_JOIN\_THREAD = 33, ERR\_INVALI \leftrightarrow$  $ERR\_MEM\_ALLOC\_FAIL = 32, ERR\_JOIN\_THREAD = 33, ERR\_INVALI \leftrightarrow$  $ERR\_MEM\_ALLOC\_FAIL = 32, ERR\_JOIN\_THREAD = 33, ERR\_INVALI \leftrightarrow$  $D_{\text{SITARTUP\_TRIGGER}} = 34$ 

- enum [DeInterlaceMode](#page-42-7) { [DeInterlace](#page-43-27) Even = 0, [De](#page-43-28)Interlace Odd = 1, De $\leftrightarrow$ [Interlace](#page-43-28)  $BOB = 2$
- enum [VideoChannel](#page-52-0) { Analog\_[Channel](#page-52-2) 1 = 0, [Analog](#page-52-3)\_Channel 2 = 1, Analog $\leftrightarrow$  $-Channel_3 = 2$  $-Channel_3 = 2$  $-Channel_3 = 2$ , Analog-Channel  $4 = 3$ }
- enum [videoStandard](#page-53-8) {  $STD$  M J [NTSC](#page-53-9) = 0,  $STD$  B D G H I N [PAL](#page-53-11) = 1,  $STD$  M PAL = 2,  $STD \leftrightarrow$  $PAL = 3$  $PAL = 3$ .  $STD_NTSC = 4$  $STD_NTSC = 4$  $STD_NTSC = 4$ ,  $STD_SECAM = 5$  $STD_SECAM = 5$  $STD_SECAM = 5$ }
- enum [VideoRotation](#page-53-15) {  $RotNone = 0$  $RotNone = 0$ ,  $Rot90$ ,  $Rot180$ ,  $Rot270$  }
- enum [CanFrameType](#page-39-1) { [FrameStandard,](#page-39-2) [FrameExtended,](#page-39-3) [FrameStandardExtended](#page-39-4) }
- enum [TriggerConf](#page-49-0) { Front Button [Enabled](#page-50-1) = 1, OnOff Signal Enabled = 2, Both [Button](#page-50-2) And Signal  $\leftrightarrow$  $-$ [Enabled](#page-50-2) = 3, CAN $-$ Button $-$ [Activity](#page-50-3) = 5,  $CAN_0$  OnOff [Activity](#page-50-6) = 6,  $CAN_0$  Button OnOff Activity = 7,  $CI_0$  Button Activity  $= 9$ , CL\_OnOff\_[Activity](#page-50-7)  $= 10$ ,  $CLButton\_\text{onOff}\_\text{Activity} = 11, CL\_\text{CAN}\_\text{Button}\_\text{Activity} = 13, CL\_\text{CAN}\_\text{On} \leftrightarrow$  $CLButton\_\text{onOff}\_\text{Activity} = 11, CL\_\text{CAN}\_\text{Button}\_\text{Activity} = 13, CL\_\text{CAN}\_\text{On} \leftrightarrow$  $CLButton\_\text{onOff}\_\text{Activity} = 11, CL\_\text{CAN}\_\text{Button}\_\text{Activity} = 13, CL\_\text{CAN}\_\text{On} \leftrightarrow$  $CLButton\_\text{onOff}\_\text{Activity} = 11, CL\_\text{CAN}\_\text{Button}\_\text{Activity} = 13, CL\_\text{CAN}\_\text{On} \leftrightarrow$  $CLButton\_\text{onOff}\_\text{Activity} = 11, CL\_\text{CAN}\_\text{Button}\_\text{Activity} = 13, CL\_\text{CAN}\_\text{On} \leftrightarrow$ Off\_[Activity](#page-50-10) = 14, All\_[Events](#page-50-11) =  $15$ , Last\_[trigger](#page-50-12)\_conf }
- enum [PowerAction](#page-46-0)  $\{Notation = 0, ActionSuspend = 1, ActionShutDown = 2 \}$  $\{Notation = 0, ActionSuspend = 1, ActionShutDown = 2 \}$  $\{Notation = 0, ActionSuspend = 1, ActionShutDown = 2 \}$  $\{Notation = 0, ActionSuspend = 1, ActionShutDown = 2 \}$  $\{Notation = 0, ActionSuspend = 1, ActionShutDown = 2 \}$ • enum [ButtonPowerTransitionStatus](#page-37-0) {
- BPTS No [Change](#page-38-0) = 0, BPTS [ShutDown](#page-38-1) = 1, BPTS [Suspend](#page-38-2) = 2, BPTS [Restart](#page-38-3)  $=$  3.
- $BPTS_B$ tnPressed = 4,  $BPTS_B$ tnPressedLong = 5,  $BPTS_S$ ignalOff = 6 }
- enum [OCDStatus](#page-45-7)  $\{OCD$  $\{OCD$ <sub>-</sub>OK = 0, OCD<sub>-</sub>OC = 1, OCD<sub>-</sub>[POWER](#page-46-6)<sub>-</sub>OFF = 2  $\}$ • enum [JidaSensorType](#page-44-17) {
- $TEMP_CPU = 0$  $TEMP_CPU = 0$ ,  $TEMP_BOX = 1$ ,  $TEMP_ENV = 2$ ,  $TEMP_BOARD = 3$  $TEMP_BOARD = 3$  $TEMP_BOARD = 3$ , TEMP\_[BACKPLANE](#page-45-12) = 4, TEMP\_[CHIPSETS](#page-45-13) = 5, TEMP\_[VIDEO](#page-45-14) = 6, [TEM](#page-45-15) $\leftrightarrow$  $P_{\text{O}}$ THER = 7 }
- enum [UpgradeAction](#page-52-4) { [UPGRADE](#page-52-7) INIT, [U](#page-52-8)PGRADE PREP COM, UPGRADE READING FILE, U← PGRADE [CONVERTING](#page-52-8) FILE, UPGRADE [FLASHING,](#page-52-9) UPGRADE [VERIFYING,](#page-52-10) UPGRADE [COMPLETE,](#page-52-11) UPGRADE [COMPLETE](#page-52-12) WITH ERRORS }
- enum [CCAuxColor](#page-39-5) { [RED](#page-39-6) = 0, [GREEN,](#page-39-7) [BLUE,](#page-39-8) [CYAN,](#page-39-9) [MAGENTA,](#page-39-10) [YELLOW,](#page-39-11) [UNDEFINED](#page-39-12) COLOR }
- enum [RS4XXPort](#page-47-3) { [RS4XXPort1](#page-47-4) = 1, [RS4XXPort2,](#page-48-0) [RS4XXPort3,](#page-48-1) [RS4XX](#page-48-2)<sup>←</sup> [Port4](#page-48-2) }

```
CfgInModeEnum {
 CFGIN_NOT_IN_LUSE = 0, CFGIN_1HLSWITCH, CFGIN_LOW_SWITCH, C \leftrightarrow CVOLTAGE_2V5,
 CFGIN VOLTAGE 5V, CFGIN RESISTANCE, CFGIN FREQ FLOATING, C←-
 FGIN FREQ PULLUP,
 CFGIN FREQ PULLDOWN, CFGIN RESISTANCE 500, CFGIN CURRE←-
 NTVOLTAGE<sub>-10V</sub>,</sub>
 CFGIN VOLTAGE 32V, CFGIN DIGITAL PD 5V, CFGIN DIGITAL PD ←-
 10V, CFGIN DIGITAL PD 32V,
 CFGIN DIGITAL F 5V, CFGIN DIGITAL F 10V, CFGIN DIGITAL F 32V,
 DIGITAL_PU_5V,
 CFGIN DIGITAL PU 10V, CFGIN DIGITAL PU 32V, CFGIN FREQ PD ←-
 5V, CFGIN FREQ PD 10V,
 CFGIN FREQ PD 32V, CFGIN FREQ F 5V, CFGIN FREQ F 10V, CFGI←-
 N FREQ F 32V,
 CFGIN FREQ PU 5V, CFGIN FREQ PU 10V, CFGIN FREQ PU 32V, CF←-
 GIN VS FreqInMode1,
 FreqInMode1PU,FreqInMode2,CFGIN_VS_FreqIn←
 Mode2PU,CFGIN_MAX }
ButtonConfigEnum {
 BUTTON ONLY MP ACTION = 0x00, BUTTON AS STARTUP TRIG = 0x02,
 BUTTONSTARTUP \leftrightarrowTRIG = 0x06BACKLIGHTBUTTON AS BACKLI\leftrightarrowSTARTUPBACKLIGHT_NCR \leftrightarrowEASE = 0x0CBACKLIGHT_INCR_STARTUP_TRIG = 0x0E}
• enum BootModeEnum {
 BOOTMODE EMMC = 0BOOTMODE SD, BOOTMODE SERIAL, BOO\leftrightarrowTMODE RESCUE,
 BOOTMODE RESCUE SPECIAL }
ConfigOnOffTriggerModeTRIGGER = C \leftrightarrowONFIG ONOFF LEVEL TRIGGER }
PowerOutput {
 PowerOutput1 = 0, PowerOutput2, PowerOutput3, PowerOutput4,
 PowerOutput5, PowerOutput6, PowerOutputMax }
SystemMode {
 SYSTEMMODE_SYSTEMMODE_StartupRescue = 1, SYSTEM \leftrightarrowMODE StartupRescueFactoryReset = 2, SYSTEMMODE NormalRunning = 3,
 SYSTEMMODERescueRunningFactory←
 Reset = 5SYSTEMMODE_Unknown = 6 }
• enum startupReasonCodes {
 startupReasonCodeUndefined = 0x0000, startupReasonCodeButtonPress = 0x0055,
 startupReasonCodeExtCtrlstartupReasonCodeMPRestart = 0x00 \leftrightarrowF<sub>0</sub>startupReasonCodePowerOnStartup = 0x000F, startupReasonCodeCanActivity
 = 0x003cstartupReasonCodeCIActivitystartupReasonAlwaysStart
 = 0x00e1.
 startupReasonUnknownTrigger = 0x001e }
```
- enum [shutDownReasonCodes](#page-48-14) { [shutdownReasonCodeNoError](#page-48-15) = 0x001F }
- enum [hwErrorStatusCodes](#page-44-18) { [errCodeNoErr](#page-44-19) = 0 }

LIBRATION\_[TRANSITION](#page-38-13)\_MAX =  $5$  }

- enum [PowerMgrConf](#page-46-7) { [Normal](#page-46-8) = 0, [ApplicationControlled](#page-46-9) = 1, [BatterySuspend](#page-46-10)  $= 2$  }
- enum [PowerMgrStatus](#page-46-11) { NoRequests Pending = 0, Suspend Pending = 1, [Shutdown](#page-47-15)  $\leftrightarrow$ [Pending](#page-47-15)  $= 2$
- enum [TouchScreenModeSettings](#page-49-8) { [MOUSE](#page-49-9) NEXT BOOT = 0, [TOUCH](#page-49-10) NE←-  $XT_BOOT = 1$  $XT_BOOT = 1$  $XT_BOOT = 1$ , [MOUSE](#page-49-11)\_NOW = 2, [TOUCH](#page-49-12)\_NOW = 3 }
- enum [TSAdvancedSettingsParameter](#page-50-13) { TS [RIGHT](#page-50-14) CLICK TIME = 0, TS LOW [LEVEL](#page-50-15) = 1, TS [UNTOUCHLEVEL](#page-51-0)  $= 2$ , TS\_[DEBOUNCE](#page-51-1)\_TIME  $= 3$ , TS [DEBOUNCE](#page-51-2) TIMEOUT TIME = 4, TS [DOUBLECLICK](#page-51-3) MAX CLICK←-  $TIME = 5$  $TIME = 5$ , TS [DOUBLE](#page-51-4) CLICK TIME = 6, TS MAX [RIGHTCLICK](#page-51-5) DIS←  $TANCE = 7$  $TANCE = 7$ . TS USE [DEJITTER](#page-51-6) = 8, TS [CALIBRATION](#page-51-7) WIDTH = 9, TS [CALIBRAT](#page-51-8)← ION [MEASUREMENTS](#page-51-8) = 10, TS RESTORE DEFAULT [SETTINGS](#page-51-9) = 11,
- $TS_TCHAUTOCAL = 12$  $TS_TCHAUTOCAL = 12$  $TS_TCHAUTOCAL = 12$ • enum [CalibrationModeSettings](#page-39-13) { MODE [UNKNOWN](#page-39-14) = 0, MODE [NORMAL](#page-39-15) = 1, MODE [CALIBRATION](#page-39-16) 5P  $= 2$ , MODE\_[CALIBRATION](#page-39-17)\_9P = 3,  $MODE\_CALIBRATION\_13P = 4$  $MODE\_CALIBRATION\_13P = 4$  $MODE\_CALIBRATION\_13P = 4$
- enum [CalibrationConfigParam](#page-38-7) { CONFIG [CALIBRATION](#page-38-9) WITH =  $0$ , CONFIG CALIBRATION MEASUR $\leftrightarrow$  $EMENTS = 1$  $EMENTS = 1$ , CONFIG\_5P\_[CALIBRATION](#page-38-10)\_POINT\_BORDER = 2, [CONFI](#page-38-11) $\leftrightarrow$ G 13P [CALIBRATION](#page-38-11) POINT BORDER = 3,  $CONFIG_13P_CALIBRATION_TRANSITION_MIN = 4, CONFIG_13P_CA \rightarrow$  $CONFIG_13P_CALIBRATION_TRANSITION_MIN = 4, CONFIG_13P_CA \rightarrow$  $CONFIG_13P_CALIBRATION_TRANSITION_MIN = 4, CONFIG_13P_CA \rightarrow$  $CONFIG_13P_CALIBRATION_TRANSITION_MIN = 4, CONFIG_13P_CA \rightarrow$  $CONFIG_13P_CALIBRATION_TRANSITION_MIN = 4, CONFIG_13P_CA \rightarrow$

## Functions

- EXTERN\_C CCAUXDLL\_API [ABOUTHANDLE](#page-34-0) CCAUXDLL\_CALLING\_← CONV [GetAbout](#page-159-0) (void)
- EXTERN\_C CCAUXDLL\_API void CCAUXDLL\_CALLING\_CONV [About](#page-71-0)← [release](#page-71-0) [\(ABOUTHANDLE\)](#page-34-0)
- EXTERN\_C CCAUXDLL\_API [eErr](#page-43-0) CCAUXDLL\_CALLING\_CONV [About](#page-63-0)← \_[getMainPCBSerial](#page-63-0) [\(ABOUTHANDLE,](#page-34-0) [char](#page-252-0)\_t \*buff, [int32](#page-253-1)\_t len)
- EXTERN\_C CCAUXDLL\_API [eErr](#page-43-0) CCAUXDLL\_CALLING\_CONV [About](#page-70-0)← [getUnitSerial](#page-70-0) [\(ABOUTHANDLE,](#page-34-0) [char](#page-252-0) t ∗buff, [int32](#page-253-1) t len)
- EXTERN\_C CCAUXDLL\_API [eErr](#page-43-0) CCAUXDLL\_CALLING\_CONV [About](#page-63-1)← [getMainPCBArt](#page-63-1) [\(ABOUTHANDLE,](#page-34-0) [char](#page-252-0) t ∗buff, [int32](#page-253-1) t length)
- EXTERN\_C CCAUXDLL\_API [eErr](#page-43-0) CCAUXDLL\_CALLING\_CONV [About](#page-62-0)← [getMainManufacturingDate](#page-62-0) [\(ABOUTHANDLE,](#page-34-0) [char](#page-252-0) t ∗buff, [int32](#page-253-1) t len)
- EXTERN\_C CCAUXDLL\_API [eErr](#page-43-0) CCAUXDLL\_CALLING\_CONV [About](#page-62-1)← \_[getMainHWversion](#page-62-1) [\(ABOUTHANDLE,](#page-34-0) [char](#page-252-0)\_t \*buff, [int32](#page-253-1)\_t len)
- EXTERN C CCAUXDLL API [eErr](#page-43-0) CCAUXDLL CALLING CONV [About](#page-64-0)<sup>←</sup> \_[getMainProdRev](#page-64-0) [\(ABOUTHANDLE,](#page-34-0) [char](#page-252-0)\_t \*buff, [int32](#page-253-1)\_t len)
- EXTERN C CCAUXDLL API [eErr](#page-43-0) CCAUXDLL CALLING CONV [About](#page-64-1)<sup>←</sup> [getMainProdArtNr](#page-64-1) [\(ABOUTHANDLE,](#page-34-0) [char](#page-252-0) t ∗buff, [int32](#page-253-1) t len)

- EXTERN C CCAUXDLL API [eErr](#page-43-0) CCAUXDLL CALLING CONV [About](#page-67-0)← [getNrOfETHConnections](#page-67-0) [\(ABOUTHANDLE,](#page-34-0) [uint8](#page-253-2) t ∗NrOfConnections)
- EXTERN\_C CCAUXDLL\_API [eErr](#page-43-0) CCAUXDLL\_CALLING\_CONV [About](#page-66-0)← [getNrOfCANConnections](#page-66-0) [\(ABOUTHANDLE,](#page-34-0) [uint8](#page-253-2) t ∗NrOfConnections)
- EXTERN C CCAUXDLL\_API [eErr](#page-43-0) CCAUXDLL\_CALLING\_CONV [About](#page-69-0)← [getNrOfVideoConnections](#page-69-0) [\(ABOUTHANDLE,](#page-34-0) [uint8](#page-253-2) t ∗NrOfConnections)
- EXTERN\_C CCAUXDLL\_API [eErr](#page-43-0) CCAUXDLL\_CALLING\_CONV [About](#page-69-1)← [getNrOfUSBConnections](#page-69-1) [\(ABOUTHANDLE,](#page-34-0) [uint8](#page-253-2) t ∗NrOfConnections)
- EXTERN\_C CCAUXDLL\_API [eErr](#page-43-0) CCAUXDLL\_CALLING\_CONV [About](#page-68-0)← [getNrOfSerialConnections](#page-68-0) [\(ABOUTHANDLE,](#page-34-0) [uint8](#page-253-2) t ∗NrOfConnections)
- EXTERN\_C CCAUXDLL\_API [eErr](#page-43-0) CCAUXDLL\_CALLING\_CONV [About](#page-67-1)← \_[getNrOfDigIOConnections](#page-67-1) [\(ABOUTHANDLE,](#page-34-0) [uint8](#page-253-2)\_t \*NrOfConnections)
- EXTERN C CCAUXDLL API [eErr](#page-43-0) CCAUXDLL CALLING CONV [About](#page-59-0)← [getIsDisplayAvailable](#page-59-0) [\(ABOUTHANDLE,](#page-34-0) bool ∗available)
- EXTERN C CCAUXDLL API [eErr](#page-43-0) CCAUXDLL CALLING CONV [About](#page-61-0)← [getIsTouchScreenAvailable](#page-61-0) [\(ABOUTHANDLE,](#page-34-0) bool ∗available)
- EXTERN C CCAUXDLL API [eErr](#page-43-0) CCAUXDLL CALLING CONV [About](#page-56-0)<sup>←</sup> \_[getDisplayResolution](#page-56-0) [\(ABOUTHANDLE,](#page-34-0) [char](#page-252-0)\_t \*buff, [int32](#page-253-1)\_t len)
- EXTERN\_C CCAUXDLL\_API [eErr](#page-43-0) CCAUXDLL\_CALLING\_CONV [About](#page-56-1)← [getAddOnPCBSerial](#page-56-1) [\(ABOUTHANDLE,](#page-34-0) [char](#page-252-0) t ∗buff, [int32](#page-253-1) t len)
- EXTERN C CCAUXDLL API [eErr](#page-43-0) CCAUXDLL CALLING CONV [About](#page-55-0)<sup>←</sup> [getAddOnPCBArt](#page-55-0) [\(ABOUTHANDLE,](#page-34-0) [char](#page-252-0) t ∗buff, [int32](#page-253-1) t length)
- EXTERN\_C CCAUXDLL\_API [eErr](#page-43-0) CCAUXDLL\_CALLING\_CONV [About](#page-55-1)← [getAddOnManufacturingDate](#page-55-1) [\(ABOUTHANDLE,](#page-34-0) [char](#page-252-0) t ∗buff, [int32](#page-253-1) t len)
- EXTERN\_C CCAUXDLL\_API [eErr](#page-43-0) CCAUXDLL\_CALLING\_CONV [About](#page-54-18)← \_[getAddOnHWversion](#page-54-18) [\(ABOUTHANDLE,](#page-34-0) [char](#page-252-0)\_t \*buff, [int32](#page-253-1)\_t len)
- EXTERN\_C CCAUXDLL\_API [eErr](#page-43-0) CCAUXDLL\_CALLING\_CONV [About](#page-61-1)← [getIsWLANMounted](#page-61-1) [\(ABOUTHANDLE,](#page-34-0) bool ∗mounted)
- EXTERN C CCAUXDLL API [eErr](#page-43-0) CCAUXDLL CALLING CONV [About](#page-60-0)<sup>←</sup> [getIsGPSMounted](#page-60-0) [\(ABOUTHANDLE,](#page-34-0) bool ∗mounted)
- EXTERN C CCAUXDLL API [eErr](#page-43-0) CCAUXDLL CALLING CONV [About](#page-59-1)<sup>←</sup> [getIsGPRSMounted](#page-59-1) [\(ABOUTHANDLE,](#page-34-0) bool ∗mounted)
- EXTERN\_C CCAUXDLL\_API [eErr](#page-43-0) CCAUXDLL\_CALLING\_CONV [About](#page-58-0)← [getIsBTMounted](#page-58-0) [\(ABOUTHANDLE,](#page-34-0) bool ∗mounted)
- EXTERN\_C CCAUXDLL\_API [eErr](#page-43-0) CCAUXDLL\_CALLING\_CONV [About](#page-57-0)← \_[getFrontPcbRev](#page-57-0) [\(ABOUTHANDLE,](#page-34-0) [uint8](#page-253-2)\_t \*major, uint8\_t \*minor)
- EXTERN\_C CCAUXDLL\_API [eErr](#page-43-0) CCAUXDLL\_CALLING\_CONV [About](#page-60-1)← [getIsIOExpanderMounted](#page-60-1) [\(ABOUTHANDLE,](#page-34-0) bool ∗mounted)
- **EXTERN\_C CCAUXDLL\_API [eErr](#page-43-0) CCAUXDLL\_CALLING\_CONV [About](#page-57-1)←** [getIOExpanderValue](#page-57-1) [\(ABOUTHANDLE,](#page-34-0) [uint16](#page-253-3) t ∗value)
- EXTERN C CCAUXDLL\_API [eErr](#page-43-0) CCAUXDLL\_CALLING\_CONV [About](#page-71-1)← [hasOsBooted](#page-71-1) [\(ABOUTHANDLE,](#page-34-0) bool ∗bootComplete)
- EXTERN\_C CCAUXDLL\_API [eErr](#page-43-0) CCAUXDLL\_CALLING\_CONV [About](#page-58-1)← [getIsAnybusMounted](#page-58-1) [\(ABOUTHANDLE,](#page-34-0) bool ∗mounted)
- EXTERN\_C CCAUXDLL\_API [eErr](#page-43-0) CCAUXDLL\_CALLING\_CONV [About](#page-66-1)← [getNrOfCfgInConnections](#page-66-1) [\(ABOUTHANDLE,](#page-34-0) [uint8](#page-253-2) t ∗NrOfConnections)
- EXTERN\_C CCAUXDLL\_API [eErr](#page-43-0) CCAUXDLL\_CALLING\_CONV [About](#page-68-1)← [getNrOfPWMOutConnections](#page-68-1) [\(ABOUTHANDLE,](#page-34-0) [uint8](#page-253-2) t ∗NrOfConnections)

- EXTERN C CCAUXDLL API [eErr](#page-43-0) CCAUXDLL CALLING CONV [About](#page-65-0)← [getNrOfButtons](#page-65-0) [\(ABOUTHANDLE,](#page-34-0) [int32](#page-253-1) t ∗numbuttons)
- EXTERN\_C CCAUXDLL\_API [eErr](#page-43-0) CCAUXDLL\_CALLING\_CONV [About](#page-70-1)← [getUserEepromData](#page-70-1) [\(ABOUTHANDLE,](#page-34-0) [char](#page-252-0) t ∗buff, [uint16](#page-253-3) t length)
- EXTERN\_C CCAUXDLL\_API [eErr](#page-43-0) CCAUXDLL\_CALLING\_CONV [About](#page-71-2)← [setUserEepromData](#page-71-2) [\(ABOUTHANDLE,](#page-34-0) [uint16](#page-253-3) t startpos, const [char](#page-252-0) t ∗buff,  $uint16_t length)$  $uint16_t length)$
- EXTERN C CCAUXDLL API [ADCHANDLE](#page-34-1) CCAUXDLL CALLING CO←- NV [GetAdc](#page-159-1) (void)
- EXTERN\_C CCAUXDLL\_API void CCAUXDLL\_CALLING\_CONV [Adc](#page-73-0)\_← [release](#page-73-0) [\(ADCHANDLE\)](#page-34-1)
- EXTERN\_C CCAUXDLL\_API [eErr](#page-43-0) CCAUXDLL\_CALLING\_CONV [Adc](#page-72-0)\_← [getVoltage](#page-72-0) [\(ADCHANDLE,](#page-34-1) [VoltageEnum](#page-53-0) selection, [float64](#page-253-4)\_t ∗value)
- EXTERN C CCAUXDLL API [AUXVERSIONHANDLE](#page-34-2) CCAUXDLL CA← LLING\_CONV [GetAuxVersion](#page-160-0) (void)
- EXTERN\_C CCAUXDLL\_API void CCAUXDLL\_CALLING\_CONV [AuxVersio](#page-78-0)n← [release](#page-78-0) [\(AUXVERSIONHANDLE\)](#page-34-2)
- EXTERN\_C CCAUXDLL\_API [eErr](#page-43-0) CCAUXDLL\_CALLING\_CONV [AuxVersio](#page-75-0)n← [getFPGAVersion](#page-75-0) [\(AUXVERSIONHANDLE,](#page-34-2) [uint8](#page-253-2) t ∗major, [uint8](#page-253-2) t ∗minor, [uint8](#page-253-2)\_t  $*$ release, uint8\_t  $*$ build)
- EXTERN\_C CCAUXDLL\_API [eErr](#page-43-0) CCAUXDLL\_CALLING\_CONV [AuxVersio](#page-77-0)n← \_[getSSVersion](#page-77-0) [\(AUXVERSIONHANDLE,](#page-34-2) [uint8](#page-253-2)\_t \*major, uint8\_t \*minor, uint8 ←  $_t$  $_t$  ∗release, [uint8](#page-253-2)  $_t$  ∗build)
- EXTERN\_C CCAUXDLL\_API [eErr](#page-43-0) CCAUXDLL\_CALLING\_CONV [AuxVersio](#page-76-0)n← [getFrontVersion](#page-76-0) [\(AUXVERSIONHANDLE,](#page-34-2) [uint8](#page-253-2)\_t \*major, [uint](#page-253-2)8\_t \*minor, uint8←  $_t$  $_t$  ∗release, [uint8](#page-253-2)  $_t$  ∗build)
- EXTERN\_C CCAUXDLL\_API [eErr](#page-43-0) CCAUXDLL\_CALLING\_CONV [AuxVersio](#page-74-0)n← [getCCAuxVersion](#page-74-0) [\(AUXVERSIONHANDLE,](#page-34-2) [uint8](#page-253-2) t ∗major, [uint8](#page-253-2) t ∗minor, [uint8](#page-253-2)\_t  $*$ release, uint8\_t  $*$ build)
- EXTERN\_C CCAUXDLL\_API [eErr](#page-43-0) CCAUXDLL\_CALLING\_CONV [AuxVersio](#page-77-1)n← \_[getOSVersion](#page-77-1) [\(AUXVERSIONHANDLE,](#page-34-2) [uint8](#page-253-2)\_t \*major, uint8\_t \*minor, uint8←  $_t$  $_t$  ∗release, [uint8](#page-253-2)<sub>-t</sub> ∗build)
- EXTERN\_C CCAUXDLL\_API [eErr](#page-43-0) CCAUXDLL\_CALLING\_CONV [AuxVersio](#page-73-1)n← [getCCAuxDrvVersion](#page-73-1) [\(AUXVERSIONHANDLE,](#page-34-2) [uint8](#page-253-2) t ∗major, [uint8](#page-253-2) t ∗minor, [uint8](#page-253-2)<sub>\_t</sub> ∗release, uint8\_t ∗build)
- EXTERN C CCAUXDLL API [BACKLIGHTHANDLE](#page-34-3) CCAUXDLL CAL<sup>←</sup> LING\_CONV [GetBacklight](#page-160-1) (void)
- EXTERN\_C CCAUXDLL\_API void CCAUXDLL\_CALLING\_CONV [Backlight](#page-82-0)← [release](#page-82-0) [\(BACKLIGHTHANDLE\)](#page-34-3)
- EXTERN\_C CCAUXDLL\_API [eErr](#page-43-0) CCAUXDLL\_CALLING\_CONV [Backlight](#page-81-0)← [getIntensity](#page-81-0) [\(BACKLIGHTHANDLE,](#page-34-3) [uint8](#page-253-2) t ∗intensity)
- EXTERN\_C CCAUXDLL\_API [eErr](#page-43-0) CCAUXDLL\_CALLING\_CONV [Backlight](#page-84-0)← [setIntensity](#page-84-0) [\(BACKLIGHTHANDLE,](#page-34-3) [uint8](#page-253-2)\_t intensity)
- EXTERN\_C CCAUXDLL\_API [eErr](#page-43-0) CCAUXDLL\_CALLING\_CONV [Backlight](#page-82-1)← \_[getStatus](#page-82-1) [\(BACKLIGHTHANDLE,](#page-34-3) [uint8](#page-253-2)\_t ∗status)
- EXTERN\_C CCAUXDLL\_API [eErr](#page-43-0) CCAUXDLL\_CALLING\_CONV [Backlight](#page-80-0)← [getHWStatus](#page-80-0) [\(BACKLIGHTHANDLE,](#page-34-3) bool ∗status)
- EXTERN\_C CCAUXDLL\_API [eErr](#page-43-0) CCAUXDLL\_CALLING\_CONV [Backlight](#page-85-0)← [startAutomaticBL](#page-85-0) [\(BACKLIGHTHANDLE\)](#page-34-3)

- EXTERN\_C CCAUXDLL\_API [eErr](#page-43-0) CCAUXDLL\_CALLING\_CONV [Backlight](#page-85-1)← [stopAutomaticBL](#page-85-1) [\(BACKLIGHTHANDLE\)](#page-34-3)
- EXTERN\_C CCAUXDLL\_API [eErr](#page-43-0) CCAUXDLL\_CALLING\_CONV [Backlight](#page-79-0)← [getAutomaticBLStatus](#page-79-0) [\(BACKLIGHTHANDLE,](#page-34-3) [uint8](#page-253-2) t ∗status)
- EXTERN\_C CCAUXDLL\_API [eErr](#page-43-0) CCAUXDLL\_CALLING\_CONV [Backlight](#page-83-0)← [setAutomaticBLParams](#page-83-0) [\(BACKLIGHTHANDLE,](#page-34-3) bool bSoftTransitions)
- EXTERN\_C CCAUXDLL\_API [eErr](#page-43-0) CCAUXDLL\_CALLING\_CONV [Backlight](#page-79-1)← [getAutomaticBLParams](#page-79-1)[\(BACKLIGHTHANDLE,](#page-34-3) bool ∗bSoftTransitions, [float6](#page-253-4)4←  $-t * k$  $-t * k$  $-t * k$
- EXTERN\_C CCAUXDLL\_API [eErr](#page-43-0) CCAUXDLL\_CALLING\_CONV [Backlight](#page-83-1)← [setAutomaticBLFilter](#page-83-1) [\(BACKLIGHTHANDLE,](#page-34-3) [uint32](#page-253-5)\_t averageWndSize, [uint3](#page-253-5)2← [t](#page-253-5) rejectWndSize, [uint32](#page-253-5) t rejectDeltaInLux, [LightSensorSamplingMode](#page-45-3) mode)
- EXTERN\_C CCAUXDLL\_API [eErr](#page-43-0) CCAUXDLL\_CALLING\_CONV [Backlight](#page-79-2)← [getAutomaticBLFilter](#page-79-2) [\(BACKLIGHTHANDLE,](#page-34-3) [uint32](#page-253-5) t ∗averageWndSize, [uin](#page-253-5)t32← [t](#page-253-5) ∗rejectWndSize, [uint32](#page-253-5) t ∗rejectDeltaInLux, [LightSensorSamplingMode](#page-45-3) ∗mode)
- EXTERN\_C CCAUXDLL\_API [eErr](#page-43-0) CCAUXDLL\_CALLING\_CONV [Backlight](#page-81-1)← [getLedDimming](#page-81-1) [\(BACKLIGHTHANDLE,](#page-34-3) [CCStatus](#page-39-0) ∗status)
- EXTERN\_C CCAUXDLL\_API [eErr](#page-43-0) CCAUXDLL\_CALLING\_CONV [Backlight](#page-84-1)← [setLedDimming](#page-84-1) [\(BACKLIGHTHANDLE,](#page-34-3) [CCStatus](#page-39-0) status)
- EXTERN C CCAUXDLL API [BATTERYHANDLE](#page-35-0) CCAUXDLL CALLIN<sup>←</sup> G CONV [GetBattery](#page-161-0) (void)
- EXTERN\_C CCAUXDLL\_API void CCAUXDLL\_CALLING\_CONV [Battery](#page-94-0)← [release](#page-94-0) [\(BATTERYHANDLE\)](#page-35-0)
- EXTERN\_C CCAUXDLL\_API [eErr](#page-43-0) CCAUXDLL\_CALLING\_CONV [Battery](#page-93-0)← [isBatteryPresent](#page-93-0) [\(BATTERYHANDLE,](#page-35-0) bool ∗batteryIsPresent)
- EXTERN\_C CCAUXDLL\_API [eErr](#page-43-0) CCAUXDLL\_CALLING\_CONV [Battery](#page-89-0)← \_[getBatteryVoltageStatus](#page-89-0) [\(BATTERYHANDLE,](#page-35-0) [uint8](#page-253-2)\_t ∗batteryVoltagePercent)
- EXTERN\_C CCAUXDLL\_API [eErr](#page-43-0) CCAUXDLL\_CALLING\_CONV [Battery](#page-85-2)← [getBatteryChargingStatus](#page-85-2) [\(BATTERYHANDLE,](#page-35-0) [ChargingStatus](#page-42-0) ∗status)
- EXTERN\_C CCAUXDLL\_API [eErr](#page-43-0) CCAUXDLL\_CALLING\_CONV [Battery](#page-92-0)← [getPowerSource](#page-92-0) [\(BATTERYHANDLE,](#page-35-0) [PowerSource](#page-47-0) ∗status)
- EXTERN C CCAUXDLL API [eErr](#page-43-0) CCAUXDLL CALLING CONV [Battery](#page-89-1)<sup>←</sup> [getBatteryTemp](#page-89-1) [\(BATTERYHANDLE,](#page-35-0) [int16](#page-253-6) t ∗temperature)
- EXTERN C CCAUXDLL API [eErr](#page-43-0) CCAUXDLL CALLING CONV [Battery](#page-90-0)<sup>←</sup> [getHwErrorStatus](#page-90-0) [\(BATTERYHANDLE,](#page-35-0) [ErrorStatus](#page-44-0) ∗errorCode)
- EXTERN C CCAUXDLL API [eErr](#page-43-0) CCAUXDLL CALLING CONV [Battery](#page-92-1)<sup>←</sup> [getTimer](#page-92-1) [\(BATTERYHANDLE,](#page-35-0) [BatteryTimerType](#page-234-0) ∗times)
- EXTERN\_C CCAUXDLL\_API [eErr](#page-43-0) CCAUXDLL\_CALLING\_CONV [Battery](#page-91-0)← [getMinMaxTemp](#page-91-0) [\(BATTERYHANDLE,](#page-35-0) [int16](#page-253-6) t ∗minTemp, [int16](#page-253-6) t ∗maxTemp)
- EXTERN\_C CCAUXDLL\_API [eErr](#page-43-0) CCAUXDLL\_CALLING\_CONV [Battery](#page-86-0)← \_[getBatteryHWversion](#page-86-0) [\(BATTERYHANDLE,](#page-35-0) [char](#page-252-0)\_t ∗buff, [int32](#page-253-1)\_t len)
- EXTERN\_C CCAUXDLL\_API [eErr](#page-43-0) CCAUXDLL\_CALLING\_CONV [Battery](#page-88-0)← [getBatterySwVersion](#page-88-0) [\(BATTERYHANDLE,](#page-35-0) [uint16](#page-253-3) t ∗major, [uint16](#page-253-3) t ∗minor, [uint16](#page-253-3)\_t  $*$ release, uint16\_t  $*$ build)
- EXTERN\_C CCAUXDLL\_API [eErr](#page-43-0) CCAUXDLL\_CALLING\_CONV [Battery](#page-87-0)← \_[getBatterySerial](#page-87-0) [\(BATTERYHANDLE,](#page-35-0) [char](#page-252-0)\_t \*buff, [int32](#page-253-1)\_t len)
- EXTERN C CCAUXDLL API [BUZZERHANDLE](#page-35-1) CCAUXDLL CALLING<sup>←</sup> CONV [GetBuzzer](#page-161-1) (void)

- EXTERN C CCAUXDLL API void CCAUXDLL CALLING CONV [Buzzer](#page-96-0)← [release](#page-96-0) [\(BUZZERHANDLE\)](#page-35-1)
- EXTERN\_C CCAUXDLL\_API [eErr](#page-43-0) CCAUXDLL\_CALLING\_CONV [Buzzer](#page-95-0)← \_[getFrequency](#page-95-0) [\(BUZZERHANDLE,](#page-35-1) [uint16](#page-253-3)\_t ∗frequency)
- EXTERN\_C CCAUXDLL\_API [eErr](#page-43-0) CCAUXDLL\_CALLING\_CONV [Buzzer](#page-96-1)← [getVolume](#page-96-1) [\(BUZZERHANDLE,](#page-35-1) [uint16](#page-253-3) t ∗volume)
- EXTERN\_C CCAUXDLL\_API [eErr](#page-43-0) CCAUXDLL\_CALLING\_CONV [Buzzer](#page-95-1)← [getTrigger](#page-95-1) [\(BUZZERHANDLE,](#page-35-1) bool ∗trigger)
- EXTERN\_C CCAUXDLL\_API [eErr](#page-43-0) CCAUXDLL\_CALLING\_CONV [Buzzer](#page-97-0)← [setFrequency](#page-97-0) [\(BUZZERHANDLE,](#page-35-1) [uint16](#page-253-3)\_t frequency)
- EXTERN\_C CCAUXDLL\_API [eErr](#page-43-0) CCAUXDLL\_CALLING\_CONV [Buzzer](#page-98-0)← \_[setVolume](#page-98-0) [\(BUZZERHANDLE,](#page-35-1) [uint16](#page-253-3)\_t volume)
- EXTERN C CCAUXDLL API [eErr](#page-43-0) CCAUXDLL CALLING CONV [Buzzer](#page-97-1)← [setTrigger](#page-97-1) [\(BUZZERHANDLE,](#page-35-1) bool trigger)
- EXTERN\_C CCAUXDLL\_API [eErr](#page-43-0) CCAUXDLL\_CALLING\_CONV [Buzzer](#page-94-1)← [buzze](#page-94-1) [\(BUZZERHANDLE,](#page-35-1) [int32](#page-253-1) t time, bool blocking)
- EXTERN C CCAUXDLL API [CANSETTINGHANDLE](#page-35-2) CCAUXDLL CAL<sup>←</sup> LING\_CONV [GetCanSetting](#page-161-2) (void)
- EXTERN\_C CCAUXDLL\_API void CCAUXDLL\_CALLING\_CONV [CanSettin](#page-99-0)g← [release](#page-99-0) [\(CANSETTINGHANDLE\)](#page-35-2)
- EXTERN\_C CCAUXDLL\_API [eErr](#page-43-0) CCAUXDLL\_CALLING\_CONV [CanSettin](#page-98-1)g← \_[getBaudrate](#page-98-1) [\(CANSETTINGHANDLE,](#page-35-2) [uint8](#page-253-2)\_t net, [uint16](#page-253-3)\_t ∗baudrate)
- EXTERN\_C CCAUXDLL\_API [eErr](#page-43-0) CCAUXDLL\_CALLING\_CONV [CanSettin](#page-99-1)g← [getFrameType](#page-99-1) [\(CANSETTINGHANDLE,](#page-35-2) [uint8](#page-253-2) t net, [CanFrameType](#page-39-1) ∗frame<sup>←</sup>- Type)
- EXTERN\_C CCAUXDLL\_API [eErr](#page-43-0) CCAUXDLL\_CALLING\_CONV [CanSettin](#page-100-0)g← \_[setBaudrate](#page-100-0) [\(CANSETTINGHANDLE,](#page-35-2) [uint8](#page-253-2)\_t net, [uint16](#page-253-3)\_t baudrate)
- EXTERN\_C CCAUXDLL\_API [eErr](#page-43-0) CCAUXDLL\_CALLING\_CONV [CanSettin](#page-100-1)g← LetFrameType [\(CANSETTINGHANDLE,](#page-35-2) [uint8](#page-253-2)\_t net, [CanFrameType](#page-39-1) frame← Type)
- EXTERN C CCAUXDLL API [char](#page-252-0) t const ∗CCAUXDLL CALLING CONV [GetErrorStringA](#page-164-0) [\(eErr](#page-43-0) errCode)
- EXTERN C CCAUXDLL API wchar t const ∗CCAUXDLL CALLING CO<sup>←</sup> NV [GetErrorStringW](#page-164-1) [\(eErr](#page-43-0) errCode)
- EXTERN C CCAUXDLL API [CFGINHANDLE](#page-35-3) CCAUXDLL CALLING <sup>←</sup> CONV [GetCfgIn](#page-162-0) (void)
- EXTERN C CCAUXDLL API void CCAUXDLL CALLING CONV [CfgIn](#page-105-0) <sup>←</sup> [release](#page-105-0) [\(CFGINHANDLE\)](#page-35-3)
- EXTERN\_C CCAUXDLL\_API [eErr](#page-43-0) CCAUXDLL\_CALLING\_CONV [CfgIn](#page-106-0)\_← [setCfgInMode](#page-106-0) [\(CFGINHANDLE,](#page-35-3) [uint8](#page-253-2)\_t channel, [CfgInModeEnum](#page-40-2) set\_mode)
- EXTERN\_C CCAUXDLL\_API [eErr](#page-43-0) CCAUXDLL\_CALLING\_CONV [CfgIn](#page-101-0)← [getCfgInMode](#page-101-0) [\(CFGINHANDLE,](#page-35-3) [uint8](#page-253-2) t channel, [CfgInModeEnum](#page-40-2) ∗get <sup>←</sup> mode)
- EXTERN\_C CCAUXDLL\_API [eErr](#page-43-0) CCAUXDLL\_CALLING\_CONV [CfgIn](#page-104-0)\_← [getValue](#page-104-0) [\(CFGINHANDLE,](#page-35-3) [uint8](#page-253-2)\_t channel, [uint16](#page-253-3)\_t ∗sample\_value)
- EXTERN C CCAUXDLL API [eErr](#page-43-0) CCAUXDLL CALLING CONV [CfgIn](#page-103-0) ← [getPwmValue](#page-103-0) [\(CFGINHANDLE,](#page-35-3) [uint8](#page-253-2)\_t channel, [float32](#page-253-7)\_t ∗frequency, uint8\_t ∗duty cycle)

- EXTERN\_C CCAUXDLL\_API [eErr](#page-43-0) CCAUXDLL\_CALLING\_CONV [CfgIn](#page-102-0)\_← [getFrequencyValue](#page-102-0) [\(CFGINHANDLE,](#page-35-3) [uint8](#page-253-2)\_t channel, [float32](#page-253-7)\_t ∗frequency)
- EXTERN\_C CCAUXDLL\_API [eErr](#page-43-0) CCAUXDLL\_CALLING\_CONV [CfgIn](#page-102-1)\_← [getMinFrequencyThreshold](#page-102-1) [\(CFGINHANDLE,](#page-35-3) [uint8](#page-253-2)\_t channel, [float32](#page-253-7)\_t ∗frequency)
- EXTERN C CCAUXDLL\_API [eErr](#page-43-0) CCAUXDLL\_CALLING\_CONV [CfgIn](#page-108-0)← [setMinFrequencyThreshold](#page-108-0) [\(CFGINHANDLE,](#page-35-3) [uint8](#page-253-2)\_t channel, [float32](#page-253-7)\_t frequency)
- EXTERN\_C CCAUXDLL\_API [eErr](#page-43-0) CCAUXDLL\_CALLING\_CONV [CfgIn](#page-106-1)\_← [setFrequencyFilterLevel](#page-106-1) [\(CFGINHANDLE,](#page-35-3) [uint8](#page-253-2)\_t level)
- EXTERN C CCAUXDLL API [CONFIGHANDLE](#page-35-4) CCAUXDLL CALLING←- CONV [GetConfig](#page-162-1) ()
- EXTERN\_C CCAUXDLL\_API void CCAUXDLL\_CALLING\_CONV [Config](#page-121-0)← [release](#page-121-0) [\(CONFIGHANDLE\)](#page-35-4)
- EXTERN\_C CCAUXDLL\_API [eErr](#page-43-0) CCAUXDLL\_CALLING\_CONV [Config](#page-117-0)← [getStartupTriggerConfig](#page-117-0) [\(CONFIGHANDLE,](#page-35-4) [TriggerConf](#page-49-0) ∗config)
- EXTERN\_C CCAUXDLL\_API [eErr](#page-43-0) CCAUXDLL\_CALLING\_CONV [Config](#page-117-1)← [getShortButtonPressAction](#page-117-1) [\(CONFIGHANDLE,](#page-35-4) [PowerAction](#page-46-0) ∗action)
- EXTERN\_C CCAUXDLL\_API [eErr](#page-43-0) CCAUXDLL\_CALLING\_CONV [Config](#page-113-0)← [getLongButtonPressAction](#page-113-0) [\(CONFIGHANDLE,](#page-35-4) [PowerAction](#page-46-0) ∗action)
- EXTERN C CCAUXDLL API [eErr](#page-43-0) CCAUXDLL CALLING CONV [Config](#page-114-0)<sup>←</sup> [getOnOffSigAction](#page-114-0) [\(CONFIGHANDLE,](#page-35-4) [PowerAction](#page-46-0) ∗action)
- EXTERN\_C CCAUXDLL\_API [eErr](#page-43-0) CCAUXDLL\_CALLING\_CONV [Config](#page-111-0)← [getFrontBtnTrigTime](#page-111-0) [\(CONFIGHANDLE,](#page-35-4) [uint16](#page-253-3) t ∗triggertime)
- EXTERN\_C CCAUXDLL\_API [eErr](#page-43-0) CCAUXDLL\_CALLING\_CONV [Config](#page-111-1)← [getExtOnOffSigTrigTime](#page-111-1) [\(CONFIGHANDLE,](#page-35-4) [uint32](#page-253-5) t ∗triggertime)
- EXTERN\_C CCAUXDLL\_API [eErr](#page-43-0) CCAUXDLL\_CALLING\_CONV [Config](#page-109-0)← [getButtonFunction](#page-109-0) [\(CONFIGHANDLE,](#page-35-4) [uint8](#page-253-2) t button number, [ButtonConfig](#page-37-1)<sup>←</sup>- [Enum](#page-37-1) ∗button config)
- EXTERN\_C CCAUXDLL\_API [eErr](#page-43-0) CCAUXDLL\_CALLING\_CONV [Config](#page-120-0)← [getSuspendMaxTime](#page-120-0) [\(CONFIGHANDLE,](#page-35-4) [uint16](#page-253-3) t ∗maxTime)
- EXTERN\_C CCAUXDLL\_API [eErr](#page-43-0) CCAUXDLL\_CALLING\_CONV [Config](#page-110-0)← [getCanStartupPowerConfig](#page-110-0) [\(CONFIGHANDLE,](#page-35-4) [CCStatus](#page-39-0) ∗status)
- EXTERN\_C CCAUXDLL\_API [eErr](#page-43-0) CCAUXDLL\_CALLING\_CONV [Config](#page-120-1)← [getVideoStartupPowerConfig](#page-120-1) [\(CONFIGHANDLE,](#page-35-4) [uint8](#page-253-2) t ∗config)
- EXTERN\_C CCAUXDLL\_API [eErr](#page-43-0) CCAUXDLL\_CALLING\_CONV [Config](#page-111-2)← [getExtFanStartupPowerConfig](#page-111-2) [\(CONFIGHANDLE,](#page-35-4) [CCStatus](#page-39-0) ∗status)
- EXTERN\_C CCAUXDLL\_API [eErr](#page-43-0) CCAUXDLL\_CALLING\_CONV [Config](#page-119-0)← [getStartupVoltageConfig](#page-119-0) [\(CONFIGHANDLE,](#page-35-4) [float64](#page-253-4) t ∗voltage)
- EXTERN C CCAUXDLL API [eErr](#page-43-0) CCAUXDLL CALLING CONV [Config](#page-112-0)<sup>←</sup> \_[getHeatingTempLimit](#page-112-0) [\(CONFIGHANDLE,](#page-35-4) [int16](#page-253-6)\_t \*temperature)
- EXTERN C CCAUXDLL API [eErr](#page-43-0) CCAUXDLL CALLING CONV [Config](#page-115-0)<sup>←</sup> [getPowerOnStartup](#page-115-0) [\(CONFIGHANDLE,](#page-35-4) [CCStatus](#page-39-0) ∗status)
- EXTERN\_C CCAUXDLL\_API [eErr](#page-43-0) CCAUXDLL\_CALLING\_CONV [Config](#page-130-0)← [setStartupTriggerConfig](#page-130-0) [\(CONFIGHANDLE,](#page-35-4) [TriggerConf](#page-49-0) conf)
- EXTERN C CCAUXDLL API [eErr](#page-43-0) CCAUXDLL CALLING CONV [Config](#page-129-0)← [setShortButtonPressAction](#page-129-0) [\(CONFIGHANDLE,](#page-35-4) [PowerAction](#page-46-0) action)
- EXTERN\_C CCAUXDLL\_API [eErr](#page-43-0) CCAUXDLL\_CALLING\_CONV [Config](#page-126-0)← [setLongButtonPressAction](#page-126-0) [\(CONFIGHANDLE,](#page-35-4) [PowerAction](#page-46-0) action)

- EXTERN\_C CCAUXDLL\_API [eErr](#page-43-0) CCAUXDLL\_CALLING\_CONV [Config](#page-127-0)← [setOnOffSigAction](#page-127-0) [\(CONFIGHANDLE,](#page-35-4) [PowerAction](#page-46-0) action)
- EXTERN\_C CCAUXDLL\_API [eErr](#page-43-0) CCAUXDLL\_CALLING\_CONV [Config](#page-123-0)← [setFrontBtnTrigTime](#page-123-0) [\(CONFIGHANDLE,](#page-35-4) [uint16](#page-253-3) t triggertime)
- EXTERN\_C CCAUXDLL\_API [eErr](#page-43-0) CCAUXDLL\_CALLING\_CONV [Config](#page-123-1)← [setExtOnOffSigTrigTime](#page-123-1) [\(CONFIGHANDLE,](#page-35-4) [uint32](#page-253-5) t triggertime)
- EXTERN\_C CCAUXDLL\_API [eErr](#page-43-0) CCAUXDLL\_CALLING\_CONV [Config](#page-121-1)← LetButtonFunction [\(CONFIGHANDLE,](#page-35-4) [uint8](#page-253-2) t button\_number, [ButtonConfig](#page-37-1)← [Enum](#page-37-1) button\_config)
- EXTERN\_C CCAUXDLL\_API [eErr](#page-43-0) CCAUXDLL\_CALLING\_CONV [Config](#page-131-0)← \_[setSuspendMaxTime](#page-131-0) [\(CONFIGHANDLE,](#page-35-4) [uint16](#page-253-3)\_t maxTime)
- EXTERN\_C CCAUXDLL\_API [eErr](#page-43-0) CCAUXDLL\_CALLING\_CONV [Config](#page-122-0)← [setCanStartupPowerConfig](#page-122-0) [\(CONFIGHANDLE,](#page-35-4) [CCStatus](#page-39-0) status)
- EXTERN\_C CCAUXDLL\_API [eErr](#page-43-0) CCAUXDLL\_CALLING\_CONV [Config](#page-131-1)← \_[setVideoStartupPowerConfig](#page-131-1) [\(CONFIGHANDLE,](#page-35-4) [uint8](#page-253-2)\_t config)
- EXTERN\_C CCAUXDLL\_API [eErr](#page-43-0) CCAUXDLL\_CALLING\_CONV [Config](#page-122-1)← [setExtFanStartupPowerConfig](#page-122-1) [\(CONFIGHANDLE,](#page-35-4) [CCStatus](#page-39-0) status)
- EXTERN\_C CCAUXDLL\_API [eErr](#page-43-0) CCAUXDLL\_CALLING\_CONV [Config](#page-130-1)← \_[setStartupVoltageConfig](#page-130-1) [\(CONFIGHANDLE,](#page-35-4) [float64](#page-253-4)\_t voltage)
- EXTERN C CCAUXDLL API [eErr](#page-43-0) CCAUXDLL CALLING CONV [Config](#page-124-0)← [setHeatingTempLimit](#page-124-0) [\(CONFIGHANDLE,](#page-35-4) [int16](#page-253-6)\_t temperature)
- EXTERN\_C CCAUXDLL\_API [eErr](#page-43-0) CCAUXDLL\_CALLING\_CONV [Config](#page-128-0)← [setPowerOnStartup](#page-128-0) [\(CONFIGHANDLE,](#page-35-4) [CCStatus](#page-39-0) status)
- EXTERN\_C CCAUXDLL\_API [eErr](#page-43-0) CCAUXDLL\_CALLING\_CONV [Config](#page-128-1)← [setRS485Enabled](#page-128-1) [\(CONFIGHANDLE,](#page-35-4) [RS4XXPort](#page-47-3) port, bool enabled)
- EXTERN\_C CCAUXDLL\_API [eErr](#page-43-0) CCAUXDLL\_CALLING\_CONV [Config](#page-116-0)← [getRS485Enabled](#page-116-0) [\(CONFIGHANDLE,](#page-35-4) [RS4XXPort](#page-47-3) port, bool ∗enabled)
- EXTERN\_C CCAUXDLL\_API [eErr](#page-43-0) CCAUXDLL\_CALLING\_CONV [Config](#page-127-1)← [setOnOffTriggerMode](#page-127-1) [\(CONFIGHANDLE,](#page-35-4) [ConfigOnOffTriggerMode](#page-42-11) mode)
- EXTERN C CCAUXDLL API [eErr](#page-43-0) CCAUXDLL CALLING CONV [Config](#page-115-1)<sup>←</sup> [getOnOffTriggerMode](#page-115-1) [\(CONFIGHANDLE,](#page-35-4) [ConfigOnOffTriggerMode](#page-42-11) ∗mode)
- EXTERN\_C CCAUXDLL\_API [eErr](#page-43-0) CCAUXDLL\_CALLING\_CONV [Config](#page-126-1)← [setNextBootMode](#page-126-1) [\(CONFIGHANDLE,](#page-35-4) [BootModeEnum](#page-36-9) mode)
- EXTERN C CCAUXDLL API [eErr](#page-43-0) CCAUXDLL CALLING CONV [Config](#page-113-1)<sup>←</sup> [getNextBootMode](#page-113-1) [\(CONFIGHANDLE,](#page-35-4) [BootModeEnum](#page-36-9) ∗mode)
- EXTERN\_C CCAUXDLL\_API [eErr](#page-43-0) CCAUXDLL\_CALLING\_CONV [Config](#page-127-2)← [setOSAliveMonitoring](#page-127-2) [\(CONFIGHANDLE,](#page-35-4) [CCStatus](#page-39-0) enabled)
- EXTERN\_C CCAUXDLL\_API [eErr](#page-43-0) CCAUXDLL\_CALLING\_CONV [Config](#page-115-2)← [getOSAliveMonitoring](#page-115-2) [\(CONFIGHANDLE,](#page-35-4) [CCStatus](#page-39-0) ∗enabled)
- EXTERN\_C CCAUXDLL\_API [eErr](#page-43-0) CCAUXDLL\_CALLING\_CONV [Config](#page-114-1)← [getOnOffSignalState](#page-114-1) [\(CONFIGHANDLE,](#page-35-4) [CCStatus](#page-39-0) ∗enabled)
- EXTERN C CCAUXDLL API [eErr](#page-43-0) CCAUXDLL CALLING CONV [Config](#page-110-1)<sup>←</sup> [getDigPowerOutputStartupConfig](#page-110-1) [\(CONFIGHANDLE,](#page-35-4) [PowerOutput](#page-47-5) output, [C](#page-39-0)<sup>←</sup>- [CStatus](#page-39-0) ∗enabled)
- EXTERN\_C CCAUXDLL\_API [eErr](#page-43-0) CCAUXDLL\_CALLING\_CONV [Config](#page-122-2)← [setDigPowerOutputStartupConfig](#page-122-2) [\(CONFIGHANDLE,](#page-35-4) [PowerOutput](#page-47-5) output, [C](#page-39-0)<sup>←</sup>- [CStatus](#page-39-0) enabled)

- EXTERN\_C CCAUXDLL\_API [eErr](#page-43-0) CCAUXDLL\_CALLING\_CONV [Config](#page-116-1)← [getShortBeepSettings](#page-116-1)[\(CONFIGHANDLE,](#page-35-4) [uint16](#page-253-3) t ∗duration, [uint16](#page-253-3) t ∗frequency,  $uint16_t * volume)$  $uint16_t * volume)$
- EXTERN\_C CCAUXDLL\_API [eErr](#page-43-0) CCAUXDLL\_CALLING\_CONV [Config](#page-129-1)← LetShortBeepSettings [\(CONFIGHANDLE,](#page-35-4) [uint16](#page-253-3)\_t duration, uint16\_t frequency,  $uint16_t$  $uint16_t$  volume)
- EXTERN C CCAUXDLL API [eErr](#page-43-0) CCAUXDLL CALLING CONV [Config](#page-112-1)← \_[getLongBeepSettings](#page-112-1) [\(CONFIGHANDLE,](#page-35-4) [uint16](#page-253-3)\_t ∗duration, uint16\_t ∗frequency,  $uint16_t * volume)$  $uint16_t * volume)$
- EXTERN C CCAUXDLL API [eErr](#page-43-0) CCAUXDLL CALLING CONV [Config](#page-124-1)← [setLongBeepSettings](#page-124-1) [\(CONFIGHANDLE,](#page-35-4) [uint16](#page-253-3)\_t duration, uint16\_t frequency,  $uint16_t$  $uint16_t$  volume)
- EXTERN C CCAUXDLL API [DIAGNOSTICHANDLE](#page-35-5) CCAUXDLL CAL←- LING CONV [GetDiagnostic](#page-163-0) (void)
- EXTERN\_C CCAUXDLL\_API void CCAUXDLL\_CALLING\_CONV [Diagnosti](#page-136-0)c← [release](#page-136-0) [\(DIAGNOSTICHANDLE\)](#page-35-5)
- EXTERN\_C CCAUXDLL\_API [eErr](#page-43-0) CCAUXDLL\_CALLING\_CONV [Diagnostic](#page-135-0)← \_[getSSTemp](#page-135-0) [\(DIAGNOSTICHANDLE,](#page-35-5) [int16](#page-253-6)\_t ∗temperature)
- EXTERN\_C CCAUXDLL\_API [eErr](#page-43-0) CCAUXDLL\_CALLING\_CONV [Diagnostic](#page-133-0)← \_[getPCBTemp](#page-133-0) [\(DIAGNOSTICHANDLE,](#page-35-5) [int16](#page-253-6)\_t ∗temperature)
- EXTERN\_C CCAUXDLL\_API [eErr](#page-43-0) CCAUXDLL\_CALLING\_CONV [Diagnostic](#page-133-1)← [getPMTemp](#page-133-1) [\(DIAGNOSTICHANDLE,](#page-35-5) [uint8](#page-253-2)\_t index, [int16](#page-253-6)\_t ∗temperature, [Jida](#page-44-17)← [SensorType](#page-44-17) ∗jst)
- EXTERN\_C CCAUXDLL\_API [eErr](#page-43-0) CCAUXDLL\_CALLING\_CONV [Diagnostic](#page-135-1)← \_[getStartupReason](#page-135-1) [\(DIAGNOSTICHANDLE,](#page-35-5) [uint16](#page-253-3)\_t ∗reason)
- EXTERN\_C CCAUXDLL\_API [eErr](#page-43-0) CCAUXDLL\_CALLING\_CONV [Diagnostic](#page-134-0)← [getShutDownReason](#page-134-0) [\(DIAGNOSTICHANDLE,](#page-35-5) [uint16](#page-253-3) t ∗reason)
- EXTERN\_C CCAUXDLL\_API [eErr](#page-43-0) CCAUXDLL\_CALLING\_CONV [Diagnostic](#page-132-0)← [getHwErrorStatus](#page-132-0) [\(DIAGNOSTICHANDLE,](#page-35-5) [uint16](#page-253-3) t ∗errorCode)
- EXTERN\_C CCAUXDLL\_API [eErr](#page-43-0) CCAUXDLL\_CALLING\_CONV [Diagnostic](#page-136-1)← [getTimer](#page-136-1) [\(DIAGNOSTICHANDLE,](#page-35-5) [TimerType](#page-238-1) ∗times)
- EXTERN C CCAUXDLL API [eErr](#page-43-0) CCAUXDLL CALLING CONV [Diagnostic](#page-132-1)<sup>←</sup> \_[getMinMaxTemp](#page-132-1) [\(DIAGNOSTICHANDLE,](#page-35-5) [int16](#page-253-6)\_t \*minTemp, int16\_t \*max← Temp)
- EXTERN\_C CCAUXDLL\_API [eErr](#page-43-0) CCAUXDLL\_CALLING\_CONV [Diagnostic](#page-134-1)← [getPowerCycles](#page-134-1) [\(DIAGNOSTICHANDLE,](#page-35-5) [uint16](#page-253-3) t ∗powerCycles)
- EXTERN\_C CCAUXDLL\_API [eErr](#page-43-0) CCAUXDLL\_CALLING\_CONV [Diagnostic](#page-132-2)← [clearHwErrorStatus](#page-132-2) [\(DIAGNOSTICHANDLE\)](#page-35-5)
- EXTERN C CCAUXDLL API [char](#page-252-0) t const ∗CCAUXDLL CALLING CONV [GetHwErrorStatusStringA](#page-165-0) [\(uint16](#page-253-3)\_t errCode)
- EXTERN C CCAUXDLL API wchar t const ∗CCAUXDLL CALLING CO<sup>←</sup> NV [GetHwErrorStatusStringW](#page-165-1) [\(uint16](#page-253-3)\_t errCode)
- EXTERN C CCAUXDLL API [char](#page-252-0) t const ∗CCAUXDLL CALLING CONV [GetStartupReasonStringA](#page-168-0) [\(uint16](#page-253-3)\_t code)
- EXTERN\_C CCAUXDLL\_API wchar\_t const \*CCAUXDLL\_CALLING\_CO← NV [GetStartupReasonStringW](#page-169-0) [\(uint16](#page-253-3)\_t code)
- EXTERN C CCAUXDLL API [DIGIOHANDLE](#page-35-6) CCAUXDLL CALLING C<sup>←</sup> ONV [GetDigIO](#page-163-1) (void)

- EXTERN C CCAUXDLL API void CCAUXDLL CALLING CONV [DigIO](#page-138-0)← [release](#page-138-0) [\(DIGIOHANDLE\)](#page-35-6)
- EXTERN C CCAUXDLL API [eErr](#page-43-0) CCAUXDLL CALLING CONV [DigIO](#page-137-0)← [getDigIO](#page-137-0) [\(DIGIOHANDLE,](#page-35-6) [uint8](#page-253-2) t ∗status)
- EXTERN C CCAUXDLL\_API [eErr](#page-43-0) CCAUXDLL\_CALLING CONV [DigIO](#page-138-1)← [setDigIO](#page-138-1) [\(DIGIOHANDLE,](#page-35-6) [uint8](#page-253-2)\_t state)
- EXTERN\_C CCAUXDLL\_API [eErr](#page-43-0) CCAUXDLL\_CALLING\_CONV [DigIO](#page-137-1)\_← [getDigPowerOutput](#page-137-1) [\(DIGIOHANDLE,](#page-35-6) [PowerOutput](#page-47-5) output, [CCStatus](#page-39-0) ∗enabled, [uint8](#page-253-2)<sub>\_t</sub> ∗status)
- EXTERN\_C CCAUXDLL\_API [eErr](#page-43-0) CCAUXDLL\_CALLING\_CONV [DigIO](#page-139-0)\_← [setDigPowerOutput](#page-139-0) [\(DIGIOHANDLE,](#page-35-6) [PowerOutput](#page-47-5) output, [CCStatus](#page-39-0) enabled)
- EXTERN C CCAUXDLL API [FIRMWAREUPGHANDLE](#page-35-7) CCAUXDLL C←- ALLING CONV [GetFirmwareUpgrade](#page-164-2) (void)
- EXTERN\_C CCAUXDLL\_API void CCAUXDLL\_CALLING\_CONV [Firmware](#page-140-0)← [Upgrade](#page-140-0) release [\(FIRMWAREUPGHANDLE\)](#page-35-7)
- EXTERN\_C CCAUXDLL\_API [eErr](#page-43-0) CCAUXDLL\_CALLING\_CONV [Firmware](#page-141-0)← Upgrade\_[startFpgaUpgrade](#page-141-0) [\(FIRMWAREUPGHANDLE,](#page-35-7) const [char](#page-252-0)\_t ∗filename, bool blocking)
- EXTERN\_C CCAUXDLL\_API [eErr](#page-43-0) CCAUXDLL\_CALLING\_CONV [Firmware](#page-142-0)← Upgrade [startFpgaVerification](#page-142-0) [\(FIRMWAREUPGHANDLE,](#page-35-7) const [char](#page-252-0) t ∗filename, bool blocking)
- EXTERN\_C CCAUXDLL\_API [eErr](#page-43-0) CCAUXDLL\_CALLING\_CONV [Firmware](#page-145-0)← Upgrade\_[startSSUpgrade](#page-145-0) [\(FIRMWAREUPGHANDLE,](#page-35-7) const [char](#page-252-0)\_t ∗filename, bool blocking)
- EXTERN C CCAUXDLL API [eErr](#page-43-0) CCAUXDLL CALLING CONV [Firmware](#page-146-0)<sup>←</sup> Upgrade\_[startSSVerification](#page-146-0) [\(FIRMWAREUPGHANDLE,](#page-35-7) const [char](#page-252-0)\_t ∗filename, bool blocking)
- EXTERN C CCAUXDLL API [eErr](#page-43-0) CCAUXDLL CALLING CONV [Firmware](#page-143-0)<sup>←</sup> Upgrade\_[startFrontUpgrade](#page-143-0) [\(FIRMWAREUPGHANDLE,](#page-35-7) const [char](#page-252-0)\_t ∗filename, bool blocking)
- EXTERN\_C CCAUXDLL\_API [eErr](#page-43-0) CCAUXDLL\_CALLING\_CONV [Firmware](#page-144-0)← Upgrade\_[startFrontVerification](#page-144-0) [\(FIRMWAREUPGHANDLE,](#page-35-7) const [char](#page-252-0)\_t ∗filename, bool blocking)
- EXTERN C CCAUXDLL API [eErr](#page-43-0) CCAUXDLL CALLING CONV [Firmware](#page-140-1)<sup>←</sup> Upgrade [getUpgradeStatus](#page-140-1)[\(FIRMWAREUPGHANDLE,](#page-35-7) [UpgradeStatus](#page-240-0) ∗status, bool blocking)
- EXTERN\_C CCAUXDLL\_API [eErr](#page-43-0) CCAUXDLL\_CALLING\_CONV [Firmware](#page-140-2)← Upgrade [shutDown](#page-140-2) [\(FIRMWAREUPGHANDLE\)](#page-35-7)
- EXTERN C CCAUXDLL API [FRONTLEDHANDLE](#page-35-8) CCAUXDLL CALLI<sup>←</sup> NG CONV [GetFrontLED](#page-165-2) (void)
- EXTERN\_C CCAUXDLL\_API void CCAUXDLL\_CALLING\_CONV [FrontL](#page-152-0)← ED [release](#page-152-0) [\(FRONTLEDHANDLE\)](#page-35-8)
- EXTERN C CCAUXDLL API [eErr](#page-43-0) CCAUXDLL CALLING CONV [Front](#page-151-0)<sup>←</sup> LED\_[getSignal](#page-151-0) [\(FRONTLEDHANDLE,](#page-35-8) [float64](#page-253-4)\_t ∗frequency, [uint8](#page-253-2)\_t ∗duty← Cycle)
- EXTERN\_C CCAUXDLL\_API [eErr](#page-43-0) CCAUXDLL\_CALLING\_CONV [FrontL](#page-150-0)← ED [getOnTime](#page-150-0) [\(FRONTLEDHANDLE,](#page-35-8) [uint8](#page-253-2) t ∗onTime)
- EXTERN\_C CCAUXDLL\_API [eErr](#page-43-0) CCAUXDLL\_CALLING\_CONV [FrontL](#page-150-1)← ED [getOffTime](#page-150-1) [\(FRONTLEDHANDLE,](#page-35-8) [uint8](#page-253-2) t ∗offTime)

- EXTERN C CCAUXDLL API [eErr](#page-43-0) CCAUXDLL CALLING CONV [FrontL](#page-149-0)← ED\_[getIdleTime](#page-149-0) [\(FRONTLEDHANDLE,](#page-35-8) [uint8](#page-253-2)\_t ∗idleTime)
- EXTERN\_C CCAUXDLL\_API [eErr](#page-43-0) CCAUXDLL\_CALLING\_CONV [FrontL](#page-150-2)← ED [getNrOfPulses](#page-150-2) [\(FRONTLEDHANDLE,](#page-35-8) [uint8](#page-253-2) t ∗nrOfPulses)
- EXTERN C CCAUXDLL\_API [eErr](#page-43-0) CCAUXDLL\_CALLING CONV [Front](#page-148-0)← LED [getColor](#page-148-0) [\(FRONTLEDHANDLE,](#page-35-8) [uint8](#page-253-2) t ∗red, uint8 t ∗green, uint8  $\leftrightarrow$ [t](#page-253-2) ∗blue)
- EXTERN\_C CCAUXDLL\_API [eErr](#page-43-0) CCAUXDLL\_CALLING\_CONV [FrontL](#page-152-1)← ED [getStandardColor](#page-152-1) [\(FRONTLEDHANDLE,](#page-35-8) [CCAuxColor](#page-39-5) ∗color)
- EXTERN\_C CCAUXDLL\_API [eErr](#page-43-0) CCAUXDLL\_CALLING\_CONV [FrontL](#page-149-1)← ED [getEnabledDuringStartup](#page-149-1) [\(FRONTLEDHANDLE,](#page-35-8) [CCStatus](#page-39-0) ∗status)
- EXTERN\_C CCAUXDLL\_API [eErr](#page-43-0) CCAUXDLL\_CALLING\_CONV [FrontL](#page-157-0)← ED\_[setSignal](#page-157-0) [\(FRONTLEDHANDLE,](#page-35-8) float 64\_t frequency, [uint8](#page-253-2)\_t dutyCycle)
- EXTERN\_C CCAUXDLL\_API [eErr](#page-43-0) CCAUXDLL\_CALLING\_CONV [FrontL](#page-156-0)← ED\_[setOnTime](#page-156-0) [\(FRONTLEDHANDLE,](#page-35-8) [uint8](#page-253-2)\_t onTime)
- EXTERN C CCAUXDLL API [eErr](#page-43-0) CCAUXDLL CALLING CONV [FrontL](#page-156-1)←- ED [setOffTime](#page-156-1) [\(FRONTLEDHANDLE,](#page-35-8) [uint8](#page-253-2) t offTime)
- EXTERN\_C CCAUXDLL\_API [eErr](#page-43-0) CCAUXDLL\_CALLING\_CONV [FrontL](#page-155-0)← ED [setIdleTime](#page-155-0) [\(FRONTLEDHANDLE,](#page-35-8) [uint8](#page-253-2) t idleTime)
- EXTERN C CCAUXDLL API [eErr](#page-43-0) CCAUXDLL CALLING CONV [FrontL](#page-155-1)<sup>←</sup> ED [setNrOfPulses](#page-155-1) [\(FRONTLEDHANDLE,](#page-35-8) [uint8](#page-253-2) t nrOfPulses)
- EXTERN C CCAUXDLL API [eErr](#page-43-0) CCAUXDLL CALLING CONV [FrontL](#page-153-0)<sup>←</sup> ED\_[setColor](#page-153-0) [\(FRONTLEDHANDLE,](#page-35-8) [uint8](#page-253-2)\_t red, uint8\_t green, uint8\_t blue)
- EXTERN C CCAUXDLL API [eErr](#page-43-0) CCAUXDLL CALLING CONV [FrontL](#page-158-0)<sup>←</sup> ED [setStandardColor](#page-158-0) [\(FRONTLEDHANDLE,](#page-35-8) [CCAuxColor](#page-39-5) color)
- EXTERN\_C CCAUXDLL\_API [eErr](#page-43-0) CCAUXDLL\_CALLING\_CONV [FrontL](#page-155-2)← ED [setOff](#page-155-2) [\(FRONTLEDHANDLE\)](#page-35-8)
- EXTERN\_C CCAUXDLL\_API [eErr](#page-43-0) CCAUXDLL\_CALLING\_CONV [FrontL](#page-154-0)← ED [setEnabledDuringStartup](#page-154-0) [\(FRONTLEDHANDLE,](#page-35-8) [CCStatus](#page-39-0) status)
- EXTERN\_C CCAUXDLL\_API [eErr](#page-43-0) CCAUXDLL\_CALLING\_CONV [Front](#page-147-0)← LED\_[getBootLEDConfig](#page-147-0) [\(FRONTLEDHANDLE,](#page-35-8) [uint8](#page-253-2)\_t ∗red, uint8\_t ∗green, [uint8](#page-253-2) t ∗blue, [float32](#page-253-7) t ∗frequency, [uint8](#page-253-2) t ∗dutyCycle)
- EXTERN\_C CCAUXDLL\_API [eErr](#page-43-0) CCAUXDLL\_CALLING\_CONV [FrontL](#page-153-1)← ED\_[setBootLEDConfig](#page-153-1) [\(FRONTLEDHANDLE,](#page-35-8) [uint8](#page-253-2)\_t red, uint8\_t green, uint8←  $\pm$  blue, floa[t](#page-253-2)  $32 \pm$  frequency, uint $8 \pm$  dutyCycle)
- EXTERN\_C CCAUXDLL\_API [eErr](#page-43-0) CCAUXDLL\_CALLING\_CONV [FrontL](#page-151-1)← ED\_[getPostBootLEDConfig](#page-151-1) [\(FRONTLEDHANDLE,](#page-35-8) [uint8](#page-253-2)\_t ∗red, uint8\_t ∗green, [uint8](#page-253-2) t ∗blue, [float32](#page-253-7) t ∗frequency, [uint8](#page-253-2) t ∗dutyCycle)
- EXTERN\_C CCAUXDLL\_API [eErr](#page-43-0) CCAUXDLL\_CALLING\_CONV [FrontL](#page-157-1)← ED [setPostBootLEDConfig](#page-157-1) [\(FRONTLEDHANDLE,](#page-35-8) [uint8](#page-253-2) t red, [uint8](#page-253-2) t green, [uint8](#page-253-2)<sub>-t</sub> blue, [float32](#page-253-7)<sub>-t</sub> frequency, uint8<sub>-t</sub> dutyCycle)
- EXTERN C CCAUXDLL API [LIGHTSENSORHANDLE](#page-35-9) CCAUXDLL CA<sup>←</sup> LLING\_CONV [GetLightsensor](#page-166-0) (void)
- EXTERN\_C CCAUXDLL\_API void CCAUXDLL\_CALLING\_CONV [Lightsens](#page-173-0)or← [release](#page-173-0) [\(LIGHTSENSORHANDLE\)](#page-35-9)
- EXTERN\_C CCAUXDLL\_API [eErr](#page-43-0) CCAUXDLL\_CALLING\_CONV [Lightsenso](#page-171-0)r← \_[getIlluminance](#page-171-0) [\(LIGHTSENSORHANDLE,](#page-35-9) [uint16](#page-253-3)\_t ∗value)

- EXTERN\_C CCAUXDLL\_API [eErr](#page-43-0) CCAUXDLL\_CALLING\_CONV [Lightsenso](#page-172-0)r← \_[getIlluminance2](#page-172-0) [\(LIGHTSENSORHANDLE,](#page-35-9) [uint16](#page-253-3)\_t \*value, [uint8](#page-253-2)\_t \*ch0, uint8←  $_t *ch1)$  $_t *ch1)$  $_t *ch1)$
- EXTERN\_C CCAUXDLL\_API [eErr](#page-43-0) CCAUXDLL\_CALLING\_CONV [Lightsenso](#page-171-1)r← [getAverageIlluminance](#page-171-1) [\(LIGHTSENSORHANDLE,](#page-35-9) [uint16](#page-253-3) t ∗value)
- EXTERN C CCAUXDLL API [eErr](#page-43-0) CCAUXDLL CALLING CONV [Lightsenso](#page-174-0)r← \_[startAverageCalc](#page-174-0) [\(LIGHTSENSORHANDLE,](#page-35-9) [uint32](#page-253-5)\_t averageWndSize, uint32← [t](#page-253-5) rejectWndSize, [uint32](#page-253-5) t rejectDeltaInLux, [LightSensorSamplingMode](#page-45-3) mode)
- EXTERN\_C CCAUXDLL\_API [eErr](#page-43-0) CCAUXDLL\_CALLING\_CONV [Lightsenso](#page-174-1)r← [stopAverageCalc](#page-174-1) [\(LIGHTSENSORHANDLE\)](#page-35-9)
- EXTERN\_C CCAUXDLL\_API [eErr](#page-43-0) CCAUXDLL\_CALLING\_CONV [Lightsenso](#page-172-1)r← [getOperatingRange](#page-172-1) [\(LIGHTSENSORHANDLE,](#page-35-9) [LightSensorOperationRange](#page-45-0) ∗range)
- EXTERN\_C CCAUXDLL\_API [eErr](#page-43-0) CCAUXDLL\_CALLING\_CONV [Lightsenso](#page-173-1)r← [setOperatingRange](#page-173-1) [\(LIGHTSENSORHANDLE,](#page-35-9) [LightSensorOperationRange](#page-45-0) range)
- EXTERN C CCAUXDLL API [POWERHANDLE](#page-36-1) CCAUXDLL CALLING <sup>←</sup> CONV [GetPower](#page-166-1) (void)
- EXTERN\_C CCAUXDLL\_API void CCAUXDLL\_CALLING\_CONV [Power](#page-179-0)← [release](#page-179-0) [\(POWERHANDLE\)](#page-36-1)
- EXTERN\_C CCAUXDLL\_API [eErr](#page-43-0) CCAUXDLL\_CALLING\_CONV [Power](#page-175-0)← [getBLPowerStatus](#page-175-0) [\(POWERHANDLE,](#page-36-1) [CCStatus](#page-39-0) ∗status)
- EXTERN\_C CCAUXDLL\_API [eErr](#page-43-0) CCAUXDLL\_CALLING\_CONV [Power](#page-177-0)← [getCanPowerStatus](#page-177-0) [\(POWERHANDLE,](#page-36-1) [CCStatus](#page-39-0) ∗status)
- EXTERN C CCAUXDLL API [eErr](#page-43-0) CCAUXDLL CALLING CONV [Power](#page-179-1)<sup>←</sup> \_[getVideoPowerStatus](#page-179-1) [\(POWERHANDLE,](#page-36-1) [uint8](#page-253-2)\_t ∗videoStatus)
- EXTERN\_C CCAUXDLL\_API [eErr](#page-43-0) CCAUXDLL\_CALLING\_CONV [Power](#page-177-1)← [getExtFanPowerStatus](#page-177-1) [\(POWERHANDLE,](#page-36-1) [CCStatus](#page-39-0) ∗status)
- EXTERN\_C CCAUXDLL\_API [eErr](#page-43-0) CCAUXDLL\_CALLING\_CONV [Power](#page-176-0)← [getButtonPowerTransitionStatus](#page-176-0) [\(POWERHANDLE,](#page-36-1) [ButtonPowerTransition](#page-37-0)<sup>←</sup>- [Status](#page-37-0) ∗status)
- EXTERN\_C CCAUXDLL\_API [eErr](#page-43-0) CCAUXDLL\_CALLING\_CONV [Power](#page-178-0)← [getVideoOCDStatus](#page-178-0) [\(POWERHANDLE,](#page-36-1) [OCDStatus](#page-45-7) ∗status)
- EXTERN C CCAUXDLL API [eErr](#page-43-0) CCAUXDLL CALLING CONV [Power](#page-176-1)<sup>←</sup> [getCanOCDStatus](#page-176-1) [\(POWERHANDLE,](#page-36-1) [OCDStatus](#page-45-7) ∗status)
- EXTERN\_C CCAUXDLL\_API [eErr](#page-43-0) CCAUXDLL\_CALLING\_CONV [Power](#page-180-0)← [setBLPowerStatus](#page-180-0) [\(POWERHANDLE,](#page-36-1) [CCStatus](#page-39-0) status)
- EXTERN\_C CCAUXDLL\_API [eErr](#page-43-0) CCAUXDLL\_CALLING\_CONV [Power](#page-180-1)← [setCanPowerStatus](#page-180-1) [\(POWERHANDLE,](#page-36-1) [CCStatus](#page-39-0) status)
- EXTERN C CCAUXDLL API [eErr](#page-43-0) CCAUXDLL CALLING CONV [Power](#page-181-0)← \_[setVideoPowerStatus](#page-181-0) [\(POWERHANDLE,](#page-36-1) [uint8](#page-253-2)\_t status)
- EXTERN\_C CCAUXDLL\_API [eErr](#page-43-0) CCAUXDLL\_CALLING\_CONV [Power](#page-181-1)← [setExtFanPowerStatus](#page-181-1) [\(POWERHANDLE,](#page-36-1) [CCStatus](#page-39-0) status)
- EXTERN\_C CCAUXDLL\_API [eErr](#page-43-0) CCAUXDLL\_CALLING\_CONV [Power](#page-175-1)← [ackPowerRequest](#page-175-1) [\(POWERHANDLE\)](#page-36-1)
- EXTERN\_C CCAUXDLL\_API [POWERMGRHANDLE](#page-36-2) CCAUXDLL\_CAL← LING CONV [GetPowerMgr](#page-167-0) (void)
- EXTERN\_C CCAUXDLL\_API void CCAUXDLL\_CALLING\_CONV [Power](#page-187-0)← Mgr [release](#page-187-0) [\(POWERMGRHANDLE\)](#page-36-2)

- EXTERN C CCAUXDLL API [eErr](#page-43-0) CCAUXDLL CALLING CONV [Power](#page-186-0)← Mgr\_[registerControlledSuspendOrShutDown](#page-186-0) [\(POWERMGRHANDLE,](#page-36-2) [Power](#page-46-7)← [MgrConf](#page-46-7) conf)
- EXTERN\_C CCAUXDLL\_API [eErr](#page-43-0) CCAUXDLL\_CALLING\_CONV [Power](#page-182-0)← Mgr [getConfiguration](#page-182-0) [\(POWERMGRHANDLE,](#page-36-2) [PowerMgrConf](#page-46-7) ∗conf)
- EXTERN\_C CCAUXDLL\_API [eErr](#page-43-0) CCAUXDLL\_CALLING\_CONV [Power](#page-182-1)← Mgr [getPowerMgrStatus](#page-182-1) [\(POWERMGRHANDLE,](#page-36-2) [PowerMgrStatus](#page-46-11) ∗status)
- EXTERN C CCAUXDLL API [eErr](#page-43-0) CCAUXDLL CALLING CONV [Power](#page-188-0)← Mgr [setAppReadyForSuspendOrShutdown](#page-188-0) [\(POWERMGRHANDLE\)](#page-36-2)
- EXTERN C CCAUXDLL API [eErr](#page-43-0) CCAUXDLL CALLING CONV [Power](#page-184-0)←- Mgr [hasResumed](#page-184-0) [\(POWERMGRHANDLE,](#page-36-2) bool ∗resumed)
- EXTERN C CCAUXDLL API [PWMOUTHANDLE](#page-36-3) CCAUXDLL CALLIN←- G CONV [GetPWMOut](#page-168-1) (void)
- EXTERN C CCAUXDLL API void CCAUXDLL CALLING CONV [PWM](#page-192-0)← Out [release](#page-192-0) [\(PWMOUTHANDLE\)](#page-36-3)
- EXTERN C CCAUXDLL API [eErr](#page-43-0) CCAUXDLL CALLING CONV [PWM](#page-193-0)← Out\_[setPWMOutputChannelDutyCycle](#page-193-0) [\(PWMOUTHANDLE,](#page-36-3) [uint8](#page-253-2)\_t channel,  $uint8_t$  $uint8_t$  duty\_cycle)
- EXTERN C CCAUXDLL API [eErr](#page-43-0) CCAUXDLL CALLING CONV [PWM](#page-194-0)<sup>←</sup> Out\_[setPWMOutputChannelFrequency](#page-194-0) [\(PWMOUTHANDLE,](#page-36-3) [uint8](#page-253-2)\_t channel, float<sub>32\_t</sub> frequency)
- EXTERN\_C CCAUXDLL\_API [eErr](#page-43-0) CCAUXDLL\_CALLING\_CONV [PWM](#page-190-0)← Out\_[getPWMOutputChannelDutyCycle](#page-190-0) [\(PWMOUTHANDLE,](#page-36-3) [uint8](#page-253-2)\_t channel,  $uint8_t * duty_cycle)$  $uint8_t * duty_cycle)$
- EXTERN C CCAUXDLL API [eErr](#page-43-0) CCAUXDLL CALLING CONV [PWM](#page-191-0)<sup>←</sup> Out\_[getPWMOutputChannelFrequency](#page-191-0) [\(PWMOUTHANDLE,](#page-36-3) [uint8](#page-253-2)\_t channel, [float32](#page-253-7) t ∗frequency)
- EXTERN\_C CCAUXDLL\_API [eErr](#page-43-0) CCAUXDLL\_CALLING\_CONV [PWM](#page-192-1)← Out\_[getPWMOutputStatus](#page-192-1) [\(PWMOUTHANDLE,](#page-36-3) [uint8](#page-253-2)\_t ∗status)
- EXTERN C CCAUXDLL\_API [eErr](#page-43-0) CCAUXDLL\_CALLING\_CONV [PWM](#page-193-1)← Out\_[setPWMOutOff](#page-193-1) [\(PWMOUTHANDLE,](#page-36-3) [uint8](#page-253-2)\_t channel)
- EXTERN C CCAUXDLL API [SMARTHANDLE](#page-36-4) CCAUXDLL CALLING <sup>←</sup> CONV [GetSmart](#page-168-2) (void)
- EXTERN\_C CCAUXDLL\_API void CCAUXDLL\_CALLING\_CONV [Smart](#page-199-0)\_← [release](#page-199-0) [\(SMARTHANDLE\)](#page-36-4)
- EXTERN\_C CCAUXDLL\_API [eErr](#page-43-0) CCAUXDLL\_CALLING\_CONV [Smart](#page-198-0)\_← [getRemainingLifeTime](#page-198-0) [\(SMARTHANDLE,](#page-36-4) [uint8](#page-253-2)\_t ∗lifetimepercent)
- EXTERN\_C CCAUXDLL\_API [eErr](#page-43-0) CCAUXDLL\_CALLING\_CONV [Smart](#page-198-1)\_← [getRemainingLifeTime2](#page-198-1) [\(SMARTHANDLE,](#page-36-4) [uint8](#page-253-2)\_t \*lifetimepercent)
- EXTERN C CCAUXDLL API [eErr](#page-43-0) CCAUXDLL CALLING CONV [Smart](#page-194-1) ← [getDeviceSerial](#page-194-1) [\(SMARTHANDLE,](#page-36-4) [char](#page-252-0)\_t ∗buff, [int32](#page-253-1)\_t len)
- EXTERN\_C CCAUXDLL\_API [eErr](#page-43-0) CCAUXDLL\_CALLING\_CONV [Smart](#page-195-0)\_← [getDeviceSerial2](#page-195-0) [\(SMARTHANDLE,](#page-36-4) [char](#page-252-0)\_t \*buff, [int32](#page-253-1)\_t len)
- EXTERN\_C CCAUXDLL\_API [eErr](#page-43-0) CCAUXDLL\_CALLING\_CONV [Smart](#page-196-0)\_← [getInitialTime](#page-196-0) [\(SMARTHANDLE,](#page-36-4) time\_t ∗time)
- EXTERN\_C CCAUXDLL\_API [eErr](#page-43-0) CCAUXDLL\_CALLING\_CONV [Smart](#page-197-0) ← [getInitialTime2](#page-197-0) [\(SMARTHANDLE,](#page-36-4) time\_t \*time)

- EXTERN C CCAUXDLL API [TELEMATICSHANDLE](#page-36-5) CCAUXDLL CAL←- LING\_CONV [GetTelematics](#page-169-1) (void)
- EXTERN C CCAUXDLL API void CCAUXDLL CALLING CONV [Telematic](#page-206-0)s← [release](#page-206-0) [\(TELEMATICSHANDLE\)](#page-36-5)
- EXTERN\_C CCAUXDLL\_API [eErr](#page-43-0) CCAUXDLL\_CALLING\_CONV [Telematic](#page-204-0)s← [getTelematicsAvailable](#page-204-0) [\(TELEMATICSHANDLE,](#page-36-5) [CCStatus](#page-39-0) ∗status)
- EXTERN\_C CCAUXDLL\_API [eErr](#page-43-0) CCAUXDLL\_CALLING\_CONV [Telematic](#page-200-0)s← [getGPRSPowerStatus](#page-200-0) [\(TELEMATICSHANDLE,](#page-36-5) [CCStatus](#page-39-0) ∗status)
- EXTERN\_C CCAUXDLL\_API [eErr](#page-43-0) CCAUXDLL\_CALLING\_CONV [Telematic](#page-201-0)s← [getGPRSStartUpPowerStatus](#page-201-0) [\(TELEMATICSHANDLE,](#page-36-5) [CCStatus](#page-39-0) ∗status)
- EXTERN\_C CCAUXDLL\_API [eErr](#page-43-0) CCAUXDLL\_CALLING\_CONV [Telematic](#page-204-1)s← [getWLANPowerStatus](#page-204-1) [\(TELEMATICSHANDLE,](#page-36-5) [CCStatus](#page-39-0) ∗status)
- EXTERN C CCAUXDLL API [eErr](#page-43-0) CCAUXDLL CALLING CONV [Telematic](#page-205-0)s← [getWLANStartUpPowerStatus](#page-205-0) [\(TELEMATICSHANDLE,](#page-36-5) [CCStatus](#page-39-0) ∗status)
- EXTERN\_C CCAUXDLL\_API [eErr](#page-43-0) CCAUXDLL\_CALLING\_CONV [Telematic](#page-199-1)s← [getBTPowerStatus](#page-199-1) [\(TELEMATICSHANDLE,](#page-36-5) [CCStatus](#page-39-0) ∗status)
- EXTERN\_C CCAUXDLL\_API [eErr](#page-43-0) CCAUXDLL\_CALLING\_CONV [Telematic](#page-200-1)s← [getBTStartUpPowerStatus](#page-200-1) [\(TELEMATICSHANDLE,](#page-36-5) [CCStatus](#page-39-0) ∗status)
- EXTERN\_C CCAUXDLL\_API [eErr](#page-43-0) CCAUXDLL\_CALLING\_CONV [Telematic](#page-202-0)s← [getGPSPowerStatus](#page-202-0) [\(TELEMATICSHANDLE,](#page-36-5) [CCStatus](#page-39-0) ∗status)
- EXTERN C CCAUXDLL API [eErr](#page-43-0) CCAUXDLL CALLING CONV [Telematic](#page-203-0)s<sup>←</sup> [getGPSStartUpPowerStatus](#page-203-0) [\(TELEMATICSHANDLE,](#page-36-5) [CCStatus](#page-39-0) ∗status)
- EXTERN\_C CCAUXDLL\_API [eErr](#page-43-0) CCAUXDLL\_CALLING\_CONV [Telematic](#page-202-1)s← [getGPSAntennaStatus](#page-202-1) [\(TELEMATICSHANDLE,](#page-36-5) [CCStatus](#page-39-0) ∗status)
- EXTERN\_C CCAUXDLL\_API [eErr](#page-43-0) CCAUXDLL\_CALLING\_CONV [Telematic](#page-207-0)s← [setGPRSPowerStatus](#page-207-0) [\(TELEMATICSHANDLE,](#page-36-5) [CCStatus](#page-39-0) status)
- EXTERN\_C CCAUXDLL\_API [eErr](#page-43-0) CCAUXDLL\_CALLING\_CONV [Telematic](#page-207-1)s← [setGPRSStartUpPowerStatus](#page-207-1) [\(TELEMATICSHANDLE,](#page-36-5) [CCStatus](#page-39-0) status)
- EXTERN\_C CCAUXDLL\_API [eErr](#page-43-0) CCAUXDLL\_CALLING\_CONV [Telematic](#page-209-0)s← [setWLANPowerStatus](#page-209-0) [\(TELEMATICSHANDLE,](#page-36-5) [CCStatus](#page-39-0) status)
- EXTERN\_C CCAUXDLL\_API [eErr](#page-43-0) CCAUXDLL\_CALLING\_CONV [Telematic](#page-209-1)s← [setWLANStartUpPowerStatus](#page-209-1) [\(TELEMATICSHANDLE,](#page-36-5) [CCStatus](#page-39-0) status)
- EXTERN\_C CCAUXDLL\_API [eErr](#page-43-0) CCAUXDLL\_CALLING\_CONV [Telematic](#page-206-1)s← [setBTPowerStatus](#page-206-1) [\(TELEMATICSHANDLE,](#page-36-5) [CCStatus](#page-39-0) status)
- EXTERN\_C CCAUXDLL\_API [eErr](#page-43-0) CCAUXDLL\_CALLING\_CONV [Telematic](#page-207-2)s← [setBTStartUpPowerStatus](#page-207-2) [\(TELEMATICSHANDLE,](#page-36-5) [CCStatus](#page-39-0) status)
- EXTERN\_C CCAUXDLL\_API [eErr](#page-43-0) CCAUXDLL\_CALLING\_CONV [Telematic](#page-208-0)s← [setGPSPowerStatus](#page-208-0) [\(TELEMATICSHANDLE,](#page-36-5) [CCStatus](#page-39-0) status)
- EXTERN\_C CCAUXDLL\_API [eErr](#page-43-0) CCAUXDLL\_CALLING\_CONV [Telematic](#page-208-1)s← [setGPSStartUpPowerStatus](#page-208-1) [\(TELEMATICSHANDLE,](#page-36-5) [CCStatus](#page-39-0) status)
- EXTERN C CCAUXDLL\_API [TOUCHSCREENHANDLE](#page-36-6) CCAUXDLL\_C← ALLING CONV [GetTouchScreen](#page-170-0) (void)
- EXTERN\_C CCAUXDLL\_API void CCAUXDLL\_CALLING\_CONV [Touch](#page-211-0)← Screen [release](#page-211-0) [\(TOUCHSCREENHANDLE\)](#page-36-6)
- EXTERN\_C CCAUXDLL\_API [eErr](#page-43-0) CCAUXDLL\_CALLING\_CONV [Touch](#page-210-0)← Screen [getMode](#page-210-0) [\(TOUCHSCREENHANDLE,](#page-36-6) [TouchScreenModeSettings](#page-49-8) ∗config)
- EXTERN\_C CCAUXDLL\_API [eErr](#page-43-0) CCAUXDLL\_CALLING\_CONV [Touch](#page-211-1)← Screen\_[getMouseRightClickTime](#page-211-1) [\(TOUCHSCREENHANDLE,](#page-36-6) [uint16](#page-253-3)\_t ∗time)

- EXTERN C CCAUXDLL API [eErr](#page-43-0) CCAUXDLL CALLING CONV [Touch](#page-212-0)←- Screen [setMode](#page-212-0) [\(TOUCHSCREENHANDLE,](#page-36-6) [TouchScreenModeSettings](#page-49-8) config)
- EXTERN\_C CCAUXDLL\_API [eErr](#page-43-0) CCAUXDLL\_CALLING\_CONV [Touch](#page-213-0)← Screen\_[setMouseRightClickTime](#page-213-0) [\(TOUCHSCREENHANDLE,](#page-36-6) [uint16](#page-253-3)\_t time)
- EXTERN\_C CCAUXDLL\_API [eErr](#page-43-0) CCAUXDLL\_CALLING\_CONV [Touch](#page-212-1)← Screen\_[setAdvancedSetting](#page-212-1) [\(TOUCHSCREENHANDLE,](#page-36-6) [TSAdvancedSettings](#page-50-13)← [Parameter](#page-50-13) param, [uint16](#page-253-3)\_t data)
- EXTERN\_C CCAUXDLL\_API [eErr](#page-43-0) CCAUXDLL\_CALLING\_CONV [Touch](#page-209-2)← Screen\_[getAdvancedSetting](#page-209-2) [\(TOUCHSCREENHANDLE,](#page-36-6) [TSAdvancedSettings](#page-50-13)← [Parameter](#page-50-13) param, [uint16](#page-253-3)\_t ∗data)
- EXTERN\_C CCAUXDLL\_API [TOUCHSCREENCALIBHANDLE](#page-36-7) CCAUX← DLL CALLING CONV [GetTouchScreenCalib](#page-170-1) (void)
- EXTERN\_C CCAUXDLL\_API void CCAUXDLL\_CALLING\_CONV [Touch](#page-215-0)← [ScreenCalib](#page-215-0) release [\(TOUCHSCREENCALIBHANDLE\)](#page-36-7)
- EXTERN C CCAUXDLL API [eErr](#page-43-0) CCAUXDLL CALLING CONV [Touch](#page-216-0)← [ScreenCalib](#page-216-0)\_setMode [\(TOUCHSCREENCALIBHANDLE,](#page-36-7) [CalibrationMode](#page-39-13)← [Settings](#page-39-13) mode)
- EXTERN C CCAUXDLL API [eErr](#page-43-0) CCAUXDLL CALLING CONV [Touch](#page-214-0)<sup>←</sup> [ScreenCalib](#page-214-0)\_getMode [\(TOUCHSCREENCALIBHANDLE,](#page-36-7) [CalibrationMode](#page-39-13)← [Settings](#page-39-13) ∗mode)
- EXTERN\_C CCAUXDLL\_API [eErr](#page-43-0) CCAUXDLL\_CALLING\_CONV [Touch](#page-215-1)← ScreenCalib\_[setCalibrationPoint](#page-215-1) [\(TOUCHSCREENCALIBHANDLE,](#page-36-7) [uint8](#page-253-2).← [t](#page-253-2) pointNr)
- EXTERN C CCAUXDLL API [eErr](#page-43-0) CCAUXDLL CALLING CONV [Touch](#page-213-1)← ScreenCalib [checkCalibrationPointFinished](#page-213-1) [\(TOUCHSCREENCALIBHAND](#page-36-7)<sup>←</sup>- [LE,](#page-36-7) bool  $*$ finished, uint $8_t$  t pointNr)
- EXTERN\_C CCAUXDLL\_API [eErr](#page-43-0) CCAUXDLL\_CALLING\_CONV [Touch](#page-214-1)← ScreenCalib\_[getConfigParam](#page-214-1) [\(TOUCHSCREENCALIBHANDLE,](#page-36-7) [Calibration](#page-38-7)← [ConfigParam](#page-38-7) param, [uint16](#page-253-3)\_t ∗value)
- EXTERN\_C CCAUXDLL\_API [eErr](#page-43-0) CCAUXDLL\_CALLING\_CONV [Touch](#page-215-2)← ScreenCalib\_[setConfigParam](#page-215-2) [\(TOUCHSCREENCALIBHANDLE,](#page-36-7) [Calibration](#page-38-7)← [ConfigParam](#page-38-7) param, [uint16](#page-253-3)\_t value)
- EXTERN\_C CCAUXDLL\_API [eErr](#page-43-0) CCAUXDLL\_CALLING\_CONV [Touch](#page-213-2)← ScreenCalib [autoSensorCalib](#page-213-2) [\(TOUCHSCREENCALIBHANDLE\)](#page-36-7)
- EXTERN C CCAUXDLL API [VIDEOHANDLE](#page-36-8) CCAUXDLL CALLING <sup>←</sup> CONV [GetVideo](#page-170-2) (void)
- EXTERN\_C CCAUXDLL\_API void CCAUXDLL\_CALLING\_CONV [Video](#page-224-0)\_← [release](#page-224-0) [\(VIDEOHANDLE\)](#page-36-8)
- EXTERN\_C CCAUXDLL\_API [eErr](#page-43-0) CCAUXDLL\_CALLING\_CONV [Video](#page-224-1) ← [init](#page-224-1) [\(VIDEOHANDLE,](#page-36-8) [uint8](#page-253-2)\_t deviceNr)
- EXTERN\_C CCAUXDLL\_API [eErr](#page-43-0) CCAUXDLL\_CALLING\_CONV [Video](#page-230-0)\_← [showVideo](#page-230-0) [\(VIDEOHANDLE,](#page-36-8) bool show)
- EXTERN\_C CCAUXDLL\_API [eErr](#page-43-0) CCAUXDLL\_CALLING\_CONV [Video](#page-227-0) [setDeInterlaceMode](#page-227-0) [\(VIDEOHANDLE,](#page-36-8) [DeInterlaceMode](#page-42-7) mode)
- EXTERN\_C CCAUXDLL\_API [eErr](#page-43-0) CCAUXDLL\_CALLING\_CONV [Video](#page-219-0)\_← [getDeInterlaceMode](#page-219-0) [\(VIDEOHANDLE,](#page-36-8) [DeInterlaceMode](#page-42-7) ∗mode)
- EXTERN\_C CCAUXDLL\_API [eErr](#page-43-0) CCAUXDLL\_CALLING\_CONV [Video](#page-228-0)\_← [setMirroring](#page-228-0) [\(VIDEOHANDLE,](#page-36-8) [CCStatus](#page-39-0) mode)

- EXTERN\_C CCAUXDLL\_API [eErr](#page-43-0) CCAUXDLL\_CALLING\_CONV [Video](#page-220-0) ← [getMirroring](#page-220-0) [\(VIDEOHANDLE,](#page-36-8) [CCStatus](#page-39-0) ∗mode)
- EXTERN\_C CCAUXDLL\_API [eErr](#page-43-0) CCAUXDLL\_CALLING\_CONV [Video](#page-228-1)\_← [setRotation](#page-228-1) [\(VIDEOHANDLE,](#page-36-8) [VideoRotation](#page-53-15) rotation)
- EXTERN\_C CCAUXDLL\_API [eErr](#page-43-0) CCAUXDLL\_CALLING\_CONV [Video](#page-221-0)\_← [getRotation](#page-221-0) [\(VIDEOHANDLE,](#page-36-8) [VideoRotation](#page-53-15) ∗rotation)
- EXTERN\_C CCAUXDLL\_API [eErr](#page-43-0) CCAUXDLL\_CALLING\_CONV [Video](#page-225-0)\_← [setActiveChannel](#page-225-0) [\(VIDEOHANDLE,](#page-36-8) [VideoChannel](#page-52-0) channel)
- EXTERN\_C CCAUXDLL\_API [eErr](#page-43-0) CCAUXDLL\_CALLING\_CONV [Video](#page-217-0)\_← [getActiveChannel](#page-217-0) [\(VIDEOHANDLE,](#page-36-8) [VideoChannel](#page-52-0) ∗channel)
- EXTERN\_C CCAUXDLL\_API [eErr](#page-43-0) CCAUXDLL\_CALLING\_CONV [Video](#page-225-1)\_← [setColorKeys](#page-225-1) [\(VIDEOHANDLE,](#page-36-8) [uint8](#page-253-2)\_t rKey, uint8\_t gKey, uint8\_t bKey)
- EXTERN\_C CCAUXDLL\_API [eErr](#page-43-0) CCAUXDLL\_CALLING\_CONV [Video](#page-218-0)\_← [getColorKeys](#page-218-0) [\(VIDEOHANDLE,](#page-36-8) [uint8](#page-253-2)\_t \*rKey, uint8\_t \*gKey, uint8\_t \*bKey)
- EXTERN C CCAUXDLL API [eErr](#page-43-0) CCAUXDLL CALLING CONV [Video](#page-229-0) <sup>←</sup> [setVideoArea](#page-229-0) [\(VIDEOHANDLE,](#page-36-8) [uint16](#page-253-3)\_t topLeftX, uint16\_t topLeftY, uint16←  $\pm t$  $\pm t$  bottomRightX, [uint16](#page-253-3) $\pm t$  bottomRightY)
- EXTERN C CCAUXDLL API [eErr](#page-43-0) CCAUXDLL CALLING CONV [Video](#page-221-1)<sup>←</sup> [getRawImage](#page-221-1) [\(VIDEOHANDLE,](#page-36-8) [uint16](#page-253-3) t ∗width, [uint16](#page-253-3) t ∗height, [float32](#page-253-7) t ∗frameRate)
- EXTERN\_C CCAUXDLL\_API [eErr](#page-43-0) CCAUXDLL\_CALLING\_CONV [Video](#page-223-0)\_← [getVideoArea](#page-223-0) [\(VIDEOHANDLE,](#page-36-8) [uint16](#page-253-3)\_t \*topLeftX, uint16\_t \*topLeftY, uint16←  $_t * bottomRightX, \text{uint16}_t * bottomRightY)$  $_t * bottomRightX, \text{uint16}_t * bottomRightY)$  $_t * bottomRightX, \text{uint16}_t * bottomRightY)$  $_t * bottomRightX, \text{uint16}_t * bottomRightY)$  $_t * bottomRightX, \text{uint16}_t * bottomRightY)$
- EXTERN\_C CCAUXDLL\_API [eErr](#page-43-0) CCAUXDLL\_CALLING\_CONV [Video](#page-223-1) ← [getVideoStandard](#page-223-1) [\(VIDEOHANDLE,](#page-36-8) [videoStandard](#page-53-8) ∗standard)
- EXTERN\_C CCAUXDLL\_API [eErr](#page-43-0) CCAUXDLL\_CALLING\_CONV [Video](#page-222-0)\_← [getStatus](#page-222-0) [\(VIDEOHANDLE,](#page-36-8) [uint8](#page-253-2)\_t ∗status)
- EXTERN\_C CCAUXDLL\_API [eErr](#page-43-0) CCAUXDLL\_CALLING\_CONV [Video](#page-228-2)\_← [setScaling](#page-228-2) [\(VIDEOHANDLE,](#page-36-8) [float32](#page-253-7)\_t x, float32\_t y)
- EXTERN\_C CCAUXDLL\_API [eErr](#page-43-0) CCAUXDLL\_CALLING\_CONV [Video](#page-221-2)\_← [getScaling](#page-221-2) [\(VIDEOHANDLE,](#page-36-8) [float32](#page-253-7)\_t ∗x, float32\_t ∗y)
- EXTERN C CCAUXDLL API [eErr](#page-43-0) CCAUXDLL CALLING CONV [Video](#page-216-1) ← [activateSnapshot](#page-216-1) [\(VIDEOHANDLE,](#page-36-8) bool activate)
- EXTERN\_C CCAUXDLL\_API [eErr](#page-43-0) CCAUXDLL\_CALLING\_CONV [Video](#page-230-1) ← [takeSnapshot](#page-230-1) [\(VIDEOHANDLE,](#page-36-8) const [char](#page-252-0)\_t ∗path, bool bInterlaced)
- EXTERN\_C CCAUXDLL\_API [eErr](#page-43-0) CCAUXDLL\_CALLING\_CONV [Video](#page-231-0)\_← [takeSnapshotRaw](#page-231-0) [\(VIDEOHANDLE,](#page-36-8) [char](#page-252-0)\_t \*rawImgBuffer, [uint32](#page-253-5)\_t rawImg← BuffSize, bool bInterlaced)
- EXTERN\_C CCAUXDLL\_API [eErr](#page-43-0) CCAUXDLL\_CALLING\_CONV [Video](#page-231-1)\_← [takeSnapshotBmp](#page-231-1) [\(VIDEOHANDLE,](#page-36-8) [char](#page-252-0) t ∗∗bmpBuffer, [uint32](#page-253-5)\_t ∗bmpBuf← Size, bool bInterlaced, bool bNTSCFormat)
- EXTERN\_C CCAUXDLL\_API [eErr](#page-43-0) CCAUXDLL\_CALLING\_CONV [Video](#page-216-2)← [createBitmap](#page-216-2) [\(VIDEOHANDLE,](#page-36-8) [char](#page-252-0) t ∗∗bmpBuffer, [uint32](#page-253-5) t ∗bmpBufSize, const [char](#page-252-0) t ∗rawImgBuffer, [uint32](#page-253-5) t rawImgBufSize, bool bInterlaced, bool b← NTSCFormat)
- EXTERN\_C CCAUXDLL\_API [eErr](#page-43-0) CCAUXDLL\_CALLING\_CONV [Video](#page-217-1)\_← [freeBmpBuffer](#page-217-1) [\(VIDEOHANDLE,](#page-36-8) [char](#page-252-0)\_t ∗bmpBuffer)
- EXTERN\_C CCAUXDLL\_API [eErr](#page-43-0) CCAUXDLL\_CALLING\_CONV [Video](#page-224-2)\_← [minimize](#page-224-2) [\(VIDEOHANDLE\)](#page-36-8)
- EXTERN\_C CCAUXDLL\_API [eErr](#page-43-0) CCAUXDLL\_CALLING\_CONV [Video](#page-224-3) ← [restore](#page-224-3) [\(VIDEOHANDLE\)](#page-36-8)
- EXTERN\_C CCAUXDLL\_API [eErr](#page-43-0) CCAUXDLL\_CALLING\_CONV [Video](#page-226-0)← [setDecoderReg](#page-226-0) [\(VIDEOHANDLE,](#page-36-8) [uint8](#page-253-2) t decoderRegister, [uint8](#page-253-2) t register←- Value)
- EXTERN\_C CCAUXDLL\_API [eErr](#page-43-0) CCAUXDLL\_CALLING\_CONV [Video](#page-219-1)\_← [getDecoderReg](#page-219-1) [\(VIDEOHANDLE,](#page-36-8) [uint8](#page-253-2)\_t decoderRegister, uint8\_t ∗register← Value)
- EXTERN\_C CCAUXDLL\_API [eErr](#page-43-0) CCAUXDLL\_CALLING\_CONV [Video](#page-226-1)\_← [setCropping](#page-226-1) [\(VIDEOHANDLE,](#page-36-8) [uint8](#page-253-2)<sub>-t</sub> top, uint8<sub>-t</sub> left, uint8<sub>-t</sub> bottom, uint8<sub>-t</sub> right)
- EXTERN\_C CCAUXDLL\_API [eErr](#page-43-0) CCAUXDLL\_CALLING\_CONV [Video](#page-218-1)← [getCropping](#page-218-1) [\(VIDEOHANDLE,](#page-36-8) [uint8](#page-253-2) t ∗top, [uint8](#page-253-2) t ∗left, [uint8](#page-253-2) t ∗bottom,  $uint8_t * right)$  $uint8_t * right)$
- EXTERN\_C CCAUXDLL\_API [eErr](#page-43-0) CCAUXDLL\_CALLING\_CONV [Video](#page-229-1)\_← [showFrame](#page-229-1) [\(VIDEOHANDLE\)](#page-36-8)
- EXTERN\_C CCAUXDLL\_API [eErr](#page-43-0) CCAUXDLL\_CALLING\_CONV [Video](#page-227-1)\_← [setGraphicsOverlay](#page-227-1) [\(VIDEOHANDLE,](#page-36-8) [CCStatus](#page-39-0) mode)
- EXTERN\_C CCAUXDLL\_API [eErr](#page-43-0) CCAUXDLL\_CALLING\_CONV [Video](#page-220-1)\_← [getGraphicsOverlay](#page-220-1) [\(VIDEOHANDLE,](#page-36-8) [CCStatus](#page-39-0) ∗mode)

## Variables

- const [uint8](#page-253-2) t [Video1Conf](#page-232-0) =  $(1 \lt 0)$
- const [uint8](#page-253-2) t [Video2Conf](#page-232-1) =  $(1 \lt 1)$
- const [uint8](#page-253-2) t [Video3Conf](#page-233-0) =  $(1 \lt 2)$
- const [uint8](#page-253-2) t [Video4Conf](#page-233-1) =  $(1 \lt 3)$
- const [uint8](#page-253-2)\_t [DigitalIn](#page-232-2)\_1 =  $(1 \lt 0)$
- const [uint8](#page-253-2)  $\pm$  [DigitalIn](#page-232-3)  $2 = (1 \lt 1)$
- const [uint8](#page-253-2)  $\pm$  [DigitalIn](#page-232-4)  $3 = (1 \lt 2)$
- const [uint8](#page-253-2)\_t [DigitalIn](#page-232-5)\_4 =  $(1 \lt 3)$

## <span id="page-34-0"></span>5.1.1 Typedef Documentation

#### ABOUTHANDLE

<span id="page-34-1"></span>typedef void∗ [ABOUTHANDLE](#page-34-0)

## **ADCHANDLE**

<span id="page-34-2"></span>typedef void∗ [ADCHANDLE](#page-34-1)

#### AUXVERSIONHANDLE

<span id="page-34-3"></span>typedef void∗ [AUXVERSIONHANDLE](#page-34-2)

#### BACKLIGHTHANDLE

<span id="page-35-0"></span>typedef void∗ [BACKLIGHTHANDLE](#page-34-3)

## BATTERYHANDLE

<span id="page-35-1"></span>typedef void∗ [BATTERYHANDLE](#page-35-0)

## BUZZERHANDLE

<span id="page-35-2"></span>typedef void∗ [BUZZERHANDLE](#page-35-1)

<span id="page-35-3"></span>**CANSETTINGHANDLE** typedef void∗ [CANSETTINGHANDLE](#page-35-2)

## **CFGINHANDLE**

<span id="page-35-4"></span>typedef void∗ [CFGINHANDLE](#page-35-3)

## **CONFIGHANDLE**

<span id="page-35-5"></span>typedef void∗ [CONFIGHANDLE](#page-35-4)

## DIAGNOSTICHANDLE

<span id="page-35-6"></span>typedef void∗ [DIAGNOSTICHANDLE](#page-35-5)

<span id="page-35-7"></span>DIGIOHANDLE typedef void∗ [DIGIOHANDLE](#page-35-6)

<span id="page-35-8"></span>FIRMWAREUPGHANDLE typedef void∗ [FIRMWAREUPGHANDLE](#page-35-7)

#### FRONTLEDHANDLE

<span id="page-35-9"></span>typedef void∗ [FRONTLEDHANDLE](#page-35-8)
### LIGHTSENSORHANDLE

<span id="page-36-0"></span>typedef void∗ [LIGHTSENSORHANDLE](#page-35-0)

### POWERHANDLE

<span id="page-36-1"></span>typedef void∗ [POWERHANDLE](#page-36-0)

## POWERMGRHANDLE

<span id="page-36-2"></span>typedef void∗ [POWERMGRHANDLE](#page-36-1)

## PWMOUTHANDLE

<span id="page-36-3"></span>typedef void∗ [PWMOUTHANDLE](#page-36-2)

## SMARTHANDLE

<span id="page-36-4"></span>typedef void∗ [SMARTHANDLE](#page-36-3)

## TELEMATICSHANDLE

<span id="page-36-5"></span>typedef void∗ [TELEMATICSHANDLE](#page-36-4)

## TOUCHSCREENCALIBHANDLE

<span id="page-36-6"></span>typedef void∗ [TOUCHSCREENCALIBHANDLE](#page-36-5)

## TOUCHSCREENHANDLE

<span id="page-36-7"></span>typedef void∗ [TOUCHSCREENHANDLE](#page-36-6)

# VersionType

<span id="page-36-8"></span>typedef struct [version](#page-240-0) info [VersionType](#page-36-7)

#### VIDEOHANDLE

typedef void∗ [VIDEOHANDLE](#page-36-8)

# <span id="page-36-9"></span>5.1.2 Enumeration Type Documentation

#### BootModeEnum

enum [BootModeEnum](#page-36-9)

Enumeration of Bootmodes

Enumerator

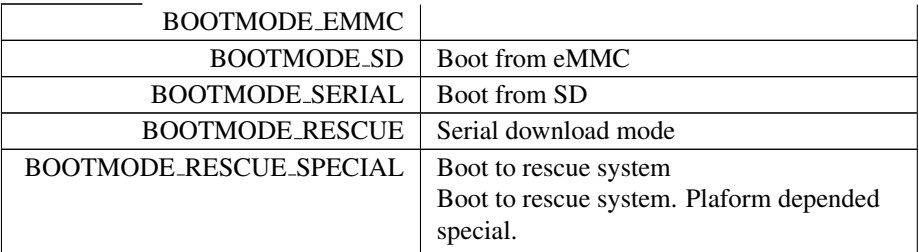

## <span id="page-37-0"></span>ButtonConfigEnum

enum [ButtonConfigEnum](#page-37-0)

Enumeration of Button Configuration (bitfield representation)

Enumerator

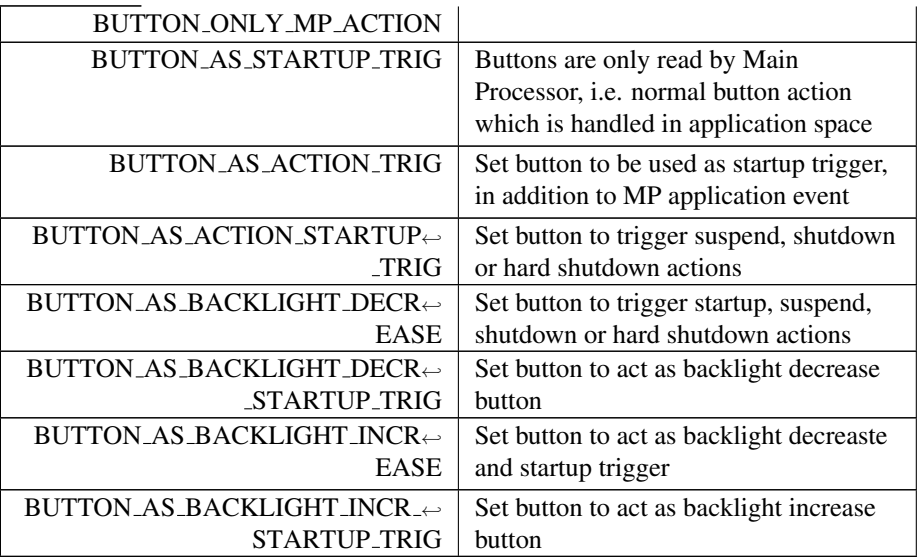

### <span id="page-37-1"></span>ButtonPowerTransitionStatus

enum [ButtonPowerTransitionStatus](#page-37-1)

Current status for front panel button and on/off signal. If any of them generate a suspend or shutdown event, it may also be read, briefly. When the button/signal

is released, typically BPTS Suspend or BPTS ShutDown follows. Note: Do not rely on getting BPTS ShutDown or BPTS Suspend from user applications. The system is likely to start shutting down before the status can be read. Instead, use the PowerMgr class for handling system shutdown/suspend events.

Enumerator

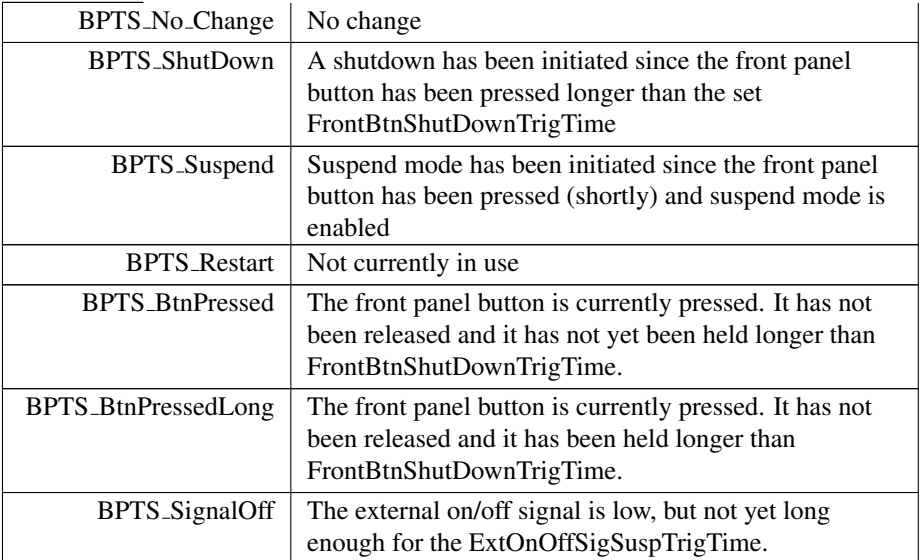

## <span id="page-38-0"></span>CalibrationConfigParam

enum [CalibrationConfigParam](#page-38-0)

Touch screen calibration parameters

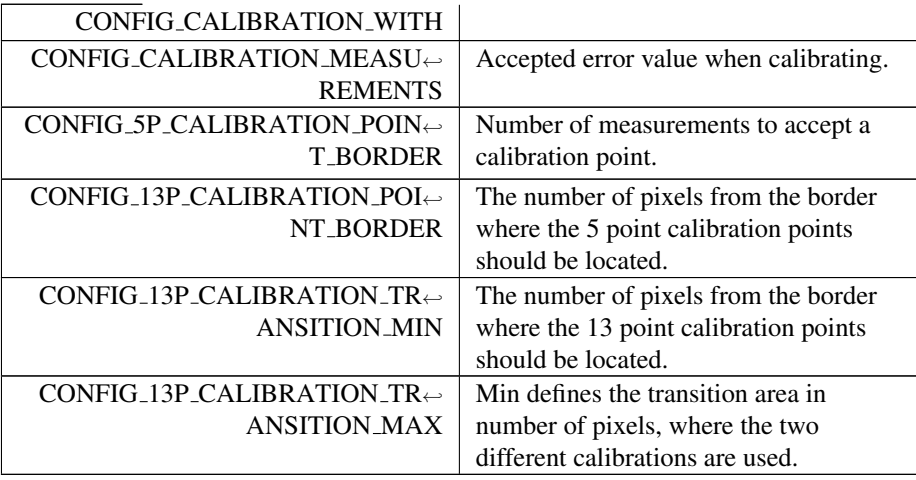

## <span id="page-39-0"></span>CalibrationModeSettings

enum [CalibrationModeSettings](#page-39-0)

Touch screen calibration modes

Enumerator

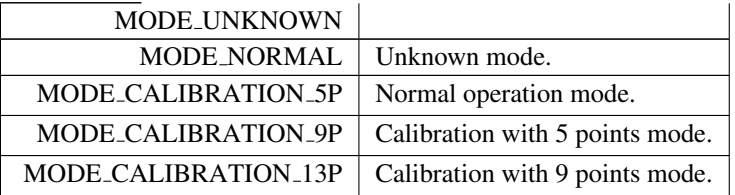

# <span id="page-39-1"></span>CanFrameType

enum [CanFrameType](#page-39-1) Can frame type settings

Enumerator

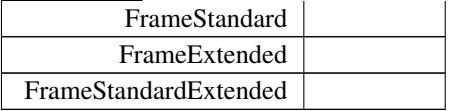

## <span id="page-39-2"></span>**CCAuxColor**

enum [CCAuxColor](#page-39-2)

Enumeration of standard colors

<span id="page-39-3"></span>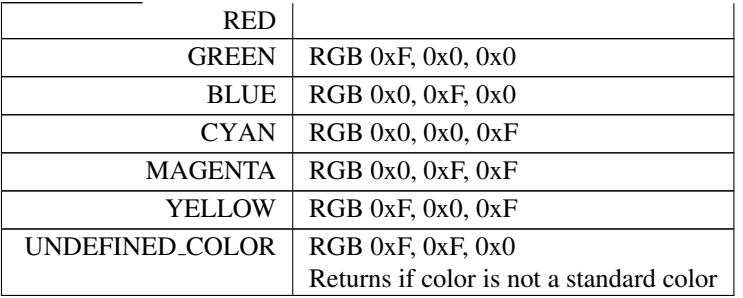

## **CCStatus**

enum [CCStatus](#page-39-3) Enable/disable enumeration

Enumerator

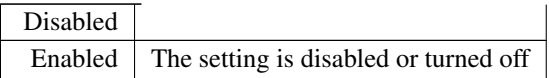

# <span id="page-40-0"></span>CfgInModeEnum

enum [CfgInModeEnum](#page-40-0) Enumeration of ConfigurableInput modes

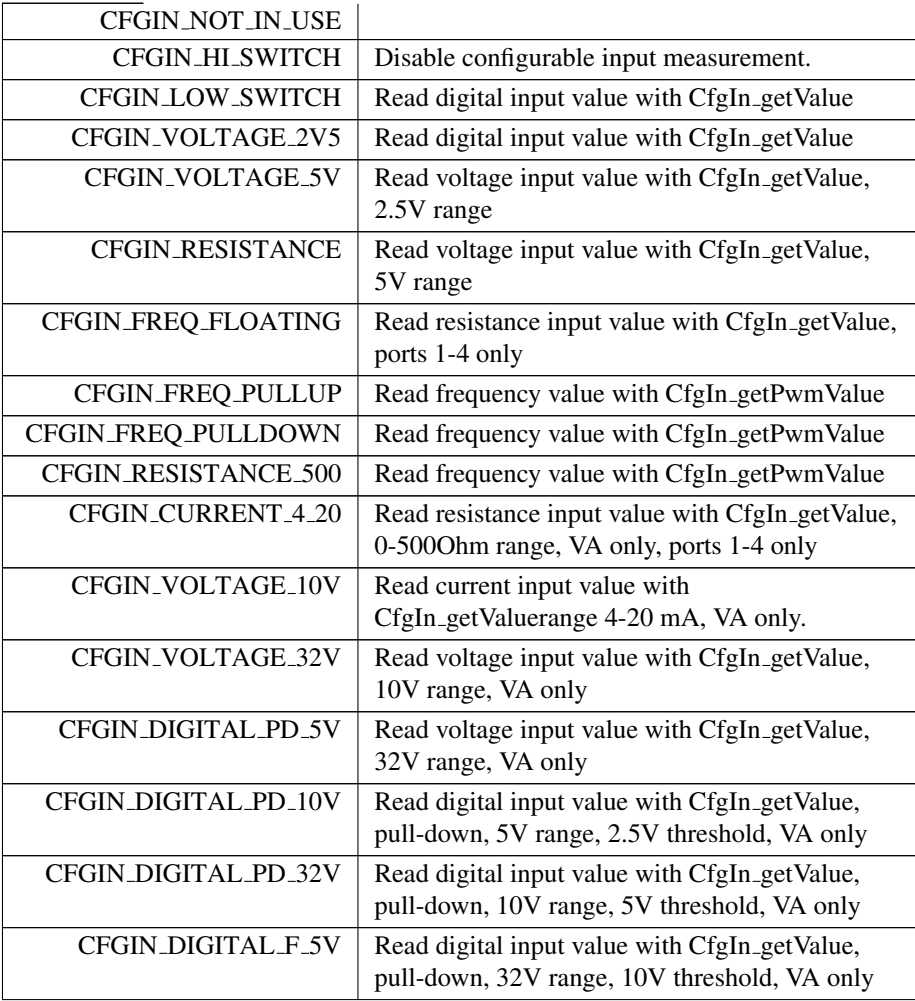

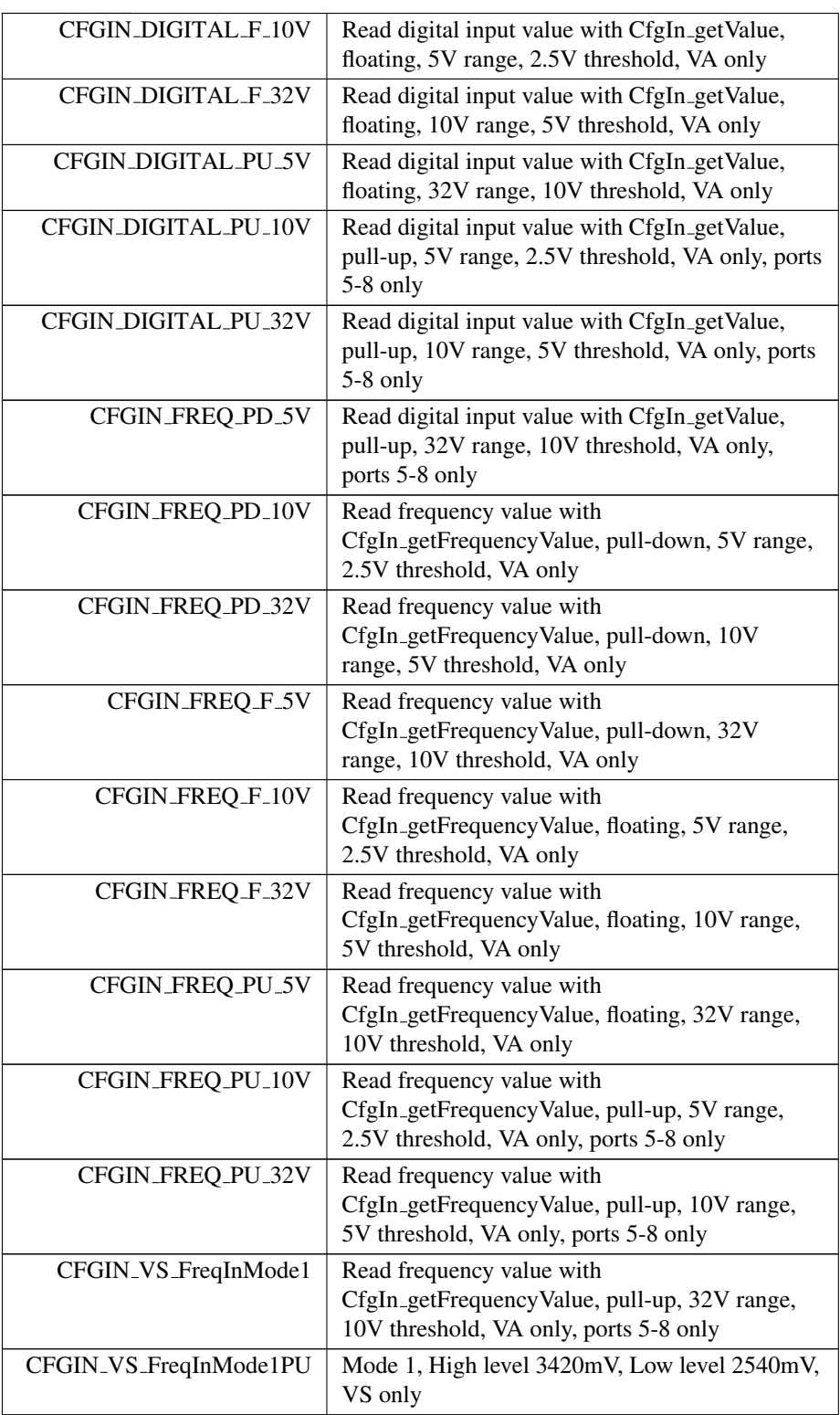

Enumerator

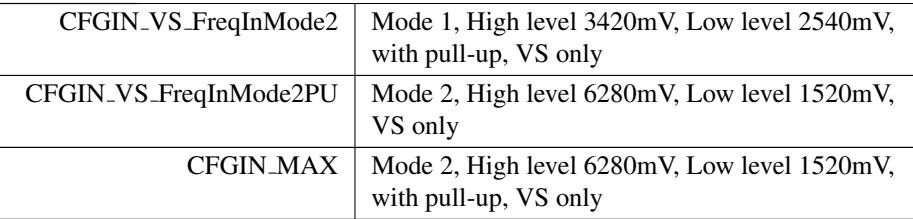

# <span id="page-42-0"></span>ChargingStatus

enum [ChargingStatus](#page-42-0) Current charging status of the battery.

Enumerator

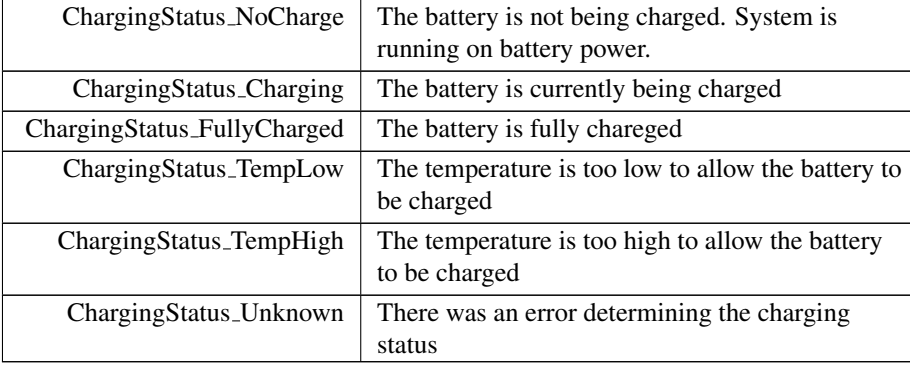

# <span id="page-42-1"></span>ConfigOnOffTriggerMode

enum [ConfigOnOffTriggerMode](#page-42-1)

Enumeration of OnOff/Ignition/KeySwitch signal trigger modes

Enumerator

CONFIG\_ONOFF\_EDGE\_TRIGGER

<span id="page-42-2"></span>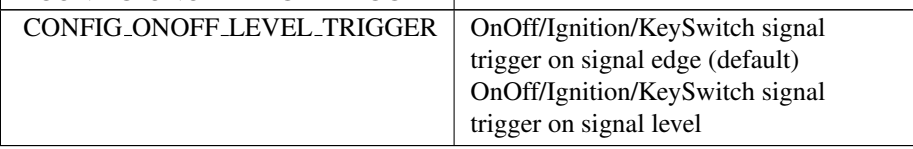

## DeInterlaceMode

enum [DeInterlaceMode](#page-42-2)

The available deinterlace modes

Enumerator

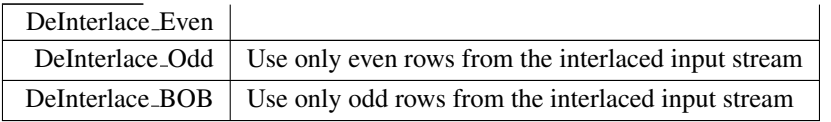

## <span id="page-43-0"></span>eErr

enum [eErr](#page-43-0)

<span id="page-43-1"></span>Error code enumeration

<span id="page-43-2"></span>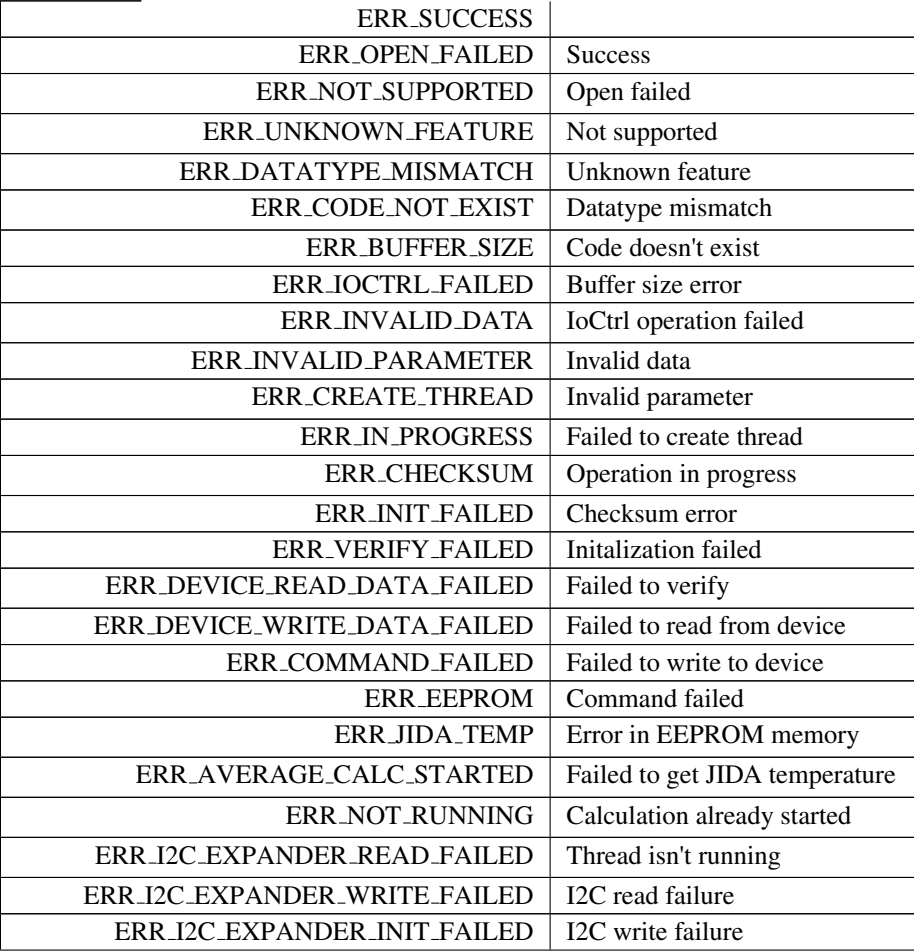

## Enumerator

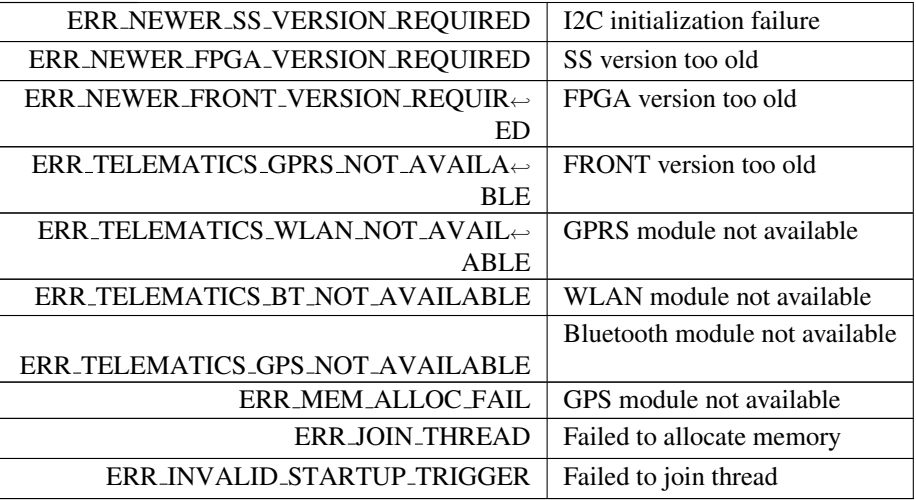

## <span id="page-44-0"></span>ErrorStatus

enum [ErrorStatus](#page-44-0) Error status.

Enumerator

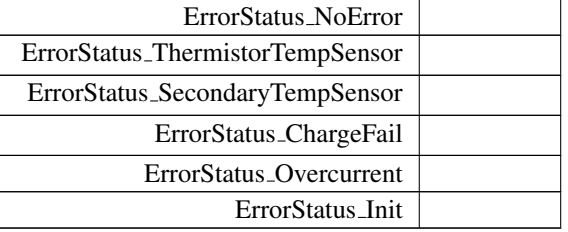

## <span id="page-44-1"></span>hwErrorStatusCodes

enum [hwErrorStatusCodes](#page-44-1)

The error codes returned by getHWErrorStatus.

<span id="page-44-2"></span>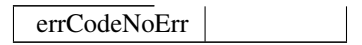

## JidaSensorType

enum [JidaSensorType](#page-44-2) Jida temperature sensor types

Enumerator

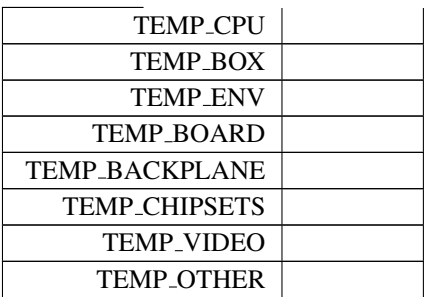

## <span id="page-45-0"></span>LightSensorOperationRange

enum [LightSensorOperationRange](#page-45-0)

Light sensor operation ranges.

Enumerator

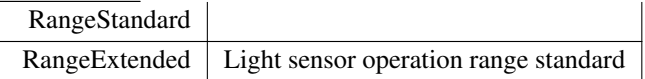

## <span id="page-45-1"></span>LightSensorSamplingMode

enum [LightSensorSamplingMode](#page-45-1) Light sensor sampling modes.

Enumerator

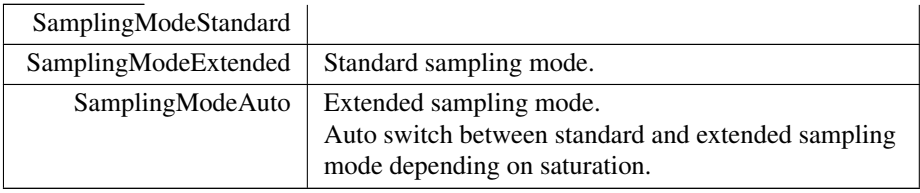

## <span id="page-45-2"></span>**OCDStatus**

enum [OCDStatus](#page-45-2)

### Overcurrent detection status.

## Enumerator

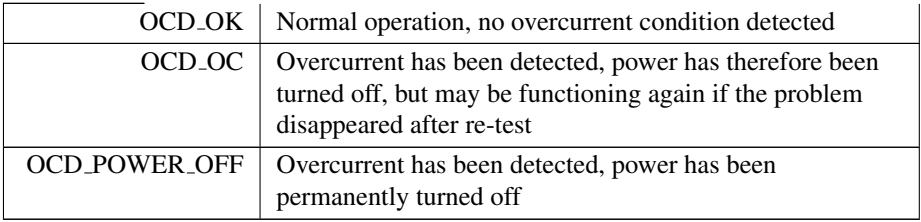

## <span id="page-46-0"></span>PowerAction

enum [PowerAction](#page-46-0)

Button and on/off signal actions.

Enumerator

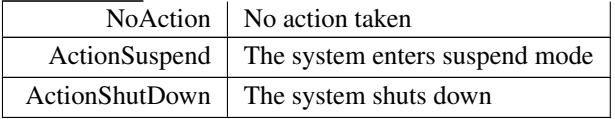

# <span id="page-46-1"></span>PowerMgrConf

enum [PowerMgrConf](#page-46-1)

Enumeration of the settings that can be used with the PowerMgr system.

<span id="page-46-2"></span>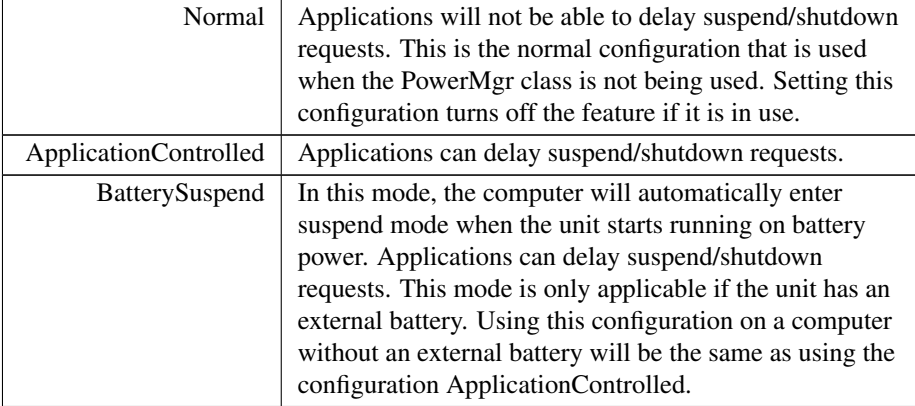

## PowerMgrStatus

enum [PowerMgrStatus](#page-46-2)

Enumerator

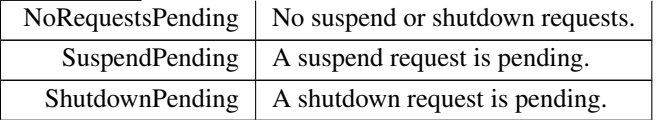

## <span id="page-47-0"></span>PowerOutput

enum [PowerOutput](#page-47-0)

Enumerator

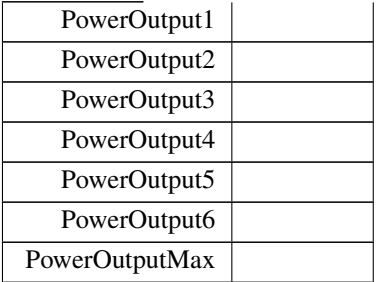

#### <span id="page-47-1"></span>**PowerSource**

enum [PowerSource](#page-47-1) Current power source of the computer.

Enumerator

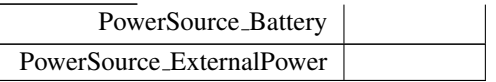

## <span id="page-47-2"></span>RS4XXPort

enum [RS4XXPort](#page-47-2)

Enumeration of RS4XX ports (1-4)

RS4XXPort1

Enumerator

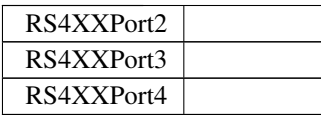

## <span id="page-48-0"></span>shutDownReasonCodes

enum [shutDownReasonCodes](#page-48-0)

The shutdown codes returned by getShutDownReason.

Enumerator

<span id="page-48-1"></span>shutdownReasonCodeNoError

## startupReasonCodes

enum [startupReasonCodes](#page-48-1)

The restart codes returned by getStartupReason.

<span id="page-48-2"></span>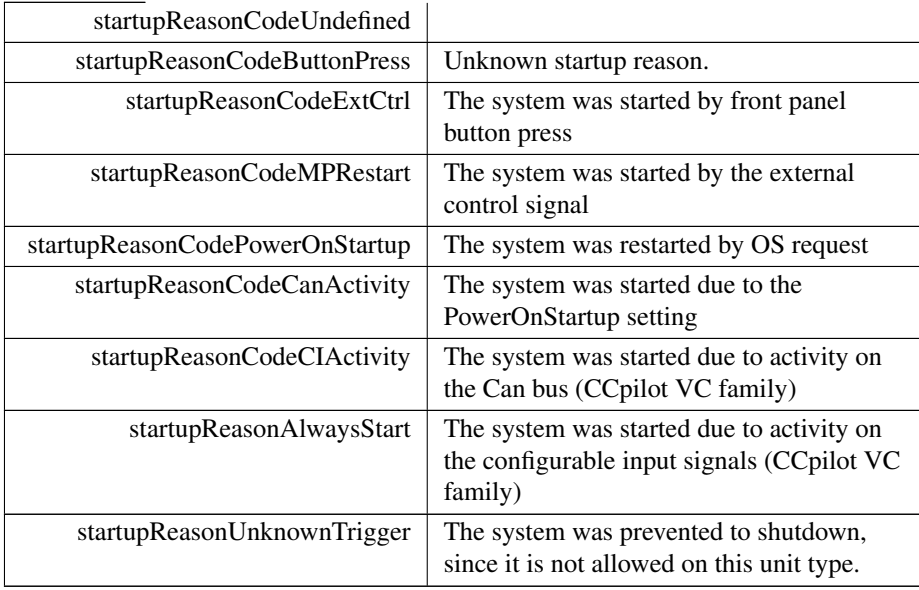

#### SystemMode

enum [SystemMode](#page-48-2)

Enumeration of system running modes

Enumerator

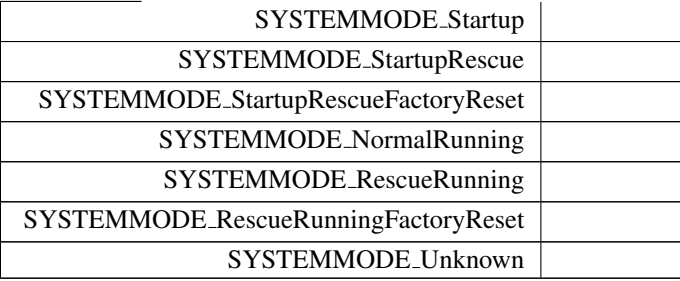

## <span id="page-49-0"></span>TouchScreenModeSettings

enum [TouchScreenModeSettings](#page-49-0)

Touch screen USB profile settings

Enumerator

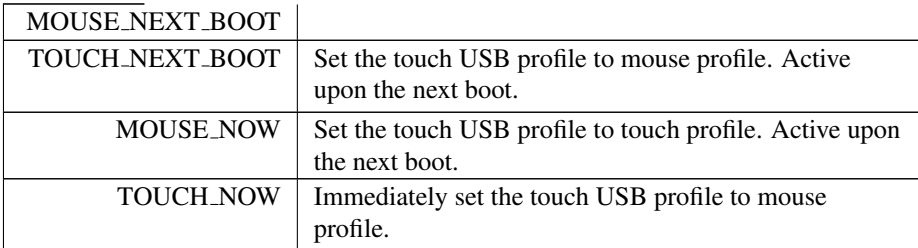

#### <span id="page-49-1"></span>TriggerConf

enum [TriggerConf](#page-49-1)

Trigger configuration enumeration. Valid settings for enabling of front button and external on/off signal. For platforms XM, XL and XA platforms, front button and on/off (ignition) signal can be configured.

For the VC platform, CI state activity and Can data reception can also be used as wakeup sources from suspend mode. bit 0 - enable wakeup by front button (from OFF and suspend mode) bit 1 - enable wakeup by on/off (ignition) signal (from OFF and suspend mode) bit 2 - enable wakeup by CAN activity (from suspend mode, VC only) bit 3 - enable wakeup by CI (Configurabe input) state change (from suspend mode, VC only)

Note that there must always be a way to start the unit from shutdown mode. Therefore, at least one of the following must be true:

- Front button enabled as start-up trigger AND (CCpilot VC) at least one button configured as start-up trigger
- External on/off (ignition) signal configured as start-up trigger.

## Enumerator

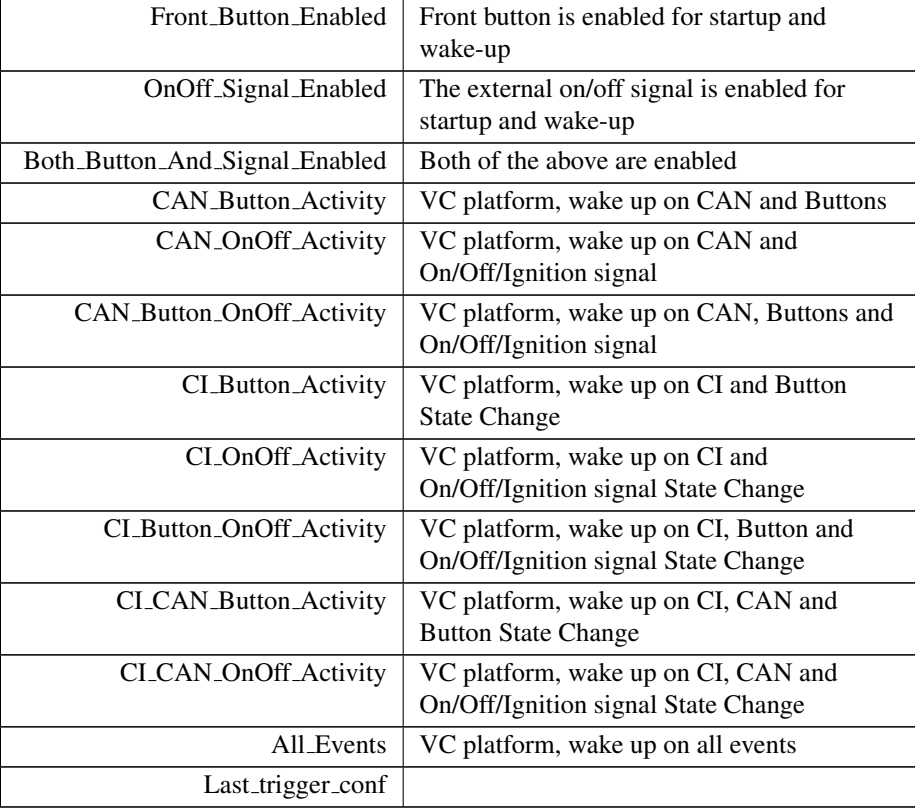

## <span id="page-50-0"></span>TSAdvancedSettingsParameter

## enum [TSAdvancedSettingsParameter](#page-50-0)

Touch screen advanced settings parameters

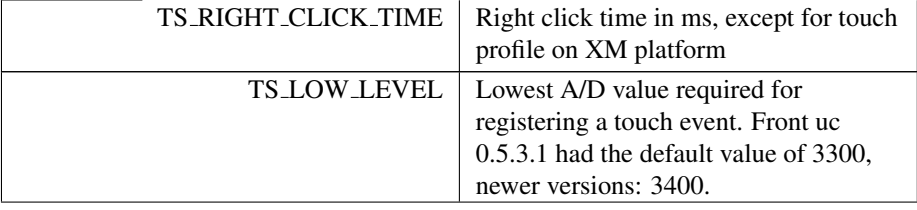

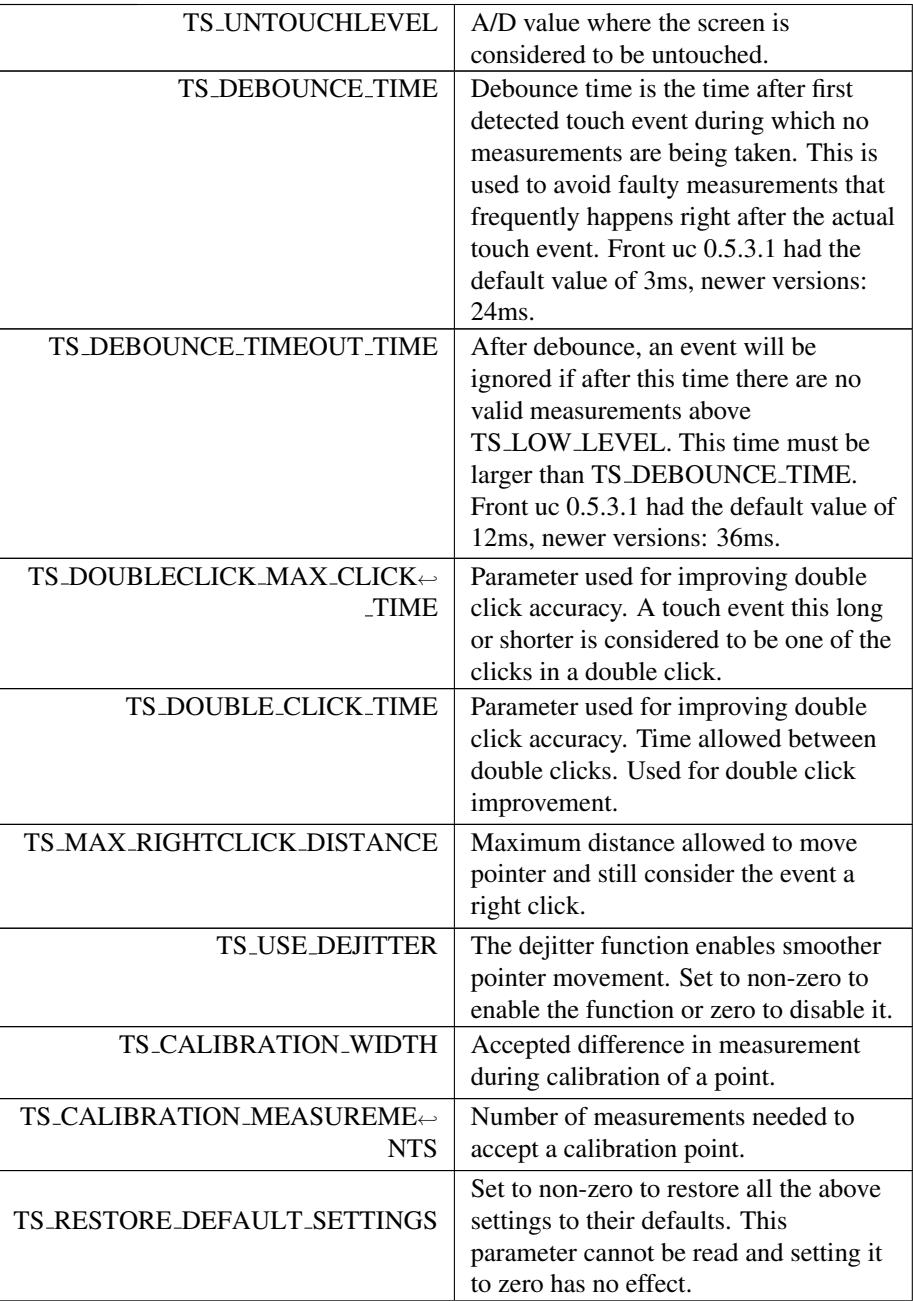

## Enumerator

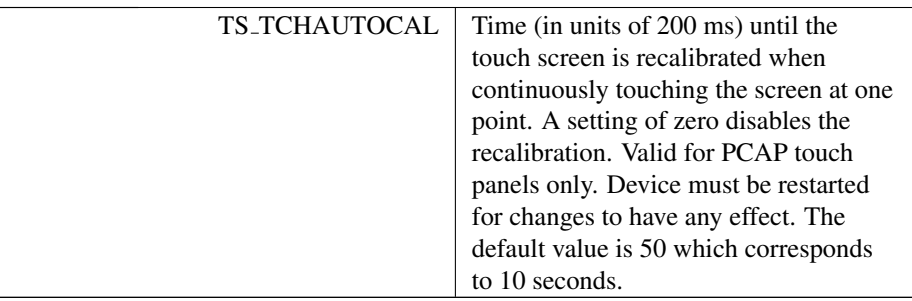

# <span id="page-52-0"></span>UpgradeAction

enum [UpgradeAction](#page-52-0)

Upgrade Action enumeration

Enumerator

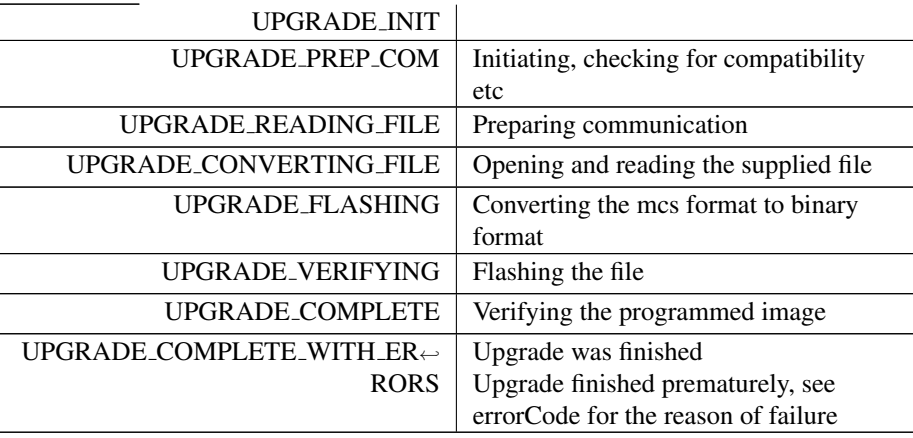

## <span id="page-52-1"></span>VideoChannel

enum [VideoChannel](#page-52-1)

The available analog video channels

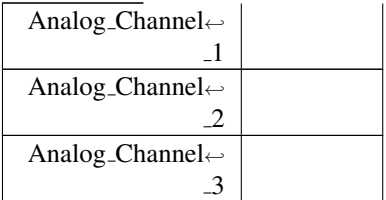

Enumerator

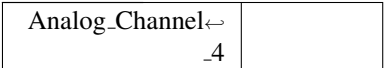

## <span id="page-53-0"></span>VideoRotation

enum [VideoRotation](#page-53-0)

Enumerator

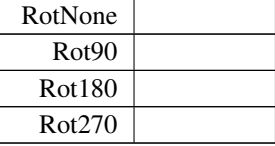

# <span id="page-53-1"></span>videoStandard

enum [videoStandard](#page-53-1)

Enumerator

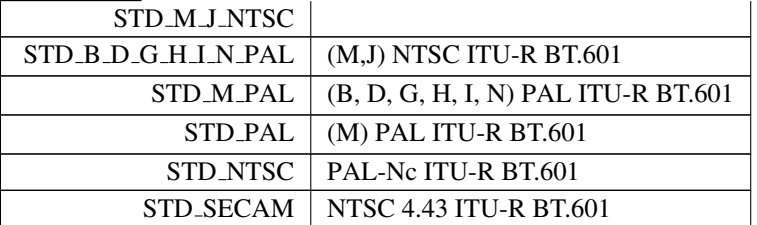

# <span id="page-53-2"></span>VoltageEnum

enum [VoltageEnum](#page-53-2)

Voltage type enumeration

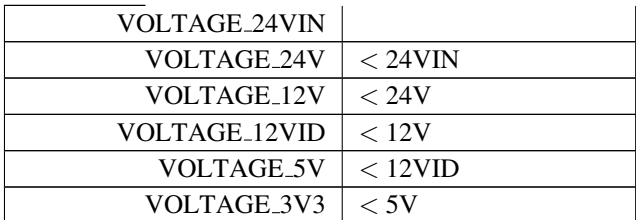

Enumerator

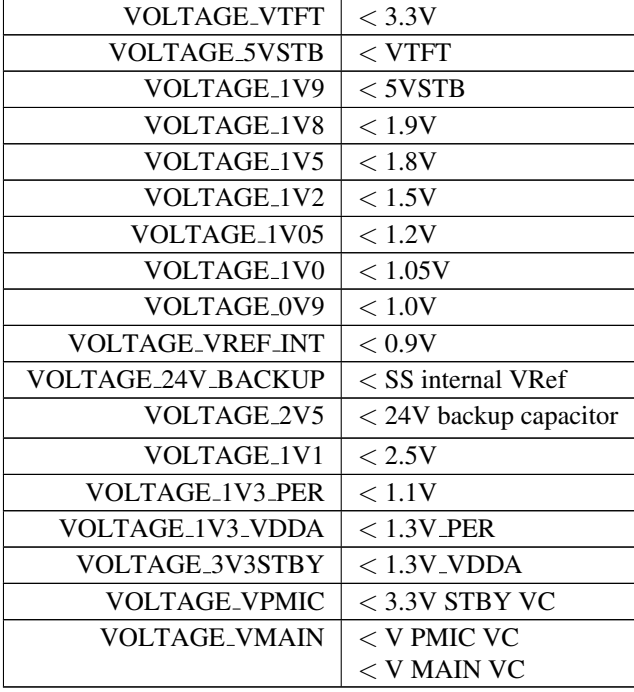

# <span id="page-54-0"></span>5.1.3 Function Documentation

## About getAddOnHWversion()

EXTERN C CCAUXDLL API [eErr](#page-43-0) CCAUXDLL CALLING CONV CrossControl::About getAdd←- OnHWversion (

[ABOUTHANDLE](#page-34-0) ,  $char_t * buff,$  $char_t * buff,$ [int32](#page-253-0) t len ) Get Add on hardware version. Supported Platform(s): XL, XM, XS, XA

#### Parameters

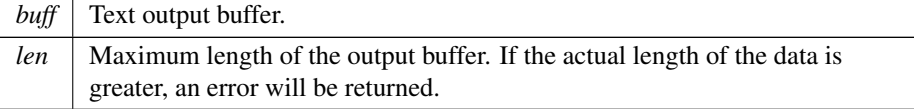

## Returns

error status. 0 = ERR SUCCESS, otherwise error code. See the enum eErr for details.

#### Example Usage:

```
getAddOnHWversion(CrossControl::ERR_SUCCESS == err)<br>cout << "Add on hardware version: " << buffer << endl;
```
## <span id="page-55-0"></span>About getAddOnManufacturingDate()

EXTERN C CCAUXDLL API [eErr](#page-43-0) CCAUXDLL CALLING CONV CrossControl::About getAdd←- OnManufacturingDate (

[ABOUTHANDLE](#page-34-0) ,  $char_t * buff,$  $char_t * buff,$ [int32](#page-253-0) t len ) Get Add on manufacturing date.

Supported Platform(s): XL, XM, XS, XA

#### Parameters

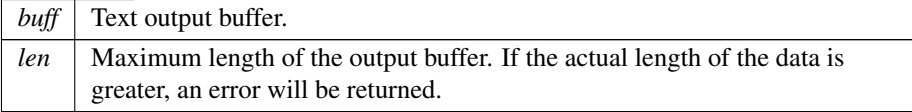

#### Returns

error status. 0 = ERR SUCCESS, otherwise error code. See the enum eErr for details.

### Example Usage:

```
getAddOnManufacturingDate (pAbout, buffer, buffer_len);
if (CrossControl::ERR SUCCESS == err)
cout << "Add on manufacturing date: " << buffer << endl;
```
## <span id="page-55-1"></span>About getAddOnPCBArt()

EXTERN C CCAUXDLL API [eErr](#page-43-0) CCAUXDLL CALLING CONV CrossControl::About getAdd←- OnPCBArt (

```
ABOUTHANDLE ,
         char_t * buff,int32 t length )
Get Add on PCB article number.
```
Supported Platform(s): XL, XM, XS, XA

Parameters

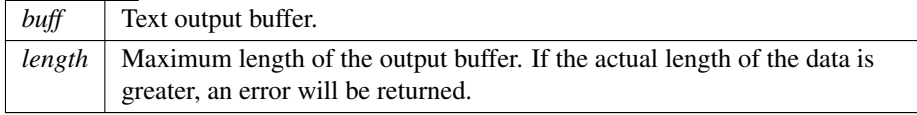

error status. 0 = ERR SUCCESS, otherwise error code. See the enum eErr for details.

Example Usage:

```
getAddOnPCBArt (pAbout, buffer, buffer_len);
if (CrossControl::ERR SUCCESS == err)
 cout << "Add on PCB article number: " << buffer << endl;
```
## <span id="page-56-0"></span>About getAddOnPCBSerial()

EXTERN C CCAUXDLL API [eErr](#page-43-0) CCAUXDLL CALLING CONV CrossControl::About getAdd←- OnPCBSerial (

```
ABOUTHANDLE ,
         char_t * buff,int32_t len )
Get Add on PCB serial number.
```
Supported Platform(s): XL, XM, XS, XA

Parameters

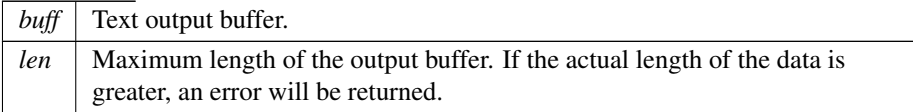

#### Returns

error status.  $0 = ERR$  SUCCESS, otherwise error code. See the enum eErr for details.

Example Usage:

```
getAddOnPCBSerial (pAbout, buffer, buffer_len);
if (CrossControl::ERR SUCCESS == err)
  cout << "Add on PCB serial number: " << buffer << endl;
```
### <span id="page-56-1"></span>About getDisplayResolution()

EXTERN C CCAUXDLL API [eErr](#page-43-0) CCAUXDLL CALLING CONV CrossControl::About getDisplay←- Resolution (

[ABOUTHANDLE](#page-34-0) ,  $char_t * buff,$  $char_t * buff,$  $int32_t$  $int32_t$  len ) Get display resolution. Supported Platform(s): XL, XM, XS, XA, VC, VIT, VS Parameters

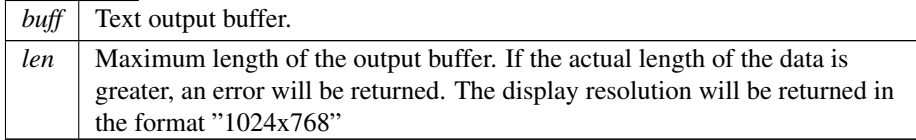

#### Returns

error status. 0 = ERR SUCCESS, otherwise error code. See the enum eErr for details.

## Example Usage:

```
getDisplayResolution (pAbout, buffer, buffer_len);
if (CrossControl::ERR SUCCESS == err)
cout << "Display resolution: " << buffer << endl;
```
### About getFrontPcbRev()

 ${\tt EXTERN\_C\ CCAUXDLL\_APT\ eErr\ CCAUXDLL\_CALLING\_CONV\ CrossControl::About.getFront\leftrightarrow}$  ${\tt EXTERN\_C\ CCAUXDLL\_APT\ eErr\ CCAUXDLL\_CALLING\_CONV\ CrossControl::About.getFront\leftrightarrow}$  ${\tt EXTERN\_C\ CCAUXDLL\_APT\ eErr\ CCAUXDLL\_CALLING\_CONV\ CrossControl::About.getFront\leftrightarrow}$ PcbRev (

```
ABOUTHANDLE ,
uint8<sub>-t</sub> * major,
uint8<sub>-t</sub> * minor )
```
Get the front hardware pcb revision in the format major.minor (e.g. 1.1). Supported Platform(s): XA, XS

## Parameters

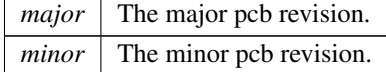

#### Returns

error status.  $0 = ERR$  SUCCESS, otherwise error code. See the enum eErr for details.

#### About getIOExpanderValue()

EXTERN C CCAUXDLL API [eErr](#page-43-0) CCAUXDLL CALLING CONV CrossControl::About getI←- OExpanderValue ( [ABOUTHANDLE](#page-34-0) , [uint16](#page-253-2)\_t \* value ) Get Value for IO Expander Supported Platform(s): XA, XS

Parameters

*value* IO Expander value.

Returns

error status.  $0 = ERR_SUCCESS$ , otherwise error code. See the enum eErr for details.

#### <span id="page-58-0"></span>About getIsAnybusMounted()

EXTERN C CCAUXDLL API [eErr](#page-43-0) CCAUXDLL CALLING CONV CrossControl::About getIs←- AnybusMounted (

[ABOUTHANDLE](#page-34-0) , bool ∗ mounted ) Get Anybus mounting status. Supported Platform(s): XA, XS

Parameters

*mounted* | Is Anybus mounted?

Returns

error status. 0 = ERR SUCCESS, otherwise error code. See the enum eErr for details.

Example Usage:

```
bool isAnybusMounted;
CrossControl::About_getIsAnybusMounted(pAbout, &
    isAnybusMounted);
if (CrossControl::ERR SUCCESS == err)
cout << "Anybus mounted: " << (isAnybusMounted ? "YES" : "NO") << endl;
```
#### <span id="page-58-1"></span>About getIsBTMounted()

EXTERN\_C CCAUXDLL\_API [eErr](#page-43-0) CCAUXDLL\_CALLING\_CONV CrossControl::About\_getIs← BTMounted (

[ABOUTHANDLE](#page-34-0) , bool ∗ mounted ) Get BlueTooth module mounting status. Supported Platform(s): XL, XM, XS, XA

Parameters

*mounted* | Is module mounted?

error status.  $0 = ERR$ \_SUCCESS, otherwise error code. See the enum eErr for details.

Example Usage:

```
bool isBTMounted;
err = About getIsBTMounted (pAbout, &isBTMounted);
if (CrossControl::ERR SUCCESS == err)
cout << "BT mounted: " << (isBTMounted ? "YES" : "NO") << endl;
```
## <span id="page-59-0"></span>About getIsDisplayAvailable()

EXTERN\_C CCAUXDLL\_API [eErr](#page-43-0) CCAUXDLL\_CALLING\_CONV CrossControl::About\_getIs← DisplayAvailable (

```
ABOUTHANDLE ,
bool ∗ available )
```
Get Display module status. (Some product variants does not have a display) Supported Platform(s): XL, XM, XS, XA, VC, VIT, VS

Parameters

*available* Is display available?

Returns

error status. 0 = ERR SUCCESS, otherwise error code. See the enum eErr for details.

### Example Usage:

```
bool displayAvailable;
getIsDisplayAvailable (pAbout, &displayAvailable);
if (CrossControl::ERR SUCCESS == err)
cout << "Display available: " << (displayAvailable ? "YES" : "NO") << endl;
```
## <span id="page-59-1"></span>About getIsGPRSMounted()

 ${\tt EXTERN\_C\ CCAUXDLL\_API\ eErr\ CCAUXDLL\_CALING\_CONV\ CrossControl::About.getIs \leftarrow}$  ${\tt EXTERN\_C\ CCAUXDLL\_API\ eErr\ CCAUXDLL\_CALING\_CONV\ CrossControl::About.getIs \leftarrow}$  ${\tt EXTERN\_C\ CCAUXDLL\_API\ eErr\ CCAUXDLL\_CALING\_CONV\ CrossControl::About.getIs \leftarrow}$ GPRSMounted (

[ABOUTHANDLE](#page-34-0) ,

bool ∗ mounted ) Get GPRS module mounting status. Supported Platform(s): XL, XM, XS, XA

Parameters

*mounted* Is module mounted?

error status.  $0 = ERR$ \_SUCCESS, otherwise error code. See the enum eErr for details.

Example Usage:

```
bool isGPRSMounted;
err = About getIsGPRSMounted (pAbout, &isGPRSMounted);
if (CrossControl::ERR SUCCESS == err)
cout << "GPRS mounted: " << (isGPRSMounted ? "YES" : "NO") << endl;
```
## <span id="page-60-0"></span>About getIsGPSMounted()

EXTERN\_C CCAUXDLL\_API [eErr](#page-43-0) CCAUXDLL\_CALLING\_CONV CrossControl::About\_getIs← GPSMounted (

```
ABOUTHANDLE ,
          bool ∗ mounted )
Get GPS module mounting status.
Supported Platform(s): XL, XM, XS, XA
```
Parameters

*mounted* Is module mounted?

#### Returns

error status. 0 = ERR SUCCESS, otherwise error code. See the enum eErr for details.

Example Usage:

```
bool isGPSMounted;
getIsGPSMounted (pAbout, &isGPSMounted);
if (CrossControl::ERR SUCCESS == err)
cout << "GPS mounted: " << (isGPSMounted ? "YES" : "NO") << endl;
```
#### <span id="page-60-1"></span>About getIsIOExpanderMounted()

EXTERN C CCAUXDLL API [eErr](#page-43-0) CCAUXDLL CALLING CONV CrossControl::About getIs←-

IOExpanderMounted (

[ABOUTHANDLE](#page-34-0) , bool ∗ mounted )

Get IO Expander mounting status. Supported Platform(s): XA, XS

Parameters

*mounted* | Is IO Expander mounted?

error status. 0 = ERR SUCCESS, otherwise error code. See the enum eErr for details.

Example Usage:

```
bool isIOExpanderMounted;
err = CrossControl::About getIsIOExpanderMounted(pAbout, &
    isIOExpanderMounted);
if (CrossControl::ERR SUCCESS == err)
cout << "IOExpander mounted: " << (isIOExpanderMounted ? "YES" : "NO") << endl;
```
## <span id="page-61-0"></span>About getIsTouchScreenAvailable()

EXTERN\_C CCAUXDLL\_API [eErr](#page-43-0) CCAUXDLL\_CALLING\_CONV CrossControl::About\_qetIs← TouchScreenAvailable ( [ABOUTHANDLE](#page-34-0) , bool ∗ available ) Get Display TouchScreen status. Supported Platform(s): XL, XM, XS, XA, VC, VIT, VS

Parameters

*available* | Is TouchScreen available?

Returns

error status.  $0 = ERR$ \_SUCCESS, otherwise error code. See the enum eErr for details.

Example Usage:

```
bool touchScreenAvailable;
err = About getIsTouchScreenAvailable (pAbout, &touchScreenAvailable);
if (CrossControl::ERR SUCCESS == err)
  cout << "TouchScreen available: " << (touchScreenAvailable ? "YES" : "NO") << endl;
```
#### <span id="page-61-1"></span>About getIsWLANMounted()

EXTERN C CCAUXDLL API [eErr](#page-43-0) CCAUXDLL CALLING CONV CrossControl::About getIs←- WLANMounted (

```
ABOUTHANDLE ,
          bool ∗ mounted )
Get WLAN module mounting status.
Supported Platform(s): XL, XM, XS, XA
```
Parameters

*mounted* | Is module mounted?

error status. 0 = ERR SUCCESS, otherwise error code. See the enum eErr for details.

Example Usage:

```
bool isWLANMounted;
getIsWLANMounted (pAbout, &isWLANMounted);
if (CrossControl::ERR SUCCESS == err)
cout << "WLAN mounted: " << (isWLANMounted ? "YES" : "NO") << endl;
```
## <span id="page-62-0"></span>About getMainHWversion()

EXTERN C CCAUXDLL API [eErr](#page-43-0) CCAUXDLL CALLING CONV CrossControl::About getMain←- HWversion (

```
ABOUTHANDLE ,
          char_t * buff,
          int32 t len )
Get main hardware version (PCB revision).
```
Supported Platform(s): XL, XM, XS, XA, VC, VIT, VS

Parameters

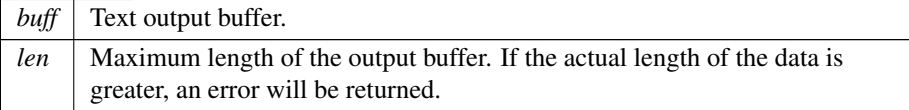

#### Returns

error status.  $0 = \text{ERR SUCCES}$ , otherwise error code. See the enum e $\text{Err}$  for details.

#### Example Usage:

```
getMainHWversion (pAbout, buffer, buffer_len);
if (CrossControl::ERR SUCCESS == err)
cout << "Main hardware version: " << buffer << endl;
```
#### <span id="page-62-1"></span>About getMainManufacturingDate()

EXTERN C CCAUXDLL API [eErr](#page-43-0) CCAUXDLL CALLING CONV CrossControl:: About getMain← ManufacturingDate (

```
ABOUTHANDLE ,
         char_t * buff,int32_t len)Get main manufacturing date.
Supported Platform(s): XL, XM, XS, XA, VC, VIT, VS
```
Parameters

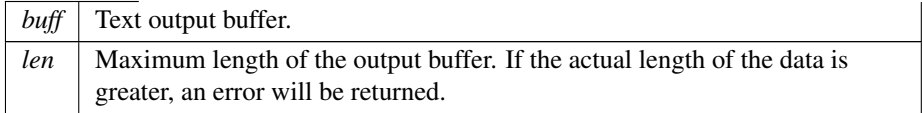

#### Returns

error status. 0 = ERR SUCCESS, otherwise error code. See the enum eErr for details.

### Example Usage:

```
getMainManufacturingDate (pAbout, buffer, buffer_len);
if (CrossControl::ERR SUCCESS == err)
cout << "Manufacturing date: " << buffer << endl;
```
### <span id="page-63-0"></span>About getMainPCBArt()

EXTERN C CCAUXDLL API [eErr](#page-43-0) CCAUXDLL CALLING CONV CrossControl::About getMain←- PCBArt (

```
ABOUTHANDLE ,
          char_t * buff,int32 t length )
Get main PCB article number.
Supported Platform(s): XL, XM, XS, XA, VC, VIT, VS
```
#### Parameters

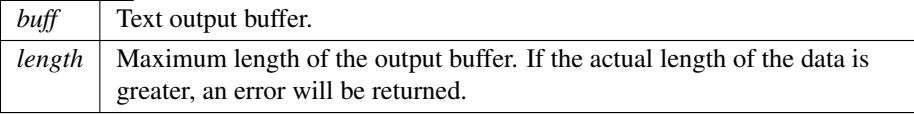

#### Returns

error status.  $0 = ERR_SUCCESS$ , otherwise error code. See the enum eErr for details.

Example Usage:

```
getMainPCBArt (pAbout, buffer, buffer_len);
if (CrossControl::ERR SUCCESS == err)
cout << "Main PCB article number: " << buffer << endl;
```
## <span id="page-63-1"></span>About getMainPCBSerial()

EXTERN C CCAUXDLL API [eErr](#page-43-0) CCAUXDLL CALLING CONV CrossControl::About getMain←- PCBSerial (

```
ABOUTHANDLE ,
```

```
char_t * buff,
int32 t len )
```
Get main PCB serial number.

Supported Platform(s): XL, XM, XS, XA, VC, VIT, VS

Parameters

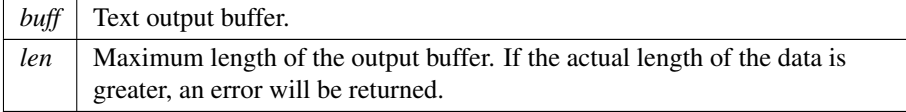

#### Returns

error status. 0 = ERR SUCCESS, otherwise error code. See the enum eErr for details.

Example Usage:

```
getMainPCBSerial (pAbout, buffer, buffer_len);
if (CrossControl::ERR SUCCESS == err)
cout << "Main PCB serial: " << buffer << endl;
```
## <span id="page-64-0"></span>About getMainProdArtNr()

EXTERN C CCAUXDLL API [eErr](#page-43-0) CCAUXDLL CALLING CONV CrossControl::About getMain← ProdArtNr (

```
ABOUTHANDLE ,
char_t * buff,
int32 t len )
```
Get main product article number. Supported Platform(s): XL, XM, XS, XA, VC, VIT, VS

Parameters

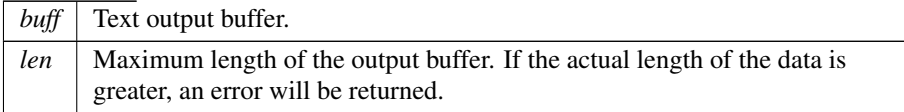

Returns

error status. 0 = ERR SUCCESS, otherwise error code. See the enum eErr for details.

Example Usage:

```
getMainProdArtNr(CrossControl::ERR_SUCCESS == err)
 cout << "Main product article number: " << buffer << endl;
```
#### About getMainProdRev()

```
eErr CCAUXDLL CALLING CONV CrossControl::About getMain←
ProdRev (
            ABOUTHANDLE ,
            char_t * buff,
           int32 t len )
  Get main product revision.
  Supported Platform(s): XL, XM, XS, XA, VC, VIT, VS
```
Parameters

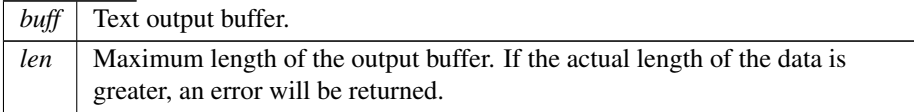

#### Returns

error status. 0 = ERR SUCCESS, otherwise error code. See the enum eErr for details.

#### Example Usage:

```
getMainProdRev (pAbout, buffer, buffer_len);
if (CrossControl::ERR SUCCESS == err)
cout << "Main product revision: " << buffer << endl;
```
### <span id="page-65-0"></span>About getNrOfButtons()

EXTERN C CCAUXDLL API [eErr](#page-43-0) CCAUXDLL CALLING CONV CrossControl::About getNr←- OfButtons (

```
ABOUTHANDLE ,
          int32 t ∗ numbuttons )
Get number of configurable buttons.
Supported Platform(s): VC, VA, VIT, VS
```
Parameters

*numbuttons* Number of configurable buttons.

#### Returns

error status. 0 = ERR SUCCESS, otherwise error code. See the enum eErr for details.

#### Example Usage:

```
int nrOfButtons;
getNrOfButtons (pAbout, &nrOfButtons);
if (CrossControl::ERR SUCCESS == err)
 cout << "Nr of configurable buttons: " << (int)nrOfButtons << endl;
```
<span id="page-66-0"></span>else if [\(CrossControl::ERR](#page-43-2) NOT SUPPORTED == err) cout << "About getNrOfButtons: Not supported" << endl;

#### About getNrOfCANConnections()

EXTERN C CCAUXDLL API [eErr](#page-43-0) CCAUXDLL CALLING CONV CrossControl::About getNr←- OfCANConnections ( [ABOUTHANDLE](#page-34-0) ,

[uint8](#page-253-1).t \* NrOfConnections ) Get number of CAN connections present. Supported Platform(s): XL, XM, XS, XA, VC, VIT, VS

Parameters

 $N \cdot \text{Of connections}$  Returns the number of connections.

### Returns

error status.  $0 = ERR_SUCCESS$ , otherwise error code. See the enum eErr for details.

### Example Usage:

```
unsigned char nrOfCANConnections;
err = About getNrOfCANConnections (pAbout, &nrOfCANConnections);
if (CrossControl::ERR SUCCESS == err)
  cout << "Nr of CAN connections: " << (int)nrOfCANConnections << endl;
```
### <span id="page-66-1"></span>About getNrOfCfgInConnections()

EXTERN C CCAUXDLL API [eErr](#page-43-0) CCAUXDLL CALLING CONV CrossControl::About getNr←- OfCfgInConnections ( [ABOUTHANDLE](#page-34-0) , [uint8](#page-253-1).t \* NrOfConnections ) Get number of configurable input connections present. Supported Platform(s): VC, VA

Parameters

*NrOfConnections* Returns the number of inputs.

#### Returns

error status. 0 = ERR SUCCESS, otherwise error code. See the enum eErr for details.

#### Example Usage:

unsigned char nrOfCfgIn;

err = About\_[getNrOfCfgInConnections](#page-66-1) (pAbout, &nrOfCfgIn); if [\(CrossControl::ERR](#page-43-1) SUCCESS == err) cout << "Nr of configurable inputs: " << (int)nrOfCfgIn << endl; else if [\(CrossControl::ERR](#page-43-2)\_NOT\_SUPPORTED == err)<br>cout << "About\_getNrOfCfgInConnections: Not supported" << endl;

### <span id="page-67-0"></span>About getNrOfDigIOConnections()

EXTERN C CCAUXDLL API [eErr](#page-43-0) CCAUXDLL CALLING CONV CrossControl::About getNr←- OfDigIOConnections (

```
ABOUTHANDLE ,
           uint8<sub>-t</sub> * NrOfConnections )
Get number of digital I/O connections present.
Supported Platform(s): XL, XM, XS, XA
```
#### Parameters

*NrOfConnections* Returns the number of input or input/output connections.

#### Returns

error status.  $0 = ERR_SUCCES$ , otherwise error code. See the enum eErr for details.

### Example Usage:

```
unsigned char nrOfDigIOConnections;
getNrOfDigIOConnections (pAbout, &nrOfDigIOConnections);
if (CrossControl::ERR SUCCESS == err)
 cout << "Nr of digital I/O connections: " << (int)nrOfDigIOConnections << endl;
```
#### <span id="page-67-1"></span>About getNrOfETHConnections()

EXTERN C CCAUXDLL API [eErr](#page-43-0) CCAUXDLL CALLING CONV CrossControl::About getNr←- OfETHConnections ( [ABOUTHANDLE](#page-34-0) ,

[uint8](#page-253-1)<sub>t</sub> \* NrOfConnections ) Get number of Ethernet connections present. Supported Platform(s): XL, XM, XS, XA, VC, VIT, VS

Parameters

*NrOfConnections* Returns the number of connections.

Returns

error status.  $0 = ERR$ \_SUCCESS, otherwise error code. See the enum eErr for details.

Example Usage:

```
unsigned char nrOfEthConnections;
getNrOfETHConnections (pAbout, &nrOfEthConnections);
if (CrossControl::ERR SUCCESS == err)
  cout << "Nr of ethernet connections: " << (int)nrOfEthConnections << endl;
```
### <span id="page-68-0"></span>About getNrOfPWMOutConnections()

EXTERN C CCAUXDLL API [eErr](#page-43-0) CCAUXDLL CALLING CONV CrossControl::About getNr←- OfPWMOutConnections ( [ABOUTHANDLE](#page-34-0) , [uint8](#page-253-1)\_t \* NrOfConnections )

Get number of PWM Output connections present. Supported Platform(s): VC

Parameters

*NrOfConnections* Returns the number of outputs.

#### Returns

error status. 0 = ERR SUCCESS, otherwise error code. See the enum eErr for details.

#### Example Usage:

```
unsigned char nrOfPwmOut;
err = About getNrOfPWMOutConnections (pAbout, &nrOfPwmOut);
if (CrossControl::ERR SUCCESS == err)
cout << "Nr of PWM outputs: " << (int)nrOfPwmOut << endl;
else if (CrossControl::ERR NOT SUPPORTED == err)
  cout << "About getNrOfPWMOutConnections: Not supported" << endl;
```
## <span id="page-68-1"></span>About getNrOfSerialConnections()

EXTERN C CCAUXDLL API [eErr](#page-43-0) CCAUXDLL CALLING CONV CrossControl::About getNr←- OfSerialConnections ( [ABOUTHANDLE](#page-34-0) , [uint8](#page-253-1)\_t \* NrOfConnections ) Get number of serial port (RS232) connections present. Supported Platform(s): XL, XM, XS, XA, VC, VIT, VS

Parameters

 $NrOf$ *Connections* | Returns the number of connections.

#### Returns

error status.  $0 = ERR_SUCCESS$ , otherwise error code. See the enum eErr for details.

#### Example Usage:

```
unsigned char nrOfSerialConnections;
getNrOfSerialConnections (pAbout, &nrOfSerialConnections);
if (CrossControl::ERR SUCCESS == err)
 cout << "Nr of serial connections: " << (int)nrOfSerialConnections << endl;
```
#### <span id="page-69-0"></span>About getNrOfUSBConnections()

EXTERN C CCAUXDLL API [eErr](#page-43-0) CCAUXDLL CALLING CONV CrossControl::About getNr←- OfUSBConnections (

[ABOUTHANDLE](#page-34-0) , [uint8](#page-253-1)\_t \* NrOfConnections ) Get number of USB connections present. Supported Platform(s): XL, XM, XS, XA, VC, VIT, VS

#### Parameters

*NrOfConnections* Returns the number of connections.

#### Returns

error status.  $0 = ERR_SUCCESS$ , otherwise error code. See the enum eErr for details.

#### Example Usage:

```
unsigned char nrOfUSBConnections;
getNrOfUSBConnections (pAbout, &nrOfUSBConnections);
if (CrossControl::ERR SUCCESS == err)
cout << "Nr of USB connections: " << (int)nrOfUSBConnections << endl;
```
#### <span id="page-69-1"></span>About getNrOfVideoConnections()

EXTERN C CCAUXDLL API [eErr](#page-43-0) CCAUXDLL CALLING CONV CrossControl::About getNr←- OfVideoConnections ( [ABOUTHANDLE](#page-34-0) , [uint8](#page-253-1)\_t \* NrOfConnections ) Get number of Video connections present. Supported Platform(s): XL, XM, XS, XA, VC, VIT, VS

### Parameters

 $NrOf connections$  Returns the number of connections.

#### Returns

error status. 0 = ERR SUCCESS, otherwise error code. See the enum eErr for details.

#### Example Usage:

```
unsigned char nrOfVideoConnections;
getNrOfVideoConnections(CrossControl::ERR_SUCCESS == err)<br>
cout << "Nr of video connections: " << (int)nrOfVideoConnections << endl;
```
#### <span id="page-70-0"></span>About getUnitSerial()

EXTERN C CCAUXDLL API [eErr](#page-43-0) CCAUXDLL CALLING CONV CrossControl::About getUnit←- Serial (

```
ABOUTHANDLE ,
          char_t * buff,
          int32_t len )
Get unit serial number.
```
Supported Platform(s): XL, XM, XS, XA, VC, VIT, VS

#### Parameters

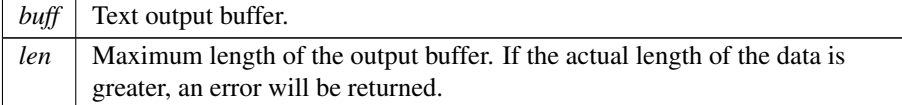

#### Returns

error status. 0 = ERR SUCCESS, otherwise error code. See the enum eErr for details.

Example Usage:

```
getUnitSerial(CrossControl::ERR_SUCCESS == err)
 cout << "Unit serial: " << buffer << endl;
```
### About getUserEepromData()

EXTERN C CCAUXDLL API [eErr](#page-43-0) CCAUXDLL CALLING CONV CrossControl::About getUser←- EepromData (

> [ABOUTHANDLE](#page-34-0) , [char](#page-252-0)\_t \* buff, [uint16](#page-253-2)<sub>-t</sub> length)

Get User Eeprom data. The user eeprom holds 4096 bytes of data which are fully accessible. Data is always read from position 0.

Supported Platform(s): XL, XM, XS, XA

Parameters

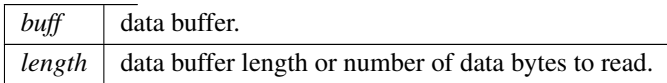

<span id="page-71-0"></span>error status. 0 = ERR SUCCESS, otherwise error code.

### About hasOsBooted()

EXTERN C CCAUXDLL API [eErr](#page-43-0) CCAUXDLL CALLING CONV CrossControl::About hasOs←- Booted (

```
ABOUTHANDLE ,
```
bool ∗ bootComplete )

Get the status of the OS boot process. In Linux, drivers may be delay-loaded at start-up. If the application is started early in the boot-process, this function can be used to determine when full functionality can be obtained from the API/drivers.

Supported Platform(s): XA, XS, VC, VA, VS

#### Parameters

*bootComplete* | Is the OS fully booted?

#### Returns

error status.  $0 = ERR$ SUCCESS, otherwise error code. See the enum eErr for details.

#### Example Usage:

```
bool isBootComplete;
CrossControl::About hasOsBooted(pAbout, &isBootComplete);
if (CrossControl::ERR SUCCESS == err)
cout << "System bootup complete: " << (isBootComplete ? "YES" : "NO") << endl;
```
#### <span id="page-71-1"></span>About release()

EXTERN C CCAUXDLL API void CCAUXDLL CALLING CONV CrossControl::About release (

[ABOUTHANDLE](#page-34-0) ) Delete the About object. Supported Platform(s): XL, XM, XS, XA, VC, VIT, VS

Returns

-

#### Example Usage:

```
ABOUTHANDLE pAbout = ::GetAbout();
assert(pAbout);
list about information(pAbout);
```
About\_[release\(](#page-71-1)pAbout);
#### About setUserEepromData()

```
eErr CCAUXDLL CALLING CONV CrossControl:: About setUser←
EepromData (
```

```
ABOUTHANDLE ,
uint16_t startpos,
char_t * buff,
uint16<sub>t length</sub>)
```
Set User Eeprom data. The user eeprom holds 4096 bytes of data which are fully accessible.

Supported Platform(s): XL, XM, XS, XA

Parameters

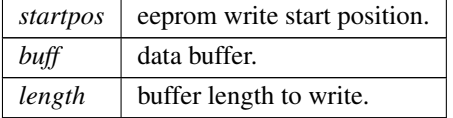

#### Returns

<span id="page-72-0"></span>error status.  $0 = ERR$ \_SUCCESS, otherwise error code.

# Adc getVoltage()

```
eErr CCAUXDLL_CALLING_CONV CrossControl::Adc_getVoltage
(
```

```
ADCHANDLE ,
VoltageEnum selection,
float64_t * value )
```

```
Read measured voltage.
Supported Platform(s): XL, XM, XS, XA, VC, VIT, VS
```
Parameters

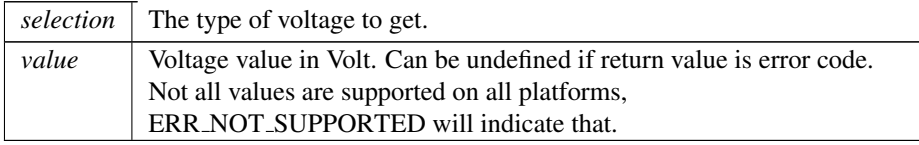

Returns

error status.  $0 = ERR$ \_SUCCESS, otherwise error code. See the enum eErr for details.

```
err = Adc getVoltage(pAdc, selection, &voltage);
if (err == CrossControl::ERR SUCCESS)
{
```

```
cout << left << setw(7) << description << ": " <<<br>
fixed << setprecision(2) << voltage << "V" << endl;
}
 else if (err == CrossControl::ERR NOT SUPPORTED)
{
  /* Don't print anything */
}
else
{
  cout << left << setw(7) << description << ": " <<
    fixed << setprecision(2) << CrossControl::GetErrorStringA(err) << endl;
}
```
# <span id="page-73-0"></span>Adc release()

EXTERN C CCAUXDLL API void CCAUXDLL CALLING CONV CrossControl::Adc release  $\overline{(\ }$ 

[ADCHANDLE](#page-34-1) ) Delete the ADC object. Supported Platform(s): XL, XM, XS, XA, VC, VIT, VS

Returns

-

Example Usage:

```
ADCHANDLE pAdc = ::GetAdc();
assert(pAdc);
CrossControl::VOLTAGE_24VIN);<br>output_voltage (pAdc, "24V", CrossControl::VOLTAGE_24V);<br>output_voltage (pAdc, "12V", CrossControl::VOLTAGE_12V);
CrossControl::VOLTAGE.12VID);<br>output.voltage (pAdc, "5V", CrossControl::VOLTAGE.5V);<br>output.voltage (pAdc, "3V3", CrossControl::VOLTAGE.3V3);<br>output.voltage (pAdc, "VTFT", CrossControl::VOLTA
CrossControl::VOLTAGE.1V9);<br>output.voltage (pAdc, "1V8", CrossControl::VOLTAGE.1V8);<br>output.voltage (pAdc, "1V5", CrossControl::VOLTAGE.1V5);<br>output.voltage (pAdc, "1V5", CrossControl::VOLTAGE.
```
<span id="page-73-1"></span>Adc\_[release\(](#page-73-0)pAdc);

# AuxVersion getCCAuxDrvVersion()

EXTERN C CCAUXDLL API [eErr](#page-43-0) CCAUXDLL CALLING CONV CrossControl::AuxVersion← getCCAuxDrvVersion (

```
AUXVERSIONHANDLE ,
uint8<sub>-t</sub> * major,
uint8<sub>-t</sub> * minor,
uint8_t * release,
uint8<sub>-t</sub> * build )
```
Get the [CrossControl](#page-15-0) CCAux CCAuxDrv version. Can be used to check that the correct driver is loaded.

Supported Platform(s): XL, XM

Parameters

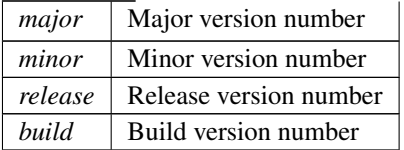

## Returns

error status. 0 = ERR SUCCESS, otherwise error code. See the enum eErr for details.

Example Usage:

```
err = AuxVersion getCCAuxDrvVersion(
  pAuxVersion,
  &major,
  &minor,
  &release,
  &build);
cout << setw(column_width) << "CCAux Driver Version: ";
if (CrossControl::ERR SUCCESS == err)
  cout << (int) major << "." <<
  (int) minor \langle\langle "." \langle\langle (int) release \langle\langle "." \langle\langle(int) build \lt\lt{end};
else
  cout << "unknown" << endl;
```
#### <span id="page-74-0"></span>AuxVersion getCCAuxVersion()

EXTERN C CCAUXDLL API [eErr](#page-43-0) CCAUXDLL CALLING CONV CrossControl::AuxVersion← getCCAuxVersion (

```
AUXVERSIONHANDLE ,
uint8<sub>t</sub> * major,
uint8<sub>t</sub> * minor,
 uint8.t * release,
 uint8<sub>-t</sub> * build )
```
Get the [CrossControl](#page-15-0) CCAux API version. CCAux includes: CCAuxService/ccauxd - Windows Service/Linux daemon. CCAux2.dll/libccaux2 - The implementation of this API.

Supported Platform(s): XL, XM, XS, XA, VC, VIT, VS

Parameters

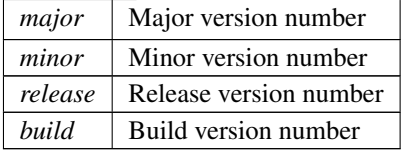

# Returns

error status. 0 = ERR SUCCESS, otherwise error code. See the enum eErr for details.

## Example Usage:

```
err = AuxVersion getCCAuxVersion(
pAuxVersion,
   &major,
   &minor,
   &release,
   &build);
cout << setw(column width) << "CC Aux Version: ";
if (CrossControl::ERR SUCCESS == err)
   cout <<
    (int) major \langle\langle "." \langle\langle<br>(int) minor \langle\langle "." \langle\langle<br>(int) release \langle\langle "." \langle\langle<br>(int) build \langle\langle endl;
else
   cout << "unknown" << endl;
```
# <span id="page-75-0"></span>AuxVersion getFPGAVersion()

EXTERN C CCAUXDLL API [eErr](#page-43-0) CCAUXDLL CALLING CONV CrossControl::AuxVersion← getFPGAVersion (

[AUXVERSIONHANDLE](#page-34-2) , [uint8](#page-253-2)\_t \* major, [uint8](#page-253-2)\_t \* minor, [uint8](#page-253-2)\_t \* release, [uint8](#page-253-2)\_t \* *build* ) Get the FPGA software version Supported Platform(s): XL, XM, XS, XA

Parameters

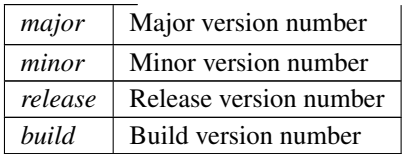

### Returns

error status. 0 = ERR SUCCESS, otherwise error code. See the enum eErr for details.

## Example Usage:

```
err = AuxVersion getFPGAVersion(
  pAuxVersion,
   &major,
  &minor,
  &release,
 &build);
cout << setw(column_width) << "FPGA Version: ";
if (CrossControl::ERR SUCCESS == err)
cout << (int) major << "." <<
(int) minor << "." <<
(int) release << "." <<
(int) build << endl;
else
  cout << "unknown" << endl;
```
# <span id="page-76-0"></span>AuxVersion getFrontVersion()

EXTERN C CCAUXDLL API [eErr](#page-43-0) CCAUXDLL CALLING CONV CrossControl::AuxVersion← getFrontVersion (

```
AUXVERSIONHANDLE ,
uint8_t * major,
uint8<sub>-t</sub> * minor,
uint8_t * release,
uint8_t * build )
```
Get the front microcontroller software version Supported Platform(s): XL, XM, XS, XA

### Parameters

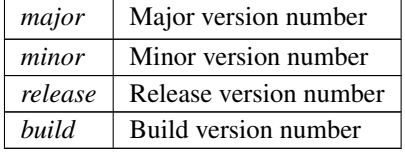

#### Returns

error status. 0 = ERR SUCCESS, otherwise error code. See the enum eErr for details.

```
err = AuxVersion getFrontVersion(
 pAuxVersion,
  &major,
 &minor,
 &release,
 &build);
cout << setw(column_width) << "Front Micro Controller Version: ";
```

```
if (CrossControl::ERR SUCCESS == err)
cout << (int) major << "." <<
    (int) minor \langle\langle "." \langle\langle (int) release \langle\langle "." \langle\langle(int) build << endl;
else
   cout << "unknown" << endl;
```
# <span id="page-77-0"></span>AuxVersion getOSVersion()

EXTERN\_C CCAUXDLL\_API [eErr](#page-43-0) CCAUXDLL\_CALLING\_CONV CrossControl::AuxVersion← getOSVersion (

> [AUXVERSIONHANDLE](#page-34-2) , [uint8](#page-253-2)\_t  $*$  major, [uint8](#page-253-2)<sub>t</sub> \* minor, [uint8](#page-253-2).t \* release, [uint8](#page-253-2)<sub>-t</sub> \* *build* )

Get the [CrossControl](#page-15-0) Operating System version. Supported Platform(s): XL, XM, XS, XA, VC, VIT, VS

Parameters

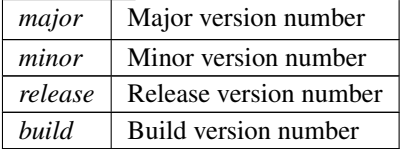

## Returns

error status.  $0 = ERR_SUCCESS$ , otherwise error code. See the enum eErr for details.

Example Usage:

```
err = AuxVersion getOSVersion(
   pAuxVersion,
   &major,
   &minor,
   &release,
   &build);
cout << setw(column_width) << "Operating System Version: ";
(CrossControl::ERR_SUCCESS == err)<br>
cout << (int) major << "." <<<br>
(int) minor << "." <<<br>
(int) release << "." <<<br>
(int) helease << "." <<<br>
(int) build << endl;
else
   cout << "unknown" << endl;
```
# <span id="page-77-1"></span>AuxVersion getSSVersion()

EXTERN\_C CCAUXDLL\_API [eErr](#page-43-0) CCAUXDLL\_CALLING\_CONV CrossControl::AuxVersion← getSSVersion (

```
AUXVERSIONHANDLE ,
uint8<sub>-t</sub> * major,
uint8_t * minor,
uint8_t * release,
uint8<sub>-t</sub> * build )
```
Get the System Supervisor software version Supported Platform(s): XL, XM, XS, XA, VC, VIT, VS

Parameters

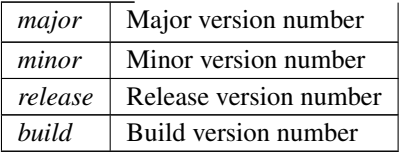

# Returns

error status.  $0 = ERR_SUCCES$ , otherwise error code. See the enum eErr for details.

# Example Usage:

```
err = AuxVersion getSSVersion(
  pAuxVersion,
  &major,
  &minor,
  &release,
  &build);
cout << setw(column_width) << "System Supervisor Version: ";
if (CrossControl::ERR SUCCESS == err)
cout << (int) major << "." <<
   (int) minor \langle\langle "." \langle\langle (int) release \langle\langle "." \langle\langle(int) build << endl;
else
  cout << "unknown" << endl;
```
# <span id="page-78-0"></span>AuxVersion\_release()

EXTERN\_C CCAUXDLL\_API void CCAUXDLL\_CALLING\_CONV CrossControl::AuxVersion← release (

[AUXVERSIONHANDLE](#page-34-2) )

Delete the AuxVersion object. Supported Platform(s): XL, XM, XS, XA, VC, VIT, VS

#### Returns

-

```
AUXVERSIONHANDLE pAuxVersion = ::GetAuxVersion();
assert (pAuxVersion);
output versions(pAuxVersion);
AuxVersion_release(pAuxVersion);
```
# Backlight getAutomaticBLFilter()

EXTERN\_C CCAUXDLL\_API [eErr](#page-43-0) CCAUXDLL\_CALLING\_CONV CrossControl::Backlight← getAutomaticBLFilter ( [BACKLIGHTHANDLE](#page-34-3) , [uint32](#page-253-3)\_t \* averageWndSize, [uint32](#page-253-3)\_t \* rejectWndSize, [uint32](#page-253-3)\_t \* rejectDeltaInLux, [LightSensorSamplingMode](#page-45-0) ∗ mode ) Get light sensor filter parameters for automatic backlight control. Supported Platform(s): XL, XM, XS, XA, VC, VA, VIT, VS

Parameters

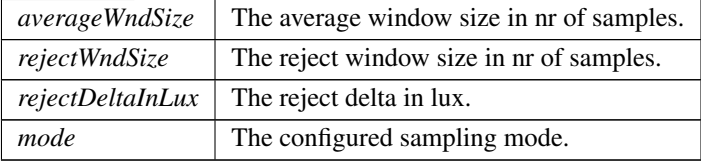

## Returns

error status.  $0 = ERR$ -SUCCESS, otherwise error code. See the enum eErr for details.

# Backlight getAutomaticBLParams()

 $\texttt{EXTERN\_C CCAWDLL\_API} \texttt{eErr CCAWDLL\_CALING\_CONV CrossControl::Backlight} \leftarrow$  $\texttt{EXTERN\_C CCAWDLL\_API} \texttt{eErr CCAWDLL\_CALING\_CONV CrossControl::Backlight} \leftarrow$  $\texttt{EXTERN\_C CCAWDLL\_API} \texttt{eErr CCAWDLL\_CALING\_CONV CrossControl::Backlight} \leftarrow$ getAutomaticBLParams ( [BACKLIGHTHANDLE](#page-34-3) ,

bool ∗ bSoftTransitions, float $64$ <sub>-t</sub>  $*$   $k$ ) Get parameters for automatic backlight control. Supported Platform(s): XL, XM, XS, XA, VC, VA, VIT, VS

Parameters

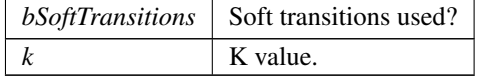

# Returns

error status.  $0 = ERR$ \_SUCCESS, otherwise error code. See the enum eErr for details.

#### Backlight getAutomaticBLStatus()

```
eErr CCAUXDLL CALLING CONV CrossControl::Backlight←
getAutomaticBLStatus (
            BACKLIGHTHANDLE ,
            uint8_t * status )
   Get status from automatic backlight control.
   Supported Platform(s): XL, XM, XS, XA, VC, VA, VIT, VS
```
Parameters

*status* | 1=running, 0=stopped.

## Returns

error status. 0 = ERR SUCCESS, otherwise error code. See the enum eErr for details.

# <span id="page-80-0"></span>Backlight getHWStatus()

```
EXTERN C CCAUXDLL API eErr CCAUXDLL CALLING CONV CrossControl::Backlight←-
getHWStatus (
             BACKLIGHTHANDLE ,
             bool ∗ status )
```
Get backlight hardware status.

Parameters

*status* Backlight controller status. true: All backlight drivers works ok, false: one or more backlight drivers are faulty.

Supported Platform(s): XL, XM, XS, XA

Returns

error status. 0 = ERR SUCCESS, otherwise error code. See the enum eErr for details.

```
bool backlightStatus = false;
err = Backlight getHWStatus(pBacklight, &backlightStatus);
if (err == ERR SUCCESS)
{
  if (backlightStatus)
printf("Backlight hardware status: OK\n");
  e1sprintf("Backlight hardware status: not OK, one or more backlight drivers are faulty\n");
}
else if (err == ERR NOT SUPPORTED)
{
 printf("Backlight_getHWStatus: Not supported!\n");
}
.<br>else
```

```
{
 printf("Error(%d) in function Backlight_getHWStatus: %s\n", err,
   GetErrorStringA(err));
}
```
#### <span id="page-81-0"></span>Backlight getIntensity()

EXTERN\_C CCAUXDLL\_API [eErr](#page-43-0) CCAUXDLL\_CALLING\_CONV CrossControl::Backlight← getIntensity (

[BACKLIGHTHANDLE](#page-34-3) ,

[uint8](#page-253-2)<sub>t</sub> \* *intensity* )

Get backlight intensity. Note that there might be hardware limitations, limiting the minimum and/or maximum value to other than  $(1..255)$ .

Supported Platform(s): XL, XM, XS, XA, VC, VA, VIT, VS

#### Parameters

*intensity* The current backlight intensity  $(1..255)$ .

## Returns

error status.  $0 = ERR$ -SUCCESS, otherwise error code. See the enum eErr for details.

#### Example Usage:

```
getIntensity(pBacklight, &value);
if (err == ERR SUCCESS)
\left\{ \right.printf("Current backlight intensity (0-255): %d\n", value);
}
else
{
  printf("Error(%d) in function Backlight.getIntensity: %s\n", err,
    GetErrorStringA(err));
}
```
## Backlight getLedDimming()

EXTERN\_C CCAUXDLL\_API [eErr](#page-43-0) CCAUXDLL\_CALLING\_CONV CrossControl::Backlight← getLedDimming (

```
BACKLIGHTHANDLE ,
CCStatus ∗ status )
```
Get the current setting for Led dimming. If enabled, the function automatically dimms the LED according to the current backlight setting; Low backlight gives less bright LED. This works with manual backlight setting and automatic backlight, but only if the led is set to pure red, green or blue color. If another color is being used, this functionality must be implemented separately.

Supported Platform(s): XL, XM, XS, XA, VC, VA, VIT, VS

Parameters

*status* Enabled/Disabled

#### Returns

error status.  $0 = ERR_SUCCESS$ , otherwise error code. See the enum eErr for details.

# <span id="page-82-0"></span>Backlight\_getStatus()

```
eErr CCAUXDLL_CALLING_CONV CrossControl::Backlight←
getStatus (
```

```
BACKLIGHTHANDLE ,
uint8<sub>-t</sub> * status)
```
Get backlight controller status. Deprecated, use Backlight\_getHWStatus instead. Supported Platform(s): XL, XM

Parameters

```
status | Backlight controller status. Bit 0: status controller 1. Bit 1: status
         controller 2. Bit 2: status controller 3. Bit 3: status controller 4.
         1=normal, 0=fault.
```
#### Returns

error status.  $0 = ERR$ SUCCESS, otherwise error code. See the enum eErr for details.

Example Usage:

```
getStatus(pBacklight, &value);
if (err == ERR SUCCESS)
{
   printf("Backlight status: \nBL1:%s\nBL2:%s\nBL3:%s\nBL4:%s\n<br>(value & 0x01)? "OK" : "NOT OK or missing",<br>(value & 0x02)? "OK" : "NOT OK or missing",<br>(value & 0x02)? "OK" : "NOT OK or missing",<br>(value & 0x08)? "OK" : "NOT 
}
else if (err == ERR NOT SUPPORTED)
{
  printf("Backlight_getStatus: Not supported!\n");
}
else
{
  printf("Error(%d) in function Backlight_getStatus: %s\n", err,
     GetErrorStringA(err));
}
```
# <span id="page-82-1"></span>Backlight\_release()

EXTERN\_C CCAUXDLL\_API void CCAUXDLL\_CALLING\_CONV CrossControl::Backlight← release (

[BACKLIGHTHANDLE](#page-34-3) ) Delete the backlight object. Supported Platform(s): XL, XM, XS, XA, VC, VA, VIT, VS

Returns -

Example Usage:

```
BACKLIGHTHANDLE pBacklight = :: GetBacklight();
assert(pBacklight);
if(arge == 2){
  change_backlight(pBacklight, (unsigned char)atoi(argv[1]));
}
else
{
  change_backlight(pBacklight, -1);
}
Backlight_release(pBacklight);
```
# Backlight setAutomaticBLFilter()

EXTERN\_C CCAUXDLL\_API [eErr](#page-43-0) CCAUXDLL\_CALLING\_CONV CrossControl::Backlight← setAutomaticBLFilter (

```
BACKLIGHTHANDLE ,
uint32_t averageWndSize,
uint32_t rejectWndSize,
uint32_t rejectDeltaInLux,
LightSensorSamplingMode mode )
```
Set light sensor filter parameters for automatic backlight control. Supported Platform(s): XL, XM, XS, XA, VC, VA, VIT, VS

#### Parameters

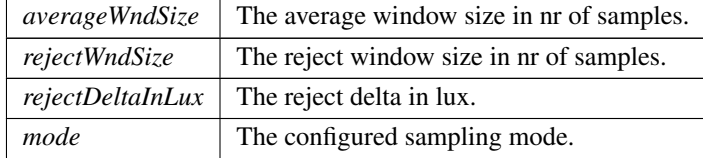

# Returns

error status. 0 = ERR SUCCESS, otherwise error code. See the enum eErr for details.

# Backlight setAutomaticBLParams()

EXTERN\_C CCAUXDLL\_API [eErr](#page-43-0) CCAUXDLL\_CALLING\_CONV CrossControl::Backlight← setAutomaticBLParams (

#### [BACKLIGHTHANDLE](#page-34-3) ,

bool bSoftTransitions ) Set parameters for automatic backlight control. Supported Platform(s): XL, XM, XS, XA, VC, VA, VIT, VS

Parameters

*bSoftTransitions* Use soft transitions?

## Returns

error status.  $0 = ERR$ \_SUCCESS, otherwise error code. See the enum eErr for details.

#### <span id="page-84-0"></span>Backlight setIntensity()

```
eErr CCAUXDLL CALLING CONV CrossControl::Backlight←
setIntensity (
             BACKLIGHTHANDLE ,
             uint8<sub>-t</sub> intensity)
   Set backlight intensity. Note that there might be hardware limitations, limiting the
minimum and/or maximum value to other than (1..255).
```
Supported Platform(s): XL, XM, XS, XA, VC, VA, VIT, VS

#### Parameters

*intensity* The backlight intensity to set  $(1..255)$ .

# Returns

error status. 0 = ERR SUCCESS, otherwise error code. See the enum eErr for details.

### Example Usage:

```
setIntensity(pBacklight, value);
ifSUCCESS)
{
 printf("Setting backlight intensity: %d\n", value);
}
else
{
 printf("Error(%d) in function Backlight_setIntensity: %s\n", err,
   GetErrorStringA(err));
}
```
# Backlight setLedDimming()

EXTERN\_C CCAUXDLL\_API [eErr](#page-43-0) CCAUXDLL\_CALLING\_CONV CrossControl::Backlight← setLedDimming (

### [BACKLIGHTHANDLE](#page-34-3) , [CCStatus](#page-39-0) status )

Enable/disable Led dimming. If enabled, the function automatically dimms the L←- ED according to the current backlight setting; Low backlight gives less bright LED. This works with manual backlight setting and automatic backlight, but only if the led is set to pure red, green or blue color. If another color is being used, this functionality must be implemented separately.

Supported Platform(s): XL, XM, XS, XA, VC, VA, VIT, VS

Parameters

*status* Enabled/Disabled

#### Returns

error status.  $0 = ERR_SUCCESS$ , otherwise error code. See the enum eErr for details.

# Backlight startAutomaticBL()

EXTERN C CCAUXDLL API [eErr](#page-43-0) CCAUXDLL CALLING CONV CrossControl::Backlight← startAutomaticBL (

[BACKLIGHTHANDLE](#page-34-3) )

Start automatic backlight control. Note that reading the light sensor at the same time as running the automatic backlight control is not supported.

Supported Platform(s): XL, XM, XS, XA, VC, VA, VIT, VS

#### Returns

error status. 0 = ERR SUCCESS, otherwise error code. See the enum eErr for details.

# Backlight stopAutomaticBL()

```
eErr CCAUXDLL CALLING CONV CrossControl::Backlight←
stopAutomaticBL (
```
[BACKLIGHTHANDLE](#page-34-3) )

Stop automatic backlight control. Supported Platform(s): XL, XM, XS, XA, VC, VA, VIT, VS

## Returns

<span id="page-85-0"></span>error status. 0 = ERR SUCCESS, otherwise error code. See the enum eErr for details.

#### Battery getBatteryChargingStatus()

```
eErr CCAUXDLL CALLING CONV CrossControl::Battery get←
BatteryChargingStatus (
            BATTERYHANDLE ,
            ChargingStatus ∗ status )
  Get battery charging status.
  Supported Platform(s): XM
```
Parameters

*status* | the current charging mode of the battery.

#### Returns

error status. 0 = ERR SUCCESS, otherwise error code. See the enum eErr for details.

# Example Usage:

```
ChargingStatus cs:
getBatteryChargingStatus(pBattery, &cs);
if (error == ERR NOT SUPPORTED && !bpresent)
{
 cout << "getBatteryChargingStatus: " << GetErrorStringA(error) << " - battery is not
   present!" << std::endl;
}
SUCCESS)
{
 cout << "getBatteryChargingStatus: " << GetErrorStringA(error) << std::endl;
}
.<br>eleo
{
  switch(cs)
 {
 case ChargingStatus NoCharge:
   cout << "getBatteryChargingStatus: Battery is not being charged" << std::endl;
   break;
  case ChargingStatus Charging:
cout << "getBatteryChargingStatus: Battery is being charged" << std::endl;
   break;
 case ChargingStatus FullyCharged:
   cout << "getBatteryChargingStatus: Battery is fully charged" << std::endl;
   break;
  case ChargingStatus TempLow:
cout << "getBatteryChargingStatus: Temperature is too low to charge the battery" << std::endl;
   break;
 case ChargingStatus TempHigh:
   cout << "getBatteryChargingStatus: Temperature is too high to charge the battery" << std::endl;
   break;
  case ChargingStatus Unknown:
   cout << "getBatteryChargingStatus: ChargingStatus Unknown" << std::endl;
   break;
  default:
   cout << "getBatteryChargingStatus: invalid return value" << std::endl;
    break;
 }
}
```
## <span id="page-86-0"></span>Battery getBatteryHWversion()

EXTERN\_C CCAUXDLL\_API [eErr](#page-43-0) CCAUXDLL\_CALLING\_CONV CrossControl::Battery\_get← BatteryHWversion (

```
BATTERYHANDLE ,
char_t * buff,
int32 t len )
```
Get battery hardware version (PCB revision). Supported Platform(s): XM

Parameters

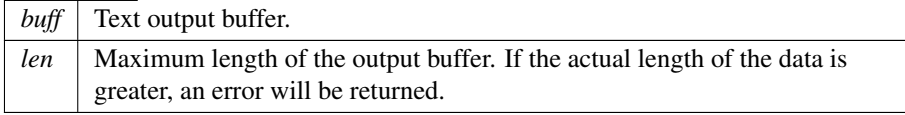

#### Returns

error status.  $0 = ERR_SUCCESS$ , otherwise error code. See the enum eErr for details.

# Example Usage:

```
char buf[255];
getBatteryHWversion(pBattery, buf, sizeof(buf));
SUPPORTED \&\& !bpresent)
{
  cout << "getBatteryHWversion: " << GetErrorStringA(error) << " - battery is not present!
" << std::endl;
}
else if (error != ERR SUCCESS)
{
 cout << "getBatteryHWversion: " << GetErrorStringA(error) << std::endl;
}
else
{
 cout << "getBatteryHWversion: " << buf << std::endl;
}
```
# <span id="page-87-0"></span>Battery getBatterySerial()

EXTERN C CCAUXDLL API [eErr](#page-43-0) CCAUXDLL CALLING CONV CrossControl::Battery get←- BatterySerial (

```
BATTERYHANDLE ,
          char_t * buff,int32_t len )
Get battery serial number.
Supported Platform(s): XM
```
Parameters

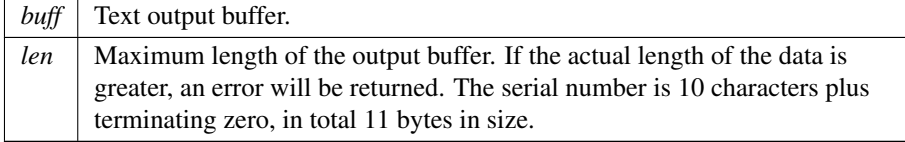

Returns

```
error status. 0 = ERR SUCCESS, otherwise error code. See the enum eErr for
details.
```
Example Usage:

```
getBatterySerial(SUPPORTED && !bpresent)
{
 cout << "getBatterySerial: " << GetErrorStringA(error) << " - battery is not present!" <
   < std::endl;
}
SUCCESS)
{
 cout << "getBatterySerial: " << GetErrorStringA(error) << std::endl;
}
else
{
 cout << "getBatterySerial: " << buf << std::endl;
}
```
## <span id="page-88-0"></span>Battery getBatterySwVersion()

EXTERN C CCAUXDLL API [eErr](#page-43-0) CCAUXDLL CALLING CONV CrossControl::Battery get← BatterySwVersion (

```
BATTERYHANDLE ,
          uint16_t * major,
          uint16_t * minor,
          uint16_t * release,
          uint16_t * build)Get the battery software version
Supported Platform(s): XM
```
Parameters

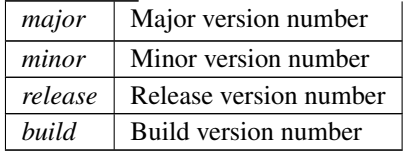

#### Returns

error status.  $0 = ERR_SUCCESS$ , otherwise error code. See the enum eErr for details.

```
unsigned short major;
unsigned short minor;
unsigned short release;
unsigned short build;
getBatterySwVersion(pBattery, &major, &minor, &release, &build
   \lambda:
if (error == ERR NOT SUPPORTED && !bpresent)
{
 cout << "getBatterySwVersion: " << GetErrorStringA(error) << " - battery is not present!
```

```
" << std::endl;
}
else if (error != ERR SUCCESS)
{
  cout << "getBatterySwVersion: " << GetErrorStringA(error) << std::endl;
}
else
{
  cout << "getBatterySwVersion: v" << major << "." << minor << "." << release << "." << bw> > build <<
   std::endl;
}
```
# <span id="page-89-0"></span>Battery getBatteryTemp()

EXTERN\_C CCAUXDLL\_API [eErr](#page-43-0) CCAUXDLL\_CALLING\_CONV CrossControl::Battery\_get $\leftrightarrow$ 

BatteryTemp ( [BATTERYHANDLE](#page-35-0) , [int16](#page-253-5)\_t \* temperature ) Get battery temperature. Supported Platform(s): XM

#### Parameters

*temperature* PCB Temperature in degrees Celsius.

#### Returns

error status. 0 = ERR SUCCESS, otherwise error code. See the enum eErr for details.

# Example Usage:

```
short temp;
getBatteryTemp(SUPPORTED && !bpresent)
{
 cout << "getBatteryTemp: " << GetErrorStringA(error) << " - battery is not present!" <<
   std::endl;
}
SUCCESS)
{
 cout << "getBatteryTemp: " << GetErrorStringA(error) << std::endl;
}
else
{
 cout << "getBatteryTemp: " << temp << " deg C" << std::endl;
}
```
# <span id="page-89-1"></span>Battery getBatteryVoltageStatus()

```
EXTERN C CCAUXDLL API eErr CCAUXDLL CALLING CONV CrossControl::Battery get←-
BatteryVoltageStatus (
             BATTERYHANDLE ,
             uint8_t * batteryVoltagePercent )
   Get battery voltage status.
   Supported Platform(s): XM
```
Parameters

*batteryVoltagePercent*  $\parallel$  the current voltage level of the battery, in percent [0..100].

#### Returns

error status.  $0 = ERR_SUCCESS$ , otherwise error code. See the enum eErr for details.

Example Usage:

```
unsigned char s;
getBatteryVoltageStatus(SUPPORTED && !bpresent)
{
 cout << "getBatteryVoltageStatus: " << GetErrorStringA(error) << " - battery is not
    present!" << std::endl;
}
else if (error != ERR SUCCESS)
{
 cout << "getBatteryVoltageStatus: " << GetErrorStringA(error) << std::endl;
}
else
{
  cout << "getBatteryVoltageStatus: " << (int)s << " %" << std::endl;
}
```
## <span id="page-90-0"></span>Battery getHwErrorStatus()

```
EXTERN C CCAUXDLL API eErr CCAUXDLL CALLING CONV CrossControl::Battery get←-
HwErrorStatus (
              BATTERYHANDLE ,
              ErrorStatus ∗ errorCode )
   Get hardware error code. If hardware errors are found or other problems are dis-
covered by the battery pack, they are reported here.
   Supported Platform(s): XM
```
Parameters

*errorCode* Error code. Zero means no error.

Returns

error status.  $0 = ERR_SUCCESS$ , otherwise error code. See the enum eErr for details.

```
ErrorStatus es;
getHwErrorStatus(pBattery, &es);
if (error == ERR NOT SUPPORTED && !bpresent)
{
 cout << "getHwErrorStatus: " << GetErrorStringA(error) << " - battery is not present!" <
    \times std::endl;
```

```
}
else if (error != ERR SUCCESS)
{
  cout << "getHwErrorStatus: " << GetErrorStringA(error) << std::endl;
}
else
{
  switch(es)
  {
  case ErrorStatus NoError:
cout << "getHwErrorStatus: " << "Battery reports no HW errors" << std::endl;
   break;
  case ErrorStatus ThermistorTempSensor:
   cout << "getHwErrorStatus: " << "Battery error! The thermistor temp sensor is not working" <<
    std::endl;
    break;
  case ErrorStatus SecondaryTempSensor:
cout << "getHwErrorStatus: " << "Battery error! The secondary temp sensor is not working" <<
    std::endl;
    break;
  case ErrorStatus ChargeFail:
   cout << "getHwErrorStatus: " << "Battery error! Charging failed" << std::endl;
    break;
  case ErrorStatus Overcurrent:
cout << "getHwErrorStatus: " << "Battery error! Overcurrent detected" << std::endl;
    break;
  case ErrorStatus Init:
    cout << "getHwErrorStatus: " << "Battery error! Battery not initiated" << std::endl;
    break;
  default:
    cout << "getHwErrorStatus: " << "invalid return value" << std::endl;
    break;
 }
}
```
# <span id="page-91-0"></span>Battery getMinMaxTemp()

EXTERN C CCAUXDLL API [eErr](#page-43-0) CCAUXDLL CALLING CONV CrossControl::Battery get←- MinMaxTemp (

[BATTERYHANDLE](#page-35-0) , [int16](#page-253-5).t \* minTemp, [int16](#page-253-5)\_t \* maxTemp ) Get temperature interval of the battery. Supported Platform(s): XM

Parameters

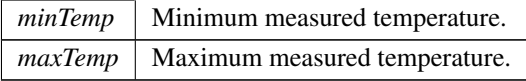

Returns

error status.  $0 = ERR_SUCCESS$ , otherwise error code. See the enum eErr for details.

```
short max;
getMinMaxTemp(pBattery, &temp, &max);
if (error == ERR NOT SUPPORTED && !bpresent)
```

```
{
 cout << "getMinMaxTemp: " << GetErrorStringA(error) << " - battery is not present!" <<
   std::endl;
}
SUCCESS)
{
 cout << "getMinMaxTemp: " << GetErrorStringA(error) << std::endl;
}
else
{
 cout << "getMinMaxTemp: MinTemp:" << temp << ", MaxTemp: " << max << std::endl;
}
```
# <span id="page-92-0"></span>Battery getPowerSource()

EXTERN C CCAUXDLL API [eErr](#page-43-0) CCAUXDLL CALLING CONV CrossControl::Battery get←- PowerSource (

[BATTERYHANDLE](#page-35-0) , [PowerSource](#page-47-0) ∗ status ) Get the currently used power source. Supported Platform(s): XM

Parameters

*status* | the current power source, external power or battery.

#### Returns

error status.  $0 = \text{ERR SUCCESS}$ , otherwise error code. See the enum e $\text{Err}$  for details.

## Example Usage:

```
PowerSource ps;
getPowerSource(pBattery, &ps);
if (error == ERR NOT SUPPORTED && !bpresent)
{
 cout << "getPowerSource: " << GetErrorStringA(error) << " - battery is not present!" <<
   std::endl;
}
else if (error != ERR SUCCESS)
{
  cout << "getPowerSource: " << GetErrorStringA(error) << std::endl;
}
else
{
  if (ps == PowerSource Battery)
cout << "getPowerSource: Power source: Battery" << std::endl;
 else
   cout << "getPowerSource: Power source: External Power" << std::endl;
}
```
# <span id="page-92-1"></span>Battery\_getTimer()

EXTERN\_C CCAUXDLL\_API [eErr](#page-43-0) CCAUXDLL\_CALLING\_CONV CrossControl::Battery\_qet← Timer (

[BATTERYHANDLE](#page-35-0) ,

[BatteryTimerType](#page-234-0) \* times )

Get battery diagnostic timer. Supported Platform(s): XM

Parameters

 $times$  Get a struct with the current diagnostic times.

## Returns

error status.  $0 = ERR$ \_SUCCESS, otherwise error code. See the enum eErr for details.

### Example Usage:

```
BatteryTimerType times;
getTimer(pBattery, &times);
if (error == ERR NOT SUPPORTED && !bpresent)
{
  cout << "getTimer: " << GetErrorStringA(error) << " - battery is not present!" <<
     std::endl;
}
else if (error != ERR SUCCESS)
{
  cout << "getTimer: " << GetErrorStringA(error) << std::endl;
}
else
{
   cout << "getTimer: " << std::endl;
   cout << "Total run time on main power=" << times.TotRunTimeMain*60 << " min(s)" << std::endl
<< "Total run time on battery power=" << times.TotRunTimeBattery*60 << " min(s)" << std::endl
      % << "Total run time below -20C=" << times.RunTime_m20 << " min(s)" << std::endl<br><< "Total run time -20-0C=" << times.RunTime_m20.0 << " min(s)" << std::endl<br><< "Total run time 0-40C=" << times.RunTime_n20.0 << " min(s)" 
     << "Total run time 70-80C=" << times...aniiime=00270 << " min(s)" << std::endl << "Total run time 70-80C=" << times...RunTime=70_80 << " min(s)" << std::endl
     << "Total run time above 80C=" << times.RunTime Above80 << " min(s)" << std::endl;
}
```
### <span id="page-93-0"></span>Battery isBatteryPresent()

EXTERN C CCAUXDLL API [eErr](#page-43-0) CCAUXDLL CALLING CONV CrossControl::Battery .is← BatteryPresent (

```
BATTERYHANDLE ,
          bool ∗ batteryIsPresent )
Is an external battery connected?
Supported Platform(s): XM
```
Parameters

 $\overline{batteryIsPresent}$  | true if a battery is connected, otherwise false.

# Returns

-

## Example Usage:

```
isBatteryPresent(pBattery, &bpresent);
if (error != ERR SUCCESS)
{
 cout << "isBatteryPresent: " << GetErrorStringA(error) << std::endl;
}
else
{
 if (bpresent)
 \overline{S}cout << "Battery is present. Testing functionality... " << std::endl;
  }
else
 {
   cout << "Battery is NOT present." << std::endl;
 }
}
```
## <span id="page-94-0"></span>Battery\_release()

EXTERN C CCAUXDLL API void CCAUXDLL CALLING CONV CrossControl::Battery release  $\left($ [BATTERYHANDLE](#page-35-0) )

Delete the Battery object Supported Platform(s): XM.

#### Returns

```
-
```
# Example Usage:

```
BATTERYHANDLE::GetBattery();
assert(pBattery);
readBatteryInfo(pBattery);
release(pBattery);
```
### <span id="page-94-1"></span>Buzzer buzze()

EXTERN\_C CCAUXDLL\_API [eErr](#page-43-0) CCAUXDLL\_CALLING\_CONV CrossControl::Buzzer\_buzze  $\left($ 

```
BUZZERHANDLE ,
          int32 t time,
          bool blocking )
Buzzes for a specified time.
Supported Platform(s): XL, XM, XS, XA, VC, VIT, VS
```
Parameters

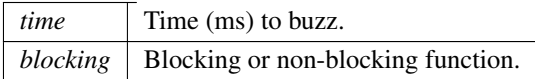

### Returns

error status. 0 = ERR SUCCESS, otherwise error code. See the enum eErr for details.

# Example Usage:

```
setFrequency(SUCCESS)
{
 cout << "Error(" << err << ") in function setFrequency: " << GetErrorStringA(err) <<
   endl;
}
else
{
 Buzzer_buzze(pBuzzer, duration, true);
 if (err != ERR SUCCESS)
 {
   cout << "Error(" << err << ") in function buzze: " << GetErrorStringA(err) << endl;
 }
```
# Buzzer getFrequency()

EXTERN C CCAUXDLL API [eErr](#page-43-0) CCAUXDLL CALLING CONV CrossControl::Buzzer get←- Frequency (

[BUZZERHANDLE](#page-35-1) , [uint16](#page-253-0)\_t \* frequency ) Get buzzer frequency. Supported Platform(s): XL, XM, XS, XA, VC, VIT, VS

Parameters

*frequency*  $\vert$  Current frequency (700-10000 Hz).

#### Returns

error status.  $0 = ERR$ \_SUCCESS, otherwise error code. See the enum eErr for details.

# Buzzer getTrigger()

```
eErr CCAUXDLL_CALLING_CONV CrossControl::Buzzer_get←
Trigger (
          BUZZERHANDLE ,
```

```
bool ∗ trigger )
```
Get buzzer trigger. The Buzzer is enabled when the trigger is enabled. Supported Platform(s): XL, XM, XS, XA, VC, VIT, VS

Parameters

*trigger*  $\vert$  Current trigger status.

# Returns

error status.  $0 = ERR$ SUCCESS, otherwise error code. See the enum eErr for details.

## <span id="page-96-0"></span>Buzzer getVolume()

```
EXTERN C CCAUXDLL API eErr CCAUXDLL CALLING CONV CrossControl::Buzzer get←-
Volume (
             BUZZERHANDLE ,
             uint16 t * volume)
   Get buzzer volume.
   Supported Platform(s): XL, XM, XS, XA, VC, VIT, VS
```
Parameters

*volume* Current volume (0-51). (VIT: 0-4095)

### Returns

error status. 0 = ERR SUCCESS, otherwise error code. See the enum eErr for details.

## Example Usage:

```
err = Buzzer getVolume( pBuzzer, &vol);
if (err == ERR SUCCESS)
{
  cout << "Buzzer volume was: " << vol << endl;
}
else
{
 cout << "Error(" << err << ") in function getVolume: " << GetErrorStringA(err) << endl;
 vol = 40;}
```
### <span id="page-96-1"></span>Buzzer release()

(

EXTERN C CCAUXDLL API void CCAUXDLL CALLING CONV CrossControl::Buzzer release

[BUZZERHANDLE](#page-35-1) )

Delete the Buzzer object. Supported Platform(s): XL, XM, XS, XA, VC, VIT, VS

### Returns

-

# Example Usage:

```
BUZZERHANDLE pBuzzer = ::GetBuzzer();
assert(pBuzzer);
play beeps(pBuzzer);
release(pBuzzer);
```
### <span id="page-97-0"></span>Buzzer setFrequency()

EXTERN C CCAUXDLL API [eErr](#page-43-0) CCAUXDLL CALLING CONV CrossControl::Buzzer set←-

```
Frequency (
             BUZZERHANDLE ,
             uint16_t frequency)
   Set buzzer frequency.
   Supported Platform(s): XL, XM, XS, XA, VC, VIT, VS
```
## Parameters

*frequency* Frequency to set (700-10000 Hz).

#### Returns

error status.  $0 = ERR_SUCCESS$ , otherwise error code. See the enum eErr for details.

## Example Usage:

```
setFrequency(pBuzzer, freq);
if (err != ERR SUCCESS)
{
 cout << "Error(" << err << ") in function setFrequency: " << GetErrorStringA(err) <<
   endl;
}
else
{
 Buzzer_buzze(pBuzzer, duration, true);
  if (err != ERR SUCCESS)
  {
   cout << "Error(" << err << ") in function buzze: " << GetErrorStringA(err) << endl;
 }
```
### Buzzer setTrigger()

EXTERN\_C CCAUXDLL\_API [eErr](#page-43-0) CCAUXDLL\_CALLING\_CONV CrossControl::Buzzer\_set← Trigger ( [BUZZERHANDLE](#page-35-1) ,

```
bool trigger )
```
Set buzzer trigger. The Buzzer is enabled when the trigger is enabled. Supported Platform(s): XL, XM, XS, XA, VC, VIT, VS

Parameters

*trigger* Status to set.

# Returns

error status.  $0 = ERR$  SUCCESS, otherwise error code. See the enum eErr for details.

# <span id="page-98-0"></span>Buzzer setVolume()

```
EXTERN C CCAUXDLL API eErr CCAUXDLL CALLING CONV CrossControl::Buzzer set←-
Volume (
```

```
BUZZERHANDLE ,
uint16_t volume)
```
Set buzzer volume. Supported Platform(s): XL, XM, XS, XA, VC, VIT, VS

Parameters

*volume*  $\sqrt{\frac{1}{1-\epsilon}}$  Volume to set (0-51).

#### Returns

error status. 0 = ERR SUCCESS, otherwise error code. See the enum eErr for details.

# Example Usage:

```
err = Buzzer setVolume( pBuzzer, 20);
if (err == ERR SUCCESS)
{
 cout << "Buzzer volume set to 20" << endl;
}
else
{
 cout << "Error(" << err << ") in function setVolume: " << GetErrorStringA(err) << endl;
}
```
## <span id="page-98-1"></span>CanSetting getBaudrate()

```
EXTERN C CCAUXDLL API eErr CCAUXDLL CALLING CONV CrossControl::CanSetting←-
getBaudrate (
             CANSETTINGHANDLE ,
             uint8<sub>t net,</sub>
             uint16_t * baudrate )
   Get Baud rate
   Supported Platform(s): XL, XM, XS, XA, VC, VS
```
Parameters

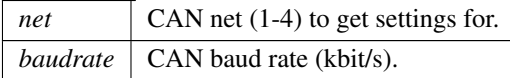

### Returns

error status. 0 = ERR SUCCESS, otherwise error code. See the enum eErr for details.

# Example Usage:

```
getBaudrate(SUCCESS)
{
  cout << "Error(" << err << ") in function getBaudrate: " <<
GetErrorStringA(err) << endl;
 break;
}
```
# <span id="page-99-0"></span>CanSetting getFrameType()

EXTERN C CCAUXDLL API [eErr](#page-43-0) CCAUXDLL CALLING CONV CrossControl::CanSetting← getFrameType (

```
CANSETTINGHANDLE ,
           uint8<sub>-t</sub> net,
           CanFrameType ∗ frameType )
Get frame type
Supported Platform(s): XL, XM
```
#### Parameters

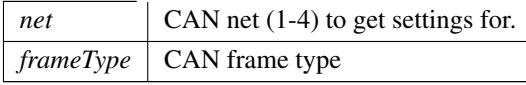

# Returns

error status. 0 = ERR SUCCESS, otherwise error code. See the enum eErr for details.

```
getFrameType(SUCCESS)
\overline{f}cout << "Error(" << err << ") in function getFrameType: " <<
 GetErrorStringA(err) << endl;
 break;
}
```
# CanSetting\_release()

EXTERN C CCAUXDLL API void CCAUXDLL CALLING CONV CrossControl::CanSetting← release (

[CANSETTINGHANDLE](#page-35-2) ) Delete the CanSetting object. Supported Platform(s): XL, XM, XS, XA, VC, VS

Returns

-

# Example Usage:

```
CANSETTINGHANDLE pCanSetting = ::GetCanSetting();
assert(pCanSetting);
read_cansettings(pCanSetting);
CanSetting_release(pCanSetting);
```
### CanSetting setBaudrate()

EXTERN C CCAUXDLL API [eErr](#page-43-0) CCAUXDLL CALLING CONV CrossControl::CanSetting← setBaudrate (

```
CANSETTINGHANDLE ,
uint8_t net,
uint16<sub>-t</sub> baudrate )
```
Set Baud rate. The changes will take effect after a restart. Supported Platform(s): XL, XM, XS, XA, VC, VS

# Parameters

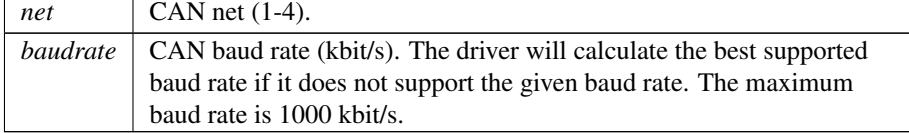

# Returns

error status. 0 = ERR SUCCESS, otherwise error code. See the enum eErr for details.

# CanSetting setFrameType()

```
EXTERN C CCAUXDLL API eErr CCAUXDLL CALLING CONV CrossControl::CanSetting←-
setFrameType (
            CANSETTINGHANDLE ,
            uint8.t net,
            CanFrameType frameType )
```
Set frame type. The changes will take effect after a restart. Supported Platform(s): XL, XM

Parameters

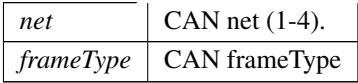

#### Returns

error status. 0 = ERR SUCCESS, otherwise error code. See the enum eErr for details.

### <span id="page-101-0"></span>CfgIn getCfgInMode()

EXTERN C CCAUXDLL API [eErr](#page-43-0) CCAUXDLL CALLING CONV CrossControl::CfgIn getCfg←- InMode (

> [CFGINHANDLE](#page-35-3) , [uint8](#page-253-2)\_t channel, [CfgInModeEnum](#page-40-0) ∗ get mode )

Get Configurable Input mode Supported Platform(s): VC, VA, VS

## Parameters

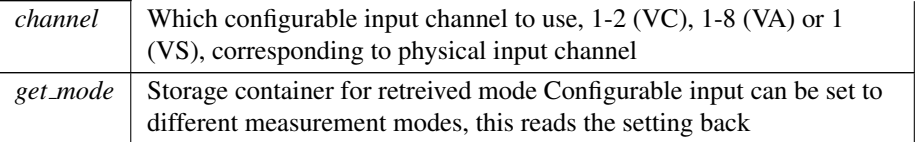

#### Returns

error status. 0 = ERR SUCCESS, otherwise error code. See the enum eErr for details.

```
err = CfgIn getCfgInMode(pCfgIn, channel, &get mode);
if (err != ERR SUCCESS)
{
  GetErrorStringA(err) << std::endl;
}
else
{
  switch(get mode)
  {
  CFGINSWITCH: cout << "CfgIn.getCfgInMode (" << (int)channel << "):<br>CFGIN.HI.SWITCH" << std::endl;
```

```
CFGIN VOLTAGE 2V5" << std::endl; break;
  case CFGIN VOLTAGE 5V: cout << "CfgIn getCfgInMode (" << (int)channel << "):
   CFGIN_VOLTAGE_5V" << std::endl; break;
  RESISTANCE: cout << "CfgIn_getCfgInMode (" << (int)channel << "):
  FLOATING: cout << "CfgIn_getCfgInMode (" << (int)channel << "):
  CFGIN FREQ FLOATING" << std::endl; break;
  PULLUP: cout << "CfgIn getCfgInMode (" << (int)channel << "):
   CFGIN FREQ PULLUP" << std::endl; break;
  PULLDOWN: cout << "CfgIn_getCfgInMode (" << (int)channel << "):<br> CFGIN_FREQ_PULLDOWN" << std::endl; break;<br> default: cout << "CfgIn_getCfgInMode (" << (int)channel << "): Unknown mode" << std::endl; break;
  }
}
```
# CfgIn getFrequencyValue()

EXTERN\_C CCAUXDLL\_API [eErr](#page-43-0) CCAUXDLL\_CALLING\_CONV CrossControl::CfqIn\_qetFrequency← Value (

```
CFGINHANDLE ,
uint8_t channel,
float32_t * frequency)
```
Read the sampled frequency value from configurable input, when in modes other than frequency mode:

VA: For ports 1-4, time base is 72 MHz  $\pm$  100 ppm (more accurate) For ports 5-8, time base is 60 kHz  $\pm$  100 ppm (less accurate) Input range is 0 Hz – 15 kHz. See technical manual for more details.

VA: For all ports 1-8: CFGIN\_FREQ\_PD\_5V - sample\_value in Hz CFGIN\_FR $\leftrightarrow$ EQ PD 10V - sample value in Hz CFGIN FREQ PD 32V - sample value in Hz  $C \leftrightarrow C$ FGIN\_FREQ\_F\_5V - sample\_value in Hz CFGIN\_FREQ\_F\_10V - sample\_value in Hz CFGIN FREQ F 32V - sample value in Hz

VA: For ports 5-8 only: CFGIN\_FREQ\_PU\_5V - sample\_value in Hz CFGIN\_FR ↔ EQ PU 10V - sample value in Hz CFGIN FREQ PU 32V - sample value in Hz

VS: Port 1 only - sample\_value in Hz Supported Platform(s): VA, VS

Parameters

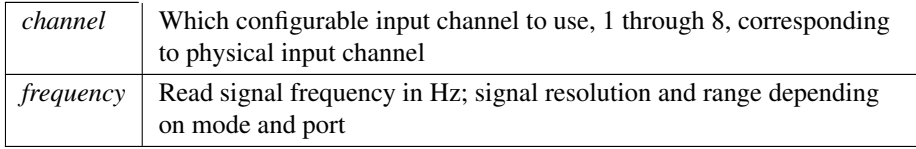

Returns

<span id="page-102-0"></span>error status.  $0 = ERR$  SUCCESS, otherwise error code. See the enum eErr for details.

Example Usage:

#### CfgIn getMinFrequencyThreshold()

EXTERN C CCAUXDLL API [eErr](#page-43-0) CCAUXDLL CALLING CONV CrossControl: : CfqIn getMin←

#### FrequencyThreshold (

```
CFGINHANDLE ,
uint8_t channel,
float32 t ∗ frequency )
```
Read the configured minimum frequency threshold for configurable input, when in frequency measurement mode (CFGIN FREQ FLOATING, CFGIN FREQ PULLUP, CFGIN FREQ PULLDOWN for VC, and CFGIN FREQ PD 5V, CFGIN FREQ P←- D 10V, CFGIN FREQ PD 32V, CFGIN FREQ F 5V, CFGIN FREQ F 10V, CFGI← N FREQ F 32V, CFGIN FREQ PU 5V, CFGIN FREQ PU 10V, CFGIN FREQ P←- U 32V for VA). The frequency threshold is set to 1Hz at device start-up. Use the frequency threshold to set up how fast to detect a frequency change or a static signal. If you know the frequency range of the measured signal - set the threshold slightly lower than this. That way, a change from pulses to a static signal is detected as fast as possible. If the frequency threshold is set to e.g. 0.1Hz, it can take up to 10 seconds before a change in frequency is detected - also depending on the actual frequency of the signal. For VC, when the measured signal is slower than the frequency threshold, CfgIn getPwmValue will return frequency 0Hz, duty cycle 0 or 100%. For VA, when the measured signal is slower than the frequency threshold, CfgIn getFrequencyValue will return frequency 0 Hz. For VS, this function/setting only applies for input channel 1.

Supported Platform(s): VC, VA, VS

Parameters

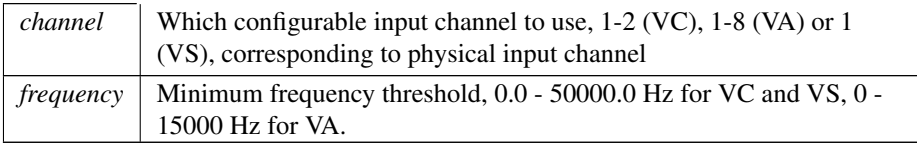

Returns

```
error status. 0 = ERRSUCCESS, otherwise error code. See the enum eErr for
details.
```
Example Usage:

```
float frequency_threshold;
channel = 2:
getMinFrequencyThreshold(pCfgIn, channel, &frequency_threshold)
    ;
if (err != ERR SUCCESS)
{
 cout << "CfgIn getMinFrequencyThreshold: " << GetErrorStringA(err) << std::endl;
}
else
{
  cout << "CfgIn getMinFrequencyThreshold: channel 2: " << std::fixed << frequency threshold << "Hz" <<
   std::endl;
\lambda
```
### <span id="page-103-0"></span>CfgIn getPwmValue()

EXTERN C CCAUXDLL API [eErr](#page-43-0) CCAUXDLL CALLING CONV CrossControl::CfgIn getPwm←- Value (

```
CFGINHANDLE ,
uint8_t channel,
float32_t * frequency,
uint8_t * duty_cycle )
```
Read the sampled value from configurable input, when in frequency measurement mode (CFGIN FREQ FLOATING, CFGIN FREQ PULLUP, CFGIN FREQ PULL←- DOWN).

Supported Platform(s): VC

Parameters

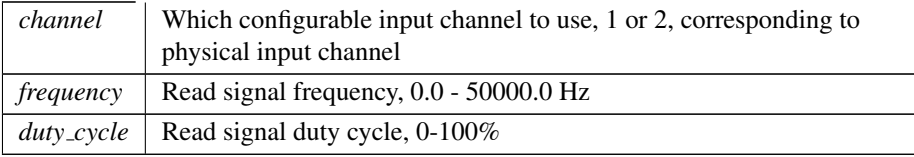

#### Returns

error status. 0 = ERR SUCCESS, otherwise error code. See the enum eErr for details.

## Example Usage:

```
float frequency;
unsigned char duty_cycle;
err = CfgIn getPwmValue(pCfgIn, 2, &frequency, &duty cycle);
if (err != ERR SUCCESS)
{
 cout << "CfgIn getPwmValue: " << GetErrorStringA(err) << std::endl;
}
else
{
 cout << "CfgIn getPwmValue: channel 2 PWM measurement: " << std::fixed << frequency << "Hz, " << (int)
    duty cycle << "% duty cycle" << std::endl;
}
```
# <span id="page-104-0"></span>CfgIn getValue()

EXTERN C CCAUXDLL API [eErr](#page-43-0) CCAUXDLL CALLING CONV CrossControl::CfgIn getValue (

```
CFGINHANDLE ,
uint8_t channel,
uint16_t * sample_value )
```
Read the sampled value from configurable input, when in modes other than frequency mode:

For VC plaform: CFGIN\_HL\_SWITCH - sample\_value is 0-1 CFGIN\_LOW\_SWI← TCH - sample\_value is 0-1 CFGIN\_VOLTAGE\_2V5 - sample\_value is 0-30000 (0.1mV steps) CFGIN\_VOLTAGE\_5V - sample\_value is 0-60000 (0.1mV steps) CFGIN\_RE← SISTANCE - sample value is 0-65535 Ohm

For VA platform, all ports 1-8: CFGIN CURRENT 4 20 - sample value in µA, accuracy  $\pm$  0.5%  $\pm$  50 µA (typical) CFGIN\_VOLTAGE\_5V - sample\_value in mV, accuracy  $\pm$  0.5%  $\pm$  5 mV (typical) CFGIN\_VOLTAGE\_10V - sample\_value in mV, accuracy  $\pm$  0.5%  $\pm$  10 mV (typical) CFGIN\_VOLTAGE\_32V - sample\_value in mV, accuracy  $\pm$  0.5%  $\pm$  32 mV (typical) CFGIN DIGITAL PD 5V - sample value is 0-1 CFGI $\leftrightarrow$ N\_DIGITAL\_PD\_10V - sample\_value is 0-1 CFGIN\_DIGITAL\_PD\_32V - sample\_← value is 0-1 CFGIN\_DIGITAL\_F\_5V - sample\_value is 0-1 CFGIN\_DIGITAL\_F\_10V - sample\_value is 0-1 CFGIN\_DIGITAL\_F\_32V - sample\_value is 0-1

For VA platform, ports 1-4 only: CFGIN\_RESISTANCE - sample\_value in Ohm, accuracy  $\pm 0.5\% \pm 5$  Ohm (typical) CFGIN RESISTANCE 500 - sample value in 0.1 Ohm/bit, accuracy  $\pm 0.5\% \pm 0.5$  Ohm (typical)

For VA platform, ports 5-8 only: CFGIN DIGITAL PU 5V - sample value is 0-1 CFGIN\_DIGITAL\_PU\_10V - sample\_value is 0-1 CFGIN\_DIGITAL\_PU\_32V - sample $\leftrightarrow$ value is 0-1

For VS platform, input 1-2 in any mode: sample\_value in mV. Supported Platform(s): VC, VA, VS

#### Parameters

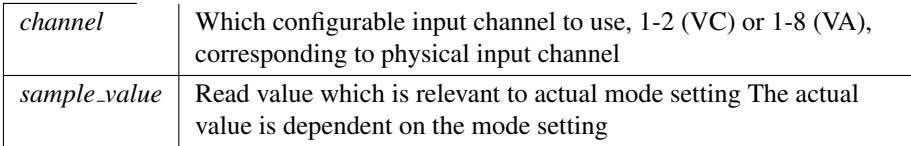

#### Returns

error status.  $0 = ERR$ SUCCESS, otherwise error code. See the enum eErr for details.

#### Example Usage:

```
unsigned short value;
getValue(pCfgIn, 1, &value);
if (err != ERR SUCCESS)
{
 cout << "CfgIn getValue: " << GetErrorStringA(err) << std::endl;
}
.<br>eleo
{
 cout << "CfgIn getValue: channel 1 2V5 voltage measurement: " << (int)value << "mV" << std::endl;
}
```
# <span id="page-105-0"></span>CfgIn release()

EXTERN C CCAUXDLL API void CCAUXDLL CALLING CONV CrossControl::CfgIn release

```
CFGINHANDLE )
Delete the CfgIn object.
Supported Platform(s): VC, VA
```
Returns

(

[CFGINHANDLE](#page-35-3) pCfgIn = [::GetCfgIn\(](#page-162-0)); assert(pCfgIn); cfgin example(pCfgIn); CfgIn\_[release\(](#page-105-0)pCfgIn);

# <span id="page-106-0"></span>CfgIn setCfgInMode()

EXTERN C CCAUXDLL API [eErr](#page-43-0) CCAUXDLL CALLING CONV CrossControl::CfgIn\_setCfg $\leftrightarrow$ InMode (

> [CFGINHANDLE](#page-35-3) , [uint8](#page-253-2)<sub>-t</sub> channel, [CfgInModeEnum](#page-40-0) set mode )

Set Configurable Input mode Supported Platform(s): VC, VA, VS

# Parameters

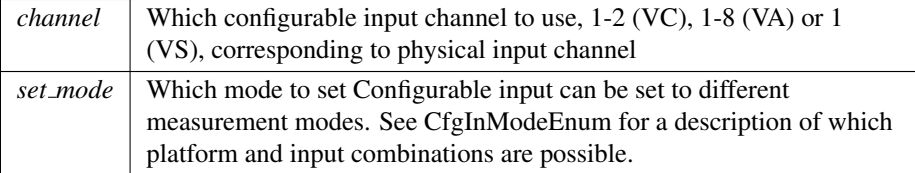

### Returns

error status.  $0 = ERR$ \_SUCCESS, otherwise error code. See the enum eErr for details.

# Example Usage:

```
setCfgInMode(VOLTAGE_2V5);
if (err != ERR SUCCESS)
{
 cout << "CfgIn setCfgInMode: " << GetErrorStringA(err) << std::endl;
}
else
{
 cout << "CfgIn_setCfgInMode: channel 1 mode set to CFGIN_VOLTAGE_2V5" << std::endl;
}
```
# CfgIn setFrequencyFilterLevel()

EXTERN C CCAUXDLL API [eErr](#page-43-0) CCAUXDLL CALLING CONV CrossControl::CfqIn setFrequency← FilterLevel (

> [CFGINHANDLE](#page-35-3) , [uint8](#page-253-2)<sub>-t</sub> level )

Sets the weight of the old sample value in frequency measurements as a percentage. The sampled frequency is filtered with a moving average. A large weight increases the filter level and gives better accuracy in high frequency measurements, but decreases the speed of which changes in the input frequency can be detected.

Supported Platform(s): VA
*level* Weight of the old sample value as a percentage (0-99)

Returns

<span id="page-108-0"></span>error status.  $0 = ERR$ SUCCESS, otherwise error code. See the enum eErr for details.

Example Usage:

### CfgIn setMinFrequencyThreshold()

EXTERN C CCAUXDLL API [eErr](#page-43-0) CCAUXDLL CALLING CONV CrossControl::CfgIn setMin← FrequencyThreshold (

> [CFGINHANDLE](#page-35-0) , [uint8](#page-253-0)\_t channel, [float32](#page-253-1)<sub>t frequency</sub>)

Set the minimum frequency threshold for configurable input, when in frequency measurement mode (CFGIN\_FREO\_FLOATING, CFGIN\_FREO\_PULLUP, CFGIN← FREQ PULLDOWN for VC, and CFGIN FREQ PD 5V, CFGIN FREQ PD 10V, C<sup>←</sup>- FGIN FREQ PD 32V, CFGIN FREQ F 5V, CFGIN FREQ F 10V, CFGIN FREQ<sup>←</sup>- F 32V, CFGIN FREQ PU 5V, CFGIN FREQ PU 10V, CFGIN FREQ PU 32V for VA). The frequency threshold is set to 1Hz at device start-up. Use the frequency threshold to set up how fast to detect a frequency change or a static signal. If you know the frequency range of the measured signal - set the threshold slightly lower than this. That way, a change from pulses to a static signal is detected as fast as possible. If the frequency threshold is set to e.g.  $0.1$ Hz, it can take up to 10 seconds before a change in frequency is detected - also depending on the actual frequency of the signal. For VC, when the measured signal is slower than the frequency threshold, CfgIn<sub>-getPwm</sub>Value will return frequency OHz, duty cycle 0 or 100%. For VA, when the measured signal is slower than the frequency threshold, CfgIn\_getFrequencyValue will return frequency 0 Hz. For VS, this function/setting only applies for input channel 1.

Supported Platform(s): VC, VA, VS

Parameters

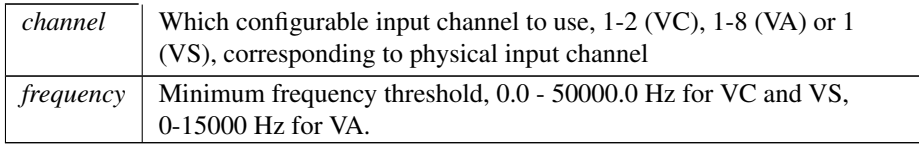

Returns

error status.  $0 = ERR$ \_SUCCESS, otherwise error code. See the enum eErr for details.

Example Usage:

channel =  $2$ ;

```
setMinFrequencyThreshold(pCfgIn, channel, 50.0);
if (err != ERR SUCCESS)
{
 cout << "CfgIn setMinFrequencyThreshold: " << GetErrorStringA(err) << std::endl;
}
else
{
 cout << "CfgIn setMinFrequencyThreshold: channel 2 minimum frequency threshold set to 50.0Hz" <<
   std::endl;
}
```
## <span id="page-109-0"></span>Config getButtonFunction()

EXTERN C CCAUXDLL API [eErr](#page-43-0) CCAUXDLL CALLING CONV CrossControl::Config get←- ButtonFunction (

```
CONFIGHANDLE ,
          uint8<sub>-t</sub> button_number,
          ButtonConfigEnum * button_config)
Get Button Function Configuration
```
Supported Platform(s): VC, VA, VIT, VS

Parameters

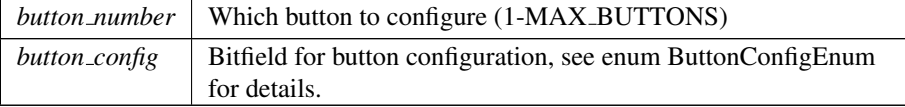

### Returns

error status.  $0 = \text{ERR SUCCESS}$ , otherwise error code. See the enum eErr for details.

## Example Usage:

```
CrossControl::ButtonConfigEnum btnconf;
CrossControl::eErr error;
for (int i = 1; i < 9; i++)
{
 getButtonFunction(pConfig, i, &btnconf);
 if (error != ERR SUCCESS)
 {
   cout << "Error(" << error << ") in function Config getButtonFunction: " <<
   GetErrorStringA(error) << std::endl;
 }
 else
 {
   cout << "Button " << (int)i << " is set to: ";
   switch(btnconf)
   {
   ACTION: cout << "Application only" << std::endl; break;
    STARTUPBUTTON_AS_ACTION_TRIG: cout << "Action trigger" << std::endl; break;
   case BUTTON AS ACTION STARTUP TRIG: cout << "Action and Startup trigger"
    << std::endl; break;
   case BUTTON AS BACKLIGHT DECREASE: cout << "Backlight decrease" <<
    std::endl; break;
case BUTTON AS BACKLIGHT DECR STARTUP TRIG: cout << "Backlight
    BACKLIGHT_INCREASE: cout << "Backlight increase" <<
   std::endl; break;
```

```
case BUTTON AS BACKLIGHT INCR STARTUP TRIG: cout << "Backlight
    increase and Startup trigger" << std::endl; break;
    default: cout << "Invalid value" << std::endl; break;
   }
 }
}
```
# Config getCanStartupPowerConfig()

```
EXTERN C CCAUXDLL API eErr CCAUXDLL CALLING CONV CrossControl::Config get←-
CanStartupPowerConfig (
            CONFIGHANDLE ,
```
[CCStatus](#page-39-0) ∗ status )

Get Can power at startup configuration. The status of Can power at startup and at resume from suspended mode. At resume from suspend, this setting overrides the setting of the setCanPowerStatus function.

Supported Platform(s): XL, XM, XS, XA

Parameters

*status* | Enabled/Disabled

Returns

error status.  $0 = ERR$ \_SUCCESS, otherwise error code. See the enum eErr for details.

#### Config getDigPowerOutputStartupConfig()

```
EXTERN C CCAUXDLL API eErr CCAUXDLL CALLING CONV CrossControl::Config get←-
DigPowerOutputStartupConfig (
            CONFIGHANDLE ,
            PowerOutput output,
             CCStatus ∗ enabled )
```
Get power output startup configuration. Power outputs 1 and 2 can be set to be turned on automatically at system startup.

Supported Platform(s): VS

Parameters

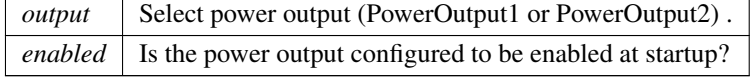

### Returns

error status. 0 = ERR SUCCESS, otherwise error code. See the enum eErr for details.

 $\mathbf{r}$ 

# Config getExtFanStartupPowerConfig()

EXTERN\_C CCAUXDLL\_API [eErr](#page-43-0) CCAUXDLL\_CALLING\_CONV CrossControl::Config\_qet← ExtFanStartupPowerConfig ( [CONFIGHANDLE](#page-35-1) , [CCStatus](#page-39-0) ∗ status )

Get External fan power at startup configuration. The status at startup and at resume from suspended mode. At resume from suspend, this setting overrides the setting of the setExtFanPowerStatus function.

Supported Platform(s): XL, XM

Parameters

*status* Enabled/Disabled

Returns

error status.  $0 = ERR_SUCCESS$ , otherwise error code. See the enum eErr for details.

# Config getExtOnOffSigTrigTime()

EXTERN\_C CCAUXDLL\_API [eErr](#page-43-0) CCAUXDLL\_CALLING\_CONV CrossControl::Config\_get← ExtOnOffSigTrigTime ( [CONFIGHANDLE](#page-35-1) , [uint32](#page-253-2)\_t \* triggertime ) Get external on/off signal trigger time. Supported Platform(s): XL, XM, XS, XA, VC, VIT, VS

Parameters

*triggertime* Time in seconds that the external signal has to be low for the unit to enter suspend mode or shut down (trigger an action). This time can be set from one second up to several years, if needed.

### Returns

error status. 0 = ERR SUCCESS, otherwise error code. See the enum eErr for details.

# Config getFrontBtnTrigTime()

EXTERN C CCAUXDLL API [eErr](#page-43-0) CCAUXDLL CALLING CONV CrossControl::Config get← FrontBtnTrigTime (

#### [CONFIGHANDLE](#page-35-1) ,

[uint16](#page-253-3).t \* triggertime) Get front button trigger time for long press. Supported Platform(s): XL, XM, XS, XA, VC

Parameters

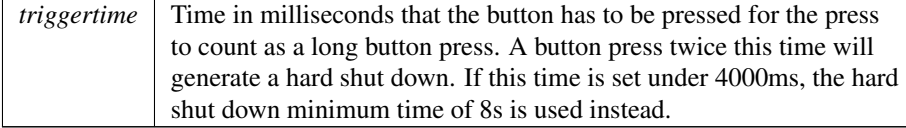

## Returns

error status.  $0 = ERR$ \_SUCCESS, otherwise error code. See the enum eErr for details.

# Config getHeatingTempLimit()

EXTERN C CCAUXDLL API [eErr](#page-43-0) CCAUXDLL CALLING CONV CrossControl::Config get← HeatingTempLimit (

```
CONFIGHANDLE ,
int16_t * temperature )
```
Get the temperature limit for heating. When temperature is below this limit, the system is internally heated until the temperature rises above the limit. The default and minimum value is -25 degrees Celsius. The maximum value is +5 degrees Celsius.

Supported Platform(s): XL, XM, XS, XA, VC

Parameters

*temperature* The current heating limit, in degrees Celsius  $(-25 \text{ to } +5)$ 

#### Returns

error status.  $0 = ERR$ \_SUCCESS, otherwise error code. See the enum eErr for details.

#### Config getLongBeepSettings()

```
eErr CCAUXDLL CALLING CONV CrossControl::Config get←
LongBeepSettings (
            CONFIGHANDLE ,
            uint16_t * duration,
            uint16_t * frequency,
            uint16<sub>-t</sub> * volume)
```
Get Long Beep Settings The computer issues a long beep at certain system events, for example a long button press. This beep may be configured or disabled by setting any of the parameters to 0.

Supported Platform(s): VS

Parameters

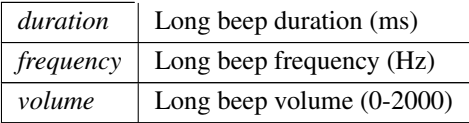

Returns

error status.  $0 = ERR$ \_SUCCESS, otherwise error code. See the enum eErr for details.

#### Config getLongButtonPressAction()

EXTERN C CCAUXDLL API [eErr](#page-43-0) CCAUXDLL CALLING CONV CrossControl::Config get← LongButtonPressAction (

> [CONFIGHANDLE](#page-35-1) , [PowerAction](#page-46-0) ∗ action )

Get long button press action. Gets the configured action for a long button press: NoAction, ActionSuspend or ActionShutDown. A long button press is determined by the FrontBtnTrigTime.

Supported Platform(s): XL, XM, XS, XA, VC, VIT, VS

Parameters

 $\alpha$ *action* The configured action.

#### Returns

error status. 0 = ERR SUCCESS, otherwise error code. See the enum eErr for details.

#### Config getNextBootMode()

EXTERN\_C CCAUXDLL\_API [eErr](#page-43-0) CCAUXDLL\_CALLING\_CONV CrossControl::Config\_get← NextBootMode (

[CONFIGHANDLE](#page-35-1) ,

[BootModeEnum](#page-36-0) ∗ mode )

Get BootMode for next boot Supported Platform(s): VIT, VS

*mode* Next BootMode

### Returns

error status. 0 = ERR SUCCESS, otherwise error code. See the enum eErr for details.

# Config getOnOffSigAction()

```
eErr CCAUXDLL_CALLING_CONV CrossControl::Config_get←
OnOffSigAction (
```
[CONFIGHANDLE](#page-35-1) , [PowerAction](#page-46-0) ∗ action )

Get On/Off signal action. Gets the configured action for an On/Off signal event: NoAction, ActionSuspend or ActionShutDown. An On/Off signal event is determined by the ExtOnOffSigTrigTime.

Supported Platform(s): XL, XM, XS, XA, VC, VIT, VS

Parameters

*action* The configured action.

Returns

error status. 0 = ERR SUCCESS, otherwise error code. See the enum eErr for details.

# Config getOnOffSignalState()

EXTERN C CCAUXDLL API [eErr](#page-43-0) CCAUXDLL CALLING CONV CrossControl::Config get← OnOffSignalState ( [CONFIGHANDLE](#page-35-1) , [CCStatus](#page-39-0) ∗ enabled ) Get OnOff signal state Supported Platform(s): XA, XS, VC, VA, VIT, VS

Parameters

enabled **Is OnOff** signal enabled/disabled

Returns

error status. 0 = ERR SUCCESS, otherwise error code. See the enum eErr for details.

# Config getOnOffTriggerMode()

EXTERN\_C CCAUXDLL\_API [eErr](#page-43-0) CCAUXDLL\_CALLING\_CONV CrossControl::Config\_get← OnOffTriggerMode ( [CONFIGHANDLE](#page-35-1) , [ConfigOnOffTriggerMode](#page-42-0) ∗ mode ) Get OnOff/Ignition/KeySwitch signal trigger mode. Supported Platform(s): XA, XS, VC, VA, VIT, VS

Parameters

*mode* Signal trigger mode. See ConfigOnOffTriggerMode for details

## Returns

error status. 0 = ERR SUCCESS, otherwise error code. See the enum eErr for details.

# Config getOSAliveMonitoring()

EXTERN\_C CCAUXDLL\_API [eErr](#page-43-0) CCAUXDLL\_CALLING\_CONV CrossControl::Config\_get← OSAliveMonitoring ( [CONFIGHANDLE](#page-35-1) , [CCStatus](#page-39-0) ∗ enabled ) Get OS Alive Monitoring Supported Platform(s): VIT, VS

Parameters

enabled **Is OS** Alive monitoring enabled/disabled

Returns

error status.  $0 = ERR$ SUCCESS, otherwise error code. See the enum eErr for details.

# Config getPowerOnStartup()

EXTERN\_C CCAUXDLL\_API [eErr](#page-43-0) CCAUXDLL\_CALLING\_CONV CrossControl::Config\_get← PowerOnStartup (

#### [CONFIGHANDLE](#page-35-1) ,

[CCStatus](#page-39-0) ∗ status )

Get power on start-up behavior. If enabled, the unit always starts when power is turned on, disregarding the setting for StartupTriggerConfig at that time. The Startup $\leftrightarrow$ TriggerConfig still applies if the unit is shut down or suspended, without removing the power supply.

Supported Platform(s): XL, XM, XS, XA, VC, VIT, VS

Parameters

*status* Enabled/Disabled

Returns

error status.  $0 = ERR_SUCCESS$ , otherwise error code. See the enum eErr for details.

### Config getRS485Enabled()

EXTERN\_C CCAUXDLL\_API [eErr](#page-43-0) CCAUXDLL\_CALLING\_CONV CrossControl::Config\_get← RS485Enabled (

[CONFIGHANDLE](#page-35-1) , [RS4XXPort](#page-47-1) port, bool ∗ enabled ) Get RS485 mode configuration for RS4XX port.

Supported Platform(s): XA, XS

Parameters

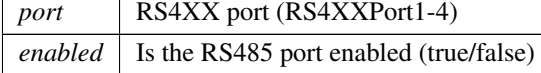

#### Returns

error status. 0 = ERR SUCCESS, otherwise error code. See the enum eErr for details.

# Config getShortBeepSettings()

```
eErr CCAUXDLL CALLING CONV CrossControl::Config get←
ShortBeepSettings (
           CONFIGHANDLE ,
           uint16_t * duration,
           uint16_t * frequency,
           uint16_t * volume )
```
Get Short Beep Settings The computer issues a short beep at certain system events such as boot or button press. This beep may be configured or disabled by setting any of the parameters to 0.

Supported Platform(s): VS

Parameters

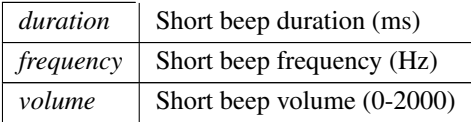

Returns

error status.  $0 = ERR$ \_SUCCESS, otherwise error code. See the enum eErr for details.

#### Config getShortButtonPressAction()

EXTERN C CCAUXDLL API [eErr](#page-43-0) CCAUXDLL CALLING CONV CrossControl::Config get← ShortButtonPressAction (

[CONFIGHANDLE](#page-35-1) ,

```
PowerAction ∗ action )
```
Get short button press action. Gets the configured action for a short button press: NoAction, ActionSuspend or ActionShutDown.

Supported Platform(s): XL, XM, XS, XA, VC, VIT, VS

Parameters

 $\alpha$ *ction* The configured action.

Returns

error status.  $0 = ERR$ SUCCESS, otherwise error code. See the enum eErr for details.

# <span id="page-117-0"></span>Config getStartupTriggerConfig()

EXTERN\_C CCAUXDLL\_API [eErr](#page-43-0) CCAUXDLL\_CALLING\_CONV CrossControl::Config\_get← StartupTriggerConfig ( [CONFIGHANDLE](#page-35-1) ,

[TriggerConf](#page-49-0) ∗ config )

Get Start-up trigger configuration. Is the front button and/or the external on/off (ignition) signal enabled as triggers for startup and wake up from suspended mode? VC platform: CI state change and Can activity also available as wakeup triggers from suspend mode. See enum TriggerConf for more details.

Supported Platform(s): XL, XM, XS, XA, VC, VIT, VS

*config* | See enum TriggerConf.

#### Returns

error status.  $0 = \text{ERR SUCCESS}$ , otherwise error code. See the enum eErr for details.

#### Example Usage:

```
getStartupTriggerConfig(pConfig, &trig);
fSUCCESS)
{
  cout << "Start-up trigger is set to: ";
  switch(trig)
  {
 case Front Button Enabled: cout << "Front button only" << endl; break;
 Enabled: cout << "On/Off signal only" << endl; break;
  case Both Button And Signal Enabled: cout << "Front button or On/off
    signal" << endl; break;
   // The below values are only available on the VC platform
  Activity: cout << "Wake up on CAN and Buttons" << endl; break;<br>case CAN_OnOff_Activity: cout << "Wake up on CAN and On/Off/Ignition signal" << endl;
    break;
  Activity: cout << "Wake up on CAN, Buttons and On/Off/Ignition signal" << endl; break;
  case CI Button Activity: cout << "Wake up on CI and Button State Change" << endl;
   break;
  case CI OnOff Activity: cout << "Wake up on CI and OnOff Signal State Change" << endl;
    break;
  case CI Button OnOff Activity: cout << "Wake up on CI, Button and OnOff Signal
    State Change" << endl; break;
  case CI CAN Button Activity: cout << "Wake up on CI, CAN and Button State Change"
    << endl; break;
  case CI CAN OnOff Activity: cout << "Wake up on CI, CAN and OnOff Signal State
  Change" << endl; break;
case All Events: cout << "Wake up on all events" << endl; break;
  default: cout << "Error - Undefined StartupTrigger" << endl; break;
 }
}
else
{
 cout << "Error(" << err << ") in function getStartupTriggerConfig: " <<
    GetErrorStringA(err) << endl;
}
```
### Config getStartupVoltageConfig()

EXTERN C CCAUXDLL API [eErr](#page-43-0) CCAUXDLL CALLING CONV CrossControl::Config get← StartupVoltageConfig ( [CONFIGHANDLE](#page-35-1) , [float64](#page-253-5)<sub>t</sub> \* voltage ) Get the voltage threshold required for startup. The external voltage must be stable

above this value for the unit to start up. The default and minimum value is 9V. It could be set to a higher value for a 24V system.

Supported Platform(s): XL, XM

*voltage* The current voltage setting.  $(9V \cdot . 28V)$ 

#### Returns

error status.  $0 = ERR_SUCCESS$ , otherwise error code. See the enum eErr for details.

## Config getSuspendMaxTime()

EXTERN C CCAUXDLL API [eErr](#page-43-0) CCAUXDLL CALLING CONV CrossControl::Config get $\leftrightarrow$ SuspendMaxTime ( [CONFIGHANDLE](#page-35-1) ,  $uint16_t * maxTime)$  $uint16_t * maxTime)$ Get suspend mode maximum time. Supported Platform(s): XL, XM, VC

Parameters

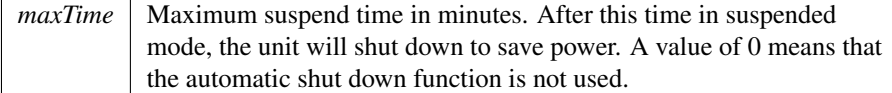

#### Returns

error status. 0 = ERR SUCCESS, otherwise error code. See the enum eErr for details.

# Config getVideoStartupPowerConfig()

```
EXTERN C CCAUXDLL API eErr CCAUXDLL CALLING CONV CrossControl::Config get←-
VideoStartupPowerConfig (
             CONFIGHANDLE ,
              uint8<sub>-t</sub> * config)
```
Get Video power at startup configuration. The status of Video power at startup and at resume from suspended mode. At resume from suspend, this setting overrides the setting of the setVideoPowerStatus function.

Supported Platform(s): XL, XM, XS, XA

Parameters

*config* Bitwise representation of the four video channels. See the VideoXConf defines. if the bit is 1, the power is enabled, else disabled.

Returns

error status. 0 = ERR SUCCESS, otherwise error code. See the enum eErr for details.

# <span id="page-121-0"></span>Config release()

EXTERN\_C CCAUXDLL\_API void CCAUXDLL\_CALLING\_CONV CrossControl::Config\_release (

[CONFIGHANDLE](#page-35-1) )

Delete the Config object. Supported Platform(s): XL, XM, XS, XA, VC

Returns

-

# Example Usage:

```
CONFIGHANDLE pConfig = ::GetConfig();
assert(pConfig);
conf-example(pConfig);
release(pConfig);
```
# Config setButtonFunction()

EXTERN\_C CCAUXDLL\_API [eErr](#page-43-0) CCAUXDLL\_CALLING\_CONV CrossControl::Config\_set $\leftrightarrow$ ButtonFunction (

```
CONFIGHANDLE ,
           uint8<sub>t</sub> button_number,
           ButtonConfigEnum button_config )
Set button function configuration
```
Supported Platform(s): VC, VA, VIT, VS

Parameters

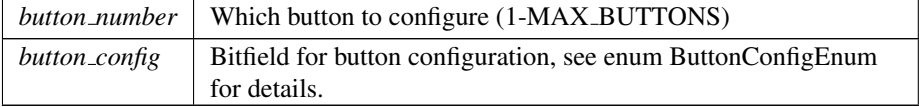

Returns

error status. 0 = ERR SUCCESS, otherwise error code. See the enum eErr for details.

### Config setCanStartupPowerConfig()

EXTERN\_C CCAUXDLL\_API [eErr](#page-43-0) CCAUXDLL\_CALLING\_CONV CrossControl::Config\_set← CanStartupPowerConfig (

> [CONFIGHANDLE](#page-35-1) , [CCStatus](#page-39-0) status )

Set Can power at startup configuration. The status of Can power at startup and at resume from suspended mode. At resume from suspend, this setting overrides the setting of the setCanPowerStatus function.

Supported Platform(s): XL, XM, XS, XA

Parameters

*status* Enabled/Disabled

Returns

error status.  $0 = ERR_SUCCESS$ , otherwise error code. See the enum eErr for details.

# Config setDigPowerOutputStartupConfig()

```
eErr CCAUXDLL CALLING CONV CrossControl::Config set←
DigPowerOutputStartupConfig (
            CONFIGHANDLE ,
            PowerOutput output,
            CCStatus enabled )
   Set power output startup configuration. Power outputs 1 and 2 can be set to be
```
turned on automatically at system startup. Supported Platform(s): VS

Parameters

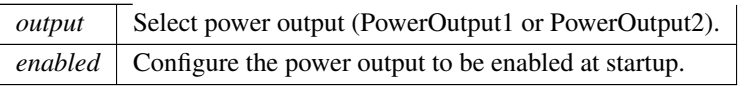

Returns

error status. 0 = ERR SUCCESS, otherwise error code. See the enum eErr for details.

#### Config setExtFanStartupPowerConfig()

EXTERN C CCAUXDLL API [eErr](#page-43-0) CCAUXDLL CALLING CONV CrossControl::Config set←-

```
ExtFanStartupPowerConfig (
             CONFIGHANDLE ,
             CCStatus status )
```
Set External fan power at startup configuration. The status at startup and at resume from suspended mode. At resume from suspend, this setting overrides the setting of the setExtFanPowerStatus function.

Supported Platform(s): XL, XM

Parameters

*status* Enabled/Disabled

Returns

error status. 0 = ERR SUCCESS, otherwise error code. See the enum eErr for details.

# Config setExtOnOffSigTrigTime()

EXTERN C CCAUXDLL API [eErr](#page-43-0) CCAUXDLL CALLING CONV CrossControl::Config set← ExtOnOffSigTrigTime ( [CONFIGHANDLE](#page-35-1) ,

[uint32](#page-253-2)\_t triggertime) Set external on/off signal trigger time. Supported Platform(s): XL, XM, XS, XA, VC, VIT, VS

Parameters

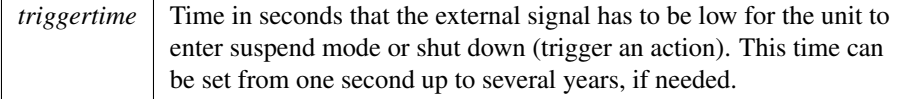

## Returns

error status. 0 = ERR SUCCESS, otherwise error code. See the enum eErr for details.

# Config setFrontBtnTrigTime()

```
eErr CCAUXDLL_CALLING_CONV CrossControl::Config_set←
FrontBtnTrigTime (
          CONFIGHANDLE ,
          uint16_t triggertime )
```
Set front button trigger time for long press. Supported Platform(s): XL, XM, XS, XA, VC, VIT, VS

#### Parameters

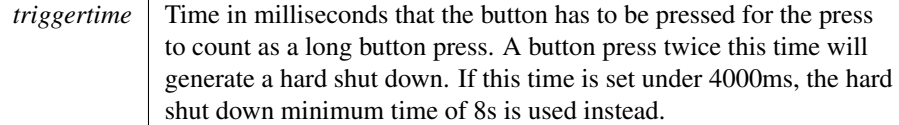

#### Returns

error status. 0 = ERR SUCCESS, otherwise error code. See the enum eErr for details.

### Config setHeatingTempLimit()

EXTERN\_C CCAUXDLL\_API [eErr](#page-43-0) CCAUXDLL\_CALLING\_CONV CrossControl::Config\_set← HeatingTempLimit (

[CONFIGHANDLE](#page-35-1) ,

[int16](#page-253-4)<sub>t</sub> temperature )

Set the temperature limit for heating. When temperature is below this limit, the system is internally heated until the temperature rises above the limit. The default and minimum value is -25 degrees Celsius. The maximum value is +5 degrees Celsius.

Supported Platform(s): XL, XM, XS, XA, VC

## Parameters

*temperature* The heating limit, in degrees Celsius  $(-25 \text{ to } +5)$ 

#### Returns

error status. 0 = ERR SUCCESS, otherwise error code. See the enum eErr for details.

### Config setLongBeepSettings()

EXTERN\_C CCAUXDLL\_API [eErr](#page-43-0) CCAUXDLL\_CALLING\_CONV CrossControl::Config\_set $\leftrightarrow$ LongBeepSettings ( [CONFIGHANDLE](#page-35-1) , [uint16](#page-253-3)<sub>t</sub> duration, [uint16](#page-253-3)<sub>-t</sub> frequency, [uint16](#page-253-3)\_t volume)

Set Long Beep Settings The computer issues a long beep at certain system events, for example a long button press. This beep may be configured or disabled by setting any of the parameters to 0.

Supported Platform(s): VS

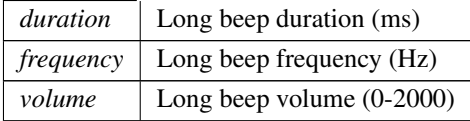

# Returns

error status.  $0 = ERR$ \_SUCCESS, otherwise error code. See the enum eErr for details.

# Config setLongButtonPressAction()

```
eErr CCAUXDLL_CALLING_CONV CrossControl::Config_set\leftrightarrowLongButtonPressAction (
             CONFIGHANDLE ,
             PowerAction action )
   Set long button press action. Sets the configured action for a long button press:
NoAction, ActionSuspend or ActionShutDown. A long button press is determined by
```
the FrontBtnTrigTime.

Supported Platform(s): XL, XM, XS, XA, VC, VIT, VS

Parameters

 $\alpha$ *action* The action to set.

#### Returns

error status.  $0 = ERR$  SUCCESS, otherwise error code. See the enum eErr for details.

# Config setNextBootMode()

EXTERN\_C CCAUXDLL\_API [eErr](#page-43-0) CCAUXDLL\_CALLING\_CONV CrossControl::Config\_set $\leftrightarrow$ NextBootMode (

# [CONFIGHANDLE](#page-35-1) ,

[BootModeEnum](#page-36-0) mode )

Set BootMode for next boot. Default mode is restored after boot. Supported Platform(s): VIT, VS

Parameters

*mode* | BootMode for next boot.

Returns

error status. 0 = ERR SUCCESS, otherwise error code. See the enum eErr for details.

#### Config setOnOffSigAction()

EXTERN C CCAUXDLL API [eErr](#page-43-0) CCAUXDLL CALLING CONV CrossControl::Config\_set← OnOffSigAction (

# [CONFIGHANDLE](#page-35-1) ,

[PowerAction](#page-46-0) action )

Set On/Off signal action. Sets the configured action for an On/Off signal event: NoAction, ActionSuspend or ActionShutDown. An On/Off signal event is determined by the ExtOnOffSigTrigTime.

Supported Platform(s): XL, XM, XS, XA, VC, VIT, VS

Parameters

*action* The action to set.

Returns

error status.  $0 = ERR_SUCCESS$ , otherwise error code. See the enum eErr for details.

# Config setOnOffTriggerMode()

```
eErr CCAUXDLL CALLING CONV CrossControl::Config set←
OnOffTriggerMode (
            CONFIGHANDLE ,
            ConfigOnOffTriggerMode mode )
   Set OnOff/Ignition/KeySwitch signal trigger mode.
   Supported Platform(s): XA, XS, VC, VA, VIT, VS
```
Parameters

*mode* Signal trigger mode. See ConfigOnOffTriggerMode for details

#### Returns

error status.  $0 = ERR_SUCCESS$ , otherwise error code. See the enum eErr for details.

## Config setOSAliveMonitoring()

EXTERN C CCAUXDLL API [eErr](#page-43-0) CCAUXDLL CALLING CONV CrossControl::Config set←

```
OSAliveMonitoring (
            CONFIGHANDLE ,
             CCStatus enabled )
   Set OS Alive Monitoring
   Supported Platform(s): VIT, VS
```
Parameters

enabled Enable/Disable OS Alive Monitoring

# Returns

error status.  $0 = ERR_SUCCESS$ , otherwise error code. See the enum eErr for details.

#### Config setPowerOnStartup()

EXTERN C CCAUXDLL API [eErr](#page-43-0) CCAUXDLL CALLING CONV CrossControl::Config set←- PowerOnStartup (

> [CONFIGHANDLE](#page-35-1) , [CCStatus](#page-39-0) status )

Set power on start-up behavior. If enabled, the unit always starts when power is turned on, disregarding the setting for StartupTriggerConfig at that time. The Startup← TriggerConfig still applies if the unit is shut down or suspended, without removing the power supply.

Supported Platform(s): XL, XM, XS, XA, VC, VIT, VS

Parameters

*status* | Enabled/Disabled

Returns

error status.  $0 = ERR$  SUCCESS, otherwise error code. See the enum eErr for details.

### Config setRS485Enabled()

EXTERN\_C CCAUXDLL\_API [eErr](#page-43-0) CCAUXDLL\_CALLING\_CONV CrossControl::Config\_set← RS485Enabled (

```
CONFIGHANDLE ,
          RS4XXPort port,
          bool enabled )
Set RS485 mode enabled or disabled for RS4XX port.
Supported Platform(s): XA, XS
```
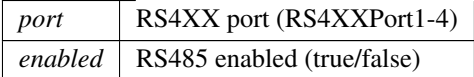

### Returns

error status. 0 = ERR SUCCESS, otherwise error code. See the enum eErr for details.

# Config setShortBeepSettings()

```
eErr CCAUXDLL_CALLING_CONV CrossControl::Config_set\leftrightarrowShortBeepSettings (
             CONFIGHANDLE ,
             uint16<sub>t</sub> duration,
             uint16<sub>t</sub> frequency,
             uint16_t volume)
```
Set Short Beep Settings The computer issues a short beep at certain system events such as boot or button press. This beep may be configured or disabled by setting any of the parameters to 0.

Supported Platform(s): VS

# Parameters

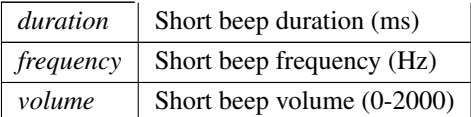

### Returns

error status. 0 = ERR SUCCESS, otherwise error code. See the enum eErr for details.

# <span id="page-129-0"></span>Config setShortButtonPressAction()

EXTERN C CCAUXDLL API [eErr](#page-43-0) CCAUXDLL CALLING CONV CrossControl::Config set← ShortButtonPressAction ( [CONFIGHANDLE](#page-35-1) , [PowerAction](#page-46-0) action ) Set short button press action. Sets the configured action for a short button press: NoAction, ActionSuspend or ActionShutDown.

Supported Platform(s): XL, XM, XS, XA, VC, VIT, VS

*action* The action to set.

#### Returns

error status.  $0 = ERR_SUCCESS$ , otherwise error code. See the enum eErr for details.

#### Example Usage:

```
setShortButtonPressAction(pConfig,
   ActionSuspend);
if (err == ERR SUCCESS)
{
 cout << "ShortButtonPressAction set to Suspend!" << endl;
}
else
{
 cout << "Error(" << err << ") in function setShortButtonPressAction: " <<
   GetErrorStringA(err) << endl;
}
```
# Config setStartupTriggerConfig()

EXTERN C CCAUXDLL API [eErr](#page-43-0) CCAUXDLL CALLING CONV CrossControl::Config set← StartupTriggerConfig ( [CONFIGHANDLE](#page-35-1) , [TriggerConf](#page-49-0) conf ) Set Start-up trigger configuration. Should the front button and/or the external on/off

(ignition) signal be enabled as triggers for startup and wake up from suspended mode? VC,VA platforms: CI state change and Can activity also available as wakeup triggers from suspend mode. See enum TriggerConf for more details.

Supported Platform(s): XL, XM, XS, XA, VC, VA, VIT, VS

Parameters

*conf* | See enum TriggerConf.

Returns

error status.  $0 = ERR_SUCCESS$ , otherwise error code. See the enum eErr for details.

# Config setStartupVoltageConfig()

```
eErr CCAUXDLL CALLING CONV CrossControl::Config set←
StartupVoltageConfig (
          CONFIGHANDLE ,
          float64_t voltage)
```
Set the voltage threshold required for startup. The external voltage must be stable above this value for the unit to start up. The default and minimum value is 9V. It could be set to a higher value for a 24V system.

Supported Platform(s): XL, XM

Parameters

*voltage* The voltage to set  $(9V \dots 28V)$ .

## Returns

error status. 0 = ERR SUCCESS, otherwise error code. See the enum eErr for details.

### Config setSuspendMaxTime()

```
EXTERN C CCAUXDLL API eErr CCAUXDLL CALLING CONV CrossControl::Config set←-
SuspendMaxTime (
            CONFIGHANDLE ,
```
 $uint16_t maxTime)$  $uint16_t maxTime)$ Set suspend mode maximum time. Supported Platform(s): XL, XM, VC

## Parameters

 $maxTime$  | Maximum suspend time in minutes. After this time in suspended mode, the unit will shut down to save power. A value of 0 means that this function is not used.

## Returns

error status. 0 = ERR SUCCESS, otherwise error code. See the enum eErr for details.

## Config setVideoStartupPowerConfig()

```
eErr CCAUXDLL_CALLING_CONV CrossControl::Config_set←
VideoStartupPowerConfig (
            CONFIGHANDLE ,
             uint8_t \text{ config})
   Set Video power at startup configuration. The status of Video power at startup and
```
at resume from suspended mode. At resume from suspend, this setting overrides the setting of the setVideoPowerStatus function.

Supported Platform(s): XL, XM, XS, XA

Parameters

*config* Bitwise representation of the four video channels. See the VideoXConf defines. if the bit is 1, the power is enabled, else disabled.

## Returns

error status.  $0 = ERR$ \_SUCCESS, otherwise error code. See the enum eErr for details.

## Diagnostic clearHwErrorStatus()

```
EXTERN C CCAUXDLL API eErr CCAUXDLL CALLING CONV CrossControl::Diagnostic←-
clearHwErrorStatus (
```
[DIAGNOSTICHANDLE](#page-35-2) )

Clear the HW error status (this function is used by the [CrossControl](#page-15-0) service/daemon to log any hardware errors)

Supported Platform(s): XL, XM, XS, XA, VC, VIT, VS

### Returns

error status. 0 = ERR SUCCESS, otherwise error code. See the enum eErr for details.

## Diagnostic\_getHwErrorStatus()

EXTERN\_C CCAUXDLL\_API [eErr](#page-43-0) CCAUXDLL\_CALLING\_CONV CrossControl::Diagnostic← getHwErrorStatus ( [DIAGNOSTICHANDLE](#page-35-2) , [uint16](#page-253-3)\_t \* errorCode) Get hardware error code. If hardware errors are found or other problems are discovered by the SS, they are reported here. See [DiagnosticCodes.h](#page-258-0) for error codes.

Supported Platform(s): XL, XM, XS, XA, VC, VIT, VS

Parameters

*errorCode* Error code. Zero means no error.

Returns

error status.  $0 = ERR_SUCCESS$ , otherwise error code. See the enum eErr for details.

#### <span id="page-132-0"></span>Diagnostic getMinMaxTemp()

EXTERN C CCAUXDLL API [eErr](#page-43-0) CCAUXDLL CALLING CONV CrossControl::Diagnostic←

```
getMinMaxTemp (
```

```
DIAGNOSTICHANDLE ,
          int16_t * minTemp,
          int16 t ∗ maxTemp )
Get diagnostic temperature interval of the unit.
```
Supported Platform(s): XL, XM, XS, XA, VC, VIT, VS

Parameters

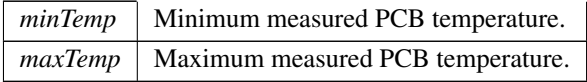

### Returns

error status. 0 = ERR SUCCESS, otherwise error code. See the enum eErr for details.

Example Usage:

```
getMinMaxTemp(pDiagnostic, &sValue, &sValue2);
printString(err, "Minimum temp", sValue, "deg C");
printString(err, "Maximum temp", sValue2, "deg C");
```
# Diagnostic getPCBTemp()

EXTERN\_C CCAUXDLL\_API [eErr](#page-43-0) CCAUXDLL\_CALLING\_CONV CrossControl::Diagnostic← getPCBTemp (

```
DIAGNOSTICHANDLE ,
         int16_t * temperature )
Get PCB temperature.
```
Supported Platform(s): XL, XM, XS, XA, VC, VIT, VS

Parameters

*temperature* | PCB Temperature in degrees Celsius.

#### Returns

error status. 0 = ERR SUCCESS, otherwise error code. See the enum eErr for details.

# Diagnostic getPMTemp()

```
EXTERN C CCAUXDLL API eErr CCAUXDLL CALLING CONV CrossControl::Diagnostic←-
getPMTemp (
              DIAGNOSTICHANDLE ,
              uint8<sub>-t</sub> index,
```
# [int16](#page-253-4)<sub>t</sub> \* temperature, [JidaSensorType](#page-44-0) \* jst )

Get Processor Module temperature. This temperature is read from the Kontron J← IDA API or Congatec CGOS API. These API's also has a number of other functions, please see the JIDA/CGOS documentation for how to use them separately.

Parameters

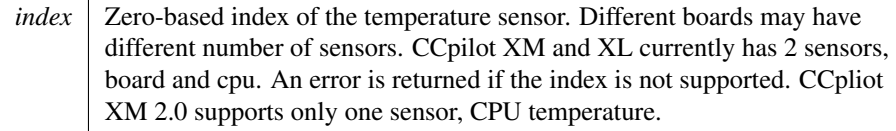

Supported Platform(s): XL, XM

Parameters

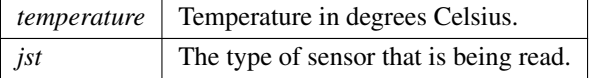

#### Returns

error status. 0 = ERR SUCCESS, otherwise error code. See the enum eErr for details.

# Diagnostic getPowerCycles()

```
EXTERN C CCAUXDLL API eErr CCAUXDLL CALLING CONV CrossControl::Diagnostic←-
getPowerCycles (
             DIAGNOSTICHANDLE ,
             uint16_t * powerCycles )
   Get number of power cycles.
   Supported Platform(s): XL, XM, XS, XA, VC, VIT, VS
```
Parameters

 $powerCycles$  Total number of power cycles.

Returns

error status. 0 = ERR SUCCESS, otherwise error code. See the enum eErr for details.

#### Diagnostic getShutDownReason()

EXTERN C CCAUXDLL API [eErr](#page-43-0) CCAUXDLL CALLING CONV CrossControl::Diagnostic←

```
getShutDownReason (
            DIAGNOSTICHANDLE ,
```
[uint16](#page-253-3)\_t \* reason ) Get shutdown reason.

Supported Platform(s): XL, XM

Parameters

*reason* See Diagnostic Codes.h for shutdown codes.

# Returns

error status.  $0 = ERR_SUCCESS$ , otherwise error code. See the enum eErr for details.

#### <span id="page-135-0"></span>Diagnostic getSSTemp()

EXTERN C CCAUXDLL API [eErr](#page-43-0) CCAUXDLL CALLING CONV CrossControl::Diagnostic← getSSTemp ( [DIAGNOSTICHANDLE](#page-35-2) ,

[int16](#page-253-4)\_t \* temperature ) Get System Supervisor temperature. Supported Platform(s): XL, XM, XS, XA, VC, VIT, VS

Parameters

*temperature* System Supervisor temperature in degrees Celsius.

## Returns

error status. 0 = ERR SUCCESS, otherwise error code. See the enum eErr for details.

Example Usage:

```
Diagnostic_getSSTemp(pDiagnostic, &sValue);<br>printString(err, "Main board (SS) temp", sValue, "deg C");
```
#### Diagnostic getStartupReason()

EXTERN C CCAUXDLL API [eErr](#page-43-0) CCAUXDLL CALLING CONV CrossControl::Diagnostic← getStartupReason ( [DIAGNOSTICHANDLE](#page-35-2) , [uint16](#page-253-3)<sub>-t</sub> \* *reason* ) Get startup reason. Supported Platform(s): XL, XM, XS, XA, VC, VIT, VS

*reason* See [DiagnosticCodes.h](#page-258-0) for startup codes.

#### Returns

error status.  $0 = ERR_SUCCESS$ , otherwise error code. See the enum eErr for details.

## <span id="page-136-0"></span>Diagnostic getTimer()

```
EXTERN C CCAUXDLL API eErr CCAUXDLL CALLING CONV CrossControl::Diagnostic←-
getTimer (
```
[DIAGNOSTICHANDLE](#page-35-2) , [TimerType](#page-238-0) \* times )

Get diagnostic timer. Supported Platform(s): XL, XM, XS, XA, VC, VIT, VS

Parameters

*times* Get a struct with the current diagnostic times.

#### Returns

error status. 0 = ERR SUCCESS, otherwise error code. See the enum eErr for details.

Example Usage:

```
Diagnostic.getTimer(pDiagnostic, &tt);<br>printStringTime(err, "Total run time", tt.TotRunTime);<br>printStringTime(err, "Total suspend time", tt.TotSuspTime);<br>printStringTime(err, "Total suspend time", tt.TotHeatTime);<br>pr
```
### <span id="page-136-1"></span>Diagnostic release()

EXTERN\_C CCAUXDLL\_API void CCAUXDLL\_CALLING\_CONV CrossControl::Diagnostic← release (

[DIAGNOSTICHANDLE](#page-35-2) ) Delete the Diagnostic object. Supported Platform(s): XL, XM, XS, XA, VC, VIT, VS

## Returns

-

# Example Usage:

```
DIAGNOSTICHANDLE pDiagnostic = ::GetDiagnostic();
assert(pDiagnostic);
diagnostic example(pDiagnostic);
Diagnostic_release(pDiagnostic);
```
# <span id="page-137-0"></span>DigIO<sub>-getDigIO</sub>()

EXTERN C CCAUXDLL API [eErr](#page-43-0) CCAUXDLL CALLING CONV CrossControl::DigIO getDig←- IO (

```
DIGIOHANDLE ,
           uint8<sub>-t</sub> * status)
Get Digital inputs.
Supported Platform(s): XL, XM, XS, XA
```
Parameters

*status* | Status of the four digital input pins. Bit0: Digital input 1. Bit1: Digital input 2. Bit2: Digital input 3. Bit3: Digital input 4. Bit 4..7 are always zero.

#### Returns

error status.  $0 = ERR$  SUCCESS, otherwise error code. See the enum eErr for details.

### Example Usage:

```
getDigIO (pDigIO, &inputs);
if (CrossControl::ERR SUCCESS == err)
{
  cout << "Digital In 1: " <<
   ((inputs & CrossControl::DigitalIn 1) ? "High" : "Low") << endl;
cout << "Digital In 2: " <<
   ((inputs & CrossControl::DigitalIn 2) ? "High" : "Low") << endl;
cout << "Digital In 3: " <<
   ((inputs & CrossControl::DigitalIn 3) ? "High" : "Low") << endl;
cout << "Digital In 4: " <<
((inputs & CrossControl::DigitalIn 4) ? "High" : "Low") << endl;
}
else
{
  cout << "Unable to read digital input status." << endl;
}
```
# DigIO getDigPowerOutput()

EXTERN C CCAUXDLL API [eErr](#page-43-0) CCAUXDLL CALLING CONV CrossControl::DigIO getDig←- PowerOutput (

[DIGIOHANDLE](#page-35-3) , [PowerOutput](#page-47-0) output, [CCStatus](#page-39-0) ∗ enabled, [uint8](#page-253-0)<sub>-t</sub> \* status) Get digital power output status. Supported Platform(s): VS

Parameters

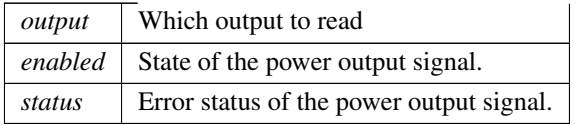

Error status: The error status byte can be used to detect certain error conditions. If the error status byte is set to 0, this indicates an error (1 is no error).

If the signal state is Enabled (high), the following error conditions gererates an error status: "Short circuit to GND" or "Over temperature". SS monitors the signal and turns it off immediately if an error is indicated when the signal has been set high. This means that "enabled" will be read as disabled and in this case the status may have any value - although in most cases it will be set to no error since the signal is now turned off.

If the signal is disabled (low), these error conditions generates an error status: " $\leftrightarrow$ Short circuit to VDD" or "Off state open load".

Returns

error status.  $0 = ERR$ \_SUCCESS, otherwise error code. See the enum eErr for details.

<span id="page-138-0"></span>Example Usage:

# DigIO\_release()

EXTERN C CCAUXDLL API void CCAUXDLL CALLING CONV CrossControl::DigIO release

[DIGIOHANDLE](#page-35-3) ) Delete the DigIO object. Supported Platform(s): XL, XM, XS, XA

Returns

-

(

#### Example Usage:

[DIGIOHANDLE](#page-35-3) pDigIO = [::GetDigIO\(](#page-163-1)); assert(pDigIO);

list digital inputs(pDigIO);

<span id="page-138-1"></span>DigIO\_[release\(](#page-138-0)pDigIO);

#### DigIO\_setDigIO()

```
eErr CCAUXDLL CALLING CONV CrossControl::DigIO setDig←
IO (
            DIGIOHANDLE ,
            uint8<sub>t</sub> state)
   Set Digital outputs.
   Supported Platform(s): XA, XS
```
Parameters

*state* State of the four digital output pins. Bit0: Digital output 1. Bit1: Digital output 2. Bit2: Digital output 3. Bit3: Digital output 4. Bit 4..7 not used.

### Returns

error status. 0 = ERR SUCCESS, otherwise error code. See the enum eErr for details.

## Example Usage:

```
setDigIO(CrossControl::ERR_SUCCESS == err)
{
  cout << "Digital out set to the status read." << endl;
}
else
{
  cout << "Unable to set digital output status." << endl;
}
```
# DigIO setDigPowerOutput()

EXTERN C CCAUXDLL API [eErr](#page-43-0) CCAUXDLL CALLING CONV CrossControl::DiqIO setDiq← PowerOutput (

[DIGIOHANDLE](#page-35-3) , [PowerOutput](#page-47-0) output, [CCStatus](#page-39-0) enabled ) Set Digital power outputs. Supported Platform(s): VS

Parameters

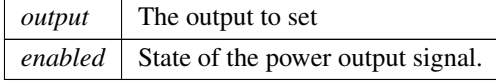

Outputs 1 and 2 can also be set to be turned on automatically at system startup using: Config setDigPowerOutputStartupConfig.

Returns

error status. 0 = ERR SUCCESS, otherwise error code. See the enum eErr for details.

Example Usage:

# FirmwareUpgrade getUpgradeStatus()

```
EXTERN C CCAUXDLL API eErr CCAUXDLL CALLING CONV CrossControl::FirmwareUpgrade←-
getUpgradeStatus (
            FIRMWAREUPGHANDLE ,
            UpgradeStatus ∗ status,
            bool blocking )
```
Gets the status of an upgrade operation. The upgrade status is common for all upgrade and verification methods.

Supported Platform(s): XL, XM, XS, XA, VC, VIT, VS

Parameters

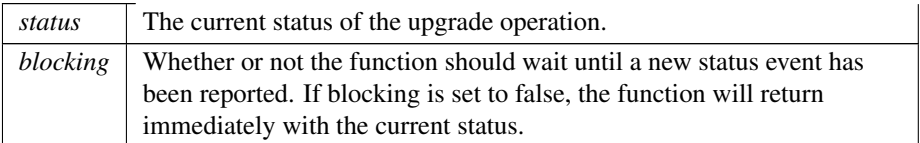

## Returns

error status.  $0 = ERR_SUCCESS$ , otherwise error code. See the enum eErr for details.

## <span id="page-140-0"></span>FirmwareUpgrade\_release()

```
EXTERN C CCAUXDLL API void CCAUXDLL CALLING CONV CrossControl::FirmwareUpgrade←-
release (
```
[FIRMWAREUPGHANDLE](#page-35-4) ) Delete the FirmwareUpgrade object. Supported Platform(s): XL, XM, XS, XA, VC, VIT, VS

Returns

-

Example Usage:

[FirmwareUpgrade](#page-140-0)\_release(pFirmwareUpgrade);

#### FirmwareUpgrade shutDown()

EXTERN C CCAUXDLL API [eErr](#page-43-0) CCAUXDLL CALLING CONV CrossControl::FirmwareUpgrade← shutDown (

[FIRMWAREUPGHANDLE](#page-35-4) )

Shut down the operating system.

Supported Platform(s): XL, XM, XS, XA, VC, VIT, VS

Returns

error status.  $0 = ERR_SUCCES$ , otherwise error code. See the enum eErr for details.

## <span id="page-141-0"></span>FirmwareUpgrade startFpgaUpgrade()

EXTERN C CCAUXDLL API [eErr](#page-43-0) CCAUXDLL CALLING CONV CrossControl::FirmwareUpgrade← startFpgaUpgrade ( [FIRMWAREUPGHANDLE](#page-35-4) , const [char](#page-252-0)\_t \* filename,

bool blocking )

Start an upgrade of the FPGA. After a FPGA upgrade, the system should be shut down. Full functionality of the system cannot be guaranteed until a fresh startup has been performed.

Supported Platform(s): XL, XM, XS, XA

#### Parameters

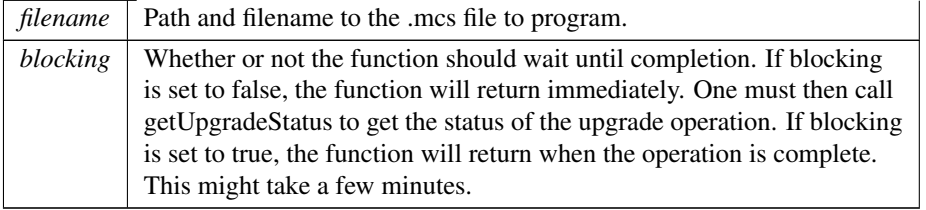

#### Returns

error status.  $0 = ERR$ SUCCESS, otherwise error code. See the enum eErr for details.

#### Example Usage:

```
cout << "Upgrading FPGA" << endl;
for(int i=0;i<max_retries;i++)
{
 // Reinitialize upgrade handle
  FirmwareUpgradeGetFirmwareUpgrade();
 assert(pFirmwareUpgrade != NULL);
 startFpgaUpgrade(pFirmwareUpgrade, path.c_str(),
   true);
 if (CrossControl::ERR SUCCESS == err)
 {
```

```
cout << "Upgrade Ok" << endl;
    break;
  }
  else if (CrossControl::ERR VERIFY FAILED == err)
  {
    // Reinitialize upgrade handle
    FirmwareUpgrade release(pFirmwareUpgrade);
pFirmwareUpgrade = GetFirmwareUpgrade();
    assert(pFirmwareUpgrade != NULL);
    err = FirmwareUpgrade startFpgaVerification(pFirmwareUpgrade,
    path.c_str(), true);
    if (CrossControl::ERR SUCCESS == err)
    {
      cout << "Upgrade Ok" << endl;
      break;
    }
  }
  else
  {
    cout << "Error " << err << " in function startFpgaUpgrade: " <<
    GetErrorStringA(err) << std::endl;
  }
}
```
# <span id="page-142-0"></span>FirmwareUpgrade startFpgaVerification()

EXTERN C CCAUXDLL API [eErr](#page-43-0) CCAUXDLL CALLING CONV CrossControl::FirmwareUpgrade← startFpgaVerification (

```
FIRMWAREUPGHANDLE ,
char_t * filename,
bool blocking )
```
Start a verification of the FPGA. Verifies the FPGA against the file to program. This could be useful if verification during programming fails.

Supported Platform(s): XL, XM, XS, XA

Parameters

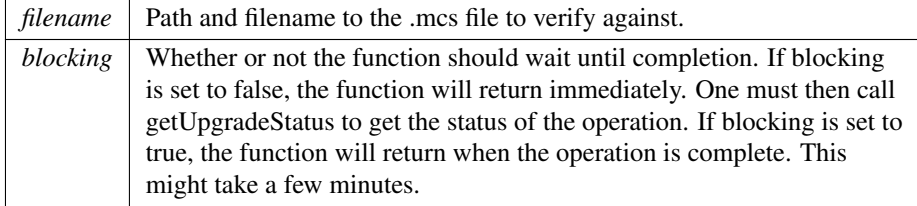

# Returns

error status. 0 = ERR SUCCESS, otherwise error code. See the enum eErr for details.

#### Example Usage:

```
cout << "Upgrading FPGA" << endl;
for(int i=0; i < max retries; i++)
{
 // Reinitialize upgrade handle
```

```
FirmwareUpgrade release(pFirmwareUpgrade);
pFirmwareUpgrade = GetFirmwareUpgrade();
assert(pFirmwareUpgrade != NULL);
startFpgaUpgrade(pFirmwareUpgrade, path.c_str(),
  true);
if (CrossControl::ERR SUCCESS == err)
{
  cout << "Upgrade Ok" << endl;
  break;
}
else if (CrossControl::ERR VERIFY FAILED == err)
{
  // Reinitialize upgrade handle
  FirmwareUpgrade release(pFirmwareUpgrade);
pFirmwareUpgrade = GetFirmwareUpgrade();
  assert(pFirmwareUpgrade != NULL);
  err = FirmwareUpgrade startFpgaVerification(pFirmwareUpgrade,
  path.c_str(), true);
  if (CrossControl::ERR SUCCESS == err)
  {
    cout << "Upgrade Ok" << endl;
    break;
  }
}
else
{
  cout << "Error " << err << " in function startFpgaUpgrade: " <<
  GetErrorStringA(err) << std::endl;
}
```
# FirmwareUpgrade startFrontUpgrade()

```
EXTERN C CCAUXDLL API eErr CCAUXDLL CALLING CONV CrossControl::FirmwareUpgrade←-
startFrontUpgrade (
            FIRMWAREUPGHANDLE ,
             char_t * filename,
             bool blocking )
   Start an upgrade of the front microprocessor. After a front upgrade, the system
```
should be shut down. The front will not work until a fresh startup has been performed. Supported Platform(s): XL, XM, XS, XA

#### Parameters

}

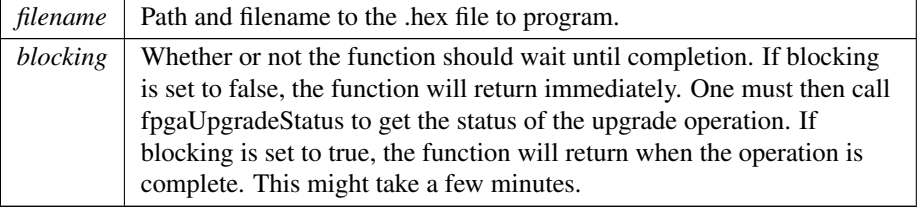

# Returns

error status. 0 = ERR SUCCESS, otherwise error code. See the enum eErr for details.
#### Example Usage:

```
cout << "Upgrading front" << endl;
for(int i=0; i \leq max_retries; i++){
 // Reinitialize upgrade handle
 FirmwareUpgrade_release(pFirmwareUpgrade);
  GetFirmwareUpgrade();<br>assert(pFirmwareUpgrade != NULL);
 startFrontUpgrade(pFirmwareUpgrade, path.c_str()
   , true);
  if (CrossControl::ERR SUCCESS == err)
 {
   cout << "Upgrade Ok" << endl;
   break;
 }
 else if (CrossControl::ERR VERIFY FAILED == err)
 {
   // Reinitialize upgrade handle
    FirmwareUpgradeGetFirmwareUpgrade();
   assert(pFirmwareUpgrade != NULL);
   startFrontVerification(pFirmwareUpgrade,
   path.c_str(), true);
   if (CrossControl::ERR SUCCESS == err)
   {
     cout << "Upgrade Ok" << endl;
     break;
   }
 }
 else
 {
   cout << "Error " << err << " in function startFrontUpgrade: " <<
   GetErrorStringA(err) << std::endl;
}
}
```
#### <span id="page-144-0"></span>FirmwareUpgrade startFrontVerification()

EXTERN C CCAUXDLL API [eErr](#page-43-2) CCAUXDLL CALLING CONV CrossControl::FirmwareUpgrade← startFrontVerification (

> [FIRMWAREUPGHANDLE](#page-35-0) , const [char](#page-252-0)\_t \* filename, bool blocking )

Start a verification of the front microprocessor. Verifies the front microprocessor against the file to program. This could be useful if verification during programming fails.

Supported Platform(s): XL, XM, XS, XA

Parameters

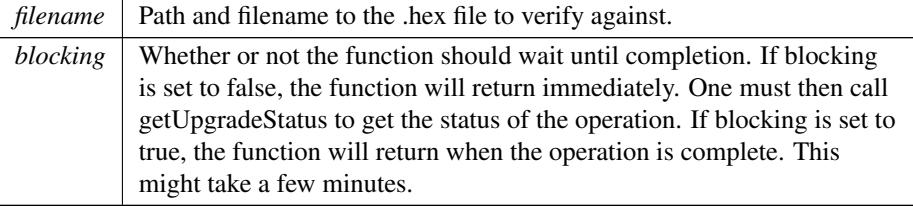

error status. 0 = ERR SUCCESS, otherwise error code. See the enum eErr for details.

### Example Usage:

```
cout << "Upgrading front" << endl;
for(int i=0; i < max retries; i++)
{
  // Reinitialize upgrade handle
  FirmwareUpgrade release(pFirmwareUpgrade);
pFirmwareUpgrade = GetFirmwareUpgrade();
 assert(pFirmwareUpgrade != NULL);
  startFrontUpgrade(pFirmwareUpgrade, path.c_str()
  , true);
if (CrossControl::ERR SUCCESS == err)
  {
    cout << "Upgrade Ok" << endl;
    break;
  }
  else if (CrossControl::ERR VERIFY FAILED == err)
 {
    // Reinitialize upgrade handle
    FirmwareUpgrade release(pFirmwareUpgrade);
pFirmwareUpgrade = GetFirmwareUpgrade();
    assert(pFirmwareUpgrade != NULL);
    startFrontVerification(pFirmwareUpgrade,
    path.c.str(), true);
    if (CrossControl::ERR SUCCESS == err)
    {
      cout << "Upgrade Ok" << endl;
      break;
    }
 }
  else
  {
    cout << "Error " << err << " in function startFrontUpgrade: " <<
    GetErrorStringA(err) << std::endl;
 }
}
```
## <span id="page-145-0"></span>FirmwareUpgrade startSSUpgrade()

EXTERN C CCAUXDLL API [eErr](#page-43-2) CCAUXDLL CALLING CONV CrossControl::FirmwareUpgrade← startSSUpgrade (

> [FIRMWAREUPGHANDLE](#page-35-0) , const [char](#page-252-0)\_t \* filename, bool blocking )

Start an upgrade of the System Supervisor microprocessor (SS). After an SS upgrade, the system must be shut down. The SS handles functions for shutting down of the computer. In order to shut down after an upgrade, shut down the OS and then toggle the power. The backlight will still be on after the OS has shut down.

Supported Platform(s): XL, XM, XS, XA, VC, VIT, VS

Parameters

*filename* | Path and filename to the .hex file to program.

Parameters

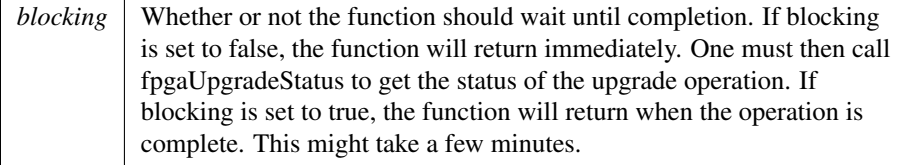

#### Returns

error status. 0 = ERR SUCCESS, otherwise error code. See the enum eErr for details.

### Example Usage:

```
cout << "Upgrading SS" << endl;
for(int i=0;i<max_retries;i++)
{
 // Reinitialize upgrade handle
  FirmwareUpgrade release(pFirmwareUpgrade);
pFirmwareUpgrade = GetFirmwareUpgrade();
 assert(pFirmwareUpgrade != NULL);
  FirmwareUpgrade_startSSUpgrade(pFirmwareUpgrade, path.c_str(), true
  );
if (CrossControl::ERR SUCCESS == err)
  {
   cout << "Upgrade Ok" << endl;
   break;
 }
  else if (CrossControl::ERR VERIFY FAILED == err)
  {
   // Reinitialize upgrade handle
   FirmwareUpgrade_release(pFirmwareUpgrade);
   pFirmwareUpgrade = GetFirmwareUpgrade();
   assert(pFirmwareUpgrade != NULL);
   startSSVerification(pFirmwareUpgrade, path.
   c_str(), true);
    if (CrossControl::ERR SUCCESS == err)
   {
     cout << "Upgrade Ok" << endl;
     break;
  }
}
 else
 {
   cout << "Error " << err << " in function startSSUpgrade: " <<
   GetErrorStringA(err) << std::endl;
 }
}
```
## <span id="page-146-0"></span>FirmwareUpgrade startSSVerification()

EXTERN C CCAUXDLL API [eErr](#page-43-2) CCAUXDLL CALLING CONV CrossControl::FirmwareUpgrade← startSSVerification ( [FIRMWAREUPGHANDLE](#page-35-0) ,

const [char](#page-252-0)\_t \* filename, bool blocking )

Start a verification of the System Supervisor microprocessor (SS). Verifies the SS against the file to program. This could be useful if verification during programming fails.

Supported Platform(s): XL, XM, XS, XA, VC, VIT, VS

Parameters

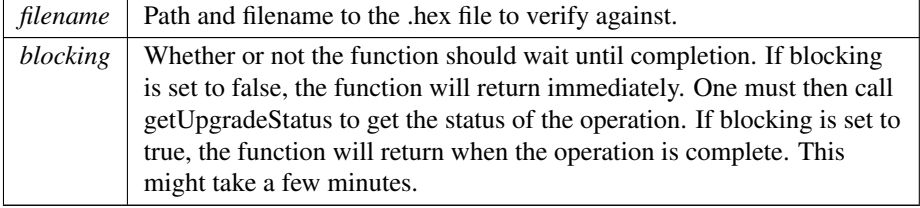

#### Returns

error status.  $0 = ERR$  SUCCESS, otherwise error code. See the enum eErr for details.

```
cout << "Upgrading SS" << endl;
for(int i=0; i < max retries; i++)
{
  FirmwareUpgrade_release(pFirmwareUpgrade);
 pFirmwareUpgrade = GetFirmwareUpgrade();
  assert(pFirmwareUpgrade != NULL);
  FirmwareUpgrade_startSSUpgrade(pFirmwareUpgrade, path.c_str(), true
   );
  if (CrossControl::ERR SUCCESS == err)
  {
   cout << "Upgrade Ok" << endl;
   break;
  }
  else if (CrossControl::ERR VERIFY FAILED == err)
  {
   // Reinitialize upgrade handle
   FirmwareUpgrade_release(pFirmwareUpgrade);
    GetFirmwareUpgrade();<br>assert(pFirmwareUpgrade != NULL);
   err = FirmwareUpgrade startSSVerification(pFirmwareUpgrade, path.
   c<sub>-</sub>str(), true);
    if (CrossControl::ERR SUCCESS == err)
   {
     cout << "Upgrade Ok" << endl;
     break;
   }
 }
  else
 {
   cout << "Error " << err << " in function startSSUpgrade: " <<
   GetErrorStringA(err) << std::endl;
 }
}
```
#### FrontLED getBootLEDConfig()

EXTERN C CCAUXDLL API [eErr](#page-43-2) CCAUXDLL CALLING CONV CrossControl::FrontLED get← BootLEDConfig (

```
FRONTLEDHANDLE ,
uint8.t * red,
uint8_t * green,
uint8<sub>-t</sub> * blue,
float32_t * frequency,
uint8_t * dutyCycle )
```
Get LED configuration during system boot. The behavior of the LED in terms of color (intensity) and blink frequency may be configured during system boot. Note that FrontLED setEnabledDuringStartup overrides these settings, it has to be enabled for these settings to apply. Also note that the frequency limitations mentioned in the description of FrontLED setSignal also apply here.

Supported Platform(s): VS

Parameters

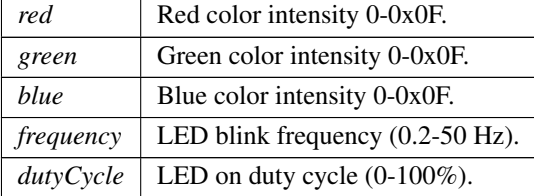

#### Returns

error status.  $0 = ERR_SUCCESS$ , otherwise error code. See the enum eErr for details.

#### <span id="page-148-0"></span>FrontLED getColor()

EXTERN C CCAUXDLL API [eErr](#page-43-2) CCAUXDLL CALLING CONV CrossControl::FrontLED get← Color (

> [FRONTLEDHANDLE](#page-35-1) , [uint8](#page-253-0)\_t \* red, [uint8](#page-253-0)<sub>-t</sub> \* green, [uint8](#page-253-0)<sub>-t</sub> \* *blue* )

Get front LED color mix.

Supported Platform(s): XL, XM, XS, XA, VC, VA, VIT, VS On the VC, VA platforms - the blue parameter gets the button backlight intensity (0-15)

Parameters

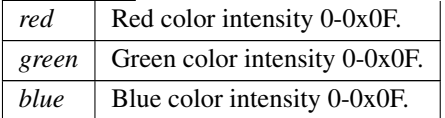

```
error status. 0 = ERR SUCCESS, otherwise error code. See the enum eErr for
details.
```
Example Usage:

```
err = FrontLED getColor(pFrontLED, &red, &green, &blue);
if (err != ERR SUCCESS)
{
 cout << "Error(" << err << ") in function getColor: " << GetErrorStringA(err) << endl;
}
```
## FrontLED getEnabledDuringStartup()

```
eErr CCAUXDLL_CALLING_CONV CrossControl::FrontLED_qet←
EnabledDuringStartup (
             FRONTLEDHANDLE ,
             CCStatus ∗ status )
   Is the front LED enabled during startup? If enabled, the LED will blink yellow to
indicate startup progress. It will turn green once the OS has started.
   Supported Platform(s): XL, XM, XS, XA, VC, VA, VIT, VS
```
Parameters

*status* LED Enabled or Disabled during startup.

#### Returns

error status. 0 = ERR SUCCESS, otherwise error code. See the enum eErr for details.

## FrontLED getIdleTime()

EXTERN\_C CCAUXDLL\_API [eErr](#page-43-2) CCAUXDLL\_CALLING\_CONV CrossControl::FrontLED\_get← IdleTime (

```
FRONTLEDHANDLE ,
uint8_t * idleTime )
```
Get front LED idle time. Supported Platform(s): XL, XM, XS, XA, VC, VA, VIT, VS

Parameters

 $\textit{idleTime}$  Time in 100ms increments.

### Returns

error status.  $0 = ERR$ \_SUCCESS, otherwise error code. See the enum eErr for details.

## FrontLED getNrOfPulses()

EXTERN\_C CCAUXDLL\_API [eErr](#page-43-2) CCAUXDLL\_CALLING\_CONV CrossControl::FrontLED\_get← NrOfPulses (

[FRONTLEDHANDLE](#page-35-1) , [uint8](#page-253-0)\_t \* nrOfPulses ) Get number of pulses during a blink sequence. Supported Platform(s): XL, XM, XS, XA, VC, VA, VIT, VS

Parameters

*nrOfPulses* | Number of pulses.

#### Returns

error status.  $0 = ERR$ \_SUCCESS, otherwise error code. See the enum eErr for details.

### FrontLED getOffTime()

EXTERN C CCAUXDLL API [eErr](#page-43-2) CCAUXDLL CALLING CONV CrossControl::FrontLED get← OffTime (

[FRONTLEDHANDLE](#page-35-1) , [uint8](#page-253-0)<sub>t</sub> \* *offTime* ) Get front LED off time. Supported Platform(s): XL, XM, XS, XA, VC, VA, VIT, VS

Parameters

*offTime* Time in 10ms increments.

Returns

error status. 0 = ERR SUCCESS, otherwise error code. See the enum eErr for details.

### FrontLED getOnTime()

EXTERN C CCAUXDLL API [eErr](#page-43-2) CCAUXDLL CALLING CONV CrossControl::FrontLED get←- OnTime ( [FRONTLEDHANDLE](#page-35-1) , [uint8](#page-253-0)\_t \* onTime ) Get front LED on time.

Supported Platform(s): XL, XM, XS, XA, VC, VA, VIT, VS

Parameters

*onTime* Time in 10ms increments.  $0 = \text{off}$ 

#### Returns

error status.  $0 = ERR_SUCCESS$ , otherwise error code. See the enum eErr for details.

# FrontLED getPostBootLEDConfig()

EXTERN\_C CCAUXDLL\_API [eErr](#page-43-2) CCAUXDLL\_CALLING\_CONV CrossControl::FrontLED\_qet← PostBootLEDConfig (

```
FRONTLEDHANDLE ,
uint8<sub>-t</sub> * red,
uint8<sub>-t</sub> * qreen,
uint8<sub>-t</sub> * blue,
float32<sub>-t</sub> * frequency,
uint8<sub>-t</sub> * dutyCycle )
```
Get LED configuration after system boot. The behavior of the LED in terms of color (intensity) and blink frequency may be configured. The system will set the  $L \leftrightarrow$ ED to this state when the operating system has booted. The LED settings may after this time, at any time, be overridden by other FrontLED functions. Note that Front $\leftrightarrow$ LED setEnabledDuringStartup overrides these settings, it has to be enabled for these settings to apply. Also note that the frequency limitations mentioned in the description of FrontLED setSignal also apply here.

Supported Platform(s): VS

Parameters

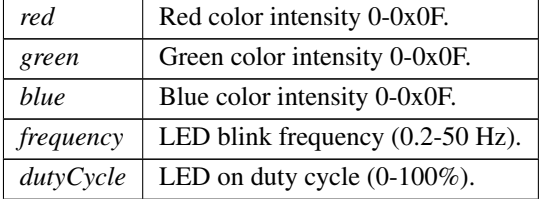

#### Returns

error status. 0 = ERR SUCCESS, otherwise error code. See the enum eErr for details.

## <span id="page-151-0"></span>FrontLED getSignal()

EXTERN C CCAUXDLL API [eErr](#page-43-2) CCAUXDLL CALLING CONV CrossControl::FrontLED get $\leftrightarrow$ Signal (

# [FRONTLEDHANDLE](#page-35-1) , [float64](#page-253-2)\_t \* frequency, [uint8](#page-253-0)\_t \* dutyCycle )

Get front LED signal. Note, the values may vary from previously set values with setSignal. This is due to precision-loss in approximations.

Supported Platform(s): XL, XM, XS, XA, VC, VA, VIT, VS

Parameters

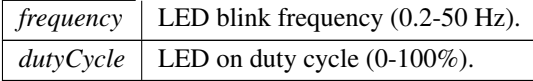

Returns

error status. 0 = ERR SUCCESS, otherwise error code. See the enum eErr for details.

Example Usage:

```
getSignal(pFrontLED, &freq, &dutycycle);
if (err != ERR SUCCESS)
{
 cout << "Error(" << err << ") in function getSignal: " << GetErrorStringA(err) << endl;
}
```
## FrontLED getStandardColor()

EXTERN\_C CCAUXDLL\_API [eErr](#page-43-2) CCAUXDLL\_CALLING\_CONV CrossControl::FrontLED\_get← StandardColor ( [FRONTLEDHANDLE](#page-35-1) , [CCAuxColor](#page-39-1) ∗ color ) Get front LED color from a set of standard colors. If the color is not one of the predefined colors, UNDEFINED COLOR will be returned. It is not recommended to

use this function on the VC or VA platforms.

Supported Platform(s): XL, XM, XS, XA, VC, VA, VIT, VS

Parameters

*color* Color from CCAuxColor enum.

Returns

error status.  $0 = ERR_SUCCESS$ , otherwise error code. See the enum eErr for details.

### <span id="page-152-0"></span>FrontLED release()

EXTERN C CCAUXDLL API void CCAUXDLL CALLING CONV CrossControl::FrontLED release

[FRONTLEDHANDLE](#page-35-1) ) Delete the FrontLED object. Supported Platform(s): XL, XM, XS, XA, VC, VA, VIT, VS

Returns

 $\overline{(\ }$ 

-

## Example Usage:

```
FRONTLEDHANDLE::GetFrontLED();
assert(pFrontLED);
led_example(pFrontLED);
FrontLED_release(pFrontLED);
```
## FrontLED setBootLEDConfig()

EXTERN C CCAUXDLL API [eErr](#page-43-2) CCAUXDLL CALLING CONV CrossControl::FrontLED set←- BootLEDConfig (

> [FRONTLEDHANDLE](#page-35-1) , [uint8](#page-253-0)<sub>-t</sub> red, [uint8](#page-253-0)<sub>-t</sub> green, [uint8](#page-253-0)\_t blue, [float32](#page-253-1)\_t frequency, [uint8](#page-253-0)\_t dutyCycle )

Set LED configuration during system boot. The behavior of the LED in terms of color (intensity) and blink frequency may be configured during system boot. Note that FrontLED setEnabledDuringStartup overrides these settings, it has to be enabled for these settings to apply. Also note that the frequency limitations mentioned in the description of FrontLED\_setSignal also apply here.

Supported Platform(s): VS

Parameters

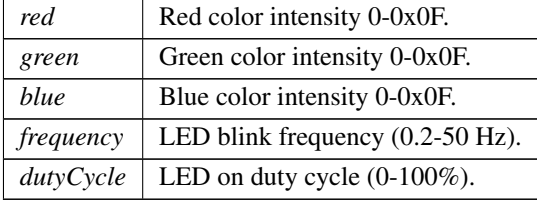

Returns

<span id="page-153-0"></span>error status. 0 = ERR SUCCESS, otherwise error code. See the enum eErr for details.

### FrontLED setColor()

```
eErr CCAUXDLL CALLING CONV CrossControl::FrontLED_set←
Color (
            FRONTLEDHANDLE ,
            uint8_t red,
            uint8<sub>-t</sub> green,
            uint8_t blue )
   Set front LED color mix.
```
Supported Platform(s): XL, XM, XS, XA, VC, VA, VIT, VS On the VC, VA platforms - use the blue parameter to set the button backlight intensity (0-15)

Parameters

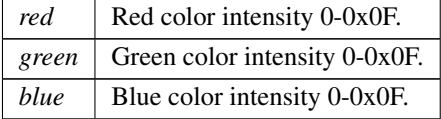

#### Returns

error status.  $0 = ERR$ \_SUCCESS, otherwise error code. See the enum eErr for details.

Example Usage:

```
setColor(pFrontLED, red, green, blue);
if (err != ERR SUCCESS)
{
 cout << "Error(" << err << ") in function setColor: " << GetErrorStringA(err) << endl;
}
```
### FrontLED setEnabledDuringStartup()

EXTERN C CCAUXDLL API [eErr](#page-43-2) CCAUXDLL CALLING CONV CrossControl::FrontLED set←- EnabledDuringStartup ( [FRONTLEDHANDLE](#page-35-1) ,

[CCStatus](#page-39-0) status )

Should the front LED be enabled during startup? If enabled, the LED will blink yellow to indicate startup progress. It will turn green once the OS has started.

Supported Platform(s): XL, XM, XS, XA, VC, VA, VIT, VS

Parameters

*status* Enable or Disable the LED during startup.

### Returns

error status. 0 = ERR SUCCESS, otherwise error code. See the enum eErr for details.

### FrontLED setIdleTime()

EXTERN C CCAUXDLL API [eErr](#page-43-2) CCAUXDLL CALLING CONV CrossControl::FrontLED set←- IdleTime (

> [FRONTLEDHANDLE](#page-35-1) , [uint8](#page-253-0)<sub>-t</sub> idleTime )

Get front LED idle time. Supported Platform(s): XL, XM, XS, XA, VC, VA, VIT, VS

Parameters

*idleTime* Time in 100ms.

### Returns

error status.  $0 = ERR$  SUCCESS, otherwise error code. See the enum eErr for details.

## FrontLED setNrOfPulses()

EXTERN C CCAUXDLL API [eErr](#page-43-2) CCAUXDLL CALLING CONV CrossControl::FrontLED set←- NrOfPulses (

> [FRONTLEDHANDLE](#page-35-1) , [uint8](#page-253-0)\_t nrOfPulses )

Set front LED number of pulses during a blink sequence. Supported Platform(s): XL, XM, XS, XA, VC, VA, VIT, VS

Parameters

*nrOfPulses* | Number of pulses.

Returns

error status.  $0 = ERR$  SUCCESS, otherwise error code. See the enum eErr for details.

## FrontLED setOff()

EXTERN C CCAUXDLL API [eErr](#page-43-2) CCAUXDLL CALLING CONV CrossControl::FrontLED set←- Off (

[FRONTLEDHANDLE](#page-35-1) )

Set front LED off. Supported Platform(s): XL, XM, XS, XA, VC, VA, VIT, VS

error status. 0 = ERR SUCCESS, otherwise error code. See the enum eErr for details.

### <span id="page-156-0"></span>FrontLED setOffTime()

EXTERN C CCAUXDLL API [eErr](#page-43-2) CCAUXDLL CALLING CONV CrossControl::FrontLED set←- OffTime (

```
FRONTLEDHANDLE ,
            uint8<sub>-t</sub> offTime)
Set front LED off time.
```
Supported Platform(s): XL, XM, XS, XA, VC, VA, VIT, VS

Parameters

*offTime* Time in 10ms increments.

### Returns

error status. 0 = ERR SUCCESS, otherwise error code. See the enum eErr for details.

Example Usage:

```
setOffTime(pFrontLED, 25);
if (err != ERR SUCCESS)
{
 cout << "Error(" << err << ") in function setOfftime: " << GetErrorStringA(err) << endl;
}
```
### <span id="page-156-1"></span>FrontLED setOnTime()

EXTERN C CCAUXDLL API [eErr](#page-43-2) CCAUXDLL CALLING CONV CrossControl::FrontLED set←- OnTime (

```
FRONTLEDHANDLE ,
uint8<sub>-t</sub> onTime )
```
Set front LED on time. Supported Platform(s): XL, XM, XS, XA, VC, VA, VIT, VS

Parameters

*onTime* Time in 10ms increments.  $0 = \text{off}$ 

Returns

error status.  $0 = ERR$ \_SUCCESS, otherwise error code. See the enum eErr for details.

```
setOnTime(pFrontLED, 25);
if (err != ERR SUCCESS)
{
 cout << "Error(" << err << ") in function setOnTime: " << GetErrorStringA(err) << endl;
}
```
### FrontLED setPostBootLEDConfig()

EXTERN C CCAUXDLL API [eErr](#page-43-2) CCAUXDLL CALLING CONV CrossControl::FrontLED\_set← PostBootLEDConfig (

```
FRONTLEDHANDLE ,
uint8<sub>-t red,</sub>
uint8<sub>-t</sub> green,
 uint8<sub>t blue</sub>,
 float32_t frequency,
 uint8<sub>-t</sub> dutyCycle )
```
Set LED configuration after system boot. The behavior of the LED in terms of color (intensity) and blink frequency may be configured. The system will set the  $L \leftrightarrow$ ED to this state when the operating system has booted. The LED settings may after this time, at any time, be overridden by other FrontLED functions. Note that Front $\leftrightarrow$ LED setEnabledDuringStartup overrides these settings, it has to be enabled for these settings to apply. Also note that the frequency limitations mentioned in the description of FrontLED setSignal also apply here.

Supported Platform(s): VS

## Parameters

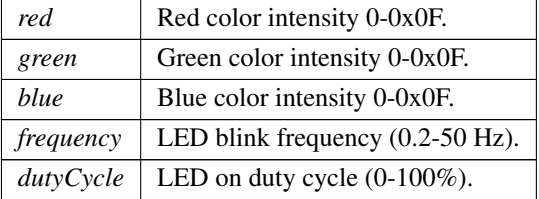

#### Returns

error status. 0 = ERR SUCCESS, otherwise error code. See the enum eErr for details.

# <span id="page-157-0"></span>FrontLED setSignal()

EXTERN C CCAUXDLL API [eErr](#page-43-2) CCAUXDLL CALLING CONV CrossControl::FrontLED\_set← Signal ( [FRONTLEDHANDLE](#page-35-1) ,

[float64](#page-253-2)\_t frequency, [uint8](#page-253-0)<sub>-t</sub> dutyCycle ) Set front LED signal. Supported Platform(s): XL, XM, XS, XA, VC, VA, VIT, VS Parameters

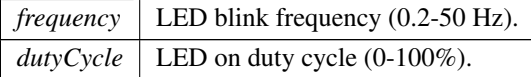

### Returns

error status. 0 = ERR SUCCESS, otherwise error code. See the enum eErr for details.

Note: The hardware cannot be set to have an on or off time of the LED that's longer than 2.55s (255∗10ms) Hence there are limitations in this function when using frequencies slower than 0.39Hz. At 0.38Hz, the valid duty cycle range is [3 - 97]. At 0.30Hz, the valid duty cycle range is [24 - 76]. At 0.20Hz, the valid duty cycle range is [49 - 51]. At 0.19Hz and slower, the behavior is undefined for all duty cycles, so this is not allowed to be set. The behavior is undefined outside these ranges but setting 0% or 100% duty cycle will always work, regardless of the frequency. If you need to blink in an unsupported range, it can be done with a software timer instead.

Example Usage:

```
err = FrontLED setSignal(pFrontLED, freq, dutycycle);
if (err != ERR SUCCESS)
{
  cout << "Error(" << err << ") in function setSignal: " << GetErrorStringA(err) << endl;
}
```
#### <span id="page-158-0"></span>FrontLED setStandardColor()

```
eErr CCAUXDLL CALLING CONV CrossControl::FrontLED_set←
StandardColor (
            FRONTLEDHANDLE ,
            CCAuxColor color )
   Set one of the front LED standard colors. It is not recommended to use this function
on the VC platform.
   Supported Platform(s): XL, XM, XS, XA, VC, VA, VIT, VS
```
Parameters

*color* Color from CCAuxColor enum.

Returns

error status.  $0 = ERR$  SUCCESS, otherwise error code. See the enum eErr for details.

```
setStandardColor(RED);
if (err != ERR SUCCESS)
{
 cout << "Error(" << err << ") in function setStandardColor: " <<
   GetErrorStringA(err) << endl;
}
```
## <span id="page-159-0"></span>GetAbout()

EXTERN\_C CCAUXDLL\_API [ABOUTHANDLE](#page-34-0) CCAUXDLL\_CALLING\_CONV CrossControl::Get← About (

void )

Factory function that creates instances of the About object. Supported Platform(s): XL, XM, XS, XA, VC, VIT, VS

#### Returns

ABOUTHANDLE to an allocated About object. The returned handle needs to be deallocated using the About [release\(ABOUTHANDLE\)](#page-71-0) method when it's no longer needed.

Returns NULL if it fails to allocate memory.

Example Usage:

```
ABOUTHANDLE pAbout = ::GetAbout();
assert(pAbout);
list about information(pAbout);
```
<span id="page-159-1"></span>About\_[release\(](#page-71-0)pAbout);

### GetAdc()

EXTERN C CCAUXDLL API [ADCHANDLE](#page-34-1) CCAUXDLL CALLING CONV CrossControl::GetAdc  $\left($ 

void )

Factory function that creates instances of the Adc object. Supported Platform(s): XL, XM, XS, XA, VC, VIT, VS

#### Returns

ADCHANDLE to an allocated Adc object. The returned handle needs to be deallocated using the Adc [release\(ADCHANDLE\)](#page-73-0) method when it's no longer needed.

Returns NULL if it fails to allocate memory. Example Usage:

```
ADCHANDLE pAdc = ::GetAdc();
assert(pAdc);
CrossControl::VOLTAGE.24VIN);<br>output.voltage (pAdc, "24V", CrossControl::VOLTAGE.24V);<br>output.voltage (pAdc, "12V", CrossControl::VOLTAGE.12V);<br>output.voltage (pAdc, "12VID", CrossControl::VO
```

```
CrossControl::VOLTAGE_1V05);<br>output_voltage (pAdc, "1V0", CrossControl::VOLTAGE_1V0);<br>output_voltage (pAdc, "0V9", CrossControl::VOLTAGE_0V9);
CrossControl::VOLTAGE.VREF.INT);<br>
output.voltage (pAdc, "24V-BACKUP", CrossControl::VOLTAGE.24V-BACKUP);<br>
output.voltage (pAdc, "2V5", CrossControl::VOLTAGE.2V5);<br>
output.voltage (pAdc, "1
```

```
release(pAdc);
```
### GetAuxVersion()

EXTERN\_C CCAUXDLL\_API [AUXVERSIONHANDLE](#page-34-2) CCAUXDLL\_CALLING\_CONV CrossControl← ::GetAuxVersion ( void ) Factory function that creates instances of the AuxVersion object. Supported Platform(s): XL, XM, XS, XA, VC, VIT, VS

### Returns

AUXVERSIONHANDLE to an allocated AuxVersion object. The returned handle needs to be deallocated using the AuxVersion [release\(AUXVERSIONHA](#page-78-0)<sup>←</sup>- [NDLE\)](#page-78-0) method when it's no longer needed. Returns NULL if it fails to allocate memory.

## Example Usage:

```
AUXVERSIONHANDLE pAuxVersion = ::GetAuxVersion();
assert (pAuxVersion);
output_versions(pAuxVersion);
AuxVersion_release(pAuxVersion);
```
### <span id="page-160-1"></span>GetBacklight()

```
BACKLIGHTHANDLE CCAUXDLL CALLING CONV CrossControl\leftrightarrow::GetBacklight (
```
void )

Factory function that creates instances of the Backlight object. Supported Platform(s): XL, XM, XS, XA, VC, VA, VIT, VS

#### Returns

BACKLIGHTHANDLE to an allocated Backlight object. The returned handle needs to be deallocated using the Backlight [release\(BACKLIGHTHANDLE\)](#page-82-0) method when it's no longer needed. Returns NULL if it fails to allocate memory.

```
BACKLIGHTHANDLE::GetBacklight();
assert(pBacklight);
if(arge == 2){
 change_backlight(pBacklight, (unsigned char)atoi(argv[1]));
}
else
{
 change_backlight(pBacklight, -1);
}
Backlight release(pBacklight);
```
# <span id="page-161-0"></span>GetBattery()

```
BATTERYHANDLE CCAUXDLL CALLING CONV CrossControl:: ←
GetBattery (
```
void )

Factory function that creates instances of the Battery object. Supported Platform(s): XM

#### Returns

BATTERYHANDLE to an allocated battery object. The returned handle needs to be deallocated using the Battery [release\(BATTERYHANDLE\)](#page-94-0) method when it's no longer needed. Returns NULL if it fails to allocate memory.

Example Usage:

```
BATTERYHANDLE::GetBattery();
assert(pBattery);
readBatteryInfo(pBattery);
release(pBattery);
```
## <span id="page-161-1"></span>GetBuzzer()

EXTERN C CCAUXDLL API [BUZZERHANDLE](#page-35-3) CCAUXDLL CALLING CONV CrossControl::Get← Buzzer (

void )

Factory function that creates instances of the Buzzer object. Supported Platform(s): XL, XM, XS, XA, VC, VIT, VS

### Returns

BUZZERHANDLE to an allocated Buzzer object. The returned handle needs to be deallocated using the Buzzer [release\(BUZZERHANDLE\)](#page-96-0) method when it's no longer needed. Returns NULL if it fails to allocate memory.

#### Example Usage:

```
BUZZERHANDLE pBuzzer = ::GetBuzzer();
assert(pBuzzer);
play beeps(pBuzzer);
```
<span id="page-161-2"></span>Buzzer\_[release\(](#page-96-0)pBuzzer);

#### GetCanSetting()

EXTERN C CCAUXDLL API [CANSETTINGHANDLE](#page-35-4) CCAUXDLL CALLING CONV CrossControl← ::GetCanSetting ( void ) Factory function that creates instances of the CanSetting object. Supported Platform(s): XL, XM, XS, XA, VC, VS

#### Returns

CANSETTINGHANDLE to an allocated CanSetting object. The returned handle needs to be deallocated using the CanSetting [release\(CANSETTINGHANDLE\)](#page-99-0) method when it's no longer needed. Returns NULL if it fails to allocate memory.

### Example Usage:

```
CANSETTINGHANDLE pCanSetting = ::GetCanSetting();
assert(pCanSetting);
read_cansettings(pCanSetting);
CanSetting_release(pCanSetting);
```
# <span id="page-162-0"></span>GetCfgIn()

EXTERN\_C CCAUXDLL\_API [CFGINHANDLE](#page-35-5) CCAUXDLL\_CALLING\_CONV CrossControl::Get← CfgIn (

void ) Factory function that creates instances of the CfgIn object. Supported Platform(s): VC, VA

#### Returns

CFGINHANDLE to an allocated CfgIn object. The returned handle needs to be deallocated using the CfgIn [release\(CFGINHANDLE\)](#page-105-0) method when it's no longer needed. Returns NULL if it fails to allocate memory.

#### Example Usage:

```
CFGINHANDLE pCfgIn = ::GetCfgIn();
assert(pCfgIn);
cfgin example(pCfgIn);
release(pCfgIn);
```
### <span id="page-162-1"></span>GetConfig()

EXTERN\_C CCAUXDLL\_API [CONFIGHANDLE](#page-35-6) CCAUXDLL\_CALLING\_CONV CrossControl::Get $\leftrightarrow$ Config ( )

Video channel 4 config Factory function that creates instances of the Config object. Supported Platform(s): XL, XM, XS, XA, VC, VIT, VS

CONFIGHANDLE to an allocated Config object. The returned handle needs to be deallocated using the Config\_[release\(CONFIGHANDLE\)](#page-121-0) method when it's no longer needed. Returns NULL if it fails to allocate memory.

### Example Usage:

```
CONFIGHANDLE pConfig = ::GetConfig();
assert(pConfig);
conf_example(pConfig);
release(pConfig);
```
### <span id="page-163-0"></span>GetDiagnostic()

```
DIAGNOSTICHANDLE CCAUXDLL_CALLING_CONV CrossControl←
::GetDiagnostic (
            void )
  Factory function that creates instances of the Diagnostic object.
  Supported Platform(s): XL, XM, XS, XA, VC, VIT, VS
```
# Returns

DIAGNOSTICHANDLE to an allocated Diagnostic object. The returned handle needs to be deallocated using the Diagnostic [release\(DIAGNOSTICHANDLE\)](#page-136-0) method when it's no longer needed. Returns NULL if it fails to allocate memory.

### Example Usage:

```
DIAGNOSTICHANDLE pDiagnostic = ::GetDiagnostic();
assert(pDiagnostic);
diagnostic_example(pDiagnostic);
Diagnostic_release(pDiagnostic);
```
## <span id="page-163-1"></span>GetDigIO()

EXTERN\_C CCAUXDLL\_API [DIGIOHANDLE](#page-35-8) CCAUXDLL\_CALLING\_CONV CrossControl::Get $\leftrightarrow$ DigIO (

void )

Factory function that creates instances of the DigIO object. Supported Platform(s): XL, XM, XS, XA

## Returns

DIGIOHANDLE to an allocated DigIO object. The returned handle needs to be deallocated using the DigIO\_[release\(DIGIOHANDLE\)](#page-138-0) method when it's no longer needed. Returns NULL if it fails to allocate memory.

[DIGIOHANDLE](#page-35-8) pDigIO = [::GetDigIO\(](#page-163-1));<br>assert(pDigIO); list digital inputs(pDigIO); DigIO\_[release\(](#page-138-0)pDigIO);

# <span id="page-164-1"></span>GetErrorStringA()

EXTERN C CCAUXDLL API [char](#page-252-0) t const∗ CCAUXDLL CALLING CONV CrossControl::Get←- ErrorStringA ( [eErr](#page-43-2) errCode )

to get a string description. Get a string description of an error code. Supported Platform(s): XL, XM, XS, XA

Parameters

 $erCode$  An error code for which to get a string description.

Returns

String description of an error code.

## GetErrorStringW()

EXTERN C CCAUXDLL API wchar t const∗ CCAUXDLL CALLING CONV CrossControl::←- GetErrorStringW (

[eErr](#page-43-2) errCode ) Get a string description of an error code. Supported Platform(s): XL, XM, XS, XA

Parameters

 $erCode$  An error code for which

Returns

<span id="page-164-0"></span>String description of an error code.

### GetFirmwareUpgrade()

```
FIRMWAREUPGHANDLE CCAUXDLL_CALLING_CONV CrossControl←
::GetFirmwareUpgrade (
            void )
   Factory function that creates instances of the FirmwareUpgrade object.
   Supported Platform(s): XL, XM, XS, XA, VC, VIT, VS
```
FIRMWAREUPGHANDLE to an allocated FirmwareUpgrade object. The re-turned handle needs to be deallocated using the [FirmwareUpgrade](#page-140-0)\_release(FIR← [MWAREUPGHANDLE\)](#page-140-0) method when it's no longer needed. Returns NULL if it fails to allocate memory.

Example Usage:

```
FIRMWAREUPGHANDLEGetFirmwareUpgrade();
assert(pFirmwareUpgrade != NULL);
```
## GetFrontLED()

EXTERN C CCAUXDLL API [FRONTLEDHANDLE](#page-35-1) CCAUXDLL CALLING CONV CrossControl::←- GetFrontLED (

void )

Factory function that creates instances of the FrontLED object. Supported Platform(s): XL, XM, XS, XA, VC, VA, VIT, VS

### Returns

FRONTLEDHANDLE to an allocated FrontLED object. The returned handle needs to be deallocated using the FrontLED [release\(FRONTLEDHANDLE\)](#page-152-0) method when it's no longer needed. Returns NULL if it fails to allocate memory.

#### Example Usage:

```
FRONTLEDHANDLE pFrontLED = :: GetFrontLED();
assert(pFrontLED);
led_example(pFrontLED);
FrontLED_release(pFrontLED);
```
### GetHwErrorStatusStringA()

EXTERN C CCAUXDLL API [char](#page-252-0) t const∗ CCAUXDLL CALLING CONV CrossControl::Get←- HwErrorStatusStringA (

[uint16](#page-253-3)\_t errCode)

Get a string description of an error code returned from getHwErrorStatus.

### Parameters

 $erCode$  An error code for which to get a string description.

#### Returns

String description of an error code.

#### GetHwErrorStatusStringW()

EXTERN C CCAUXDLL API wchar t const∗ CCAUXDLL CALLING CONV CrossControl::←- GetHwErrorStatusStringW (

[uint16](#page-253-3)\_t errCode)

Get a string description of an error code returned from getHwErrorStatus.

Parameters

 $erCode$  An error code for which to get a string description.

#### Returns

<span id="page-166-0"></span>String description of an error code.

## GetLightsensor()

```
LIGHTSENSORHANDLE CCAUXDLL CALLING CONV CrossControl←
::GetLightsensor (
          void )
```
Factory function that creates instances of the Lightsensor object. Supported Platform(s): XL, XM, XS, XA, VC, VA, VIT, VS

#### Returns

LIGHTSENSORHANDLE to an allocated Lightsensor object. The returned handle needs to be deallocated using the Lightsensor\_[release\(LIGHTSENSORHA](#page-173-0)← [NDLE\)](#page-173-0) method when it's no longer needed. Returns NULL if it fails to allocate memory.

## Example Usage:

```
LIGHTSENSORHANDLE pLightSensor = ::GetLightsensor();
assert(pLightSensor);
ls example(pLightSensor);
Lightsensor_release(pLightSensor);
```
### <span id="page-166-1"></span>GetPower()

EXTERN C CCAUXDLL API [POWERHANDLE](#page-36-0) CCAUXDLL CALLING CONV CrossControl::Get←- Power (

void )

Factory function that creates instances of the Power object. Supported Platform(s): XL, XM, XS, XA, VC, VA

POWERHANDLE to an allocated Power object. The returned handle needs to be deallocated using the Power\_[release\(POWERHANDLE\)](#page-179-0) method when it's no longer needed. Returns NULL if it fails to allocate memory.

## Example Usage:

```
POWERHANDLE pPower = ::GetPower();
assert(pPower);
power_example(pPower);
release(pPower);
```
### <span id="page-167-0"></span>GetPowerMgr()

EXTERN C CCAUXDLL API [POWERMGRHANDLE](#page-36-1) CCAUXDLL CALLING CONV CrossControl::←- GetPowerMgr (

void ) Factory function that creates instances of the PowerMgr object. Supported Platform(s): XL, XM, XS, XA, VC, VA, VIT, VS

#### Returns

POWERMGRHANDLE to an allocated PowerMgr structure. The returned handle needs to be deallocated using the PowerMgr::Release() method when it's no longer needed. Returns NULL if it fails to allocate memory.

#### Example Usage:

```
CrossControl::eErr err;
POWERMGRHANDLE pPowerMgr = ::GetPowerMgr();
BATTERYHANDLE::GetBattery();
assert(pPowerMgr);
assert(pBattery);
// Register a separate exit handler for the case where OS is initiating the shutdown. The Application
     must handle this case itself.
atexit(fnExit);
bool bBatt = false;
isBatteryPresent(pBattery, &bBatt);<br>if (bBatt) // Ask user wich configuration
             \frac{1}{100} ask user wich configuration to use...
  cout << "Choose configuration to use, 0 - Normal, 1 - Application Controlled , 2 - Battery Suspend" <<
    endl;
else
 cout << "Choose configuration to use, 0 - Normal, 1 - Application Controlled" << endl;
cin >> suspendConfiguration;
release(pBattery);
// Register that this application needs to delay suspend/shutdown
// This should be done as soon as possible.
// Then the app must poll getPowerMgrStatus() and allow the suspend/shutdown with
     setAppReadyForSuspendOrShutdown().
// Depending on application design, this might be best handled in a separate thread.
registerControlledSuspendOrShutDown(pPowerMgr,
     (PowerMgrConf) suspendConfiguration);
cout << "suspendConfiguration " << suspendConfiguration << endl;
```
if (err == ERR [SUCCESS\)](#page-43-0)

```
cout << "Registered to powerMgr." << endl;
else
 cout << "Error(" << err << ") in function registerControlledSuspendOrShutDown: " <<
   GetErrorStringA(err) << endl;
```
test powermgr(pPowerMgr);

<span id="page-168-0"></span>[PowerMgr](#page-187-0)\_release(pPowerMgr);

## GetPWMOut()

EXTERN C CCAUXDLL API [PWMOUTHANDLE](#page-36-2) CCAUXDLL CALLING CONV CrossControl::Get← PWMOut (

void ) Factory function that creates instances of the PWMOut object. Supported Platform(s): VC, VA

### Returns

PWMOUTHANDLE to an allocated PWMOut object. The returned handle needs to be deallocated using the PWMOut [release\(PWMOUTHANDLE\)](#page-192-0) method when it's no longer needed. Returns NULL if it fails to allocate memory.

### Example Usage:

```
PWMOUTHANDLE pPwmOut = ::GetPWMOut();
assert(pPwmOut);
pwmout_example(pPwmOut);
release(pPwmOut);
```
# <span id="page-168-1"></span>GetSmart()

EXTERN C CCAUXDLL API [SMARTHANDLE](#page-36-3) CCAUXDLL CALLING CONV CrossControl::Get←- Smart (

void )

Factory function that creates instances of the Smart object. Supported Platform(s): XL, XM

### Returns

SMARTHANDLE to an allocated AuxVersion structure. The returned handle needs to be deallocated using the Smart::Release() method when it's no longer needed. Returns NULL if it fails to allocate memory.

```
SMARTHANDLE::GetSmart();<br>assert(pSmart);
show_card_data(pSmart);
release(pSmart);
```
#### GetStartupReasonStringA()

```
EXTERN C CCAUXDLL API char t const∗ CCAUXDLL CALLING CONV CrossControl::Get←-
StartupReasonStringA (
```
 $uint16_t code)$  $uint16_t code)$ 

Get a string description of a startup reason code returned from getStartupReason.

Parameters

 $code \mid$  A code for which to get a string description.

#### Returns

String description of a code.

### GetStartupReasonStringW()

```
EXTERN C CCAUXDLL API wchar t const∗ CCAUXDLL CALLING CONV CrossControl::←-
GetStartupReasonStringW (
```
uint $16$ -t code)

Get a string description of a startup reason code returned from getStartupReason.

### Parameters

*code*  $\vert$  A code for which to get a string description.

#### Returns

<span id="page-169-0"></span>String description of a code.

#### GetTelematics()

```
TELEMATICSHANDLE CCAUXDLL_CALLING_CONV CrossControl←
::GetTelematics (
```
void )

Factory function that creates instances of the Telematics object. Supported Platform(s): XM, XA, XS

#### Returns

TELEMATICSHANDLE to an allocated Telematics object. The returned handle needs to be deallocated using the Telematics [release\(TELEMATICSHANDLE\)](#page-206-0) method when it's no longer needed. Returns NULL if it fails to allocate memory.

```
TELEMATICSHANDLE pTelematics = ::GetTelematics();
assert(pTelematics);
```
telematics example(pTelematics); [Telematics](#page-206-0)\_release(pTelematics);

## <span id="page-170-0"></span>GetTouchScreen()

EXTERN\_C CCAUXDLL\_API [TOUCHSCREENHANDLE](#page-36-5) CCAUXDLL\_CALLING\_CONV CrossControl← ::GetTouchScreen ( void ) Factory function that creates instances of the TouchScreen object.

Supported Platform(s): XL, XM, XS, XA

#### Returns

TOUCHSCREENHANDLE to an allocated TouchScreen object. The returned handle needs to be deallocated using the TouchScreen\_[release\(TOUCHSCRE](#page-211-0)← [ENHANDLE\)](#page-211-0) method when it's no longer needed. Returns NULL if it fails to allocate memory.

#### Example Usage:

```
TOUCHSCREENHANDLE pTouchScreen = ::GetTouchScreen();
assert(pTouchScreen);
touchscreen example(pTouchScreen);
TouchScreen_release(pTouchScreen);
```
## GetTouchScreenCalib()

```
TOUCHSCREENCALIBHANDLE CCAUXDLL_CALLING_CONV Cross←
Control::GetTouchScreenCalib (
```

```
void )
```
Factory function that creates instances of the TouchScreenCalib object. Supported Platform(s): XL, XM, XS, XA

#### Returns

TOUCHSCREENCALIBHANDLE to an allocated TouchScreenCalib object. The returned handle needs to be deallocated using the [TouchScreenCalib](#page-215-0) release(T<sup>←</sup>- [OUCHSCREENCALIBHANDLE\)](#page-215-0) method when it's no longer needed. Returns NULL if it fails to allocate memory.

### GetVideo()

EXTERN\_C CCAUXDLL\_API [VIDEOHANDLE](#page-36-7) CCAUXDLL\_CALLING\_CONV CrossControl::Get← Video (

void )

Factory function that creates instances of the Video object. Supported Platform(s): XL, XM, XS, XA, VC, VS

VIDEOHANDLE to an allocated Video object. The returned handle needs to be deallocated using the Video [release\(VIDEOHANDLE\)](#page-224-0) method when it's no longer needed. Returns NULL if it fails to allocate memory.

### <span id="page-171-0"></span>Lightsensor getAverageIlluminance()

EXTERN C CCAUXDLL API [eErr](#page-43-2) CCAUXDLL CALLING CONV CrossControl::Lightsensor← getAverageIlluminance ( [LIGHTSENSORHANDLE](#page-35-9) , [uint16](#page-253-3)<sub>-t</sub> \* value )

Get average illuminance (light) value from light sensor. Supported Platform(s): XL, XM, XS, XA, VC, VA, VIT, VS

Parameters

*value* | Illuminance value (Lux).

Returns

error status. 0 = ERR SUCCESS, otherwise error code. See the enum eErr for details.

Example Usage:

```
getAverageIlluminance(SUCCESS)
{
 cout << "Error(" << err << ") in function getAverageIlluminance: " <<
   GetErrorStringA(err) << endl;
}
```
### <span id="page-171-1"></span>Lightsensor getIlluminance()

EXTERN C CCAUXDLL API [eErr](#page-43-2) CCAUXDLL CALLING CONV CrossControl::Lightsensor← getIlluminance ( [LIGHTSENSORHANDLE](#page-35-9) , [uint16](#page-253-3)\_t \* value ) Get illuminance (light) value from light sensor. Supported Platform(s): XL, XM, XS, XA, VC, VA, VIT, VS

Parameters

*value* | Illuminace value (Lux).

error status. 0 = ERR SUCCESS, otherwise error code. See the enum eErr for details.

Example Usage:

```
err = Lightsensor getIlluminance(pLightSensor, &value);
if (err != ERR SUCCESS)
{
  cout << "Error(" << err << ") in function getIlluminance: " <<
GetErrorStringA(err) << endl;
}
```
## Lightsensor getIlluminance2()

EXTERN C CCAUXDLL API [eErr](#page-43-2) CCAUXDLL CALLING CONV CrossControl::Lightsensor← getIlluminance2 (

```
LIGHTSENSORHANDLE,
uint16_t * value,
uint8_t * ch0,
uint8_t * ch1)
```
Get illuminance (light) value from light sensor. The parameters cho and ch1 are raw ADC values read from a TAOS TSL2550 lightsensor.

Supported Platform(s): XL, XM, XS, XA, VC, VA, VIT, VS

Parameters

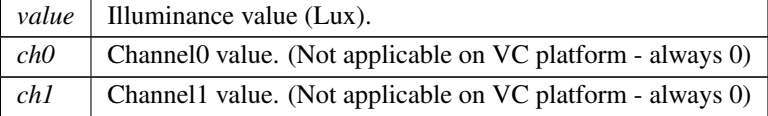

### Returns

error status. 0 = ERR SUCCESS, otherwise error code. See the enum eErr for details.

### Lightsensor getOperatingRange()

EXTERN\_C CCAUXDLL\_API [eErr](#page-43-2) CCAUXDLL\_CALLING\_CONV CrossControl::Lightsensor← getOperatingRange (

# [LIGHTSENSORHANDLE](#page-35-9),

[LightSensorOperationRange](#page-45-0) ∗ range )

Get operating range. The light sensor can operate in two ranges. Standard and extended range. In standard range, the range is smaller but resolution higher. See the TSL2550 data sheet for more information. On the VC platform, the ranges correspond to 1000 and 4000 lux maximum value.

Supported Platform(s): XL, XM, XS, XA, VC, VA, VIT, VS

Parameters

*range* | Operating range. RangeStandard or RangeExtended.

#### Returns

<span id="page-173-0"></span>error status.  $0 = \text{ERR\_SUCCESS}$ , otherwise error code.

# Lightsensor\_release()

EXTERN C CCAUXDLL API void CCAUXDLL CALLING CONV CrossControl::Lightsensor← release (

[LIGHTSENSORHANDLE](#page-35-9) )

Delete the Lightsensor object. Supported Platform(s): XL, XM, XS, XA, VC, VA, VIT, VS

Returns

-

Example Usage:

```
LIGHTSENSORHANDLE pLightSensor = ::GetLightsensor();
assert(pLightSensor);
ls example(pLightSensor);
Lightsensor_release(pLightSensor);
```
# Lightsensor setOperatingRange()

EXTERN\_C CCAUXDLL\_API [eErr](#page-43-2) CCAUXDLL\_CALLING\_CONV CrossControl::Lightsensor← setOperatingRange (

[LIGHTSENSORHANDLE](#page-35-9) ,

[LightSensorOperationRange](#page-45-0) range )

Set operating range. The light sensor can operate in two ranges. Standard and extended range. In standard range, the range is smaller but resolution higher. See the TSL2550 data sheet for more information. On the VC platform, the ranges correspond to 1000 and 4000 lux maximum value.

Supported Platform(s): XL, XM, XS, XA, VC, VA, VIT, VS

Parameters

*range* | Operating range to set. RangeStandard or RangeExtended.

## Returns

error status. 0 = ERR SUCCESS, otherwise error code. See the enum eErr for details.

## <span id="page-174-0"></span>Lightsensor\_startAverageCalc()

```
eErr CCAUXDLL_CALLING_CONV CrossControl::Lightsensor←
startAverageCalc (
           LIGHTSENSORHANDLE,
           uint32_t averageWndSize,
           uint32_t rejectWndSize,
           uint32_t rejectDeltaInLux,
           LightSensorSamplingMode mode )
```
Start average calculation. The average calculation works by calculating the average from a number of consecutive samples, the average window size. The reject window is used to discard sudden changes or single extreme values of the measurement. If the difference of the maximum value and the minimum value in the number of samples in the reject delta window is larger than the reject delta, those samples are discarded.

Supported Platform(s): XL, XM, XS, XA, VC, VA, VIT, VS

Parameters

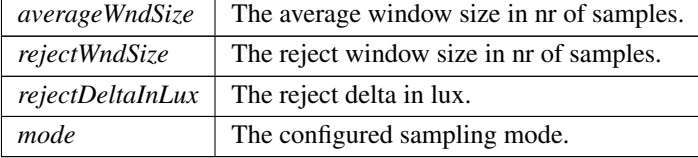

### Returns

error status.  $0 = ERR$  SUCCESS, otherwise error code. See the enum eErr for details.

Example Usage:

```
// Start the average calculation background function
// This cannot be used if the automatic backlihgt function is running.
err = Lightsensor startAverageCalc(pLightSensor, 5, 5, 50,
SamplingModeAuto);
if (err == ERR AVERAGE CALC STARTED)
{
 cout << "Error(" << err << ") in function startAverageCalc: " <<
   GetErrorStringA(err) << endl;
 cout << endl << "Please turn off Automatic backlight! (CCsettings - Display tab)" << endl;
 return;
}
SUCCESS)
{
  cout << "Error(" << err << ") in function startAverageCalc: " <<
   GetErrorStringA(err) << endl;
}
```
### <span id="page-174-1"></span>Lightsensor stopAverageCalc()

EXTERN C CCAUXDLL API [eErr](#page-43-2) CCAUXDLL CALLING CONV CrossControl::Lightsensor← stopAverageCalc (

[LIGHTSENSORHANDLE](#page-35-9) )

Stop average calculation.

Supported Platform(s): XL, XM, XS, XA, VC, VA, VIT, VS

## Returns

error status.  $0 = ERR_SUCCESS$ , otherwise error code. See the enum eErr for details.

### Example Usage:

```
err = Lightsensor stopAverageCalc(pLightSensor);
if (err != ERR SUCCESS)
{
  cout << "Error(" << err << ") in function stopAverageCalc: " <<
    GetErrorStringA(err) << endl;
}
```
## Power ackPowerRequest()

EXTERN C CCAUXDLL API [eErr](#page-43-2) CCAUXDLL CALLING CONV CrossControl::Power ackPower←- Request (

[POWERHANDLE](#page-36-0) )

Acknowledge a power request from the system supervisor. This is handled by the service/daemon and should normally not be used by applications unless the [Cross](#page-15-0)←-[Control](#page-15-0) service/daemon is not being run on the system. If that is the case, the following requests (read by getButtonPowerTransitionStatus) should be acknowledged: BPTS<sup>←</sup>- ShutDown, BPTS Suspend and BPTS Restart

Supported Platform(s): XL, XM, XS, XA, VC, VA

Returns

error status. 0 = ERR SUCCESS, otherwise error code. See the enum eErr for details.

## <span id="page-175-0"></span>Power getBLPowerStatus()

EXTERN C CCAUXDLL API [eErr](#page-43-2) CCAUXDLL CALLING CONV CrossControl::Power getB←- LPowerStatus ( [POWERHANDLE](#page-36-0) , [CCStatus](#page-39-0) ∗ status ) Get backlight power status. Supported Platform(s): XL, XM

Parameters

*status* | Backlight power status.

error status. 0 = ERR SUCCESS, otherwise error code. See the enum eErr for details.

Example Usage:

```
err = Power getBLPowerStatus(pPower, &status);
if SUCCESS){
 cout << "Backlight power is " << ((status == Enabled)? "ON" : "OFF") << endl;
}
else
{
  cout << "Error(" << err << ") in function Power getBLPowerStatus: " <<
   GetErrorStringA(err) << endl;
}
```
### Power getButtonPowerTransitionStatus()

```
EXTERN C CCAUXDLL API eErr CCAUXDLL CALLING CONV CrossControl::Power getButton←-
PowerTransitionStatus (
             POWERHANDLE ,
             ButtonPowerTransitionStatus ∗ status )
   Get the current status for front panel button and on/off signal.
   Supported Platform(s): XL, XM, XS, XA, VC, VA
```
Parameters

*status* The current status. See the definition of ButtonPowerTransitionStatus for details.

#### Returns

error status.  $0 = ERR$  SUCCESS, otherwise error code. See the enum eErr for details.

#### <span id="page-176-0"></span>Power\_getCanOCDStatus()

EXTERN\_C CCAUXDLL\_API [eErr](#page-43-2) CCAUXDLL\_CALLING\_CONV CrossControl::Power\_getCan← OCDStatus (

> [POWERHANDLE](#page-36-0) , [OCDStatus](#page-45-3) ∗ status )

Get Can power overcurrent detection status. Find out if the Can power supervision has detected overcurrent, likely caused by short circuit problems. The overcurrent detection system will immediately turn of the power if such a condition occurs. If the overcurrent remains, Can power is turned off permanently until the unit is restarted. Up to 5 consecutive over-current conditions needed until power is turned off completely.

If application software turns off and on the power, the failure counter will be reset.

Supported Platform(s): XL, XM, XS, XA

Parameters

*status* The current overcurrent detection status

#### Returns

error status.  $0 = ERR_SUCCESS$ , otherwise error code. See the enum eErr for details.

### Example Usage:

```
cout << "Checking overcurrent status... " << endl;
OCDStatus ocdstatus;
getCanOCDStatus(pPower, &ocdstatus);
if (err == ERR NOT SUPPORTED)
{
  cout << "Not supported." << endl;
}
else if (err != ERR SUCCESS)
{
  cout << "Error(" << err << ") in function Power getCanOCDStatus: " <<
   GetErrorStringA(err) << endl;
}
else
{
 cout << "Power getCanOCDStatus: Can OCD status is: ";
  switch(ocdstatus)
  {
  OCDPOWER.OFF: cout << "OCD.POWER.OFF" << std::endl; break;<br>default: cout << "ERROR" << std::endl; break;
 }
}
```
#### Power\_getCanPowerStatus()

EXTERN\_C CCAUXDLL\_API [eErr](#page-43-2) CCAUXDLL\_CALLING\_CONV CrossControl::Power\_getCan← PowerStatus ( [POWERHANDLE](#page-36-0) , [CCStatus](#page-39-0) ∗ status ) Get can power status. Supported Platform(s): XL, XM, XS, XA

Parameters

*status* | Can power status.

## Returns

error status. 0 = ERR SUCCESS, otherwise error code. See the enum eErr for details.

#### Power getExtFanPowerStatus()

EXTERN C CCAUXDLL API [eErr](#page-43-2) CCAUXDLL CALLING CONV CrossControl::Power getExt← FanPowerStatus ( [POWERHANDLE](#page-36-0) , [CCStatus](#page-39-0) ∗ status ) Get external fan power status. Supported Platform(s): XL, XM

Parameters

*status* | Fan power status.

### Returns

error status. 0 = ERR SUCCESS, otherwise error code. See the enum eErr for details.

### <span id="page-178-0"></span>Power\_getVideoOCDStatus()

EXTERN C CCAUXDLL API [eErr](#page-43-2) CCAUXDLL CALLING CONV CrossControl::Power getVideo←- OCDStatus (

[POWERHANDLE](#page-36-0) , [OCDStatus](#page-45-3) ∗ status )

Get Video power overcurrent detection status. Find out if the video power supervision has detected overcurrent, likely caused by short circuit problems. The overcurrent detection system will immediately turn of the power if such a condition occurs. If the overcurrent remains, video power is turned off permanently until the unit is restarted. Up to 5 consecutive over-current conditions needed until power is turned off completely. If application software turns off and on the power, the failure counter will be reset.

Supported Platform(s): XL, XM, XS, XA

Parameters

*status* The current overcurrent detection status

Returns

error status.  $0 = ERR_SUCCESS$ , otherwise error code. See the enum eErr for details.

```
err = Power getVideoOCDStatus(pPower, &ocdstatus);
if (err == ERR NOT SUPPORTED)
{
 /* Don't print anything */
}
else
  if (err != ERR SUCCESS)
```

```
{
  cout << "Error(" << err << ") in function Power getVideoOCDStatus: " <<
  GetErrorStringA(err) << endl;
}
else
{
  cout << "Power getVideoOCDStatus: Video OCD status is: ";
  switch(ocdstatus)
  {
  OCDPOWER.OFF: cout << "OCD.POWER.OFF" << std::endl; break;<br>default: cout << "ERROR" << std::endl; break;
  }
}
```
### <span id="page-179-1"></span>Power\_getVideoPowerStatus()

EXTERN C CCAUXDLL API [eErr](#page-43-2) CCAUXDLL CALLING CONV CrossControl::Power getVideo←- PowerStatus (

[POWERHANDLE](#page-36-0) , [uint8](#page-253-0)\_t \* videoStatus ) Get Video power status. Supported Platform(s): XL, XM, XS, XA

Parameters

*videoStatus* | Video power status. Bit0: Video 1. Bit1: Video 2. Bit2: Video 3. Bit3: Video 4. (1=on, 0=off)

Returns

error status.  $0 = ERR$ \_SUCCESS, otherwise error code. See the enum eErr for details.

Example Usage:

```
err = Power getVideoPowerStatus(pPower, &value);
if (err == RSUCCESS)
\overline{f}cout << "Video power status: " << endl;
   cout << "Video1: " << ((value & 0x01)? "ON" : "OFF") << endl;
cout << "Video2: " << ((value & 0x02)? "ON" : "OFF") << endl;
   cout << "Video3: " << ((value & 0x04)? "ON" : "OFF") << endl;
cout << "Video4: " << ((value & 0x08)? "ON" : "OFF") << endl;
}
else
{
  cout << "Error(" << err << ") in function Power getVideoPowerStatus: " <<
     GetErrorStringA(err) << endl;
}
```
### <span id="page-179-0"></span>Power\_release()

(

EXTERN C CCAUXDLL API void CCAUXDLL CALLING CONV CrossControl::Power release

[POWERHANDLE](#page-36-0) )
Delete the Power object. Supported Platform(s): XL, XM, XS, XA, VC, VA

## Returns

-

### Example Usage:

[POWERHANDLE](#page-36-0) pPower = [::GetPower\(](#page-166-0)); assert(pPower); power\_example(pPower); Power\_[release\(](#page-179-0)pPower);

# <span id="page-180-0"></span>Power\_setBLPowerStatus()

```
EXTERN C CCAUXDLL API eErr CCAUXDLL CALLING CONV CrossControl::Power setB←-
LPowerStatus (
             POWERHANDLE ,
             CCStatus status )
   Set backlight power status.
   Supported Platform(s): XL, XM
```
Parameters

*status* | Backlight power status.

#### Returns

error status.  $0 = \text{ERR SUCCES}$ , otherwise error code. See the enum e $\text{Err}$  for details.

## Example Usage:

```
cout << "Blinking backlight... " << endl;
cin.sync();<br>cout << endl << "Press Enter to to turn off the Backlight and then Enter to turn it on again..." << endl;
cin.get();
setBLPowerStatus(Disabled);
cin.sync();
cin.get();
setBLPowerStatus(Enabled)SUCCESS)
{
  cout << "Error(" << err << ") in function Power setBLPowerStatus: " <<
GetErrorStringA(err) << endl;
}
```
## Power\_setCanPowerStatus()

EXTERN C CCAUXDLL API [eErr](#page-43-0) CCAUXDLL CALLING CONV CrossControl::Power setCan←- PowerStatus (

[POWERHANDLE](#page-36-0) , [CCStatus](#page-39-0) status )

Set can power status. Supported Platform(s): XL, XM, XS, XA

Parameters

*status* | Can power status.

Returns

error status.  $0 = ERR$ \_SUCCESS, otherwise error code. See the enum eErr for details.

# Power setExtFanPowerStatus()

```
EXTERN C CCAUXDLL API eErr CCAUXDLL CALLING CONV CrossControl::Power setExt←-
FanPowerStatus (
             POWERHANDLE ,
             CCStatus status )
   Set external fan power status.
   Supported Platform(s): XL, XM
```
### Parameters

*status* | Fan power status.

# Returns

error status.  $0 = ERR$ \_SUCCESS, otherwise error code. See the enum eErr for details.

# Power\_setVideoPowerStatus()

```
EXTERN C CCAUXDLL API eErr CCAUXDLL CALLING CONV CrossControl::Power setVideo←-
PowerStatus (
              POWERHANDLE ,
              uint8<sub>-t</sub> status)
   Set Video power status.
   Supported Platform(s): XL, XM, XS, XA
```
Parameters

*status* | Video power status. Bit0: Video 1. Bit1: Video 2. Bit2: Video 3. Bit3: Video 4. (1=on, 0=off)

error status. 0 = ERR SUCCESS, otherwise error code. See the enum eErr for details.

### <span id="page-182-0"></span>PowerMgr getConfiguration()

EXTERN C CCAUXDLL API [eErr](#page-43-0) CCAUXDLL CALLING CONV CrossControl::PowerMgr get←- Configuration (

```
POWERMGRHANDLE ,
          PowerMgrConf ∗ conf )
Get the configuration that is in use.
Supported Platform(s): XL, XM, XS, XA, VC, VA, VIT, VS
```
Parameters

*conf* The configuration in use.

#### Returns

error status.  $0 = ERR_SUCCESS$ , otherwise error code. See the enum eErr for details.

Example Usage:

```
CrossControl::PowerMgrConf conf;
  getConfiguration(pPowerMgr, &conf);
  if (err == ERR SUCCESS)
  {
    switch (conf)
    {
    case Normal:
     cout << "PowerMgrConf is now: Normal" << endl; break;
    case ApplicationControlled:
     cout << "PowerMgrConf is now: ApplicationControlled" << endl; break;
    case BatterySuspend:
cout << "PowerMgrConf is now: BatterySuspend" << endl; break;
    }
  }
else
  {
    cout << "Error(" << err << ") in function getConfiguration: " <<
GetErrorStringA(err) << endl;
 }
```
### <span id="page-182-1"></span>PowerMgr getPowerMgrStatus()

EXTERN C CCAUXDLL API [eErr](#page-43-0) CCAUXDLL CALLING CONV CrossControl: : PowerMgr get← PowerMgrStatus (

> [POWERMGRHANDLE](#page-36-1) , [PowerMgrStatus](#page-46-4) ∗ status )

Get the current status of the PowerMgr. This functions should be called periodically, to detect when suspend or shutdown requests arrive. Supported Platform(s): XL, XM, XS, XA, VC, VA, VIT, VS

Parameters

*status* The current status.

#### Returns

{

error status.  $0 = ERR$  SUCCESS, otherwise error code. See the enum eErr for details.

```
while(1)
 OSSleep(500);
 PowerMgrStatus status;
  getPowerMgrStatus(SUCCESS)
 {
    switch(status)
   {
   case NoRequestsPending: // Wait until a PowerMgr request arrives...
     break;
   case ShutdownPending:
     {
       // Shutdown by means of power button or on/off signal are caught here.
       os\_shutdown = false;cout << "A shutdown request detected. App should now do what it needs to do before shutdown can
be performed." << endl;
       cout << "Press Enter when ready to shutdown... " << endl;
       // Make sure to clear cin buffer before read
       std::cin.clear();
       std::cin.ignore(100,'\n');
       cin.get();
       cout << "Signalling that app is ready..." << endl;
       err = PowerMgr setAppReadyForSuspendOrShutdown(pPowerMgr)
   ;
       if (err != ERR SUCCESS)
       {
         cout << "Error(" << err << ") in function setAppReadyForSuspendOrShutdown: " <<
   GetErrorStringA(err) << endl;
       }
       return; //exit test appp
     }
   case SuspendPending:
     {
       os shutdown = false;
       cout << "A suspend request detected. App should now do what it needs to do before suspend can be
    performed." << endl;
       cout << "Press Enter when ready to suspend... " << endl;
       // Make sure to clear cin buffer before read
       std::cin.clear();
       std::cin.ignore(100,'\n');
       cin.get();
       cout << "Signalling that app is ready..." << endl;
       err = PowerMgr setAppReadyForSuspendOrShutdown(pPowerMgr)
   ;
        if (err != ERR SUCCESS)
       {
         cout << "Error(" << err << ") in function setAppReadyForSuspendOrShutdown: " <<
   GetErrorStringA(err) << endl;
       }
      }
     break;
```

```
default:
    cout << "Error: Invalid status returned from getPowerMgrStatus!" << endl;
    break;
  }
  //Wait for resume after notifying that we are ready to suspend
  if (status == SuspendPending)
  {
    bool b = false;while(!b)
    {
      OSSleep(100);
cout << "." << endl;
      err = PowerMgr hasResumed(pPowerMgr, &b);
      if (err != ERR SUCCESS)
      {
  cout << "Error(" << err << ") in function hasResumed: " <<
GetErrorStringA(err) << endl;
    }
}
    cout << "System is now resumed from suspend mode!" << endl <<
      "Now we will soon re-register using the registerControlledSuspendOrShutDown function!" << endl;
    // Expecting to get configuration Normal after resume from suspend
    CrossControl::PowerMgrConf conf;
    getConfiguration(pPowerMgr, &conf);
    if (err == ERR SUCCESS)
    {
      switch (conf)
      {
      case Normal:
       cout << "PowerMgrConf is now: Normal" << endl; break;
      case ApplicationControlled:
       cout << "PowerMgrConf is now: ApplicationControlled" << endl; break;
      case BatterySuspend:
cout << "PowerMgrConf is now: BatterySuspend" << endl; break;
     }
    }
    else
    {
      cout << "Error(" << err << ") in function getConfiguration: " <<
  GetErrorStringA(err) << endl;
    }
    // Re-register, do this as soon as possible after resume/startup
    PowerMgr registerControlledSuspendOrShutDown(pPowerMgr,
   setConfiguration);
    if SUCCESS)cout << "Re-registered to powerMgr. Ctrl-C to exit." << endl;
    else
      cout << "Error(" << err << ") in function registerControlledSuspendOrShutDown: " <<
  GetErrorStringA(err) << endl;
  }
}
else
{
  cout << "Error(" << err << ") in function getPowerMgrStatus: " <<
  GetErrorStringA(err) << endl;
}
```
# PowerMgr hasResumed()

<span id="page-184-0"></span>}

EXTERN C CCAUXDLL API [eErr](#page-43-0) CCAUXDLL CALLING CONV CrossControl::PowerMgr has←- Resumed (

> [POWERMGRHANDLE](#page-36-1) , bool ∗ resumed )

This function can be used in a suspend-resume scenario. After the application has used setAppReadyForSuspendOrShutdown() to init the suspend, this function may be polled in order to detect when the system is up and running again. Calling this function before calling setAppReadyForSuspendOrShutdown will return resumed = true.

Supported Platform(s): XL, XM, VC, VA

#### Returns

error status.  $0 = ERR_SUCCESS$ , otherwise error code. See the enum eErr for details.

```
while(1)
{
 OSSleep(500);
  PowerMgrStatus status;
  getPowerMgrStatus(SUCCESS)
  {
    switch(status)
   {
   case NoRequestsPending: // Wait until a PowerMgr request arrives...
     break;
   case ShutdownPending:
      {
        // Shutdown by means of power button or on/off signal are caught here.
        os-shutdown = false;
     cout << "A shutdown request detected. App should now do what it needs to do before shutdown can
be performed." << endl;
        cout << "Press Enter when ready to shutdown... " << endl;
        // Make sure to clear cin buffer before read
        std::cin.clear();
        std::cin.ignore(100,'\n');
        cin.get();
        cout << "Signalling that app is ready..." << endl;
err = PowerMgr setAppReadyForSuspendOrShutdown(pPowerMgr)
   ;
        if (err != ERR SUCCESS)
        {
          cout << "Error(" << err << ") in function setAppReadyForSuspendOrShutdown: " <<
    GetErrorStringA(err) << endl;
        }
        return; //exit test appp
      }
    case SuspendPending:
      {
        os shutdown = false;
        cout << "A suspend request detected. App should now do what it needs to do before suspend can be
     performed." << endl;
       cout << "Press Enter when ready to suspend... " << endl;
        // Make sure to clear cin buffer before read
        std::cin.clear();
        std::cin.ignore(100,'\n');
        cin.get();
cout << "Signalling that app is ready..." << endl;
        setAppReadyForSuspendOrShutdown(pPowerMgr)
   ;
        if (err != ERR SUCCESS)
        {
          cout << "Error(" << err << ") in function setAppReadyForSuspendOrShutdown: " <<
   GetErrorStringA(err) << endl;
        }
      }
```

```
break;
  default:
   cout << "Error: Invalid status returned from getPowerMgrStatus!" << endl;
   break;
  }
  //Wait for resume after notifying that we are ready to suspend
  if (status == SuspendPending)
  {
   bool b = false:
    while(!b)
    {
     OSSleep(100);
     cout << "." << endl;
     err = PowerMgr hasResumed(pPowerMgr, &b);
      if (err != ERR SUCCESS)
      {
       cout << "Error(" << err << ") in function hasResumed: " <<
  GetErrorStringA(err) << endl;
     }
    }
    cout << "System is now resumed from suspend mode!" << endl <<
      "Now we will soon re-register using the registerControlledSuspendOrShutDown function!" << endl;
    // Expecting to get configuration Normal after resume from suspend
    CrossControl::PowerMgrConf conf;
    getConfiguration(pPowerMgr, &conf);
    if (err ==SUCCESS)
    {
      switch (conf)
      {
      case Normal:
       cout << "PowerMgrConf is now: Normal" << endl; break;
      case ApplicationControlled:
       cout << "PowerMgrConf is now: ApplicationControlled" << endl; break;
      case BatterySuspend:
       cout << "PowerMgrConf is now: BatterySuspend" << endl; break;
      }
    }
    else
    {
      cout << "Error(" << err << ") in function getConfiguration: " <<
  GetErrorStringA(err) << endl;
   }
    // Re-register, do this as soon as possible after resume/startup
   registerControlledSuspendOrShutDown(pPowerMgr,
   setConfiguration);
   if (err == ERR SUCCESS)
     cout << "Re-registered to powerMgr. Ctrl-C to exit." << endl;
   else
     cout << "Error(" << err << ") in function registerControlledSuspendOrShutDown: " <<
  GetErrorStringA(err) << endl;
  }
}
else
{
  cout << "Error(" << err << ") in function getPowerMgrStatus: " <<
  GetErrorStringA(err) << endl;
}
```
#### PowerMgr registerControlledSuspendOrShutDown()

<span id="page-186-0"></span>}

EXTERN\_C CCAUXDLL\_API [eErr](#page-43-0) CCAUXDLL\_CALLING\_CONV CrossControl::PowerMgr\_register← ControlledSuspendOrShutDown (

```
POWERMGRHANDLE ,
```
[PowerMgrConf](#page-46-0) conf )

Configure the PowerMgr. Call this function once initially to turn on the functionality.

Supported Platform(s): XL, XM, XS, XA, VC, VA, VIT, VS

Parameters

*conf* The configuration to use.

#### Returns

error status. 0 = ERR SUCCESS, otherwise error code. See the enum eErr for details.

Example Usage:

```
CrossControl::eErr err;
POWERMGRHANDLE pPowerMgr = ::GetPowerMgr();
BATTERYHANDLE pBattery = :: GetBattery ();
assert(pPowerMgr);
assert(pBattery);
// Register a separate exit handler for the case where OS is initiating the shutdown. The Application
     must handle this case itself.
atexit(fnExit);
bool bBatt = false;
isBatteryPresent(pBattery, &bBatt);
if (bBatt) // Ask user wich configuration to use...
cout << "Choose configuration to use, 0 - Normal, 1 - Application Controlled , 2 - Battery Suspend" <<
endl;
else
 cout << "Choose configuration to use, 0 - Normal, 1 - Application Controlled" << endl;
cin >> suspendConfiguration;
release(pBattery);
// Register that this application needs to delay suspend/shutdown
// This should be done as soon as possible.
// Then the app must poll getPowerMgrStatus() and allow the suspend/shutdown with
     setAppReadyForSuspendOrShutdown().
// Depending on application design, this might be best handled in a separate thread.
registerControlledSuspendOrShutDown(pPowerMgr,
     (PowerMgrConf) suspendConfiguration);
cout << "suspendConfiguration " << suspendConfiguration << endl;
if (err == ERR SUCCESS)
cout << "Registered to powerMgr." << endl;
else
 cout << "Error(" << err << ") in function registerControlledSuspendOrShutDown: " <<
    GetErrorStringA(err) << endl;
test powermgr(pPowerMgr);
PowerMgr_release(pPowerMgr);
```
### <span id="page-187-0"></span>PowerMgr\_release()

EXTERN C CCAUXDLL API void CCAUXDLL CALLING CONV CrossControl::PowerMgr release

(

[POWERMGRHANDLE](#page-36-1) )

Delete the PowerMgr object. Supported Platform(s): XL, XM, XS, XA, VC, VA, VIT, VS

Returns

-

Example Usage:

```
CrossControl::eErr err;
POWERMGRHANDLE pPowerMgr = ::GetPowerMgr();
BATTERYHANDLE::GetBattery();
assert(pPowerMgr);
assert(pBattery);
// Register a separate exit handler for the case where OS is initiating the shutdown. The Application
     must handle this case itself.
atexit(fnExit);
bool bBatt = false:
isBatteryPresent(pBattery, &bBatt);
if (bBatt) // Ask user wich configuration to use...
cout << "Choose configuration to use, 0 - Normal, 1 - Application Controlled , 2 - Battery Suspend" <<
    endl;
else
  cout << "Choose configuration to use, 0 - Normal, 1 - Application Controlled" << endl;
cin >> suspendConfiguration;
release(pBattery);
// Register that this application needs to delay suspend/shutdown
// This should be done as soon as possible.
// Then the app must poll getPowerMgrStatus() and allow the suspend/shutdown with
     setAppReadyForSuspendOrShutdown().
// Depending on application design, this might be best handled in a separate thread.
     registerControlledSuspendOrShutDown(pPowerMgr,
     (PowerMgrConf) suspendConfiguration);
cout << "suspendConfiguration " << suspendConfiguration << endl;
if (err == ERR SUCCESS)
  cout << "Registered to powerMgr." << endl;
else
  cout << "Error(" << err << ") in function registerControlledSuspendOrShutDown: " <<
    GetErrorStringA(err) << endl;
test powermgr(pPowerMgr);
PowerMgr_release(pPowerMgr);
```
#### <span id="page-188-0"></span>PowerMgr setAppReadyForSuspendOrShutdown()

EXTERN C CCAUXDLL API [eErr](#page-43-0) CCAUXDLL CALLING CONV CrossControl::PowerMgr set←- AppReadyForSuspendOrShutdown (

[POWERMGRHANDLE](#page-36-1) )

Acknowledge that the application is ready for suspend/shutdown. Should be called after a request has been received in order to execute the request. The application must acknowledge a request within 20s from when it arrives.

Supported Platform(s): XL, XM, XS, XA, VC, VIT, VS

{

error status. 0 = ERR SUCCESS, otherwise error code. See the enum eErr for details.

```
while(1)
 OSSleep(500);
 PowerMgrStatus status;
  getPowerMgrStatus(SUCCESS)
 {
   switch(status)
   {
   case NoRequestsPending: // Wait until a PowerMgr request arrives...
     break;
   case ShutdownPending:
     {
       // Shutdown by means of power button or on/off signal are caught here.
       os shutdown = false;
       cout << "A shutdown request detected. App should now do what it needs to do before shutdown can
    be performed." << endl;
        cout << "Press Enter when ready to shutdown... " << endl;
       // Make sure to clear cin buffer before read
       std::cin.clear();
       std::cin.ignore(100,'\n');
       cin.get();
       cout << "Signalling that app is ready..." << endl;
       err = PowerMgr setAppReadyForSuspendOrShutdown(pPowerMgr)
   ;
       if (err != ERR SUCCESS)
       {
         cout << "Error(" << err << ") in function setAppReadyForSuspendOrShutdown: " <<
   GetErrorStringA(err) << endl;
       }
        return; //exit test appp
     }
   case SuspendPending:
     {
       os shutdown = false;
       cout << "A suspend request detected. App should now do what it needs to do before suspend can be
    performed." << endl;
       cout << "Press Enter when ready to suspend... " << endl;
       // Make sure to clear cin buffer before read
       std::cin.clear();
       std::cin.ignore(100,'\n');
       cin.get();
       cout << "Signalling that app is ready..." << endl;
       err = PowerMgr setAppReadyForSuspendOrShutdown(pPowerMgr)
   ;
        if (err != ERR SUCCESS)
       {
         cout << "Error(" << err << ") in function setAppReadyForSuspendOrShutdown: " <<
   GetErrorStringA(err) << endl;
       }
     }
     break;
   default:
     cout << "Error: Invalid status returned from getPowerMgrStatus!" << endl;
     break;
   }
   //Wait for resume after notifying that we are ready to suspend
   if (status == SuspendPending)
```

```
{
   bool b = false;
    while(!b)
    {
OSSleep(100);
     cout << "." << endl;
     hasResumed(pPowerMgr, &b);
      if (err != ERR SUCCESS)
      {
       cout << "Error(" << err << ") in function hasResumed: " <<
  GetErrorStringA(err) << endl;
     }
    }
    cout << "System is now resumed from suspend mode!" << endl <<
      "Now we will soon re-register using the registerControlledSuspendOrShutDown function!" << endl;
    // Expecting to get configuration Normal after resume from suspend
    CrossControl::PowerMgrConf conf;
    getConfiguration(pPowerMgr, &conf);
    if (err == ERR SUCCESS)
    {
      switch (conf)
     {
     case Normal:
      cout << "PowerMgrConf is now: Normal" << endl; break;
     case ApplicationControlled:
       cout << "PowerMgrConf is now: ApplicationControlled" << endl; break;
     case BatterySuspend:
       cout << "PowerMgrConf is now: BatterySuspend" << endl; break;
     }
    }
    else
    {
     cout << "Error(" << err << ") in function getConfiguration: " <<
  GetErrorStringA(err) << endl;
    }
    // Re-register, do this as soon as possible after resume/startup
    registerControlledSuspendOrShutDown(pPowerMgr,
   SUCCESS)
     cout << "Re-registered to powerMgr. Ctrl-C to exit." << endl;
    else
     cout << "Error(" << err << ") in function registerControlledSuspendOrShutDown: " <<
  GetErrorStringA(err) << endl;
  }
}
else
{
  cout << "Error(" << err << ") in function getPowerMgrStatus: " <<
  GetErrorStringA(err) << endl;
}
```
# PWMOut getPWMOutputChannelDutyCycle()

<span id="page-190-0"></span>}

```
EXTERN C CCAUXDLL API eErr CCAUXDLL CALLING CONV CrossControl::PWMOut get←-
PWMOutputChannelDutyCycle (
             PWMOUTHANDLE ,
              uint8<sub>-t</sub> channel,
              uint8<sub>-t</sub> * duty-cycle )
   Get PWM Output channel duty cycle
   Supported Platform(s): VC, VA
```
Parameters

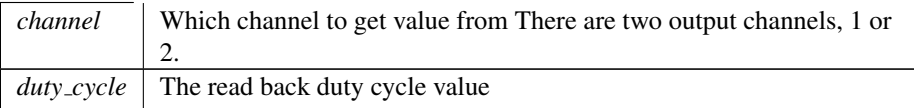

# Returns

error status. 0 = ERR SUCCESS, otherwise error code. See the enum eErr for details.

## Example Usage:

```
unsigned char duty;
getPWMOutputChannelDutyCycle(pPwmOut, 1, &duty);
if (err != ERR SUCCESS)
{
 cout << "PWMOut getPWMOutputChannelDutyCycle: " << GetErrorStringA(err) << std::endl;
}
else
{
 cout << "PWMOut getPWMOutputChannelDutyCycle channel 1: " << (int)duty << "% duty cycle" << std::endl;
}
```
# <span id="page-191-0"></span>PWMOut\_getPWMOutputChannelFrequency()

EXTERN\_C CCAUXDLL\_API [eErr](#page-43-0) CCAUXDLL\_CALLING\_CONV CrossControl::PWMOut\_get $\leftrightarrow$ 

PWMOutputChannelFrequency ( [PWMOUTHANDLE](#page-36-2) , [uint8](#page-253-0)<sub>-t</sub> channel, [float32](#page-253-1)\_t \* frequency ) Get PWM Output frequency for a channel Supported Platform(s): VC, VA

Parameters

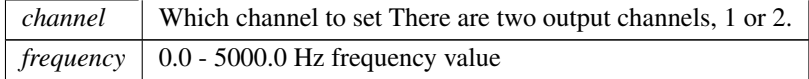

Returns

error status.  $0 = ERR$ \_SUCCESS, otherwise error code. See the enum eErr for details.

```
float frequency;
err = PWMOut getPWMOutputChannelFrequency(pPwmOut, 1, &frequency);
if (err != ERR SUCCESS)
{
 cout << "PWMOut getPWMOutputChannelFrequency: " << GetErrorStringA(err) << std::endl;
}
else
{
```
cout << "PWMOut getPWMOutputChannelFrequency channel 1: " << std::fixed << frequency << "Hz" << std::endl; }

# <span id="page-192-0"></span>PWMOut getPWMOutputStatus()

EXTERN\_C CCAUXDLL\_API [eErr](#page-43-0) CCAUXDLL\_CALLING\_CONV CrossControl::PWMOut\_qet← PWMOutputStatus (

```
PWMOUTHANDLE ,
           uint8<sub>-t</sub> * status)
Get PWM Output status
Supported Platform(s): VC, VA
```
### Parameters

*status* | Read back status value Bit 0 represents PWM Output channel 1. Bit 1 represents PWM Output channel 2. If bit is set, it means unconnected, short to ground or over temperature detected. The output will be turned off when the error occurrs. The error status remains until the output is turned on successfully.

#### Returns

error status.  $0 = ERR$  SUCCESS, otherwise error code. See the enum eErr for details.

# Example Usage:

```
unsigned char status;
getPWMOutputStatus(pPwmOut, &status);
if (err != ERR SUCCESS)
{
 GetErrorStringA(err) << std::endl;
}
else
{
  if (status & 0x01)
cout << "PWMOut getPWMOutputStatus: Status Not OK for channel 1" << std::endl;
 if (status & 0x02)
   cout << "PWMOut_getPWMOutputStatus: Status Not OK for channel 2" << std::endl;
 if ((status \& 0x03) == 0)
   cout << "PWMOut getPWMOutputStatus: Status OK for both channels" << std::endl;
}
```
# <span id="page-192-1"></span>PWMOut\_release()

EXTERN C CCAUXDLL API void CCAUXDLL CALLING CONV CrossControl::PWMOut release ( [PWMOUTHANDLE](#page-36-2) )

Delete the PWMOut object. Supported Platform(s): VC, VA

-

# Example Usage:

```
PWMOUTHANDLE pPwmOut = ::GetPWMOut();
assert(pPwmOut);
pwmout_example(pPwmOut);
release(pPwmOut);
```
# <span id="page-193-0"></span>PWMOut setPWMOutOff()

```
EXTERN C CCAUXDLL API eErr CCAUXDLL CALLING CONV CrossControl::PWMOut set←-
PWMOutOff (
```

```
PWMOUTHANDLE ,
uint8<sub>-t</sub> channel )
```
Turn off a PWM Output channel. This function sets both frequency and duty cycle to 0.

Supported Platform(s): VC, VA

# Parameters

*channel* Which channel to set

#### Returns

error status. 0 = ERR SUCCESS, otherwise error code. See the enum eErr for details.

# Example Usage:

```
setPWMOutOff(pPwmOut, 1);
if (err != ERR SUCCESS)
{
 cout << "PWMOut setPWMOutOff: " << GetErrorStringA(err) << std::endl;
}
else
{
 cout << "PWMOut setPWMOutOff channel 1 turned off" << std::endl;
}
```
# <span id="page-193-1"></span>PWMOut setPWMOutputChannelDutyCycle()

```
eErr CCAUXDLL CALLING CONV CrossControl::PWMOut set←
PWMOutputChannelDutyCycle (
            PWMOUTHANDLE ,
             uint8<sub>-t</sub> channel,
             uint8<sub>-t</sub> duty-cycle)
   Set PWM Output Duty cycle for a channel
   Supported Platform(s): VC, VA
```
Parameters

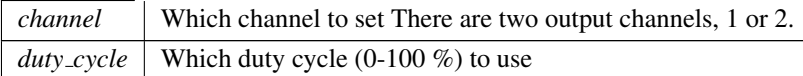

#### Returns

error status. 0 = ERR SUCCESS, otherwise error code. See the enum eErr for details.

# Example Usage:

```
setPWMOutputChannelDutyCycle(pPwmOut, 1, 50);
if (err != ERR SUCCESS)
{
 cout << "setPWMOutputChannelDutyCycle: " << GetErrorStringA(err) << std::endl;
}
else
{
 cout << "setPWMOutputChannelDutyCycle: channel 1 set to 50% duty cycle" << std::endl;
}
```
# <span id="page-194-0"></span>PWMOut setPWMOutputChannelFrequency()

EXTERN C CCAUXDLL API [eErr](#page-43-0) CCAUXDLL CALLING CONV CrossControl::PWMOut set←

PWMOutputChannelFrequency ( [PWMOUTHANDLE](#page-36-2) , [uint8](#page-253-0)<sub>-t</sub> channel, [float32](#page-253-1)<sub>t frequency</sub> ) Set PWM Output frequency for a channel

Supported Platform(s): VC, VA

Parameters

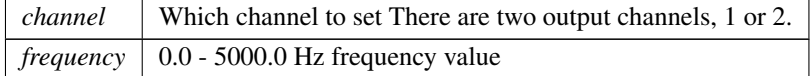

### Returns

error status.  $0 = ERR$ \_SUCCESS, otherwise error code. See the enum eErr for details.

```
setPWMOutputChannelFrequency(SUCCESS)
{
 cout << "PWMOut setPWMOutputChannelFrequency: " << GetErrorStringA(err) << std::endl;
}
else
{
 cout << "PWMOut setPWMOutputChannelFrequency: channel 1 set to 100Hz" << std::endl;
}
```
### Smart getDeviceSerial()

```
EXTERN C CCAUXDLL API eErr CCAUXDLL CALLING CONV CrossControl::Smart getDevice←-
Serial (
             SMARTHANDLE ,
             char_t * buff,
             int32 t len )
   Get serial number of the secondary storage device.
```
Supported Platform(s): XL, XM

Parameters

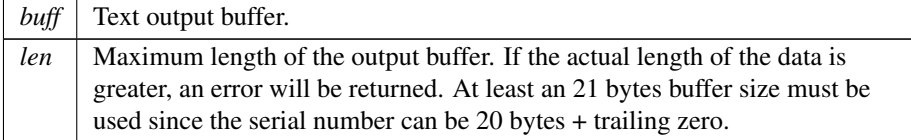

### Returns

error status. 0 = ERR SUCCESS, otherwise error code. See the enum eErr for details.

### Example Usage:

```
char serial[21];
err = Smart getDeviceSerial (pSmart, serial, sizeof(serial));
if (ERR SUCCESS == err)
{
  cout << "Device serial number: " << serial << endl;
}
else
{
   cout << "Error(" << err << ") in function getDeviceSerial: " <<
GetErrorStringA(err) << endl;
}
```
# <span id="page-195-0"></span>Smart getDeviceSerial2()

EXTERN C CCAUXDLL API [eErr](#page-43-0) CCAUXDLL CALLING CONV CrossControl:: Smart getDevice← Serial2 (

```
SMARTHANDLE ,
char_t * buff,int32_t len )
```
Get serial number of the second secondary storage device. Use this function to access the second card if the the device uses two cards.

Supported Platform(s): XL

Parameters

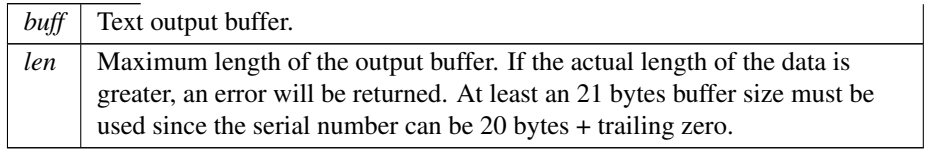

error status.  $0 = \text{ERR\_SUCCESS}$ , otherwise error code.  $\text{ERR\_CODE\_NOT\_E} \leftrightarrow$ XIST if only one card is available on XL platform. See the enum eErr for details.

## Example Usage:

```
char serial[21];
getDeviceSerial2 (pSmart, serial, sizeof(serial));
if (ERR SUCCESS == err)
{
 cout << "Device serial number: " << serial << endl;
}
SUPPORTED == err)
{
 cout << "Smart getDeviceSerial2 is not supported on this platform" << endl;
}
else
{
 cout << "Error(" << err << ") in function getDeviceSerial: " <<
 GetErrorStringA(err) << endl;
}
```
#### <span id="page-196-0"></span>Smart getInitialTime()

EXTERN C CCAUXDLL API [eErr](#page-43-0) CCAUXDLL CALLING CONV CrossControl::Smart getInitial←- Time (

```
SMARTHANDLE ,
time_t * time )
```
Get the date/time when the SMART monitoring began for this storage device. This time is either when the card first was used or when the system software was updated to support S.M.A.R.T. monitoring for the first time. Logging of time is based on the local time of the computer at the time of logging and may therefore not always be accurate.

Supported Platform(s): XL, XM

Parameters

*time* | A 32bit time\_t value representing the number of seconds elapsed since 00:00 hours, Jan 1, 1970 UTC.

#### Returns

error status.  $0 = ERR$ \_SUCCESS, otherwise error code. See the enum eErr for details.

```
time t initialTime;
struct tm * timeinfo;
err = Smart getInitialTime (pSmart, &initialTime);
if (ERR SUCCESS == err)
{
 cout << "Device was initially timestamped on: ";
 timeinfo = localtime (&initialTime);
  .<br>if(timeinfo)
  {
   cout << asctime(timeinfo) << endl;
  }
```

```
else
  {
   cout << "Error getting initial time" << endl;
 }
}
else
{
 cout << "Error(" << err << ") in function getInitialTime: " <<
   GetErrorStringA(err) << endl;
}
```
### <span id="page-197-0"></span>Smart getInitialTime2()

EXTERN C CCAUXDLL API [eErr](#page-43-0) CCAUXDLL CALLING CONV CrossControl::Smart getInitial←- Time2 (

```
SMARTHANDLE ,
time_t * time )
```
Get the date/time when the SMART monitoring began for this storage device. This time is either when the card first was used or when the system software was updated to support S.M.A.R.T. monitoring for the first time. Logging of time is based on the local time of the computer at the time of logging and may therefore not always be accurate.

Use this function to access the second card if the the device uses two cards. Supported Platform(s): XL

Parameters

*time*  $\vert$  A 32bit time\_t value representing the number of seconds elapsed since 00:00 hours, Jan 1, 1970 UTC.

### Returns

error status.  $0 = \text{ERR\_SUCCESS}$ , otherwise error code.  $\text{ERR\_CODE\_NOT\_E} \leftrightarrow$ XIST if only one card is available on XL platform. See the enum eErr for details.

```
time t initialTime;
struct tm * timeinfo;
err = Smart getInitialTime2 (pSmart, &initialTime);
if (ERR SUCCESS == err)
{
 cout << "Device was initially timestamped on: ";
 timeinfo = localtime (&initialTime);
  if(timeinfo)
 {
   cout << asctime(timeinfo) << endl;
 }
 else
 {
    cout << "Error getting initial time" << endl;
 }
}
else if (ERR NOT SUPPORTED == err)
{
 cout << "Smart getInitialTime2 is not supported on this platform" << endl;
}
else
{
 cout << "Error(" << err << ") in function getInitialTime: " <<
```

```
GetErrorStringA(err) << endl;
}
```
### Smart getRemainingLifeTime()

```
EXTERN C CCAUXDLL API eErr CCAUXDLL CALLING CONV CrossControl::Smart getRemaining←-
LifeTime (
```

```
SMARTHANDLE ,
          uint8.t * lifetimepercent )
Get remaining lifetime of the secondary storage device.
Supported Platform(s): XL, XM
```
Parameters

*lifetimepercent* The expected remaining lifetime  $(0.100\%)$ .

### Returns

error status.  $0 = ERR_SUCCESS$ , otherwise error code. See the enum eErr for details.

### Example Usage:

```
unsigned char life;
getRemainingLifeTimeSUCCESS == err)
{
 cout << "Estimated remaining lifetime: " << (int)life << "%" << endl;
}
else
{
 cout << "Error(" << err << ") in function getRemainingLifeTime: " <<
   GetErrorStringA(err) << endl;
}
```
### <span id="page-198-1"></span>Smart getRemainingLifeTime2()

EXTERN C CCAUXDLL API [eErr](#page-43-0) CCAUXDLL CALLING CONV CrossControl::Smart getRemaining←- LifeTime2 (

> [SMARTHANDLE](#page-36-3) , [uint8](#page-253-0).t \* lifetimepercent )

Get remaining lifetime of the second secondary storage device. Use this function to access the second card if the the device uses two cards.

Supported Platform(s): XL

Parameters

*lifetimepercent* The expected remaining lifetime  $(0..100\%)$ .

error status.  $0 = ERR$ \_SUCCESS, otherwise error code.  $ERR$ \_CODE\_NOT\_E $\leftrightarrow$ XIST if only one card is available on XL platform. See the enum eErr for details.

## Example Usage:

```
unsigned char life;
getRemainingLifeTime2 (pSmart, &life);
if (ERR SUCCESS == err)
{
 cout << "Estimated remaining lifetime: " << (int)life << "%" << endl;
}
SUPPORTED == err)
{
 cout << "Smart_getRemainingLifeTime2 is not supported on this platform" << endl;
}
else
{
 cout << "Error(" << err << ") in function getRemainingLifeTime: " <<
 GetErrorStringA(err) << endl;
}
```
### <span id="page-199-0"></span>Smart\_release()

```
EXTERN C CCAUXDLL API void CCAUXDLL CALLING CONV CrossControl::Smart release
(
             SMARTHANDLE )
   Delete the Smart object.
```
Supported Platform(s): XL, XM

### Returns

-

### Example Usage:

```
SMARTHANDLE pSmart = :: GetSmart();
assert(pSmart);
show_card_data(pSmart);
release(pSmart);
```
## <span id="page-199-1"></span>Telematics getBTPowerStatus()

```
EXTERN C CCAUXDLL API eErr CCAUXDLL CALLING CONV CrossControl::Telematics←-
getBTPowerStatus (
             TELEMATICSHANDLE ,
             CCStatus ∗ status )
   Get Bluetooth power status.
   Supported Platform(s): XM, XA, XS
Parameters
```
error status. 0 = ERR SUCCESS, otherwise error code. See the enum eErr for details.

Example Usage:

```
err = Telematics getBTPowerStatus(pTelematics, &status);
if (err == ERR_SUCESS){
  cout << "Bluetooth power is " << ((status == Enabled)? "ON" : "OFF") << endl;
}
else if (err == ERR TELEMATICS BT NOT AVAILABLE)
{
  cout << "getBLPowerStatus: Bluetooth is not available on this platform" << endl;
}
else
{
  cout << "Error(" << err << ") in function getBLPowerStatus: " <<
GetErrorStringA(err) << endl;
}
```
## <span id="page-200-0"></span>Telematics getBTStartUpPowerStatus()

EXTERN C CCAUXDLL API [eErr](#page-43-0) CCAUXDLL CALLING CONV CrossControl::Telematics← getBTStartUpPowerStatus ( [TELEMATICSHANDLE](#page-36-4) , [CCStatus](#page-39-0) ∗ status ) Get Bluetooth power status at startup and at resume from suspended mode. Supported Platform(s): XM, XA, XS

Parameters

*status* | Bluetooth power status.

### Returns

error status. 0 = ERR SUCCESS, otherwise error code. See the enum eErr for details.

```
getBTStartUpPowerStatus(pTelematics, &status);
if (err == RRRSUCCESS)
{
 cout << "Bluetooth power is " << ((status == Enabled)? "Enabled" : "Disabled") << " at start-up"
    << endl;
}
else if (err == ERR TELEMATICS BT NOT AVAILABLE)
{
 cout << "getBTStartUpPowerStatus: Bluetooth is not available on this platform" << endl;
}
else
{
 cout << "Error(" << err << ") in function getBTStartUpPowerStatus: " <<
   GetErrorStringA(err) << endl;
}
```
#### Telematics getGPRSPowerStatus()

```
eErr CCAUXDLL CALLING CONV CrossControl::Telematics←
getGPRSPowerStatus (
           TELEMATICSHANDLE ,
           CCStatus ∗ status )
  Get GPRS power status.
  Supported Platform(s): XM, XA, XS
```
Parameters

*status* GPRS power status.

### Returns

error status. 0 = ERR SUCCESS, otherwise error code. See the enum eErr for details.

### Example Usage:

```
getGPRSPowerStatus(pTelematics, &status);
if (err == ERR SUCCESS)
{
 cout << "GSM/GPRS power is " << ((status == Enabled)? "ON" : "OFF") << endl;
}
else if (err == ERR TELEMATICS GPRS NOT AVAILABLE)
{
 cout << "getGPRSPowerStatus: GSM/GPRS is not available on this platform" << endl;
}
else
{
 cout << "Error(" << err << ") in function getGPRSPowerStatus: " <<
   GetErrorStringA(err) << endl;
}
```
### <span id="page-201-0"></span>Telematics getGPRSStartUpPowerStatus()

EXTERN C CCAUXDLL API [eErr](#page-43-0) CCAUXDLL CALLING CONV CrossControl::Telematics← getGPRSStartUpPowerStatus ( [TELEMATICSHANDLE](#page-36-4) , [CCStatus](#page-39-0) ∗ status )

Get GPRS power status at startup and at resume from suspended mode. Supported Platform(s): XM, XA, XS

Parameters

*status* GPRS power status.

Returns

error status. 0 = ERR SUCCESS, otherwise error code. See the enum eErr for details.

```
getGPRSStartUpPowerStatus(pTelematics, &status);
if (err == ERR SUCCESS)
{
 cout << "GSM/GPRS power is " << ((status == Enabled)? "Enabled" : "Disabled") << " at start-up"
   << endl;
}
else if (err == ERR TELEMATICS GPRS NOT AVAILABLE)
{
 cout << "getGPRSStartUpPowerStatus: GSM/GPRS is not available on this platform" << endl;
}
else
{
 cout << "Error(" << err << ") in function getGPRSStartUpPowerStatus: " <<
   GetErrorStringA(err) << endl;
}
```
## <span id="page-202-0"></span>Telematics getGPSAntennaStatus()

```
EXTERN C CCAUXDLL API eErr CCAUXDLL CALLING CONV CrossControl::Telematics←-
getGPSAntennaStatus (
             TELEMATICSHANDLE ,
             CCStatus ∗ status )
   Get GPS antenna status. Antenna open/short detection. The status is set to disabled
```
if no antenna is present or a short is detected. Note, This function is only supported on revision A Telematic Addon Cards (produced before 2015-09).

Supported Platform(s): XM

Parameters

*status* GPS antenna power status.

Returns

error status.  $0 = ERR$ \_SUCCESS, otherwise error code. See the enum eErr for details.

Example Usage:

```
getGPSAntennaStatus(pTelematics, &status);
if (err == ERR SUCCESS)
{
 cout << "GPS antenna status: " << ((status == Enabled)? "OK" : "ERROR: Open connection or
    short-circuit") << endl;
}
else if (err == ERR TELEMATICS GPS NOT AVAILABLE)
{
 cout << "getGPSAntennaStatus: GPS is not available on this platform" << endl;
}
else
{
 cout << "Error(" << err << ") in function getGPSAntennaStatus: " <<
   GetErrorStringA(err) << endl;
}
```
# <span id="page-202-1"></span>Telematics getGPSPowerStatus()

EXTERN C CCAUXDLL API [eErr](#page-43-0) CCAUXDLL CALLING CONV CrossControl::Telematics← getGPSPowerStatus (

#### [TELEMATICSHANDLE](#page-36-4) ,

#### [CCStatus](#page-39-0) ∗ status )

Get GPS power status. Note that it can take some time after calling setGPSPower← Status before the status is reported correctly.

Supported Platform(s): XM, XA, XS

Parameters

*status* GPS power status.

# Returns

error status.  $0 = ERR_SUCCES$ , otherwise error code. See the enum eErr for details.

#### Example Usage:

```
getGPSPowerStatus(pTelematics, &status);
if (err == ERR SUCCESS)
{
 cout << "GPS power is " << ((status == Enabled)? "ON" : "OFF") << endl;
}
else if (err == ERR TELEMATICS GPS NOT AVAILABLE)
{
 cout << "getGPSPowerStatus: GPS is not available on this platform" << endl;
}
else
{
  cout << "Error(" << err << ") in function getGPSPowerStatus: " <<
   GetErrorStringA(err) << endl;
\mathfrak{r}
```
## <span id="page-203-0"></span>Telematics getGPSStartUpPowerStatus()

```
EXTERN C CCAUXDLL API eErr CCAUXDLL CALLING CONV CrossControl::Telematics←-
getGPSStartUpPowerStatus (
             TELEMATICSHANDLE ,
             CCStatus ∗ status )
   Get GPS power status at startup and at resume from suspended mode.
   Supported Platform(s): XM, XA, XS
```
Parameters

*status* GPS power status.

Returns

error status. 0 = ERR SUCCESS, otherwise error code. See the enum eErr for details.

Example Usage:

err = Telematics\_[getGPSStartUpPowerStatus\(](#page-203-0)pTelematics, &status);

```
if (err == ERR SUCCESS)
{
 cout << "GPS power is " << ((status == Enabled)? "Enabled" : "Disabled") << " at start-up" <<
    endl;
}
TELEMATICS_GPS_NOT_AVAILABLE)
{
 cout << "getGPSStartUpPowerStatus: GPS is not available on this platform" << endl;
}
else
{
  cout << "Error(" << err << ") in function getGPSStartUpPowerStatus: " <<
GetErrorStringA(err) << endl;
}
```
# <span id="page-204-0"></span>Telematics getTelematicsAvailable()

```
EXTERN C CCAUXDLL API eErr CCAUXDLL CALLING CONV CrossControl::Telematics←-
getTelematicsAvailable (
             TELEMATICSHANDLE ,
             CCStatus ∗ status )
   Is a telematics add-on card installed?
   Supported Platform(s): XM, XA, XS
```
Parameters

*status* Enabled if a telematics add-on card is installed, otherwise Disabled.

### Returns

error status. 0 = ERR SUCCESS, otherwise error code. See the enum eErr for details.

### Example Usage:

```
err = Telematics getTelematicsAvailable(pTelematics, &status);
if (err == ERR SUCCESS)
{
 cout << "Telematics add-on board: " << ((status == Enabled)? "available" : "not available") <<
   endl;
  if (status == Disabled)
    return;
}
else
{
 cout << "Error(" << err << ") in function getTelematicsAvailable: " <<
    GetErrorStringA(err) << endl;
  return;
}
```
# <span id="page-204-1"></span>Telematics getWLANPowerStatus()

```
EXTERN C CCAUXDLL API eErr CCAUXDLL CALLING CONV CrossControl::Telematics←-
getWLANPowerStatus (
            TELEMATICSHANDLE ,
            CCStatus ∗ status )
```
Get WLAN power status. Supported Platform(s): XM, XA, XS

Parameters

*status* WLAN power status.

#### Returns

error status.  $0 = ERR$  SUCCESS, otherwise error code. See the enum eErr for details.

### Example Usage:

```
err = Telematics getWLANPowerStatus(pTelematics, &status);
if (err == ERR SUCCESS)
{
  cout << "WLAN power is " << ((status == Enabled)? "ON" : "OFF") << endl;
}
else if (err == ERR TELEMATICS WLAN NOT AVAILABLE)
{
  cout << "getWLANPowerStatus: WLAN is not available on this platform" << endl;
}
else
{
 cout << "Error(" << err << ") in function getWLANPowerStatus: " <<
   GetErrorStringA(err) << endl;
}
```
### <span id="page-205-0"></span>Telematics getWLANStartUpPowerStatus()

```
eErr CCAUXDLL CALLING CONV CrossControl::Telematics←
getWLANStartUpPowerStatus (
            TELEMATICSHANDLE ,
            CCStatus ∗ status )
   Get WLAN power status at startup and at resume from suspended mode.
   Supported Platform(s): XM, XA, XS
```
Parameters

*status* WLAN power status.

Returns

error status.  $0 = ERR_SUCCESS$ , otherwise error code. See the enum eErr for details.

```
err = Telematics getWLANStartUpPowerStatus(pTelematics, &status);
if (err == ERR SUCCESS)
{
 cout << "WLAN power is " << ((status == Enabled)? "Enabled" : "Disabled") << " at start-up" <<
   endl;
}
```

```
else if (err == ERR TELEMATICS WLAN NOT AVAILABLE)
{
 cout << "getWLANStartUpPowerStatus: WLAN is not available on this platform" << endl;
}
else
{
  cout << "Error(" << err << ") in function getWLANStartUpPowerStatus: " <<
GetErrorStringA(err) << endl;
}
```
### <span id="page-206-0"></span>Telematics release()

EXTERN C CCAUXDLL API void CCAUXDLL CALLING CONV CrossControl::Telematics← release (

[TELEMATICSHANDLE](#page-36-4) ) Delete the Telematics object. Supported Platform(s): XM, XA, XS

Returns

-

Example Usage:

```
TELEMATICSHANDLE pTelematics = ::GetTelematics();
assert(pTelematics);
telematics example(pTelematics);
Telematics release(pTelematics);
```
# Telematics setBTPowerStatus()

```
eErr CCAUXDLL CALLING CONV CrossControl::Telematics←
setBTPowerStatus (
          TELEMATICSHANDLE ,
           CCStatus status )
  Set Bluetooth power status.
  Supported Platform(s): XM, XA, XS
```
Parameters

*status* Bluetooth power status.

error status.  $0 = ERR$ \_SUCCESS, otherwise error code. See the enum eErr for details.

# Telematics setBTStartUpPowerStatus()

```
EXTERN C CCAUXDLL API eErr CCAUXDLL CALLING CONV CrossControl::Telematics←-
setBTStartUpPowerStatus (
             TELEMATICSHANDLE ,
             CCStatus status )
   Set Bluetooth power status at startup and at resume from suspended mode.
   Supported Platform(s): XM, XA, XS
```
Parameters

*status* Bluetooth power status.

### Returns

error status. 0 = ERR SUCCESS, otherwise error code. See the enum eErr for details.

# Telematics setGPRSPowerStatus()

```
EXTERN C CCAUXDLL API eErr CCAUXDLL CALLING CONV CrossControl::Telematics←-
setGPRSPowerStatus (
             TELEMATICSHANDLE ,
             CCStatus status )
   Set GPRS modem power status.
   Supported Platform(s): XM, XA, XS
```
Parameters

*status* GPRS modem power status.

Returns

error status.  $0 = ERR$ SUCCESS, otherwise error code. See the enum eErr for details.

# Telematics setGPRSStartUpPowerStatus()

EXTERN C CCAUXDLL API [eErr](#page-43-0) CCAUXDLL CALLING CONV CrossControl::Telematics← setGPRSStartUpPowerStatus (

# [TELEMATICSHANDLE](#page-36-4) ,

[CCStatus](#page-39-0) status )

Set GPRS power status at startup and at resume from suspended mode. Supported Platform(s): XM, XA, XS

Parameters

*status* GPRS power status.

Returns

error status.  $0 = ERR$ \_SUCCESS, otherwise error code. See the enum eErr for details.

# Telematics setGPSPowerStatus()

```
EXTERN C CCAUXDLL API eErr CCAUXDLL CALLING CONV CrossControl::Telematics←-
setGPSPowerStatus (
             TELEMATICSHANDLE ,
             CCStatus status )
   Set GPS power status.
   Supported Platform(s): XM, XA, XS
```
Parameters

*status* GPS power status.

# Returns

error status. 0 = ERR SUCCESS, otherwise error code. See the enum eErr for details.

# Telematics setGPSStartUpPowerStatus()

```
EXTERN C CCAUXDLL API eErr CCAUXDLL CALLING CONV CrossControl::Telematics←-
setGPSStartUpPowerStatus (
             TELEMATICSHANDLE ,
             CCStatus status )
   Set GPS power status at startup and at resume from suspended mode.
   Supported Platform(s): XM, XA, XS
```
Parameters

*status* GPS power status.

error status. 0 = ERR SUCCESS, otherwise error code. See the enum eErr for details.

# Telematics setWLANPowerStatus()

```
EXTERN C CCAUXDLL API eErr CCAUXDLL CALLING CONV CrossControl::Telematics←-
setWLANPowerStatus (
            TELEMATICSHANDLE ,
            CCStatus status )
   Set WLAN power status.
   Supported Platform(s): XM, XA, XS
```
Parameters

*status* WLAN power status.

Returns

error status. 0 = ERR SUCCESS, otherwise error code. See the enum eErr for details.

# Telematics setWLANStartUpPowerStatus()

```
eErr CCAUXDLL_CALLING_CONV CrossControl::Telematics←
setWLANStartUpPowerStatus (
            TELEMATICSHANDLE ,
            CCStatus status )
   Set WLAN power status at startup and at resume from suspended mode.
   Supported Platform(s): XM, XA, XS
```
Parameters

*status* | WLAN power status.

Returns

error status. 0 = ERR SUCCESS, otherwise error code. See the enum eErr for details.

# <span id="page-209-0"></span>TouchScreen getAdvancedSetting()

EXTERN C CCAUXDLL API [eErr](#page-43-0) CCAUXDLL CALLING CONV CrossControl::TouchScreen← getAdvancedSetting (

[TOUCHSCREENHANDLE](#page-36-5) , [TSAdvancedSettingsParameter](#page-50-0) param,  $uint16_t * data)$  $uint16_t * data)$ 

Get advanced touch screen settings. See the description of TSAdvancedSettings← Parameter for a description of the parameters.

Supported Platform(s): XL, XM, XS, XA

Parameters

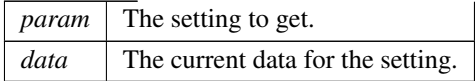

### Returns

error status. 0 = ERR SUCCESS, otherwise error code. See the enum eErr for details.

### Example Usage:

```
getAdvancedSetting(pTouchScreen,
   TS DEBOUNCE TIME, &debouncetime);
if (err == ERR SUCCESS)
{
 cout << "Touchscreen debounce time is set to: " << (int)debouncetime << " ms" << endl;
}
else
{
 cout << "Error(" << err << ") in function getAdvancedSetting: " <<
   GetErrorStringA(err) << endl;
}
```
# <span id="page-210-0"></span>TouchScreen getMode()

EXTERN C CCAUXDLL API [eErr](#page-43-0) CCAUXDLL CALLING CONV CrossControl::TouchScreen← getMode (

> [TOUCHSCREENHANDLE](#page-36-5) , [TouchScreenModeSettings](#page-49-0) ∗ config )

Get Touch Screen mode. Gets the current mode of the USB profile. Supported Platform(s): XL, XM, XS, XA

#### Parameters

*config* The current mode.

#### Returns

error status. 0 = ERR SUCCESS, otherwise error code. See the enum eErr for details.

### Example Usage:

err = [TouchScreen](#page-210-0)<sub>-</sub>getMode(pTouchScreen, &ts\_mode);

```
if (err == ERR SUCCESS)
{
  switch(ts mode)
  {
  case MOUSE NEXT BOOT: cout << "USB profile is set to Mouse profile (active next boot)" <
   < endl; break;
  case TOUCH NEXT BOOT: cout << "USB profile is set to Touch profile (active next boot)" <
   < endl; break;
  MOUSETOUCH_NOW: cout << "USB profile is set to Touch profile" << endl; break;<br>default: cout << "Error: invalid setting returned from getMode" <<
  }
}
else if (err == ERR NOT SUPPORTED)
{
              cout << "Function TouchScreen getMode() is not supported on this platform" << endl;
}
else
{
 cout << "Error(" << err << ") in function getMode: " << GetErrorStringA(err) << endl;
}
```
### <span id="page-211-0"></span>TouchScreen getMouseRightClickTime()

```
EXTERN C CCAUXDLL API eErr CCAUXDLL CALLING CONV CrossControl::TouchScreen←-
getMouseRightClickTime (
             TOUCHSCREENHANDLE ,
             uint16_t * time)Get mouse right click time. Applies only to the mouse profile. Use the OS settings
for the touch profile.
   Supported Platform(s): XL, XM, XS, XA
Parameters
```
*time*  $\vert$  The right click time, in milliseconds.

#### Returns

error status. 0 = ERR SUCCESS, otherwise error code. See the enum eErr for details.

```
err = TouchScreen getMouseRightClickTime(pTouchScreen, &rightclicktime)
SUCCESS)
{
 cout << "Right click time is set to: " << (int)rightclicktime << " ms" << endl;
}
else
{
 cout << "Error(" << err << ") in function getMouseRightClickTime: " <<
   GetErrorStringA(err) << endl;
}
```
#### TouchScreen\_release()

EXTERN C CCAUXDLL API void CCAUXDLL CALLING CONV CrossControl::TouchScreen← release (

[TOUCHSCREENHANDLE](#page-36-5) ) Delete the TouchScreen object. Supported Platform(s): XL, XM, XS, XA

Returns

-

# Example Usage:

```
TOUCHSCREENHANDLE pTouchScreen = ::GetTouchScreen();
assert(pTouchScreen);
touchscreen example(pTouchScreen);
TouchScreen release(pTouchScreen);
```
### TouchScreen setAdvancedSetting()

EXTERN C CCAUXDLL API [eErr](#page-43-0) CCAUXDLL CALLING CONV CrossControl::TouchScreen← setAdvancedSetting (

[TOUCHSCREENHANDLE](#page-36-5) , [TSAdvancedSettingsParameter](#page-50-0) param, [uint16](#page-253-3)\_t data)

Set advanced touch screen settings. See the description of TSAdvancedSettings← Parameter for a description of the parameters.

Supported Platform(s): XL, XM, XS, XA

### Parameters

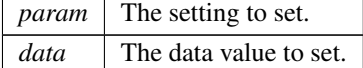

Returns

error status. 0 = ERR SUCCESS, otherwise error code. See the enum eErr for details.

#### TouchScreen setMode()

EXTERN\_C CCAUXDLL\_API [eErr](#page-43-0) CCAUXDLL\_CALLING\_CONV CrossControl::TouchScreen← setMode (

[TOUCHSCREENHANDLE](#page-36-5) ,

[TouchScreenModeSettings](#page-49-0) config )

Set Touch Screen mode. Sets the mode of the USB profile. Supported Platform(s): XL, XM, XS, XA

Parameters

*config* The mode to set.

### Returns

error status.  $0 = ERR_SUCCESS$ , otherwise error code. See the enum eErr for details.

# TouchScreen setMouseRightClickTime()

EXTERN C CCAUXDLL API [eErr](#page-43-0) CCAUXDLL CALLING CONV CrossControl::TouchScreen← setMouseRightClickTime ( [TOUCHSCREENHANDLE](#page-36-5) , uint $16$ -t time)

Set mouse right click time. Applies only to the mouse profile. Use the OS settings for the touch profile.

Supported Platform(s): XL, XM, XS, XA

Parameters

*time*  $\vert$  The right click time, in milliseconds.

#### Returns

error status. 0 = ERR SUCCESS, otherwise error code. See the enum eErr for details.

# TouchScreenCalib autoSensorCalib()

EXTERN C CCAUXDLL API [eErr](#page-43-0) CCAUXDLL CALLING CONV CrossControl::TouchScreen←- Calib autoSensorCalib (

[TOUCHSCREENCALIBHANDLE](#page-36-6) )

Perform automatic sensor calibration Supported Platform(s): VA

# Returns

error status. 0 = ERR SUCCESS, otherwise error code.

# TouchScreenCalib checkCalibrationPointFinished()

```
EXTERN C CCAUXDLL API eErr CCAUXDLL CALLING CONV CrossControl::TouchScreen←-
Calib checkCalibrationPointFinished (
            TOUCHSCREENCALIBHANDLE ,
```
bool ∗ finished, [uint8](#page-253-0)<sub>-t</sub> pointNr) Check if a calibration point is finished Supported Platform(s): XL, XM, XS, XA

Parameters

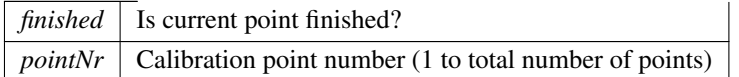

Returns

error status. 0 = ERR SUCCESS, otherwise error code.

# TouchScreenCalib getConfigParam()

```
EXTERN C CCAUXDLL API eErr CCAUXDLL CALLING CONV CrossControl::TouchScreen←-
Calib getConfigParam (
             TOUCHSCREENCALIBHANDLE ,
             CalibrationConfigParam param,
             uint16_t * value)Get calibration config parameters
   Supported Platform(s): XL, XM, XS, XA
```
Parameters

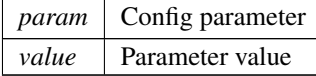

Returns

error status. 0 = ERR SUCCESS, otherwise error code.

# TouchScreenCalib getMode()

EXTERN\_C CCAUXDLL\_API [eErr](#page-43-0) CCAUXDLL\_CALLING\_CONV CrossControl::TouchScreen← Calib getMode ( [TOUCHSCREENCALIBHANDLE](#page-36-6) , [CalibrationModeSettings](#page-39-1) ∗ mode ) Get mode of front controller. Supported Platform(s): XL, XM, XS, XA

Parameters

*mode* Current calibration mode

error status. 0 = ERR SUCCESS, otherwise error code.

## TouchScreenCalib release()

```
EXTERN_C CCAUXDLL_API void CCAUXDLL_CALLING_CONV CrossControl::TouchScreen←
Calib_release (
```
[TOUCHSCREENCALIBHANDLE](#page-36-6) ) Delete the TouchScreenCalib object. Supported Platform(s): XL, XM, XS, XA

### Returns

-

# TouchScreenCalib setCalibrationPoint()

```
EXTERN C CCAUXDLL API eErr CCAUXDLL CALLING CONV CrossControl::TouchScreen←-
Calib setCalibrationPoint (
             TOUCHSCREENCALIBHANDLE ,
             uint 8_t point Nr)
   Set calibration point
   Supported Platform(s): XL, XM, XS, XA
```
Parameters

*pointNr* Calibration point number (1 to total number of points)

### Returns

error status. 0 = ERR SUCCESS, otherwise error code.

# TouchScreenCalib setConfigParam()

```
EXTERN C CCAUXDLL API eErr CCAUXDLL CALLING CONV CrossControl::TouchScreen←-
Calib_setConfigParam (
             TOUCHSCREENCALIBHANDLE ,
             CalibrationConfigParam param,
             uint16_t value)
   Set calibration config parameters
   Supported Platform(s): XL, XM, XS, XA
```
Parameters

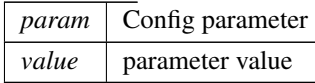
Returns

error status. 0 = ERR SUCCESS, otherwise error code.

#### TouchScreenCalib setMode()

EXTERN C CCAUXDLL API [eErr](#page-43-0) CCAUXDLL CALLING CONV CrossControl::TouchScreen←- Calib\_setMode (

[TOUCHSCREENCALIBHANDLE](#page-36-0) , [CalibrationModeSettings](#page-39-0) mode ) Set mode of front controller. Supported Platform(s): XL, XM, XS, XA

Parameters

*mode* Selected calibration mode

## Returns

error status. 0 = ERR SUCCESS, otherwise error code.

## Video activateSnapshot()

EXTERN C CCAUXDLL API [eErr](#page-43-0) CCAUXDLL CALLING CONV CrossControl::Video activate←- Snapshot (

> [VIDEOHANDLE](#page-36-1) , bool activate )

To be able to take snapshot the snapshot function has to be active. After activation it takes 120ms before first snapshot can be taken. The Snapshot function can be active all the time. If power consumption and heat is an issue, snapshot may be turned off. Supported Platform(s): XL, XM (Windows)

Parameters

*activate* Set to true if the snapshot function shall be active.

#### Returns

error status. 0 = ERR SUCCESS, otherwise error code. See the enum eErr for details.

#### Video createBitmap()

EXTERN C CCAUXDLL API [eErr](#page-43-0) CCAUXDLL CALLING CONV CrossControl::Video create←- Bitmap (

## CHAPTER 5. NAMESPACE DOCUMENTATION 216

```
VIDEOHANDLE ,
char_t ** bmpBuffer,
uint32_t * bmpBufSize,
char_t * rawImgBuffer,
uint32_t rawImgBufSize,
bool bInterlaced,
bool bNTSCFormat )
```
Create a bitmap from a raw image buffer. The bmp buffer is allocated in the function and has to be deallocated by the application.

Supported Platform(s): XL, XM (Windows)

#### Parameters

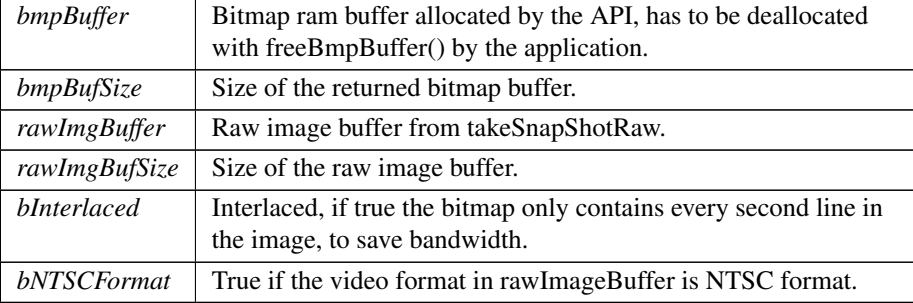

## Returns

error status. 0 = ERR SUCCESS, otherwise error code. See the enum eErr for details.

## Video freeBmpBuffer()

EXTERN\_C CCAUXDLL\_API [eErr](#page-43-0) CCAUXDLL\_CALLING\_CONV CrossControl::Video\_free← BmpBuffer (

```
VIDEOHANDLE ,
```
[char](#page-252-0)\_t \* bmpBuffer ) Free the memory allocated for BMP buffer. Supported Platform(s): XL, XM (Windows)

Parameters

 $bmpBuffer$  The bmp buffer to free.

## Returns

error status. 0 = ERR SUCCESS, otherwise error code. See the enum eErr for details.

## CHAPTER 5. NAMESPACE DOCUMENTATION 217

#### Video getActiveChannel()

```
EXTERN C CCAUXDLL API eErr CCAUXDLL CALLING CONV CrossControl::Video getActive←-
Channel (
             VIDEOHANDLE ,
            VideoChannel ∗ channel )
```
Get the current video channel. Supported Platform(s): XL, XM, XS, XA, VC

Parameters

*channel* Enum defining available channels. (VC platform has only 1 channel, Analog\_Channel\_1)

#### Returns

error status. 0 = ERR SUCCESS, otherwise error code. See the enum eErr for details.

## Video getColorKeys()

EXTERN C CCAUXDLL API [eErr](#page-43-0) CCAUXDLL CALLING CONV CrossControl::Video getColor←- Keys (

> [VIDEOHANDLE](#page-36-1) , [uint8](#page-253-1)\_t  $*$  rKey, [uint8](#page-253-1)<sub>-t</sub> \* gKey, [uint8](#page-253-1)<sub>-t</sub> \* bKey )

Get color key values. Note that the system uses 18 bit colors, so the two least significant bits are not used.

Supported Platform(s): XL, XM

Parameters

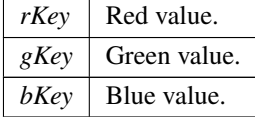

Returns

error status. 0 = ERR SUCCESS, otherwise error code. See the enum eErr for details.

## Video getCropping()

EXTERN C CCAUXDLL API [eErr](#page-43-0) CCAUXDLL CALLING CONV CrossControl::Video getCropping (

```
VIDEOHANDLE ,
uint8<sub>-t</sub> * top,
uint8_t * left,
uint8<sub>-t</sub> * bottom,
uint8<sub>-t</sub> * right )
```
Get Crop parameters. Supported Platform(s): XL, XM, XS, XA, VC

Parameters

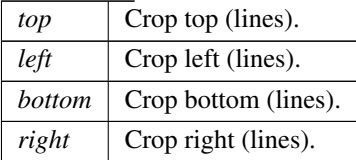

#### Returns

error status.  $0 = ERR$ \_SUCCESS, otherwise error code. See the enum eErr for details.

## Video getDecoderReg()

EXTERN C CCAUXDLL API [eErr](#page-43-0) CCAUXDLL CALLING CONV CrossControl::Video getDecoder←- Reg (

```
VIDEOHANDLE ,
uint8_t decoderRegister,
uint8_t * registerValue)
```

```
Get Video decoder bus register. Advanced function for direct access to the video
decoder TVP5150AM1 registers.
```
Supported Platform(s): XL, XM, XS, XA, VC

Parameters

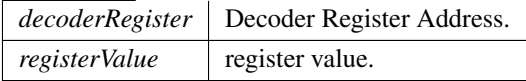

Returns

error status. 0 = ERR SUCCESS, otherwise error code. See the enum eErr for details.

## Video getDeInterlaceMode()

EXTERN C CCAUXDLL API [eErr](#page-43-0) CCAUXDLL CALLING CONV CrossControl::Video getDe←- InterlaceMode (

## CHAPTER 5. NAMESPACE DOCUMENTATION 219

#### [VIDEOHANDLE](#page-36-1) ,

[DeInterlaceMode](#page-42-0) \* mode )

Get the deinterlace mode used when decoding the interlaced video stream. Supported Platform(s): XL, XM

Parameters

*mode* The current mode. See enum DeInterlaceMode for descriptions of the modes.

#### Returns

error status. 0 = ERR SUCCESS, otherwise error code. See the enum eErr for details.

#### Video getGraphicsOverlay()

EXTERN C CCAUXDLL API [eErr](#page-43-0) CCAUXDLL CALLING CONV CrossControl::Video getGraphics←- Overlay (

```
VIDEOHANDLE ,
          CCStatus ∗ mode )
Get the current graphics overlaying mode.
Supported Platform(s): XA, XS, VC
```
Parameters

*mode* Overlay enable mode

#### Returns

error status.  $0 = ERR$ \_SUCCESS, otherwise error code. See the enum eErr for details.

#### Video getMirroring()

EXTERN C CCAUXDLL API [eErr](#page-43-0) CCAUXDLL CALLING CONV CrossControl::Video getMirroring  $\overline{(\ }$ 

```
VIDEOHANDLE ,
CCStatus ∗ mode )
```
Get the current mirroring mode of the video image. Supported Platform(s): XL, XM, XS, XA, VC, VS

Parameters

*mode* The current mode. Enabled or Disabled.

Returns

error status. 0 = ERR SUCCESS, otherwise error code. See the enum eErr for details.

#### Video getRawImage()

EXTERN C CCAUXDLL API [eErr](#page-43-0) CCAUXDLL CALLING CONV CrossControl::Video getRaw←- Image (

```
VIDEOHANDLE ,
uint16.t * width,
uint16_t * height,
float32 t ∗ frameRate )
```
Get the raw image size of moving image before any scaling and frame rate. For snapshot the height is 4 row less.

Supported Platform(s): XL, XM, XS, XA, VC, VS

#### Parameters

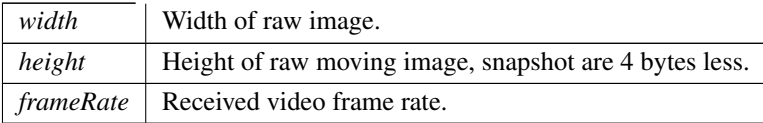

Returns

error status. 0 = ERR SUCCESS, otherwise error code. See the enum eErr for details.

## Video getRotation()

EXTERN C CCAUXDLL API [eErr](#page-43-0) CCAUXDLL CALLING CONV CrossControl:: Video getRotation (

[VIDEOHANDLE](#page-36-1) ,

[VideoRotation](#page-53-0) ∗ rotation ) Get the current rotation of the video image. Supported Platform(s): XA, XS, VC, VS

Parameters

*rotation* Enum defining the current rotation.

Returns

error status.  $0 = ERR$ \_SUCCESS, otherwise error code. See the enum eErr for details.

## Video getScaling()

```
EXTERN C CCAUXDLL API eErr CCAUXDLL CALLING CONV CrossControl::Video getScaling
\overline{(\ }VIDEOHANDLE ,
```

```
float 32-t * x,
float 32-t * y)
```
Get Video Scaling (image size). If the deinterlace mode is set to DeInterlace Even or DeInterlace Odd, this function divides the actual vertical scaling by a factor of two, to get the same scaling factor as set with setScaling.

Supported Platform(s): XL, XM

Parameters

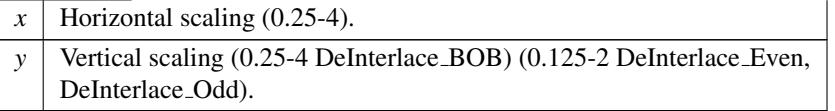

#### Returns

error status. 0 = ERR SUCCESS, otherwise error code. See the enum eErr for details.

## Video getStatus()

EXTERN C CCAUXDLL API [eErr](#page-43-0) CCAUXDLL CALLING CONV CrossControl::Video getStatus  $\langle$ 

[VIDEOHANDLE](#page-36-1) , [uint8](#page-253-1)<sub>t</sub> \* *status* ) Video status byte. Supported Platform(s): XL, XM, XS, XA, VC, VS

#### Parameters

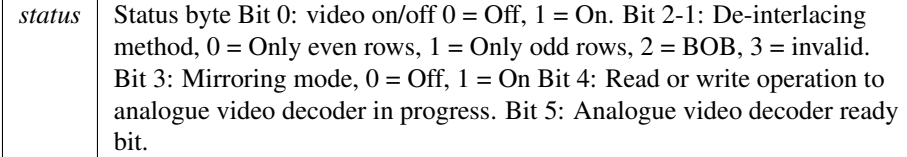

Returns

error status. 0 = ERR SUCCESS, otherwise error code. See the enum eErr for details.

#### Video getVideoArea()

EXTERN C CCAUXDLL API [eErr](#page-43-0) CCAUXDLL CALLING CONV CrossControl::Video getVideo←- Area (

```
VIDEOHANDLE ,
uint16.t * topLeftX,
uint16_t * topLeftY,
uint16_t * bottomRigthX,
uint16_t * bottomRigthY)
```
Get the area where video is shown.

Supported Platform(s): XL, XM, XS, XA, VC, VS

#### Parameters

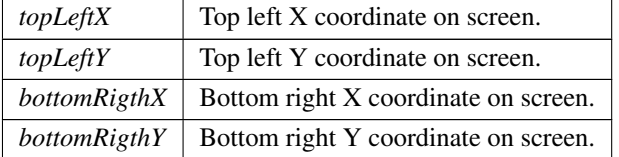

#### Returns

error status.  $0 = ERR$ \_SUCCESS, otherwise error code. See the enum eErr for details.

#### Video getVideoStandard()

EXTERN C CCAUXDLL API [eErr](#page-43-0) CCAUXDLL CALLING CONV CrossControl::Video getVideo← Standard (

> [VIDEOHANDLE](#page-36-1) , [videoStandard](#page-53-1) ∗ standard )

Get video standard. The video decoder auto detects the video standard of the source.

Supported Platform(s): XL, XM, XS, XA, VC, VS

Parameters

*standard* | Video standard.

Returns

error status. 0 = ERR SUCCESS, otherwise error code. See the enum eErr for details.

#### Video init()

```
EXTERN C CCAUXDLL API eErr CCAUXDLL CALLING CONV CrossControl::Video init (
              VIDEOHANDLE ,
              uint8<sub>-t</sub> deviceNr)
```
Initialize a video device. The video device will initially use the following settings: DeInterlace BOB and mirroring disabled.

Supported Platform(s): XL, XM, XS, XA, VC, VS

#### Parameters

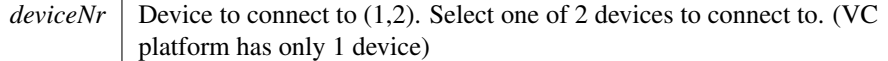

## Returns

error status.  $0 = ERR_SUCCESS$ , otherwise error code. See the enum eErr for details.

#### Video minimize()

EXTERN C CCAUXDLL API [eErr](#page-43-0) CCAUXDLL CALLING CONV CrossControl: : Video minimize (

[VIDEOHANDLE](#page-36-1) )

Minimizes the video area. Restore with restore() call. Supported Platform(s): XL, XM, XS, XA, VC, VS

## Returns

error status.  $0 = ERR_SUCCESS$ , otherwise error code. See the enum eErr for details.

#### Video release()

-

```
EXTERN C CCAUXDLL API void CCAUXDLL CALLING CONV CrossControl::Video release
(
```
[VIDEOHANDLE](#page-36-1) ) Delete the Video object.

Supported Platform(s): XL, XM, XS, XA, VC, VS Returns

#### Video\_restore()

```
eErr CCAUXDLL_CALLING_CONV CrossControl::Video_restore
\left(
```
[VIDEOHANDLE](#page-36-1) )

Restores the video area to the size it was before a minimize() call. Don't use restore if minimize has not been used first.

Supported Platform(s): XL, XM, XS, XA, VC, VS

Returns

error status. 0 = ERR SUCCESS, otherwise error code. See the enum eErr for details.

#### Video setActiveChannel()

```
EXTERN C CCAUXDLL API eErr CCAUXDLL CALLING CONV CrossControl::Video setActive←-
Channel (
```

```
VIDEOHANDLE ,
          VideoChannel channel )
Sets the active video channel.
Supported Platform(s): XL, XM, XS, XA, VC, VS
```
Parameters

```
channel Enum defining available channels. (VC and VS platforms have only 1
            channel, Analog<sub>-Channel</sub><sup>1</sup>)
```
#### Returns

error status.  $0 = ERR$  SUCCESS, otherwise error code. See the enum eErr for details.

#### Video setColorKeys()

EXTERN C CCAUXDLL API [eErr](#page-43-0) CCAUXDLL CALLING CONV CrossControl::Video setColor←- Keys (

```
VIDEOHANDLE ,
uint 8.t rkey,
uint8_t gKey,
uint8_t bKey)
```
Set color keys. Writes RGB color key values. Note that the system uses 18 bit colors, so the two least significant bits are not used.

Supported Platform(s): XL, XM

Parameters

 $rKey$  Red key value.

## CHAPTER 5. NAMESPACE DOCUMENTATION 225

Parameters

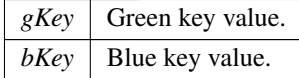

#### Returns

error status. 0 = ERR SUCCESS, otherwise error code. See the enum eErr for details.

## Video setCropping()

EXTERN C CCAUXDLL API [eErr](#page-43-0) CCAUXDLL CALLING CONV CrossControl::Video setCropping (

> [VIDEOHANDLE](#page-36-1) , [uint8](#page-253-1).t  $top,$ [uint8](#page-253-1).t left, [uint8](#page-253-1)<sub>-t</sub> bottom, [uint8](#page-253-1)<sub>-t</sub>  $right$ )

Crop video image. Note that the video chip manual says the following about horisontal cropping: The number of pixels of active video must be an even number. The parameters top and bottom are internally converted to an even number. This is due to the input video being interlaced, a pair of odd/even lines are allways cropped together. On XA/XS platforms, cropping from top/bottom on device 2 (channels 3 and 4) is not supported.

Supported Platform(s): XL, XM, XS, XA, VC

Parameters

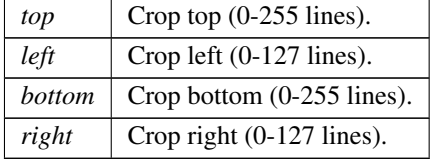

#### Returns

error status. 0 = ERR SUCCESS, otherwise error code. See the enum eErr for details.

## Video setDecoderReg()

EXTERN C CCAUXDLL API [eErr](#page-43-0) CCAUXDLL CALLING CONV CrossControl::Video setDecoder←- Reg (

[VIDEOHANDLE](#page-36-1) ,

## CHAPTER 5. NAMESPACE DOCUMENTATION 226

[uint8](#page-253-1)<sub>-t</sub> decoderRegister,

[uint8](#page-253-1)\_t registerValue )

Set Video decoder bus register. Advanced function for direct access to the video decoder TVP5150AM1 registers.

Supported Platform(s): XL, XM, XS, XA, VC

Parameters

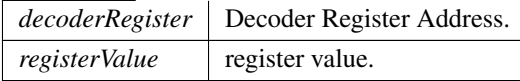

#### Returns

error status.  $0 = ERR$ \_SUCCESS, otherwise error code. See the enum eErr for details.

#### Video setDeInterlaceMode()

EXTERN C CCAUXDLL API [eErr](#page-43-0) CCAUXDLL CALLING CONV CrossControl::Video setDe←- InterlaceMode (

```
VIDEOHANDLE ,
```
[DeInterlaceMode](#page-42-0) mode )

Set the deinterlace mode used when decoding the interlaced video stream. Supported Platform(s): XL, XM

## Parameters

*mode* The mode to set. See enum DeInterlaceMode for descriptions of the modes.

#### Returns

error status.  $0 = ERR_SUCCESS$ , otherwise error code. See the enum eErr for details.

#### Video setGraphicsOverlay()

EXTERN C CCAUXDLL API [eErr](#page-43-0) CCAUXDLL CALLING CONV CrossControl::Video setGraphics←- Overlay (

[VIDEOHANDLE](#page-36-1) ,

[CCStatus](#page-39-1) mode ) Enable or disable overlaying of graphics on top of video. Supported Platform(s): XA, XS, VC

Parameters

*mode* Overlay enable mode

#### Returns

error status.  $0 = ERR_SUCCESS$ , otherwise error code. See the enum eErr for details.

## Video setMirroring()

EXTERN C CCAUXDLL API [eErr](#page-43-0) CCAUXDLL CALLING CONV CrossControl::Video\_setMirroring (

[VIDEOHANDLE](#page-36-1) , [CCStatus](#page-39-1) mode ) Enable or disable mirroring of the video image. Supported Platform(s): XL, XM, XS, XA, VC, VS

Parameters

*mode* The mode to set. Enabled or Disabled.

#### Returns

error status. 0 = ERR SUCCESS, otherwise error code. See the enum eErr for details.

#### Video setRotation()

EXTERN C CCAUXDLL API [eErr](#page-43-0) CCAUXDLL CALLING CONV CrossControl::Video setRotation (

[VIDEOHANDLE](#page-36-1) ,

[VideoRotation](#page-53-0) rotation ) Set the current rotation of the video image. Supported Platform(s): XA, XS, VC, VS

Parameters

*rotation* Enum defining the rotation to set.

Returns

error status.  $0 = ERR$ \_SUCCESS, otherwise error code. See the enum eErr for details.

#### Video setScaling()

```
EXTERN C CCAUXDLL API eErr CCAUXDLL CALLING CONV CrossControl::Video setScaling
\left(VIDEOHANDLE ,
```

```
float32<sub>-t x</sub>,
float 32-t y )
```
Set Video Scaling (image size). If the deinterlace mode is set to DeInterlace Even or DeInterlace Odd, this function multiplies the vertical scaling by a factor of two, to get the correct image proportions.

Supported Platform(s): XL, XM

Parameters

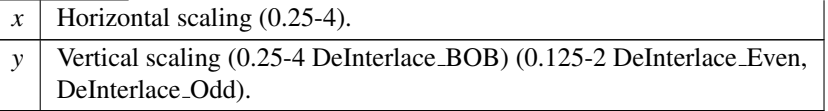

#### Returns

error status. 0 = ERR SUCCESS, otherwise error code. See the enum eErr for details.

#### Video setVideoArea()

EXTERN C CCAUXDLL API [eErr](#page-43-0) CCAUXDLL CALLING CONV CrossControl::Video\_setVideo← Area (

```
VIDEOHANDLE ,
          uint16.t topLeftX,
          uint16_t topLeftY,
          uint16<sub>-t</sub> bottomRightX,
          uint16_t bottomRightY )
Set the area where video is shown.
```
Supported Platform(s): XL, XM, XS, XA, VC, VS

#### Parameters

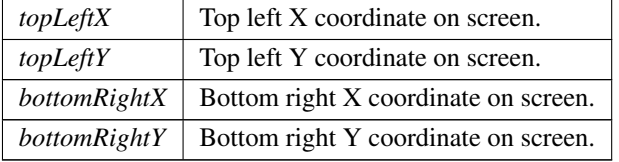

Returns

error status. 0 = ERR SUCCESS, otherwise error code. See the enum eErr for details.

#### Video showFrame()

```
eErr CCAUXDLL_CALLING_CONV CrossControl::Video_show←
Frame (
```
[VIDEOHANDLE](#page-36-1) )

Copy one frame from camera to the display. Supported Platform(s): XA, XS, VC

Returns

error status.  $0 = ERR_SUCCESS$ , otherwise error code. See the enum eErr for details.

#### Video showVideo()

EXTERN C CCAUXDLL API [eErr](#page-43-0) CCAUXDLL CALLING CONV CrossControl::Video show←- Video (

> [VIDEOHANDLE](#page-36-1) , bool show )

Show or hide the video image. Note that it may take some time before the video is shown and correct input info can be read by getRawImage.

Supported Platform(s): XL, XM, XS, XA, VC, VS

Parameters

*show*  $\vert$  True shows the video image.

Returns

error status.  $0 = ERR$  SUCCESS, otherwise error code. See the enum eErr for details.

#### Video\_takeSnapshot()

EXTERN\_C CCAUXDLL\_API [eErr](#page-43-0) CCAUXDLL\_CALLING\_CONV CrossControl::Video\_take← Snapshot (

> [VIDEOHANDLE](#page-36-1) , const [char](#page-252-0)\_t \* path, bool bInterlaced )

Takes a snapshot of the current video image and stores it to a bitmap file. This is a combination of takeSnapShotRaw, getVideoStandard and createBitMap and then storing of the bmpBuffer to file. To be able to take a snapshot, the snapshot function has to be active.

Supported Platform(s): XL, XM (Windows)

Parameters

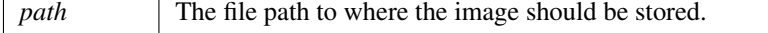

Parameters

```
bInterlaced If true the bitmap only contains every second line in the image, to
              save bandwidth.
```
#### Returns

error status.  $0 = ERR$ \_SUCCESS, otherwise error code. See the enum eErr for details.

## Video\_takeSnapshotBmp()

EXTERN\_C CCAUXDLL\_API [eErr](#page-43-0) CCAUXDLL\_CALLING\_CONV CrossControl::Video\_take← SnapshotBmp (

```
VIDEOHANDLE ,
char_t ** bmpBuffer,
uint32_t * bmpBufSize,
bool bInterlaced,
bool bNTSCFormat )
```
Takes a snapshot of the current video image and return a data buffer with a bitmap image. The bmp buffer is allocated in the function and has to be deallocated with freeBmpBuffer() by the application. This is a combination of the function takeSnap $\leftrightarrow$ ShotRaw and createBitMap. To be able to take a snapshot, the snapshot function has to be active.

Supported Platform(s): XL, XM (Windows)

Parameters

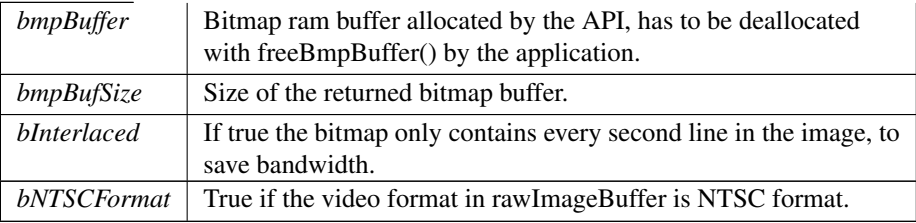

Returns

error status.  $0 = ERR_SUCCESS$ , otherwise error code. See the enum eErr for details.

#### Video takeSnapshotRaw()

EXTERN C CCAUXDLL API [eErr](#page-43-0) CCAUXDLL CALLING CONV CrossControl::Video take←- SnapshotRaw (

[VIDEOHANDLE](#page-36-1) ,

## CHAPTER 5. NAMESPACE DOCUMENTATION 231

```
char_t * rawImqBuffer,
uint32_t rawImgBuffSize,
bool bInterlaced )
```
Takes a snapshot of the current video image and return raw image data. The size of the raw image is when interlaced = false  $0x100 +$  line count  $*$  row count  $*$  4. The size of the raw image is when interlaced = true  $0x100 +$  line count  $*$  row count  $* 2$ . To be able to take a snapshot, the snapshot function has to be active. This function is blocking until a new frame is available from the decoder. An error will be returned if the decoder doesn't return any frames before a timeout.

Supported Platform(s): XL, XM (Windows)

Parameters

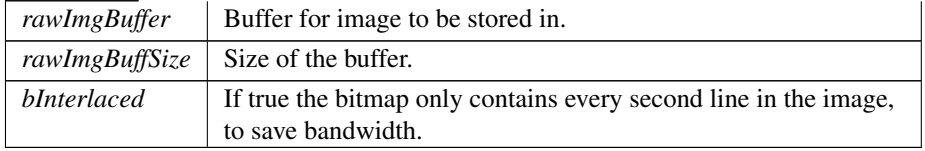

#### Returns

error status. 0 = ERR SUCCESS, otherwise error code. See the enum eErr for details.

## 5.1.4 Variable Documentation

## DigitalIn<sub>-1</sub>

```
uint8.t DigitalIn.1 = (1 \lt < 0)Bit defines for getDigIO
```
## DigitalIn\_2

const [uint8](#page-253-1)<sub>-t</sub> DigitalIn-2 =  $(1 \lt < 1)$ 

## DigitalIn<sub>3</sub>

```
uint8_t DigitalIn_3 = (1 \lt < 2)
```
### DigitalIn<sub>-4</sub>

```
uint8_t DigitalIn_4 = (1 \lt\lt 3)
```
## Video1Conf

const [uint8](#page-253-1)<sub>-t</sub> Video1Conf =  $(1 \lt 0)$ Bit defines for getVideoStartupPowerConfig and setVideoStartupPowerConfig

## Video2Conf

```
uint8.t Video2Conf = (1 \lt < 1)Video channel 1 config
```
## Video3Conf

```
uint8.t Video3Conf = (1 \lt < 2)Video channel 2 config
```
## Video4Conf

const [uint8](#page-253-1).t Video4Conf =  $(1 \lt < 3)$ Video channel 3 config

# Chapter 6

# Data Structure Documentation

# <span id="page-234-4"></span>6.1 BatteryTimerType Struct Reference

#include <Battery.h>

## Data Fields

- [uint32](#page-253-0)\_t [TotRunTimeMain](#page-235-0)
- [uint32](#page-253-0)\_t [TotRunTimeBattery](#page-235-1)
- [uint32](#page-253-0)<sub>-t</sub> [RunTime](#page-235-2)<sub>-m20</sub>
- $\cdot$  [uint32](#page-253-0)\_t [RunTime](#page-235-3)\_m20\_0
- uint $32_t$  [RunTime](#page-234-0)  $0.40$
- [uint32](#page-253-0)<sub>t</sub> [RunTime](#page-234-1)<sub>40.60</sub>
- $\cdot$  [uint32](#page-253-0)\_t [RunTime](#page-234-2)\_60\_70
- [uint32](#page-253-0)\_t [RunTime](#page-234-3)\_70\_80
- [uint32](#page-253-0)<sub>t [RunTime](#page-235-4)\_Above80</sub>

## <span id="page-234-0"></span>6.1.1 Field Documentation

#### RunTime<sub>-0-40</sub>

```
uint32<sub>-t</sub> RunTime<sub>-0-40</sub>
    Total runtime in range 0 to -20 deg C (minutes)
```
## RunTime 40 60

```
uint32<sub>t RunTime<sub>-40-60</sub></sub>
    Total runtime in range 0 to 40 deg C (minutes)
```
## RunTime\_60\_70

```
uint32<sub>-t</sub> RunTime<sub>-60-70</sub>
    Total runtime in range 40 to 60 deg C (minutes)
```
## RunTime<sub>-70-80</sub>

```
uint32<sub>-t</sub> RunTime-70-80
    Total runtime in range 60 to 70 deg C (minutes)
```
#### RunTime Above80

<span id="page-235-2"></span>[uint32](#page-253-0)\_t RunTime\_Above80 Total runtime in range 70 to 80 deg C (minutes)

## RunTime m20

```
uint32_t RunTime_m20
   Total running time on battery power (minutes)
```
## RunTime\_m20\_0

```
uint32<sub>t RunTime_m20_0</sub>
    Total runtime below -20 deg C (minutes)
```
## **TotRunTimeBattery**

```
uint32<sub>-t</sub> TotRunTimeBattery
   Total running time on main power (minutes)
```
## TotRunTimeMain

```
uint32_t TotRunTimeMain
   The documentation for this struct was generated from the following file:
```
• IncludeFiles[/Battery.h](#page-247-0)

# <span id="page-235-7"></span>6.2 BuzzerSetup Struct Reference

#include <CCAuxTypes.h>

## Data Fields

- [uint16](#page-253-2)\_t [frequency](#page-235-5)
- $\cdot$  [uint16](#page-253-2)\_t [volume](#page-235-6)

## <span id="page-235-5"></span>6.2.1 Field Documentation

## frequency

```
uint16<sub>-t</sub> frequency
    buzzer frequency
```
#### volume

```
uint16<sub>-t</sub> volume
    buzzer volume
```
The documentation for this struct was generated from the following file:

• IncludeFiles[/CCAuxTypes.h](#page-249-0)

# <span id="page-236-5"></span>6.3 FpgaLedTimingType Struct Reference

#include <CCAuxTypes.h>

## Data Fields

- [uint8](#page-253-1)<sub>-t</sub> [ledNbr](#page-236-0)
- [uint8](#page-253-1)<sub>t</sub> [onTime](#page-236-1)
- [uint8](#page-253-1)<sub>-t</sub> [offTime](#page-236-2)
- [uint8](#page-253-1)\_t [idleTime](#page-236-3)
- [uint8](#page-253-1)\_t [nrOfPulses](#page-236-4)

## <span id="page-236-3"></span>6.3.1 Field Documentation

## idleTime

<span id="page-236-0"></span>[uint8](#page-253-1)<sub>t idleTime</sub> LED idle time in 100ms

#### ledNbr

<span id="page-236-4"></span>[uint8](#page-253-1)<sub>-t</sub> ledNbr Number of LED

#### nrOfPulses

<span id="page-236-2"></span>[uint8](#page-253-1)<sub>-t</sub> nrOfPulses Pulses per sequences

#### offTime

<span id="page-236-1"></span>[uint8](#page-253-1)<sub>-t</sub> offTime LED off time in 10ms

## onTime

```
uint8<sub>-t</sub> onTime
```
LED on time in 10ms The documentation for this struct was generated from the following file:

<span id="page-236-6"></span>• IncludeFiles[/CCAuxTypes.h](#page-249-0)

# 6.4 LedColorMixType Struct Reference

#include <CCAuxTypes.h>

## Data Fields

- [uint8](#page-253-1)\_t [red](#page-237-0)
- [uint8](#page-253-1)<sub>t</sub> [green](#page-237-1)
- $\cdot$  [uint8](#page-253-1)\_t [blue](#page-237-2)

## <span id="page-237-2"></span>6.4.1 Field Documentation

#### blue

```
uint8<sub>t</sub> blue
    Blue color intensity 0-0x0F
```
## green

<span id="page-237-0"></span>[uint8](#page-253-1)<sub>-t</sub> green Green color intensity 0-0x0F

## red

```
uint8<sub>-t red</sub>
   Red color intensity 0-0x0F
    The documentation for this struct was generated from the following file:
```
• IncludeFiles[/CCAuxTypes.h](#page-249-0)

# <span id="page-237-5"></span>6.5 LedTimingType Struct Reference

#include <CCAuxTypes.h>

## Data Fields

- [uint8](#page-253-1)<sub>t</sub> [onTime](#page-238-0)
- [uint8](#page-253-1)<sub>-t</sub> [offTime](#page-238-1)
- [uint8](#page-253-1)\_t [idleTime](#page-237-3)
- [uint8](#page-253-1)\_t [nrOfPulses](#page-237-4)

# <span id="page-237-3"></span>6.5.1 Field Documentation

## idleTime

<span id="page-237-4"></span>[uint8](#page-253-1)<sub>-t idleTime</sub> LED idle time in 100ms

#### nrOfPulses

<span id="page-238-1"></span>[uint8](#page-253-1)<sub>-t</sub> nrOfPulses Pulses per sequences

#### offTime

<span id="page-238-0"></span>[uint8](#page-253-1)<sub>-t</sub> offTime LED off time in 10ms

## onTime

```
uint8<sub>-t</sub> onTime
   LED on time in 10ms
   The documentation for this struct was generated from the following file:
```
• IncludeFiles[/CCAuxTypes.h](#page-249-0)

# <span id="page-238-5"></span>6.6 received video Struct Reference

#include <CCAuxTypes.h>

## Data Fields

- [uint16](#page-253-2)\_t [received](#page-238-2)\_width
- [uint16](#page-253-2)\_t [received](#page-238-3)\_height
- [uint8](#page-253-1)<sub>-t</sub> received [framerate](#page-238-4)

## <span id="page-238-4"></span>6.6.1 Field Documentation

### received framerate

<span id="page-238-3"></span>[uint8](#page-253-1)<sub>-t</sub> received\_framerate

#### received height

<span id="page-238-2"></span>[uint16](#page-253-2).t received\_height

#### received width

```
uint16.t received_width
   The documentation for this struct was generated from the following file:
```
<span id="page-238-6"></span>• IncludeFiles[/CCAuxTypes.h](#page-249-0)

# 6.7 TimerType Struct Reference

#include <CCAuxTypes.h>

## Data Fields

- [uint32](#page-253-0)\_t [TotRunTime](#page-239-0)
- [uint32](#page-253-0)<sub>-t</sub> [TotSuspTime](#page-239-1)
- [uint32](#page-253-0)\_t [TotHeatTime](#page-239-2)
- $\cdot$  [uint32](#page-253-0)\_t [RunTime40](#page-239-3)\_60
- [uint32](#page-253-0)\_t [RunTime60](#page-239-4)\_70
- [uint32](#page-253-0)<sub>t</sub> [RunTime70](#page-239-5)<sub>-80</sub>
- [uint32](#page-253-0)\_t [Above80RunTime](#page-239-6)

## 6.7.1 Detailed Description

Diagnostic timer data

## <span id="page-239-6"></span>6.7.2 Field Documentation

## Above80RunTime

<span id="page-239-3"></span>[uint32](#page-253-0)<sub>-t</sub> Above80RunTime Total runtime in 70-80deg (minutes)

## RunTime40<sub>-60</sub>

<span id="page-239-4"></span>[uint32](#page-253-0)<sub>t RunTime40<sub>-60</sub></sub> Total heating time (minutes)

## RunTime60 70

<span id="page-239-5"></span>[uint32](#page-253-0)<sub>-t</sub> RunTime60-70 Total runtime in 40-60deg (minutes)

## RunTime70\_80

<span id="page-239-2"></span>[uint32](#page-253-0)\_t RunTime70\_80 Total runtime in 60-70deg (minutes)

## TotHeatTime

<span id="page-239-0"></span>[uint32](#page-253-0)<sub>-t</sub> TotHeatTime Total suspend time (minutes)

## TotRunTime

<span id="page-239-1"></span>[uint32](#page-253-0) t TotRunTime

## TotSuspTime

```
uint32<sub>-t</sub> TotSuspTime
   Total running time (minutes)
   The documentation for this struct was generated from the following file:
```
• IncludeFiles[/CCAuxTypes.h](#page-249-0)

# <span id="page-240-4"></span>6.8 UpgradeStatus Struct Reference

#include <CCAuxTypes.h>

## Data Fields

- enum [UpgradeAction](#page-52-1) [currentAction](#page-240-0)
- [uint8](#page-253-1)<sub>t [percent](#page-240-1)</sub>
- [eErr](#page-43-0) [errorCode](#page-240-2)

## 6.8.1 Detailed Description

Upgrade Status

## <span id="page-240-0"></span>6.8.2 Field Documentation

#### currentAction

<span id="page-240-2"></span>enum [UpgradeAction](#page-52-1) currentAction

## errorCode

```
eErr errorCode
```
<span id="page-240-1"></span>Represents the percentage of completion of the current action

#### percent

```
uint8<sub>-t</sub> percent
```

```
The current action.
```
The documentation for this struct was generated from the following file:

• IncludeFiles[/CCAuxTypes.h](#page-249-0)

# <span id="page-240-3"></span>6.9 version info Struct Reference

```
#include <CCAuxTypes.h>
```
## Data Fields

- [uint8](#page-253-1)<sub>-t [major](#page-241-0)</sub>
- $\cdot$  [uint8](#page-253-1)\_t [minor](#page-241-1)
- [uint8](#page-253-1)<sub>t [release](#page-241-2)</sub>
- [uint8](#page-253-1)\_t [build](#page-241-3)

## <span id="page-241-3"></span>6.9.1 Field Documentation

#### build

<span id="page-241-0"></span>[uint8](#page-253-1)<sub>-t</sub> build version build number

#### major

```
uint8<sub>-t</sub> major
    version major number
```
## minor

<span id="page-241-2"></span>[uint8](#page-253-1)<sub>-t</sub> minor version minor number

### release

[uint8](#page-253-1)<sub>-t</sub> release version release number The documentation for this struct was generated from the following file:

• IncludeFiles[/CCAuxTypes.h](#page-249-0)

# <span id="page-241-6"></span>6.10 video dec command Struct Reference

#include <CCAuxTypes.h>

## Data Fields

- [uint8](#page-253-1)<sub>t</sub> [decoder](#page-241-4)\_register
- [uint8](#page-253-1)\_t [register](#page-241-5)\_value

## <span id="page-241-4"></span>6.10.1 Field Documentation

## decoder\_register

<span id="page-241-5"></span>[uint8](#page-253-1)<sub>-t</sub> decoder-register

## register\_value

## [uint8](#page-253-1)<sub>-t register-value</sub>

The documentation for this struct was generated from the following file:

• IncludeFiles[/CCAuxTypes.h](#page-249-0)

# Chapter 7

# File Documentation

# 7.1 IncludeFiles/About.h File Reference

## Namespaces

• [CrossControl](#page-15-0)

## Typedefs

• typedef void ∗ [ABOUTHANDLE](#page-34-0)

- EXTERN\_C CCAUXDLL\_API ABOUTHANDLE CCAUXDLL\_CALLING\_← CONV [GetAbout](#page-159-0) (void)
- EXTERN\_C CCAUXDLL\_API void CCAUXDLL\_CALLING\_CONV [About](#page-71-0)← [release](#page-71-0) (ABOUTHANDLE)
- EXTERN\_C CCAUXDLL\_API eErr CCAUXDLL\_CALLING\_CONV [About](#page-63-0)← \_[getMainPCBSerial](#page-63-0) (ABOUTHANDLE, [char](#page-252-0)\_t \*buff, [int32](#page-253-4)\_t len)
- EXTERN\_C CCAUXDLL\_API eErr CCAUXDLL\_CALLING\_CONV [About](#page-70-0)← [getUnitSerial](#page-70-0) (ABOUTHANDLE, [char](#page-252-0) t ∗buff, [int32](#page-253-4) t len)
- EXTERN\_C CCAUXDLL\_API eErr CCAUXDLL\_CALLING\_CONV [About](#page-63-1)← [getMainPCBArt](#page-63-1) (ABOUTHANDLE, [char](#page-252-0) t ∗buff, [int32](#page-253-4) t length)
- EXTERN C CCAUXDLL\_API eErr CCAUXDLL\_CALLING\_CONV [About](#page-62-0)← \_[getMainManufacturingDate](#page-62-0) (ABOUTHANDLE, [char](#page-252-0)\_t ∗buff, [int32](#page-253-4)\_t len)
- EXTERN C CCAUXDLL API eErr CCAUXDLL CALLING CONV [About](#page-62-1)<sup>←</sup> \_[getMainHWversion](#page-62-1) (ABOUTHANDLE, [char](#page-252-0)\_t \*buff, [int32](#page-253-4)\_t len)
- EXTERN C CCAUXDLL API eErr CCAUXDLL CALLING CONV [About](#page-64-0)<sup>←</sup> \_[getMainProdRev](#page-64-0) (ABOUTHANDLE, [char](#page-252-0)\_t ∗buff, [int32](#page-253-4)\_t len)
- EXTERN\_C CCAUXDLL\_API eErr CCAUXDLL\_CALLING\_CONV [About](#page-64-1)← [getMainProdArtNr](#page-64-1) (ABOUTHANDLE, [char](#page-252-0) t ∗buff, [int32](#page-253-4) t len)
- EXTERN C CCAUXDLL API eErr CCAUXDLL CALLING CONV [About](#page-67-0)<sup>←</sup> [getNrOfETHConnections](#page-67-0) (ABOUTHANDLE, [uint8](#page-253-1) t ∗NrOfConnections)
- EXTERN\_C CCAUXDLL\_API eErr CCAUXDLL\_CALLING\_CONV [About](#page-66-0)← [getNrOfCANConnections](#page-66-0) (ABOUTHANDLE, [uint8](#page-253-1) t ∗NrOfConnections)

## CHAPTER 7. FILE DOCUMENTATION 243

- EXTERN C CCAUXDLL API eErr CCAUXDLL CALLING CONV [About](#page-69-0)← [getNrOfVideoConnections](#page-69-0) (ABOUTHANDLE, [uint8](#page-253-1) t ∗NrOfConnections)
- EXTERN C CCAUXDLL API eErr CCAUXDLL CALLING CONV [About](#page-69-1)← [getNrOfUSBConnections](#page-69-1) (ABOUTHANDLE, [uint8](#page-253-1) t ∗NrOfConnections)
- EXTERN\_C CCAUXDLL\_API eErr CCAUXDLL\_CALLING\_CONV [About](#page-68-0)← [getNrOfSerialConnections](#page-68-0) (ABOUTHANDLE, [uint8](#page-253-1) t ∗NrOfConnections)
- EXTERN\_C CCAUXDLL\_API eErr CCAUXDLL\_CALLING\_CONV [About](#page-67-1)← [getNrOfDigIOConnections](#page-67-1) (ABOUTHANDLE, [uint8](#page-253-1) t ∗NrOfConnections)
- EXTERN\_C CCAUXDLL\_API eErr CCAUXDLL\_CALLING\_CONV [About](#page-59-0)← [getIsDisplayAvailable](#page-59-0) (ABOUTHANDLE, bool ∗available)
- EXTERN\_C CCAUXDLL\_API eErr CCAUXDLL\_CALLING\_CONV [About](#page-61-0)← [getIsTouchScreenAvailable](#page-61-0) (ABOUTHANDLE, bool ∗available)
- EXTERN C CCAUXDLL API eErr CCAUXDLL CALLING CONV [About](#page-56-0)← [getDisplayResolution](#page-56-0) (ABOUTHANDLE, [char](#page-252-0)\_t ∗buff, [int32](#page-253-4)\_t len)
- EXTERN\_C CCAUXDLL\_API eErr CCAUXDLL\_CALLING\_CONV [About](#page-56-1)← [getAddOnPCBSerial](#page-56-1) (ABOUTHANDLE, [char](#page-252-0) t ∗buff, [int32](#page-253-4) t len)
- EXTERN C CCAUXDLL API eErr CCAUXDLL CALLING CONV [About](#page-55-0)<sup>←</sup> \_[getAddOnPCBArt](#page-55-0) (ABOUTHANDLE, [char](#page-252-0)\_t \*buff, [int32](#page-253-4)\_t length)
- EXTERN\_C CCAUXDLL\_API eErr CCAUXDLL\_CALLING\_CONV [About](#page-55-1)← [getAddOnManufacturingDate](#page-55-1) (ABOUTHANDLE, [char](#page-252-0) t ∗buff, [int32](#page-253-4) t len)
- EXTERN C CCAUXDLL API eErr CCAUXDLL CALLING CONV [About](#page-54-0)<sup>←</sup> \_[getAddOnHWversion](#page-54-0) (ABOUTHANDLE, [char](#page-252-0)\_t \*buff, [int32](#page-253-4)\_t len)
- EXTERN\_C CCAUXDLL\_API eErr CCAUXDLL\_CALLING\_CONV [About](#page-61-1)← [getIsWLANMounted](#page-61-1) (ABOUTHANDLE, bool ∗mounted)
- EXTERN\_C CCAUXDLL\_API eErr CCAUXDLL\_CALLING\_CONV [About](#page-60-0)← [getIsGPSMounted](#page-60-0) (ABOUTHANDLE, bool ∗mounted)
- EXTERN\_C CCAUXDLL\_API eErr CCAUXDLL\_CALLING\_CONV [About](#page-59-1)← [getIsGPRSMounted](#page-59-1) (ABOUTHANDLE, bool ∗mounted)
- EXTERN C CCAUXDLL API eErr CCAUXDLL CALLING CONV [About](#page-58-0)<sup>←</sup> [getIsBTMounted](#page-58-0) (ABOUTHANDLE, bool ∗mounted)
- EXTERN C CCAUXDLL API eErr CCAUXDLL CALLING CONV [About](#page-57-0)<sup>←</sup> \_[getFrontPcbRev](#page-57-0) (ABOUTHANDLE, [uint8](#page-253-1)\_t \*major, uint8\_t \*minor)
- EXTERN\_C CCAUXDLL\_API eErr CCAUXDLL\_CALLING\_CONV [About](#page-60-1)← [getIsIOExpanderMounted](#page-60-1) (ABOUTHANDLE, bool ∗mounted)
- EXTERN\_C CCAUXDLL\_API eErr CCAUXDLL\_CALLING\_CONV [About](#page-57-1)← \_[getIOExpanderValue](#page-57-1) (ABOUTHANDLE, [uint16](#page-253-2)\_t \*value)
- EXTERN\_C CCAUXDLL\_API eErr CCAUXDLL\_CALLING\_CONV [About](#page-71-1)← [hasOsBooted](#page-71-1) (ABOUTHANDLE, bool ∗bootComplete)
- EXTERN\_C CCAUXDLL\_API eErr CCAUXDLL\_CALLING\_CONV [About](#page-58-1)← [getIsAnybusMounted](#page-58-1) (ABOUTHANDLE, bool ∗mounted)
- EXTERN C CCAUXDLL API eErr CCAUXDLL CALLING CONV [About](#page-66-1)<sup>←</sup> [getNrOfCfgInConnections](#page-66-1) (ABOUTHANDLE, [uint8](#page-253-1) t ∗NrOfConnections)
- EXTERN\_C CCAUXDLL\_API eErr CCAUXDLL\_CALLING\_CONV [About](#page-68-1)← [getNrOfPWMOutConnections](#page-68-1) (ABOUTHANDLE, [uint8](#page-253-1) t ∗NrOfConnections)
- EXTERN\_C CCAUXDLL\_API eErr CCAUXDLL\_CALLING\_CONV [About](#page-65-0)← [getNrOfButtons](#page-65-0) (ABOUTHANDLE, [int32](#page-253-4) t ∗numbuttons)
- EXTERN\_C CCAUXDLL\_API eErr CCAUXDLL\_CALLING\_CONV [About](#page-70-1)← [getUserEepromData](#page-70-1) (ABOUTHANDLE, [char](#page-252-0) t ∗buff, [uint16](#page-253-2) t length)

• EXTERN C CCAUXDLL API eErr CCAUXDLL CALLING CONV [About](#page-71-2)← [setUserEepromData](#page-71-2) (ABOUTHANDLE, [uint16](#page-253-2) t startpos, const [char](#page-252-0) t ∗buff,  $uint16_t length)$  $uint16_t length)$ 

# 7.2 IncludeFiles/Adc.h File Reference

## Namespaces

• [CrossControl](#page-15-0)

## Typedefs

• typedef void ∗ [ADCHANDLE](#page-34-1)

## Functions

- EXTERN C CCAUXDLL API ADCHANDLE CCAUXDLL CALLING CO<sup>←</sup> NV [GetAdc](#page-159-1) (void)
- EXTERN\_C CCAUXDLL\_API void CCAUXDLL\_CALLING\_CONV [Adc](#page-73-0)\_← [release](#page-73-0) (ADCHANDLE)
- EXTERN\_C CCAUXDLL\_API eErr CCAUXDLL\_CALLING\_CONV [Adc](#page-72-0)\_← [getVoltage](#page-72-0) (ADCHANDLE, VoltageEnum selection, [float64](#page-253-5)\_t ∗value)

# 7.3 IncludeFiles/AuxVersion.h File Reference

## Namespaces

• [CrossControl](#page-15-0)

## Typedefs

• typedef void ∗ [AUXVERSIONHANDLE](#page-34-2)

- EXTERN C CCAUXDLL API AUXVERSIONHANDLE CCAUXDLL CA<sup>←</sup> LLING\_CONV [GetAuxVersion](#page-160-0) (void)
- EXTERN\_C CCAUXDLL\_API void CCAUXDLL\_CALLING\_CONV [AuxVersio](#page-78-0)n← [release](#page-78-0) (AUXVERSIONHANDLE)
- EXTERN\_C CCAUXDLL\_API eErr CCAUXDLL\_CALLING\_CONV [AuxVersio](#page-75-0)n← [getFPGAVersion](#page-75-0) (AUXVERSIONHANDLE, [uint8](#page-253-1) t ∗major, [uint8](#page-253-1) t ∗minor, [uint8](#page-253-1)\_t ∗release, uint8\_t ∗build)
- EXTERN\_C CCAUXDLL\_API eErr CCAUXDLL\_CALLING\_CONV [AuxVersio](#page-77-0)n← \_[getSSVersion](#page-77-0) (AUXVERSIONHANDLE, [uint8](#page-253-1)\_t \*major, uint8\_t \*minor, uint8←  $_t$  $_t$  ∗release, [uint8](#page-253-1)<sub>-t</sub> ∗build)
- EXTERN\_C CCAUXDLL\_API eErr CCAUXDLL\_CALLING\_CONV [AuxVersio](#page-76-0)n← \_[getFrontVersion](#page-76-0) (AUXVERSIONHANDLE, [uint8](#page-253-1)\_t ∗major, [uint](#page-253-1)8\_t ∗minor, uint8←  $_t$  $_t$  ∗release, [uint8](#page-253-1)<sub>-t</sub> ∗build)
- EXTERN\_C CCAUXDLL\_API eErr CCAUXDLL\_CALLING\_CONV [AuxVersio](#page-74-0)n← [getCCAuxVersion](#page-74-0) (AUXVERSIONHANDLE, [uint8](#page-253-1) t ∗major, [uint8](#page-253-1) t ∗minor,  $uint8_t * release,  $uint8_t * build$ )$  $uint8_t * release,  $uint8_t * build$ )$
- EXTERN\_C CCAUXDLL\_API eErr CCAUXDLL\_CALLING\_CONV [AuxVersio](#page-77-1)n← \_[getOSVersion](#page-77-1) (AUXVERSIONHANDLE, [uint8](#page-253-1)<sub>\_t</sub> ∗major, uint8<sub>\_t</sub> ∗minor, uint8←  $_t$  $_t$  ∗release, [uint8](#page-253-1)<sub>-t</sub> ∗build)
- EXTERN\_C CCAUXDLL\_API eErr CCAUXDLL\_CALLING\_CONV [AuxVersio](#page-73-1)n← [getCCAuxDrvVersion](#page-73-1) (AUXVERSIONHANDLE, [uint8](#page-253-1)\_t ∗major, uint8\_t ∗minor, [uint8](#page-253-1)<sub>\_t</sub> ∗release, uint8\_t ∗build)

# 7.4 IncludeFiles/Backlight.h File Reference

## Namespaces

• [CrossControl](#page-15-0)

## Typedefs

• typedef void ∗ [BACKLIGHTHANDLE](#page-34-3)

- EXTERN\_C CCAUXDLL\_API BACKLIGHTHANDLE CCAUXDLL\_CAL← LING\_CONV [GetBacklight](#page-160-1) (void)
- EXTERN\_C CCAUXDLL\_API void CCAUXDLL\_CALLING\_CONV [Backlight](#page-82-0)← [release](#page-82-0) (BACKLIGHTHANDLE)
- EXTERN\_C CCAUXDLL\_API eErr CCAUXDLL\_CALLING\_CONV [Backlight](#page-81-0)← \_[getIntensity](#page-81-0) (BACKLIGHTHANDLE, [uint8](#page-253-1)\_t ∗intensity)
- EXTERN\_C CCAUXDLL\_API eErr CCAUXDLL\_CALLING\_CONV [Backlight](#page-84-0)← [setIntensity](#page-84-0) (BACKLIGHTHANDLE, [uint8](#page-253-1)\_t intensity)
- EXTERN\_C CCAUXDLL\_API eErr CCAUXDLL\_CALLING\_CONV [Backlight](#page-82-1)← \_[getStatus](#page-82-1) (BACKLIGHTHANDLE, [uint8](#page-253-1)\_t ∗status)
- EXTERN\_C CCAUXDLL\_API eErr CCAUXDLL\_CALLING\_CONV [Backlight](#page-80-0)← [getHWStatus](#page-80-0) (BACKLIGHTHANDLE, bool ∗status)
- EXTERN\_C CCAUXDLL\_API eErr CCAUXDLL\_CALLING\_CONV [Backlight](#page-85-0)← [startAutomaticBL](#page-85-0) (BACKLIGHTHANDLE)
- EXTERN\_C CCAUXDLL\_API eErr CCAUXDLL\_CALLING\_CONV [Backlight](#page-85-1)← [stopAutomaticBL](#page-85-1) (BACKLIGHTHANDLE)
- EXTERN C CCAUXDLL API eErr CCAUXDLL CALLING CONV [Backlight](#page-79-0)<sup>←</sup> [getAutomaticBLStatus](#page-79-0) (BACKLIGHTHANDLE, [uint8](#page-253-1)\_t ∗status)
- EXTERN\_C CCAUXDLL\_API eErr CCAUXDLL\_CALLING\_CONV [Backlight](#page-83-0)← [setAutomaticBLParams](#page-83-0) (BACKLIGHTHANDLE, bool bSoftTransitions)
- EXTERN\_C CCAUXDLL\_API eErr CCAUXDLL\_CALLING\_CONV [Backlight](#page-79-1)← [getAutomaticBLParams](#page-79-1)(BACKLIGHTHANDLE, bool ∗bSoftTransitions, [float6](#page-253-5)4<sup>←</sup>  $-t * k$  $-t * k$  $-t * k$
- EXTERN\_C CCAUXDLL\_API eErr CCAUXDLL\_CALLING\_CONV [Backlight](#page-83-1)← [setAutomaticBLFilter](#page-83-1) (BACKLIGHTHANDLE, [uint32](#page-253-0) t averageWndSize, [uint3](#page-253-0)2<sup>←</sup> [t](#page-253-0) rejectWndSize, [uint32](#page-253-0) t rejectDeltaInLux, LightSensorSamplingMode mode)
- EXTERN C CCAUXDLL API eErr CCAUXDLL CALLING CONV [Backlight](#page-79-2)← [getAutomaticBLFilter](#page-79-2) (BACKLIGHTHANDLE, [uint32](#page-253-0) t ∗averageWndSize, [uin](#page-253-0)t32← [t](#page-253-0) ∗rejectWndSize, [uint32](#page-253-0) t ∗rejectDeltaInLux, LightSensorSamplingMode ∗mode)
- EXTERN\_C CCAUXDLL\_API eErr CCAUXDLL\_CALLING\_CONV [Backlight](#page-81-1)← [getLedDimming](#page-81-1) (BACKLIGHTHANDLE, CCStatus ∗status)
- EXTERN\_C CCAUXDLL\_API eErr CCAUXDLL\_CALLING\_CONV [Backlight](#page-84-1)← [setLedDimming](#page-84-1) (BACKLIGHTHANDLE, CCStatus status)

## <span id="page-247-0"></span>7.5 IncludeFiles/Battery.h File Reference

## Data Structures

• struct [BatteryTimerType](#page-234-4)

## Namespaces

• [CrossControl](#page-15-0)

## **Typedefs**

• typedef void ∗ [BATTERYHANDLE](#page-35-0)

## **Enumerations**

- enum [ChargingStatus](#page-42-1) { [ChargingStatus](#page-42-4)\_NoCharge = 0, ChargingStatus\_Charging = 1, ChargingStatus $\leftrightarrow$  $FullyCharged = 2, ChargingStatus_TempLow = 3,$  $FullyCharged = 2, ChargingStatus_TempLow = 3,$  $FullyCharged = 2, ChargingStatus_TempLow = 3,$  $FullyCharged = 2, ChargingStatus_TempLow = 3,$  $ChargingStatus$  TempHigh = 4,  $ChargingStatus$  Unknown = 5 }
- enum [PowerSource](#page-47-1) { PowerSource\_Battery = 0, PowerSource\_[ExternalPower](#page-47-2) = 1 }
- enum [ErrorStatus](#page-44-0) { [ErrorStatus](#page-44-3) NoError = 0, ErrorStatus [ThermistorTempSensor](#page-44-2) = 1, ErrorStatus $\leftrightarrow$  $S$ econdaryTempSensor = 2, [ErrorStatus](#page-44-4) ChargeFail = 3, ErrorStatus [Overcurrent](#page-44-5) = 4, [ErrorStatus](#page-44-6) Init =  $5 \}$

- EXTERN C CCAUXDLL API BATTERYHANDLE CCAUXDLL CALLIN<sup>←</sup> G<sub>-CONV</sub> [GetBattery](#page-161-0) (void)
- EXTERN C CCAUXDLL API void CCAUXDLL CALLING CONV [Battery](#page-94-0)<sup>←</sup> [release](#page-94-0) (BATTERYHANDLE)
- EXTERN\_C CCAUXDLL\_API eErr CCAUXDLL\_CALLING\_CONV [Battery](#page-93-0)← [isBatteryPresent](#page-93-0) (BATTERYHANDLE, bool ∗batteryIsPresent)
- EXTERN\_C CCAUXDLL\_API eErr CCAUXDLL\_CALLING\_CONV [Battery](#page-89-0)← [getBatteryVoltageStatus](#page-89-0)(BATTERYHANDLE, [uint8](#page-253-1) t ∗batteryVoltagePercent)
- EXTERN\_C CCAUXDLL\_API eErr CCAUXDLL\_CALLING\_CONV [Battery](#page-85-2)← [getBatteryChargingStatus](#page-85-2) (BATTERYHANDLE, ChargingStatus ∗status)
- EXTERN\_C CCAUXDLL\_API eErr CCAUXDLL\_CALLING\_CONV [Battery](#page-92-0)← [getPowerSource](#page-92-0) (BATTERYHANDLE, PowerSource ∗status)
- EXTERN C CCAUXDLL API eErr CCAUXDLL CALLING CONV [Battery](#page-89-1)← \_[getBatteryTemp](#page-89-1) (BATTERYHANDLE, [int16](#page-253-6)\_t ∗temperature)
- EXTERN\_C CCAUXDLL\_API eErr CCAUXDLL\_CALLING\_CONV [Battery](#page-90-0)← [getHwErrorStatus](#page-90-0) (BATTERYHANDLE, ErrorStatus ∗errorCode)
- EXTERN\_C CCAUXDLL\_API eErr CCAUXDLL\_CALLING\_CONV [Battery](#page-92-1)← [getTimer](#page-92-1) (BATTERYHANDLE, BatteryTimerType ∗times)
- EXTERN\_C CCAUXDLL\_API eErr CCAUXDLL\_CALLING\_CONV [Battery](#page-91-0)← [getMinMaxTemp](#page-91-0) (BATTERYHANDLE, [int16](#page-253-6) t ∗minTemp, [int16](#page-253-6) t ∗maxTemp)
- EXTERN\_C CCAUXDLL\_API eErr CCAUXDLL\_CALLING\_CONV [Battery](#page-86-0)← \_[getBatteryHWversion](#page-86-0) (BATTERYHANDLE, [char](#page-252-0)\_t ∗buff, [int32](#page-253-4)\_t len)
- EXTERN\_C CCAUXDLL\_API eErr CCAUXDLL\_CALLING\_CONV [Battery](#page-88-0)← [getBatterySwVersion](#page-88-0) (BATTERYHANDLE, [uint16](#page-253-2) t ∗major, [uint16](#page-253-2) t ∗minor, uint $16_t$  ∗release, uint $16_t$  ∗build)
- EXTERN\_C CCAUXDLL\_API eErr CCAUXDLL\_CALLING\_CONV [Battery](#page-87-0)← \_[getBatterySerial](#page-87-0) (BATTERYHANDLE, [char](#page-252-0)\_t \*buff, [int32](#page-253-4)\_t len)

## 7.6 IncludeFiles/Buzzer.h File Reference

## **Namespaces**

• [CrossControl](#page-15-0)

## Typedefs

• typedef void ∗ [BUZZERHANDLE](#page-35-1)

- EXTERN C CCAUXDLL API BUZZERHANDLE CCAUXDLL CALLING<sup>←</sup> CONV [GetBuzzer](#page-161-1) (void)
- EXTERN\_C CCAUXDLL\_API void CCAUXDLL\_CALLING\_CONV [Buzzer](#page-96-0)← [release](#page-96-0) (BUZZERHANDLE)
- EXTERN\_C CCAUXDLL\_API eErr CCAUXDLL\_CALLING\_CONV [Buzzer](#page-95-0)← [getFrequency](#page-95-0) (BUZZERHANDLE, [uint16](#page-253-2) t ∗frequency)
- EXTERN C CCAUXDLL API eErr CCAUXDLL CALLING CONV [Buzzer](#page-96-1)<sup>←</sup> [getVolume](#page-96-1) (BUZZERHANDLE, [uint16](#page-253-2) t ∗volume)
- EXTERN\_C CCAUXDLL\_API eErr CCAUXDLL\_CALLING\_CONV [Buzzer](#page-95-1)← [getTrigger](#page-95-1) (BUZZERHANDLE, bool ∗trigger)
- EXTERN C CCAUXDLL API eErr CCAUXDLL CALLING CONV [Buzzer](#page-97-0)<sup>←</sup> [setFrequency](#page-97-0) (BUZZERHANDLE, [uint16](#page-253-2)\_t frequency)
- EXTERN C CCAUXDLL API eErr CCAUXDLL CALLING CONV [Buzzer](#page-98-0)<sup>←</sup> [setVolume](#page-98-0) (BUZZERHANDLE, [uint16](#page-253-2)\_t volume)
- EXTERN\_C CCAUXDLL\_API eErr CCAUXDLL\_CALLING\_CONV [Buzzer](#page-97-1)← [setTrigger](#page-97-1) (BUZZERHANDLE, bool trigger)
- EXTERN\_C CCAUXDLL\_API eErr CCAUXDLL\_CALLING\_CONV [Buzzer](#page-94-1)← [buzze](#page-94-1) (BUZZERHANDLE, [int32](#page-253-4) t time, bool blocking)

## 7.7 IncludeFiles/CanSetting.h File Reference

## Namespaces

• [CrossControl](#page-15-0)

## Typedefs

• typedef void ∗ [CANSETTINGHANDLE](#page-35-2)

## Functions

- EXTERN C CCAUXDLL API CANSETTINGHANDLE CCAUXDLL CAL←- LING\_CONV [GetCanSetting](#page-161-2) (void)
- EXTERN\_C CCAUXDLL\_API void CCAUXDLL\_CALLING\_CONV [CanSettin](#page-99-0)g← [release](#page-99-0) (CANSETTINGHANDLE)
- EXTERN\_C CCAUXDLL\_API eErr CCAUXDLL\_CALLING\_CONV [CanSettin](#page-98-1)g← \_[getBaudrate](#page-98-1) (CANSETTINGHANDLE, [uint8](#page-253-1)\_t net, [uint16](#page-253-2)\_t ∗baudrate)
- EXTERN\_C CCAUXDLL\_API eErr CCAUXDLL\_CALLING\_CONV [CanSettin](#page-99-1)g← \_[getFrameType](#page-99-1) (CANSETTINGHANDLE, [uint8](#page-253-1)\_t net, CanFrameType ∗frame← Type)
- EXTERN\_C CCAUXDLL\_API eErr CCAUXDLL\_CALLING\_CONV [CanSettin](#page-100-0)g← LetBaudrate (CANSETTINGHANDLE, [uint8](#page-253-1)\_t net, [uint16](#page-253-2)\_t baudrate)
- EXTERN\_C CCAUXDLL\_API eErr CCAUXDLL\_CALLING\_CONV [CanSettin](#page-100-1)g← LetFrameType (CANSETTINGHANDLE, [uint8](#page-253-1)\_t net, CanFrameType frame← Type)

# 7.8 IncludeFiles/CCAuxErrors.h File Reference

## Namespaces

• [CrossControl](#page-15-0)

## Functions

- EXTERN C CCAUXDLL API [char](#page-252-0) t const ∗CCAUXDLL CALLING CONV [GetErrorStringA](#page-164-0) (eErr errCode)
- EXTERN C CCAUXDLL API wchar t const ∗CCAUXDLL CALLING CO<sup>←</sup> NV [GetErrorStringW](#page-164-1) (eErr errCode)

# <span id="page-249-0"></span>7.9 IncludeFiles/CCAuxTypes.h File Reference

## Data Structures

- struct [received](#page-238-5) video
- struct video\_dec\_[command](#page-241-6)
- struct [version](#page-240-3) info
- struct [BuzzerSetup](#page-235-7)
- struct [LedTimingType](#page-237-5)

## CHAPTER 7. FILE DOCUMENTATION 249

- struct [FpgaLedTimingType](#page-236-5)
- struct [LedColorMixType](#page-236-6)
- struct [TimerType](#page-238-6)
- struct [UpgradeStatus](#page-240-4)

## Namespaces

• [CrossControl](#page-15-0)

## Typedefs

- typedef float float 32\_t
- typedef double [float64](#page-253-5)\_t
- typedef [char](#page-252-0) char\_t
- typedef signed char  $int8_t$  $int8_t$
- typedef signed short  $int16_t$  $int16_t$
- typedef signed int [int32](#page-253-4)\_t
- typedef unsigned char [uint8](#page-253-1)\_t
- typedef unsigned short [uint16](#page-253-2)\_t
- typedef unsigned int [uint32](#page-253-0)\_t
- typedef signed  $\frac{1}{100}$  [int64](#page-253-8)  $\frac{1}{100}$
- typedef unsigned  $\frac{1}{10}$  [uint64](#page-253-9)\_t
- typedef struct version info [VersionType](#page-36-2)

## Enumerations

• enum [VoltageEnum](#page-53-2) {

[VOLTAGE](#page-53-6)  $24$ VIN = 0, VOLTAGE  $24$ V, VOLTAGE 12V, VOLTAGE 12V $\leftrightarrow$ [ID,](#page-53-6)

[VOLTAGE](#page-53-7) 5V, [VOLTAGE](#page-53-8) 3V3, [VOLTAGE](#page-54-1) VTFT, [VOLTAGE](#page-54-2) 5VSTB, [VOLTAGE](#page-54-3) 1V9, [VOLTAGE](#page-54-4) 1V8, [VOLTAGE](#page-54-5) 1V5, [VOLTAGE](#page-54-6) 1V2, [VOLTAGE](#page-54-7) 1V05, [VOLTAGE](#page-54-8) 1V0, [VOLTAGE](#page-54-9) 0V9, [VOLTAGE](#page-54-10) VREF I<sup>←</sup>- [NT,](#page-54-10)

[VOLTAGE](#page-54-11) 24V BACKUP, [VOLTAGE](#page-54-12) 2V5, [VOLTAGE](#page-54-13) 1V1, [VOLTAGE](#page-54-14)<sup>←</sup>-  $1V3$  [PER,](#page-54-14)

[VOLTAGE](#page-54-15) 1V3 VDDA, [VOLTAGE](#page-54-16) 3V3STBY, [VOLTAGE](#page-54-17) VPMIC, [VOL](#page-54-18)<sup>←</sup>- TAGE\_[VMAIN](#page-54-18) }

- enum [LightSensorOperationRange](#page-45-0)  $\{ RangeStandard = 0, RangeExtended = 1 \}$  $\{ RangeStandard = 0, RangeExtended = 1 \}$  $\{ RangeStandard = 0, RangeExtended = 1 \}$  $\{ RangeStandard = 0, RangeExtended = 1 \}$  $\{ RangeStandard = 0, RangeExtended = 1 \}$
- enum [LightSensorSamplingMode](#page-45-3) { [SamplingModeStandard](#page-45-4) = 0, [Sampling](#page-45-5) $\leftrightarrow$ [ModeExtended,](#page-45-5) [SamplingModeAuto](#page-45-6) }
- enum [CCStatus](#page-39-1)  $\{ Disabeled = 0, Enabeled = 1 \}$
- enum  $eErr$  {

ERR [SUCCESS](#page-43-1) = 0, ERR OPEN [FAILED](#page-43-2) = 1, ERR NOT [SUPPORTED](#page-43-3) = 2, ERR [UNKNOWN](#page-43-4) FEATURE = 3,

ERR DATATYPE [MISMATCH](#page-43-5) = 4, ERR CODE NOT [EXIST](#page-43-6) = 5, [ERR](#page-43-7)  $B \leftrightarrow$ [UFFER](#page-43-7)  $SIZE = 6$ , ERR [IOCTRL](#page-43-8) FAILED = 7,

ERR [INVALID](#page-43-9) DATA =  $8$ , ERR INVALID [PARAMETER](#page-43-10) =  $9$ , [ERR](#page-43-11) CRE $\leftrightarrow$  $ATE$ -[THREAD](#page-43-11) = 10, ERR IN [PROGRESS](#page-43-12) = 11,

ERR [CHECKSUM](#page-43-13) = 12, ERR INIT [FAILED](#page-43-14) = 13, ERR [VERIFY](#page-43-15) FAILED = 14, ERR [DEVICE](#page-43-16) READ DATA FAILED = 15,

ERR [DEVICE](#page-43-17) WRITE DATA FAILED = 16, ERR [COMMAND](#page-43-18) FAILED = 17, ERR [EEPROM](#page-43-19) = 18, ERR JIDA [TEMP](#page-43-20) = 19,

 $ERR_AVERAGE\_CALC\_STARTED = 20,  $ERR\_NOT\_RUNNING = 21, ER \leftarrow$  $ERR_AVERAGE\_CALC\_STARTED = 20,  $ERR\_NOT\_RUNNING = 21, ER \leftarrow$  $ERR_AVERAGE\_CALC\_STARTED = 20,  $ERR\_NOT\_RUNNING = 21, ER \leftarrow$  $ERR_AVERAGE\_CALC\_STARTED = 20,  $ERR\_NOT\_RUNNING = 21, ER \leftarrow$  $ERR_AVERAGE\_CALC\_STARTED = 20,  $ERR\_NOT\_RUNNING = 21, ER \leftarrow$  $ERR_AVERAGE\_CALC\_STARTED = 20,  $ERR\_NOT\_RUNNING = 21, ER \leftarrow$  $ERR_AVERAGE\_CALC\_STARTED = 20,  $ERR\_NOT\_RUNNING = 21, ER \leftarrow$$$$$$$$ R I2C [EXPANDER](#page-43-24) READ FAILED = 22, ERR I2C EXPANDER WRITE  $\leftrightarrow$  $FAILED = 23$  $FAILED = 23$ ,

ERR I2C [EXPANDER](#page-43-25) INIT FAILED = 24, ERR NEWER SS [VERSION](#page-44-7)  $R \leftrightarrow$  $E$ OUIRED = 25, ERR NEWER FPGA VERSION R[EQUIRED](#page-44-7) = 26, [ERR](#page-44-9) N $\leftrightarrow$ EWER FRONT VERSION [REQUIRED](#page-44-9) = 27,

ERR [TELEMATICS](#page-44-11) GPRS NOT AVAILABLE = 28, ERR TELEMATICS←  $\text{WLANNOT}$  [AVAILABLE](#page-44-11) = 29, ERR [TELEMATICS](#page-44-12) BT NOT AVAILA $\leftrightarrow$ [BLE](#page-44-12) = 30, ERR [TELEMATICS](#page-44-13) GPS NOT AVAILABLE = 31,

ERR\_MEM\_[ALLOC](#page-44-14)\_FAIL = 32, ERR\_JOIN\_[THREAD](#page-44-15) = 33, ERR\_[INVALI](#page-44-16) $\leftrightarrow$  $D_{\text{S}} \text{TARTUP_{\text{R}} \text{IGGER}} = 34$ 

- enum [DeInterlaceMode](#page-42-0) { [DeInterlace](#page-43-27) Even = 0, [De](#page-43-28)Interlace Odd = 1, De  $\leftrightarrow$ [Interlace](#page-43-28)  $BOB = 2$ }
- enum [VideoChannel](#page-52-0) { Analog\_[Channel](#page-52-3) 1 = 0, [Analog](#page-52-4)\_Channel 2 = 1, Analog $\leftrightarrow$  $-Channel_3 = 2$  $-Channel_3 = 2$  $-Channel_3 = 2$ , Analog $-Channel_4 = 3$
- enum [videoStandard](#page-53-1) {  $STD$  M J [NTSC](#page-53-10) = 0,  $STD$  B D G H I N [PAL](#page-53-12) = 1,  $STD$  M PAL = 2,  $STD \leftrightarrow$  $PAL = 3$  $PAL = 3$ ,  $STD_NTSC = 4$  $STD_NTSC = 4$  $STD_NTSC = 4$ ,  $STD_SECAM = 5$  $STD_SECAM = 5$  $STD_SECAM = 5$
- enum [VideoRotation](#page-53-0) {  $RotNone = 0$  $RotNone = 0$ ,  $Rot90$ ,  $Rot180$ ,  $Rot270$  }
- enum [CanFrameType](#page-39-2) { [FrameStandard,](#page-39-3) [FrameExtended,](#page-39-4) [FrameStandardExtended](#page-39-5) }
- enum [TriggerConf](#page-49-0) { Front Button [Enabled](#page-50-1) = 1, OnOff Signal Enabled = 2, Both [Button](#page-50-2) And Signal  $\leftrightarrow$  $-$ [Enabled](#page-50-2) = 3, CAN $-$ Button $-$ [Activity](#page-50-3) = 5, CAN OnOff [Activity](#page-50-4) = 6, CAN Button OnOff [Activity](#page-50-5) = 7, CI Button [Activity](#page-50-6)  $= 9$ , CI\_OnOff\_[Activity](#page-50-7)  $= 10$ ,  $CI_B$  Button OnOff [Activity](#page-50-9) = 11, CI [CAN](#page-50-10) Button Activity = 13, CI CAN On $\leftrightarrow$ Off\_[Activity](#page-50-10) =  $14$ , All\_[Events](#page-50-11) =  $15$ , Last\_[trigger](#page-50-12)\_conf }
- enum [PowerAction](#page-46-0)  $\{Nochction = 0, ActionSuspend = 1, ActionShutDown = 2\}$  $\{Nochction = 0, ActionSuspend = 1, ActionShutDown = 2\}$  $\{Nochction = 0, ActionSuspend = 1, ActionShutDown = 2\}$  $\{Nochction = 0, ActionSuspend = 1, ActionShutDown = 2\}$  $\{Nochction = 0, ActionSuspend = 1, ActionShutDown = 2\}$ • enum [ButtonPowerTransitionStatus](#page-37-0) {

BPTS No [Change](#page-38-0) = 0, BPTS [ShutDown](#page-38-1) = 1, BPTS [Suspend](#page-38-2) = 2, BPTS [Restart](#page-38-3)  $= 3,$ 

- BPTS\_[BtnPressed](#page-38-4) = 4, BPTS\_[BtnPressedLong](#page-38-5) = 5, BPTS\_[SignalOff](#page-38-6) =  $6$  }
- enum [OCDStatus](#page-45-7)  $\{OCD_OK = 0, OCD_OC = 1, OCD_POWER_OFF = 2 \}$  $\{OCD_OK = 0, OCD_OC = 1, OCD_POWER_OFF = 2 \}$  $\{OCD_OK = 0, OCD_OC = 1, OCD_POWER_OFF = 2 \}$  $\{OCD_OK = 0, OCD_OC = 1, OCD_POWER_OFF = 2 \}$  $\{OCD_OK = 0, OCD_OC = 1, OCD_POWER_OFF = 2 \}$ • enum [JidaSensorType](#page-44-17) {
- $TEMP_CPU = 0$  $TEMP_CPU = 0$ ,  $TEMP_BOX = 1$ ,  $TEMP_ENV = 2$ ,  $TEMP_BOARD = 3$  $TEMP_BOARD = 3$  $TEMP_BOARD = 3$ , TEMP [BACKPLANE](#page-45-12) = 4, TEMP [CHIPSETS](#page-45-13) = 5, TEMP [VIDEO](#page-45-14) = 6, [TEM](#page-45-15) $\leftrightarrow$  $P_{\text{-}OTHER} = 7$  $P_{\text{-}OTHER} = 7$  $P_{\text{-}OTHER} = 7$
- enum [UpgradeAction](#page-52-1) { [UPGRADE](#page-52-7)\_INIT, [U](#page-52-8)PGRADE\_PREP\_COM, UPGRADE\_READING\_FILE, U← PGRADE [CONVERTING](#page-52-8) FILE, UPGRADE [FLASHING,](#page-52-9) UPGRADE [VERIFYING,](#page-52-10) UPGRADE [COMPLETE,](#page-52-11) UPGRADE [COMPLETE](#page-52-12) WITH ERRORS }
```
CCAuxColor {
 RED = 0, GREEN, BLUE, CYAN,
 MAGENTA,YELLOW,UNDEFINED_COLOR }
RS4XXPortRS4XXPort1RS4XXPort2,RS4XXPort3,RS4XX\leftrightarrowPort<sub>4</sub> }
CfgInModeEnum {
 CFGIN_NOT_IN_LUSE = 0, SWITCH,CFGIN_LOW_SWITCH, <math>C \leftrightarrow CFGIN VOLTAGE 2V5,
 VOLTAGERESISTANCE,FLOATING,C←
 FGIN FREQ PULLUP,
 CFGIN FREQ PULLDOWN, CFGIN RESISTANCE 500, CFGIN CURRE←-
 NTVOLTAGE<sub>-10V</sub>,</sub>
 CFGIN VOLTAGE 32V, CFGIN DIGITAL PD 5V, CFGIN DIGITAL PD ←-
 10V, CFGIN DIGITAL PD 32V,
 CFGIN DIGITAL F 5V, CFGIN DIGITAL F 10V, CFGIN DIGITAL F 32V,
 DIGITAL_PU_5V,
 CFGIN DIGITAL PU 10V, CFGIN DIGITAL PU 32V, CFGIN FREQ PD ←-
 5V, CFGIN FREQ PD 10V,
 CFGINCFGIN FREQ F 5V, CFGIN FREQ F 10V, CFGI←
 N FREQ F 32V,
 CFGINCFGIN FREO PU 10V, CFGIN FREO PU 32V, CF←
 FreqInMode1,
 FreqInMode1PU,FreqInMode2,CFGIN_VS_FreqIn←
 Mode2PU,CFGIN_MAX }
ButtonConfigEnum {
 BUTTONSTARTUP TRIG = 0x02,
 BUTTON_AS_ACTION_TRIG = 0x04STARTUP_\leftrightarrowTRIG = 0x06,
 BACKLIGHT_DECREASE = 0x08BUTTON_AS_BACKLI\leftrightarrowGHTSTARTUPBACKLIGHT INCR\leftrightarrowEASE = 0x0CBACKLIGHT INCR STARTUP TRIG = 0x0E}
BootModeEnum {
 BOOTMODE. EMMC = 0, BOOTMODE. SD, BOOTMODE. SERIAL, BOO \leftrightarrowTMODE RESCUE,
 BOOTMODE RESCUE SPECIAL }
• enum ConfigOnOffTriggerMode { CONFIG ONOFF EDGE TRIGGER = 0, C←-
 ONFIG ONOFF LEVEL TRIGGER }
PowerOutput {
 PowerOutput1 = 0, PowerOutput2, PowerOutput3, PowerOutput4,
 PowerOutput5,PowerOutput6,PowerOutputMax }
SystemMode {
 SYSTEMMODESYSTEMMODE StartupRescue = 1, SYSTEM←
 MODE StartupRescueFactoryReset = 2, SYSTEMMODE NormalRunning = 3,
 SYSTEMMODERescueRunningFactory←
 Reset = 5SYSTEMMODE_Unknown = 6 }
```
#### <span id="page-252-0"></span>7.9.1 Typedef Documentation

#### CHAPTER 7. FILE DOCUMENTATION 252

#### char\_t

<span id="page-253-0"></span>typedef [char](#page-252-0) char\_t

#### float32\_t

<span id="page-253-1"></span>typedef float [float32](#page-253-0) t

#### float64\_t

<span id="page-253-2"></span>typedef double [float64](#page-253-1)<sub>-t</sub>

## $int16_t$

<span id="page-253-3"></span>typedef signed short [int16](#page-253-2).t

### $int32_t$

<span id="page-253-4"></span>typedef signed int [int32](#page-253-3).t

#### $int64_t$

<span id="page-253-5"></span>typedef long int [int64](#page-253-4)\_t

#### int8\_t

<span id="page-253-6"></span>typedef signed char [int8](#page-253-5).t

#### uint16\_t

<span id="page-253-7"></span>typedef unsigned short [uint16](#page-253-6).t

## uint32\_t

<span id="page-253-8"></span>typedef unsigned int [uint32](#page-253-7).t

#### $uint64_t$

<span id="page-253-9"></span>typedef unsigned long int [uint64](#page-253-8).t

#### $uint8_t$

typedef unsigned char [uint8](#page-253-9)<sub>-t</sub>

## 7.10 IncludeFiles/CCPlatform.h File Reference

## 7.11 IncludeFiles/CfgIn.h File Reference

#### Namespaces

• [CrossControl](#page-15-0)

## Typedefs

• typedef void ∗ [CFGINHANDLE](#page-35-0)

#### Functions

- EXTERN C CCAUXDLL API CFGINHANDLE CCAUXDLL CALLING ←- CONV [GetCfgIn](#page-162-0) (void)
- EXTERN\_C CCAUXDLL\_API void CCAUXDLL\_CALLING\_CONV [CfgIn](#page-105-0)\_← [release](#page-105-0) (CFGINHANDLE)
- EXTERN\_C CCAUXDLL\_API eErr CCAUXDLL\_CALLING\_CONV [CfgIn](#page-106-0)\_← [setCfgInMode](#page-106-0) (CFGINHANDLE, [uint8](#page-253-9)\_t channel, CfgInModeEnum set\_mode)
- EXTERN\_C CCAUXDLL\_API eErr CCAUXDLL\_CALLING\_CONV [CfgIn](#page-101-0)← [getCfgInMode](#page-101-0) (CFGINHANDLE, [uint8](#page-253-9) t channel, CfgInModeEnum ∗get <sup>←</sup> mode)
- EXTERN\_C CCAUXDLL\_API eErr CCAUXDLL\_CALLING\_CONV [CfgIn](#page-104-0)\_← [getValue](#page-104-0) (CFGINHANDLE, [uint8](#page-253-9)\_t channel, [uint16](#page-253-6)\_t ∗sample\_value)
- EXTERN\_C CCAUXDLL\_API eErr CCAUXDLL\_CALLING\_CONV [CfgIn](#page-103-0)\_← [getPwmValue](#page-103-0) (CFGINHANDLE, [uint8](#page-253-9)\_t channel, [float32](#page-253-0)\_t \*frequency, uint8\_t ∗duty cycle)
- EXTERN\_C CCAUXDLL\_API eErr CCAUXDLL\_CALLING\_CONV [CfgIn](#page-102-0)\_← [getFrequencyValue](#page-102-0) (CFGINHANDLE, [uint8](#page-253-9)\_t channel, [float32](#page-253-0)\_t ∗frequency)
- EXTERN\_C CCAUXDLL\_API eErr CCAUXDLL\_CALLING\_CONV [CfgIn](#page-102-1)\_← [getMinFrequencyThreshold](#page-102-1) (CFGINHANDLE, [uint8](#page-253-9) t channel, [float32](#page-253-0) t ∗frequency)
- EXTERN C CCAUXDLL API eErr CCAUXDLL CALLING CONV [CfgIn](#page-108-0)← [setMinFrequencyThreshold](#page-108-0) (CFGINHANDLE, [uint8](#page-253-9) t channel, [float32](#page-253-0) t frequency)
- EXTERN\_C CCAUXDLL\_API eErr CCAUXDLL\_CALLING\_CONV [CfgIn](#page-106-1)\_← [setFrequencyFilterLevel](#page-106-1) (CFGINHANDLE, [uint8](#page-253-9)\_t level)

# 7.12 IncludeFiles/Config.h File Reference

#### Namespaces

• [CrossControl](#page-15-0)

#### Typedefs

• typedef void ∗ [CONFIGHANDLE](#page-35-1)

- EXTERN C CCAUXDLL API CONFIGHANDLE CCAUXDLL CALLING←- CONV [GetConfig](#page-162-1) ()
- EXTERN\_C CCAUXDLL\_API void CCAUXDLL\_CALLING\_CONV [Config](#page-121-0)← [release](#page-121-0) (CONFIGHANDLE)
- EXTERN\_C CCAUXDLL\_API eErr CCAUXDLL\_CALLING\_CONV [Config](#page-117-0)← [getStartupTriggerConfig](#page-117-0) (CONFIGHANDLE, TriggerConf ∗config)
- EXTERN C CCAUXDLL API eErr CCAUXDLL CALLING CONV [Config](#page-117-1)← [getShortButtonPressAction](#page-117-1) (CONFIGHANDLE, PowerAction ∗action)
- EXTERN\_C CCAUXDLL\_API eErr CCAUXDLL\_CALLING\_CONV [Config](#page-113-0)← [getLongButtonPressAction](#page-113-0) (CONFIGHANDLE, PowerAction ∗action)
- EXTERN\_C CCAUXDLL\_API eErr CCAUXDLL\_CALLING\_CONV [Config](#page-114-0)← [getOnOffSigAction](#page-114-0) (CONFIGHANDLE, PowerAction ∗action)
- EXTERN\_C CCAUXDLL\_API eErr CCAUXDLL\_CALLING\_CONV [Config](#page-111-0)← \_[getFrontBtnTrigTime](#page-111-0) (CONFIGHANDLE, [uint16](#page-253-6)\_t ∗triggertime)
- EXTERN\_C CCAUXDLL\_API eErr CCAUXDLL\_CALLING\_CONV [Config](#page-111-1)← [getExtOnOffSigTrigTime](#page-111-1) (CONFIGHANDLE, [uint32](#page-253-7) t ∗triggertime)
- EXTERN\_C CCAUXDLL\_API eErr CCAUXDLL\_CALLING\_CONV [Config](#page-109-0)← \_[getButtonFunction](#page-109-0) (CONFIGHANDLE, [uint8](#page-253-9)\_t button\_number, ButtonConfig← Enum ∗button config)
- EXTERN\_C CCAUXDLL\_API eErr CCAUXDLL\_CALLING\_CONV [Config](#page-120-0)← \_[getSuspendMaxTime](#page-120-0) (CONFIGHANDLE, [uint16](#page-253-6)\_t ∗maxTime)
- EXTERN\_C CCAUXDLL\_API eErr CCAUXDLL\_CALLING\_CONV [Config](#page-110-0)← [getCanStartupPowerConfig](#page-110-0) (CONFIGHANDLE, CCStatus ∗status)
- EXTERN\_C CCAUXDLL\_API eErr CCAUXDLL\_CALLING\_CONV [Config](#page-120-1)← [getVideoStartupPowerConfig](#page-120-1) (CONFIGHANDLE, [uint8](#page-253-9) t ∗config)
- EXTERN\_C CCAUXDLL\_API eErr CCAUXDLL\_CALLING\_CONV [Config](#page-111-2)← [getExtFanStartupPowerConfig](#page-111-2) (CONFIGHANDLE, CCStatus ∗status)
- EXTERN\_C CCAUXDLL\_API eErr CCAUXDLL\_CALLING\_CONV [Config](#page-119-0)← \_[getStartupVoltageConfig](#page-119-0) (CONFIGHANDLE, [float64](#page-253-1)\_t ∗voltage)
- EXTERN\_C CCAUXDLL\_API eErr CCAUXDLL\_CALLING\_CONV [Config](#page-112-0)← \_[getHeatingTempLimit](#page-112-0) (CONFIGHANDLE, [int16](#page-253-2)\_t ∗temperature)
- EXTERN C CCAUXDLL API eErr CCAUXDLL CALLING CONV [Config](#page-115-0)<sup>←</sup> [getPowerOnStartup](#page-115-0) (CONFIGHANDLE, CCStatus ∗status)
- EXTERN C CCAUXDLL API eErr CCAUXDLL CALLING CONV [Config](#page-130-0)<sup>←</sup> [setStartupTriggerConfig](#page-130-0) (CONFIGHANDLE, TriggerConf conf)
- EXTERN\_C CCAUXDLL\_API eErr CCAUXDLL\_CALLING\_CONV [Config](#page-129-0)← [setShortButtonPressAction](#page-129-0) (CONFIGHANDLE, PowerAction action)
- EXTERN\_C CCAUXDLL\_API eErr CCAUXDLL\_CALLING\_CONV [Config](#page-126-0)← [setLongButtonPressAction](#page-126-0) (CONFIGHANDLE, PowerAction action)
- EXTERN\_C CCAUXDLL\_API eErr CCAUXDLL\_CALLING\_CONV [Config](#page-127-0)← [setOnOffSigAction](#page-127-0) (CONFIGHANDLE, PowerAction action)
- EXTERN\_C CCAUXDLL\_API eErr CCAUXDLL\_CALLING\_CONV [Config](#page-123-0)← \_[setFrontBtnTrigTime](#page-123-0) (CONFIGHANDLE, [uint16](#page-253-6)\_t triggertime)
- EXTERN\_C CCAUXDLL\_API eErr CCAUXDLL\_CALLING\_CONV [Config](#page-123-1)← [setExtOnOffSigTrigTime](#page-123-1) (CONFIGHANDLE, [uint32](#page-253-7) t triggertime)
- EXTERN C CCAUXDLL API eErr CCAUXDLL CALLING CONV [Config](#page-121-1)← LetButtonFunction (CONFIGHANDLE, [uint8](#page-253-9)\_t button\_number, ButtonConfig← Enum button\_config)
- EXTERN\_C CCAUXDLL\_API eErr CCAUXDLL\_CALLING\_CONV [Config](#page-131-0)← LetSuspendMaxTime (CONFIGHANDLE, [uint16](#page-253-6)\_t maxTime)
- EXTERN\_C CCAUXDLL\_API eErr CCAUXDLL\_CALLING\_CONV [Config](#page-122-0)← [setCanStartupPowerConfig](#page-122-0) (CONFIGHANDLE, CCStatus status)
- EXTERN\_C CCAUXDLL\_API eErr CCAUXDLL\_CALLING\_CONV [Config](#page-131-1)← LetVideoStartupPowerConfig (CONFIGHANDLE, [uint8](#page-253-9)\_t config)
- EXTERN\_C CCAUXDLL\_API eErr CCAUXDLL\_CALLING\_CONV [Config](#page-122-1)← [setExtFanStartupPowerConfig](#page-122-1) (CONFIGHANDLE, CCStatus status)
- EXTERN\_C CCAUXDLL\_API eErr CCAUXDLL\_CALLING\_CONV [Config](#page-130-1)← \_[setStartupVoltageConfig](#page-130-1) (CONFIGHANDLE, [float64](#page-253-1)\_t voltage)
- EXTERN\_C CCAUXDLL\_API eErr CCAUXDLL\_CALLING\_CONV [Config](#page-124-0)← \_[setHeatingTempLimit](#page-124-0) (CONFIGHANDLE, [int16](#page-253-2)\_t temperature)
- EXTERN C CCAUXDLL\_API eErr CCAUXDLL\_CALLING CONV [Config](#page-128-0)← [setPowerOnStartup](#page-128-0) (CONFIGHANDLE, CCStatus status)
- EXTERN\_C CCAUXDLL\_API eErr CCAUXDLL\_CALLING\_CONV [Config](#page-128-1)← [setRS485Enabled](#page-128-1) (CONFIGHANDLE, RS4XXPort port, bool enabled)
- EXTERN C CCAUXDLL API eErr CCAUXDLL CALLING CONV [Config](#page-116-0)<sup>←</sup> [getRS485Enabled](#page-116-0) (CONFIGHANDLE, RS4XXPort port, bool ∗enabled)
- EXTERN C CCAUXDLL API eErr CCAUXDLL CALLING CONV [Config](#page-127-1)<sup>←</sup> [setOnOffTriggerMode](#page-127-1) (CONFIGHANDLE, ConfigOnOffTriggerMode mode)
- EXTERN\_C CCAUXDLL\_API eErr CCAUXDLL\_CALLING\_CONV [Config](#page-115-1)← [getOnOffTriggerMode](#page-115-1) (CONFIGHANDLE, ConfigOnOffTriggerMode ∗mode)
- EXTERN\_C CCAUXDLL\_API eErr CCAUXDLL\_CALLING\_CONV [Config](#page-126-1)← [setNextBootMode](#page-126-1) (CONFIGHANDLE, BootModeEnum mode)
- EXTERN\_C CCAUXDLL\_API eErr CCAUXDLL\_CALLING\_CONV [Config](#page-113-1)← [getNextBootMode](#page-113-1) (CONFIGHANDLE, BootModeEnum ∗mode)
- EXTERN C CCAUXDLL API eErr CCAUXDLL CALLING CONV [Config](#page-127-2)<sup>←</sup> [setOSAliveMonitoring](#page-127-2) (CONFIGHANDLE, CCStatus enabled)
- EXTERN\_C CCAUXDLL\_API eErr CCAUXDLL\_CALLING\_CONV [Config](#page-115-2)← [getOSAliveMonitoring](#page-115-2) (CONFIGHANDLE, CCStatus ∗enabled)
- EXTERN C CCAUXDLL\_API eErr CCAUXDLL\_CALLING\_CONV [Config](#page-114-1)← [getOnOffSignalState](#page-114-1) (CONFIGHANDLE, CCStatus ∗enabled)
- EXTERN\_C CCAUXDLL\_API eErr CCAUXDLL\_CALLING\_CONV [Config](#page-110-1)← [getDigPowerOutputStartupConfig](#page-110-1) (CONFIGHANDLE, PowerOutput output, C<sup>←</sup>- CStatus ∗enabled)
- EXTERN\_C CCAUXDLL\_API eErr CCAUXDLL\_CALLING\_CONV [Config](#page-122-2)← [setDigPowerOutputStartupConfig](#page-122-2) (CONFIGHANDLE, PowerOutput output, C<sup>←</sup>- CStatus enabled)
- EXTERN\_C CCAUXDLL\_API eErr CCAUXDLL\_CALLING\_CONV [Config](#page-116-1)← [getShortBeepSettings](#page-116-1)(CONFIGHANDLE, [uint16](#page-253-6) t ∗duration, [uint16](#page-253-6) t ∗frequency,  $uint16_t * volume)$  $uint16_t * volume)$
- EXTERN\_C CCAUXDLL\_API eErr CCAUXDLL\_CALLING\_CONV [Config](#page-129-1)← [setShortBeepSettings](#page-129-1)(CONFIGHANDLE, [uint16](#page-253-6) t duration, [uint16](#page-253-6) t frequency,  $uint16_t$  $uint16_t$  volume)
- EXTERN\_C CCAUXDLL\_API eErr CCAUXDLL\_CALLING\_CONV [Config](#page-112-1)← [getLongBeepSettings](#page-112-1)(CONFIGHANDLE, [uint16](#page-253-6) t ∗duration, [uint16](#page-253-6) t ∗frequency,  $uint16_t * volume)$  $uint16_t * volume)$
- EXTERN\_C CCAUXDLL\_API eErr CCAUXDLL\_CALLING\_CONV [Config](#page-124-1)← [setLongBeepSettings](#page-124-1) (CONFIGHANDLE, [uint16](#page-253-6)\_t duration, uint16\_t frequency,  $uint16_t$  $uint16_t$  volume)

## Variables

- const [uint8](#page-253-9) t [Video1Conf](#page-232-0) =  $(1 \lt 0)$
- const [uint8](#page-253-9) t [Video2Conf](#page-232-1) =  $(1 \lt 1)$
- const [uint8](#page-253-9)<sub>-t</sub> [Video3Conf](#page-233-0) =  $(1 \lt 2)$
- const [uint8](#page-253-9)\_t [Video4Conf](#page-233-1) =  $(1 \lt 3)$

# 7.13 IncludeFiles/Diagnostic.h File Reference

#### Namespaces

• [CrossControl](#page-15-0)

## Typedefs

• typedef void ∗ [DIAGNOSTICHANDLE](#page-35-2)

- EXTERN C CCAUXDLL API DIAGNOSTICHANDLE CCAUXDLL CAL<sup>←</sup> LING\_CONV [GetDiagnostic](#page-163-0) (void)
- EXTERN\_C CCAUXDLL\_API void CCAUXDLL\_CALLING\_CONV [Diagnosti](#page-136-0)c← [release](#page-136-0) (DIAGNOSTICHANDLE)
- EXTERN C CCAUXDLL API eErr CCAUXDLL CALLING CONV [Diagnostic](#page-135-0)<sup>←</sup> \_[getSSTemp](#page-135-0) (DIAGNOSTICHANDLE, [int16](#page-253-2)\_t ∗temperature)
- EXTERN\_C CCAUXDLL\_API eErr CCAUXDLL\_CALLING\_CONV [Diagnostic](#page-133-0)← \_[getPCBTemp](#page-133-0) (DIAGNOSTICHANDLE, [int16](#page-253-2)\_t ∗temperature)
- EXTERN\_C CCAUXDLL\_API eErr CCAUXDLL\_CALLING\_CONV [Diagnostic](#page-133-1)← \_[getPMTemp](#page-133-1) (DIAGNOSTICHANDLE, [uint8](#page-253-9)\_t index, [int16](#page-253-2)\_t \*temperature, Jida← SensorType ∗jst)
- EXTERN C CCAUXDLL API eErr CCAUXDLL CALLING CONV [Diagnostic](#page-135-1)<sup>←</sup> [getStartupReason](#page-135-1) (DIAGNOSTICHANDLE, [uint16](#page-253-6) t ∗reason)
- EXTERN\_C CCAUXDLL\_API eErr CCAUXDLL\_CALLING\_CONV [Diagnostic](#page-134-0)← [getShutDownReason](#page-134-0) (DIAGNOSTICHANDLE, [uint16](#page-253-6) t ∗reason)
- EXTERN\_C CCAUXDLL\_API eErr CCAUXDLL\_CALLING\_CONV [Diagnostic](#page-132-0)← \_[getHwErrorStatus](#page-132-0) (DIAGNOSTICHANDLE, [uint16](#page-253-6)\_t ∗errorCode)
- EXTERN\_C CCAUXDLL\_API eErr CCAUXDLL\_CALLING\_CONV [Diagnostic](#page-136-1)← [getTimer](#page-136-1) (DIAGNOSTICHANDLE, TimerType ∗times)
- EXTERN\_C CCAUXDLL\_API eErr CCAUXDLL\_CALLING\_CONV [Diagnostic](#page-132-1)← \_[getMinMaxTemp](#page-132-1) (DIAGNOSTICHANDLE, [int16](#page-253-2)\_t \*minTemp, int16\_t \*max← Temp)
- EXTERN C CCAUXDLL API eErr CCAUXDLL CALLING CONV [Diagnostic](#page-134-1)← [getPowerCycles](#page-134-1) (DIAGNOSTICHANDLE, [uint16](#page-253-6) t ∗powerCycles)
- EXTERN\_C CCAUXDLL\_API eErr CCAUXDLL\_CALLING\_CONV [Diagnostic](#page-132-2)← [clearHwErrorStatus](#page-132-2) (DIAGNOSTICHANDLE)

## 7.14 IncludeFiles/DiagnosticCodes.h File Reference

#### Namespaces

• [CrossControl](#page-15-0)

#### Enumerations

- enum [startupReasonCodes](#page-48-4) { [startupReasonCodeUndefined](#page-48-5) = 0x0000, [startupReasonCodeButtonPress](#page-48-6) = 0x0055, [startupReasonCodeExtCtrl](#page-48-7) = 0x00AA, [startupReasonCodeMPRestart](#page-48-8) =  $0x00 \leftrightarrow$ F0,
	- [startupReasonCodePowerOnStartup](#page-48-9) = 0x000F, [startupReasonCodeCanActivity](#page-48-10)  $= 0x003c$ , [startupReasonCodeCIActivity](#page-48-11) = 0x00c3, [startupReasonAlwaysStart](#page-48-12)  $= 0x00e1$ ,

[startupReasonUnknownTrigger](#page-48-13) = 0x001e }

- enum [shutDownReasonCodes](#page-48-14) { [shutdownReasonCodeNoError](#page-48-15) = 0x001F }
- enum [hwErrorStatusCodes](#page-44-0) { [errCodeNoErr](#page-44-1) = 0 }

#### Functions

- EXTERN C CCAUXDLL API [char](#page-252-0) t const ∗CCAUXDLL CALLING CONV [GetHwErrorStatusStringA](#page-165-0) [\(uint16](#page-253-6)\_t errCode)
- EXTERN C CCAUXDLL API wchar t const ∗CCAUXDLL CALLING CO<sup>←</sup> NV [GetHwErrorStatusStringW](#page-165-1) [\(uint16](#page-253-6)\_t errCode)
- EXTERN C CCAUXDLL API [char](#page-252-0) t const ∗CCAUXDLL CALLING CONV [GetStartupReasonStringA](#page-168-0) [\(uint16](#page-253-6)\_t code)
- EXTERN\_C CCAUXDLL\_API wchar\_t const \*CCAUXDLL\_CALLING\_CO← NV [GetStartupReasonStringW](#page-169-0) [\(uint16](#page-253-6)\_t code)

## 7.15 IncludeFiles/DigIO.h File Reference

#### Namespaces

• [CrossControl](#page-15-0)

## Typedefs

• typedef void ∗ [DIGIOHANDLE](#page-35-3)

#### Functions

- EXTERN C CCAUXDLL API DIGIOHANDLE CCAUXDLL CALLING C←- ONV [GetDigIO](#page-163-1) (void)
- EXTERN\_C CCAUXDLL\_API void CCAUXDLL\_CALLING\_CONV [DigIO](#page-138-0)← [release](#page-138-0) (DIGIOHANDLE)
- EXTERN\_C CCAUXDLL\_API eErr CCAUXDLL\_CALLING\_CONV [DigIO](#page-137-0)← \_[getDigIO](#page-137-0) (DIGIOHANDLE, [uint8](#page-253-9)\_t ∗status)
- EXTERN C CCAUXDLL\_API eErr CCAUXDLL\_CALLING CONV [DigIO](#page-138-1)←  $setDigitIO$  (DIGIOHANDLE,  $uint8_t$  $uint8_t$  state)
- EXTERN\_C CCAUXDLL\_API eErr CCAUXDLL\_CALLING\_CONV [DigIO](#page-137-1)\_← [getDigPowerOutput](#page-137-1) (DIGIOHANDLE, PowerOutput output, CCStatus ∗enabled, [uint8](#page-253-9)<sub>\_t</sub> ∗status)
- EXTERN\_C CCAUXDLL\_API eErr CCAUXDLL\_CALLING\_CONV [DigIO](#page-139-0)\_← [setDigPowerOutput](#page-139-0) (DIGIOHANDLE, PowerOutput output, CCStatus enabled)

## Variables

- const [uint8](#page-253-9)\_t [DigitalIn](#page-232-2)\_1 =  $(1 \lt 0)$
- const [uint8](#page-253-9) t [DigitalIn](#page-232-3)  $2 = (1 \lt 1)$
- const [uint8](#page-253-9)\_t [DigitalIn](#page-232-4)\_3 =  $(1 \lt 2)$
- const [uint8](#page-253-9) t [DigitalIn](#page-232-5)  $4 = (1 \lt 3)$

## 7.16 IncludeFiles/FirmwareUpgrade.h File Reference

#### Namespaces

• [CrossControl](#page-15-0)

#### Typedefs

• typedef void ∗ [FIRMWAREUPGHANDLE](#page-35-4)

- EXTERN C CCAUXDLL API FIRMWAREUPGHANDLE CCAUXDLL C<sup>←</sup> ALLING CONV [GetFirmwareUpgrade](#page-164-0) (void)
- EXTERN C CCAUXDLL API void CCAUXDLL CALLING CONV [Firmware](#page-140-0)<sup>←</sup> [Upgrade](#page-140-0) release (FIRMWAREUPGHANDLE)
- EXTERN C CCAUXDLL API eErr CCAUXDLL CALLING CONV [Firmware](#page-141-0)<sup>←</sup> Upgrade\_[startFpgaUpgrade](#page-141-0) (FIRMWAREUPGHANDLE, const [char](#page-252-0)\_t ∗filename, bool blocking)
- EXTERN C CCAUXDLL API eErr CCAUXDLL CALLING CONV [Firmware](#page-142-0)<sup>←</sup> Upgrade\_[startFpgaVerification](#page-142-0) (FIRMWAREUPGHANDLE, const [char](#page-252-0)\_t ∗filename, bool blocking)
- EXTERN C CCAUXDLL API eErr CCAUXDLL CALLING CONV [Firmware](#page-145-0)<sup>←</sup> Upgrade\_[startSSUpgrade](#page-145-0) (FIRMWAREUPGHANDLE, const [char](#page-252-0)\_t ∗filename, bool blocking)
- EXTERN C CCAUXDLL API eErr CCAUXDLL CALLING CONV [Firmware](#page-146-0)← Upgrade\_[startSSVerification](#page-146-0) (FIRMWAREUPGHANDLE, const [char](#page-252-0)\_t ∗filename, bool blocking)
- EXTERN C CCAUXDLL API eErr CCAUXDLL CALLING CONV [Firmware](#page-143-0)← Upgrade\_[startFrontUpgrade](#page-143-0) (FIRMWAREUPGHANDLE, const [char](#page-252-0)\_t ∗filename, bool blocking)
- EXTERN C CCAUXDLL API eErr CCAUXDLL CALLING CONV [Firmware](#page-144-0)← Upgrade\_[startFrontVerification](#page-144-0) (FIRMWAREUPGHANDLE, const [char](#page-252-0)\_t ∗filename, bool blocking)
- EXTERN C CCAUXDLL API eErr CCAUXDLL CALLING CONV [Firmware](#page-140-1)←- Upgrade [getUpgradeStatus](#page-140-1)(FIRMWAREUPGHANDLE, UpgradeStatus ∗status, bool blocking)
- EXTERN C CCAUXDLL API eErr CCAUXDLL CALLING CONV [Firmware](#page-140-2)←- Upgrade [shutDown](#page-140-2) (FIRMWAREUPGHANDLE)

# 7.17 IncludeFiles/FrontLED.h File Reference

## Namespaces

• [CrossControl](#page-15-0)

## Typedefs

• typedef void ∗ [FRONTLEDHANDLE](#page-35-5)

- EXTERN C CCAUXDLL API FRONTLEDHANDLE CCAUXDLL CALLI<sup>←</sup> NG CONV [GetFrontLED](#page-165-2) (void)
- EXTERN C CCAUXDLL API void CCAUXDLL CALLING CONV [FrontL](#page-152-0)<sup>←</sup> ED [release](#page-152-0) (FRONTLEDHANDLE)
- EXTERN\_C CCAUXDLL\_API eErr CCAUXDLL\_CALLING\_CONV [Front](#page-151-0)← LED [getSignal](#page-151-0) (FRONTLEDHANDLE, [float64](#page-253-1)\_t \*frequency, [uint8](#page-253-9)\_t \*duty← Cycle)
- EXTERN C CCAUXDLL API eErr CCAUXDLL CALLING CONV [FrontL](#page-150-0)<sup>←</sup> ED [getOnTime](#page-150-0) (FRONTLEDHANDLE, [uint8](#page-253-9) t ∗onTime)
- EXTERN\_C CCAUXDLL\_API eErr CCAUXDLL\_CALLING\_CONV [FrontL](#page-150-1)← ED\_[getOffTime](#page-150-1) (FRONTLEDHANDLE, [uint8](#page-253-9)\_t ∗offTime)
- EXTERN\_C CCAUXDLL\_API eErr CCAUXDLL\_CALLING\_CONV [FrontL](#page-149-0)← ED\_[getIdleTime](#page-149-0) (FRONTLEDHANDLE, [uint8](#page-253-9)\_t ∗idleTime)
- EXTERN C CCAUXDLL API eErr CCAUXDLL CALLING CONV [FrontL](#page-150-2)<sup>←</sup> ED [getNrOfPulses](#page-150-2) (FRONTLEDHANDLE, [uint8](#page-253-9) t ∗nrOfPulses)
- EXTERN C CCAUXDLL API eErr CCAUXDLL CALLING CONV [Front](#page-148-0)<sup>←</sup> LED [getColor](#page-148-0) (FRONTLEDHANDLE, [uint8](#page-253-9) t ∗red, uint8 t ∗green, uint8  $\leftrightarrow$ [t](#page-253-9) ∗blue)
- EXTERN C CCAUXDLL API eErr CCAUXDLL CALLING CONV [FrontL](#page-152-1)<sup>←</sup> ED [getStandardColor](#page-152-1) (FRONTLEDHANDLE, CCAuxColor ∗color)
- EXTERN C CCAUXDLL API eErr CCAUXDLL CALLING CONV [FrontL](#page-149-1)<sup>←</sup> ED [getEnabledDuringStartup](#page-149-1) (FRONTLEDHANDLE, CCStatus ∗status)
- EXTERN C CCAUXDLL API eErr CCAUXDLL CALLING CONV [FrontL](#page-157-0)← ED\_[setSignal](#page-157-0) (FRONTLEDHANDLE, [float64](#page-253-1)\_t frequency, [uint8](#page-253-9)\_t dutyCycle)
- EXTERN C CCAUXDLL API eErr CCAUXDLL CALLING CONV [FrontL](#page-156-0)← ED\_[setOnTime](#page-156-0) (FRONTLEDHANDLE, [uint8](#page-253-9)\_t onTime)
- EXTERN C CCAUXDLL API eErr CCAUXDLL CALLING CONV [FrontL](#page-156-1)← ED\_[setOffTime](#page-156-1) (FRONTLEDHANDLE, [uint8](#page-253-9)\_t offTime)
- EXTERN C CCAUXDLL API eErr CCAUXDLL CALLING CONV [FrontL](#page-155-0)← ED\_[setIdleTime](#page-155-0) (FRONTLEDHANDLE, [uint8](#page-253-9)\_t idleTime)
- EXTERN\_C CCAUXDLL\_API eErr CCAUXDLL\_CALLING\_CONV [FrontL](#page-155-1)← ED [setNrOfPulses](#page-155-1) (FRONTLEDHANDLE, [uint8](#page-253-9) t nrOfPulses)
- EXTERN C CCAUXDLL API eErr CCAUXDLL CALLING CONV [FrontL](#page-153-0)← ED\_[setColor](#page-153-0) (FRONTLEDHANDLE, [uint8](#page-253-9)\_t red, uint8\_t green, uint8\_t blue)
- EXTERN C CCAUXDLL API eErr CCAUXDLL CALLING CONV [FrontL](#page-158-0)←- ED [setStandardColor](#page-158-0) (FRONTLEDHANDLE, CCAuxColor color)
- EXTERN C CCAUXDLL API eErr CCAUXDLL CALLING CONV [FrontL](#page-155-2)← ED [setOff](#page-155-2) (FRONTLEDHANDLE)
- EXTERN C CCAUXDLL API eErr CCAUXDLL CALLING CONV [FrontL](#page-154-0)<sup>←</sup> ED [setEnabledDuringStartup](#page-154-0) (FRONTLEDHANDLE, CCStatus status)
- EXTERN\_C CCAUXDLL\_API eErr CCAUXDLL\_CALLING\_CONV [Front](#page-147-0)← LED [getBootLEDConfig](#page-147-0) (FRONTLEDHANDLE, [uint8](#page-253-9) t ∗red, uint8 t ∗green, [uint8](#page-253-9) t ∗blue, [float32](#page-253-0) t ∗frequency, [uint8](#page-253-9) t ∗dutyCycle)
- EXTERN C CCAUXDLL API eErr CCAUXDLL CALLING CONV [FrontL](#page-153-1)<sup>←</sup> ED\_[setBootLEDConfig](#page-153-1) (FRONTLEDHANDLE, [uint8](#page-253-9)\_t red, uint8 t green, uint8 ←  $\pm$  blue, floa[t](#page-253-9) 32 $\pm$  frequency, uint 8 $\pm$  duty Cycle)
- EXTERN C CCAUXDLL API eErr CCAUXDLL CALLING CONV [FrontL](#page-151-1)<sup>←</sup> ED [getPostBootLEDConfig](#page-151-1) (FRONTLEDHANDLE, [uint8](#page-253-9) t ∗red, [uint8](#page-253-9) t ∗green, [uint8](#page-253-9) t ∗blue, [float32](#page-253-0) t ∗frequency, [uint8](#page-253-9) t ∗dutyCycle)
- EXTERN C CCAUXDLL API eErr CCAUXDLL CALLING CONV [FrontL](#page-157-1)<sup>←</sup> ED\_[setPostBootLEDConfig](#page-157-1) (FRONTLEDHANDLE, [uint8](#page-253-9)<sub>-t</sub> red, uint8<sub>-t</sub> green, [uint8](#page-253-9)<sub>-t</sub> blue, [float32](#page-253-0)<sub>-t</sub> frequency, uint8<sub>-t</sub> dutyCycle)

# 7.18 IncludeFiles/Lightsensor.h File Reference

#### Namespaces

• [CrossControl](#page-15-0)

## Typedefs

• typedef void ∗ [LIGHTSENSORHANDLE](#page-35-6)

- EXTERN C CCAUXDLL API LIGHTSENSORHANDLE CCAUXDLL CA<sup>←</sup> LLING CONV [GetLightsensor](#page-166-0) (void)
- EXTERN\_C CCAUXDLL\_API void CCAUXDLL\_CALLING\_CONV [Lightsens](#page-173-0)or← [release](#page-173-0) (LIGHTSENSORHANDLE)
- EXTERN\_C CCAUXDLL\_API eErr CCAUXDLL\_CALLING\_CONV [Lightsenso](#page-171-0)r← [getIlluminance](#page-171-0) (LIGHTSENSORHANDLE, [uint16](#page-253-6) t ∗value)
- EXTERN C CCAUXDLL API eErr CCAUXDLL CALLING CONV [Lightsenso](#page-172-0)r← \_[getIlluminance2](#page-172-0) (LIGHTSENSORHANDLE, [uint16](#page-253-6)\_t \*value, [uint8](#page-253-9)\_t \*ch0, uint8←  $_t *ch1)$  $_t *ch1)$  $_t *ch1)$
- EXTERN\_C CCAUXDLL\_API eErr CCAUXDLL\_CALLING\_CONV [Lightsenso](#page-171-1)r ← [getAverageIlluminance](#page-171-1) (LIGHTSENSORHANDLE, [uint16](#page-253-6) t ∗value)
- EXTERN C CCAUXDLL API eErr CCAUXDLL CALLING CONV [Lightsenso](#page-174-0)r← \_[startAverageCalc](#page-174-0) (LIGHTSENSORHANDLE, [uint32](#page-253-7)\_t averageWndSize, uint32← [t](#page-253-7) rejectWndSize, [uint32](#page-253-7) t rejectDeltaInLux, LightSensorSamplingMode mode)
- EXTERN C CCAUXDLL API eErr CCAUXDLL CALLING CONV [Lightsenso](#page-174-1)r← [stopAverageCalc](#page-174-1) (LIGHTSENSORHANDLE)
- EXTERN\_C CCAUXDLL\_API eErr CCAUXDLL\_CALLING\_CONV [Lightsenso](#page-172-1)r← [getOperatingRange](#page-172-1) (LIGHTSENSORHANDLE, LightSensorOperationRange ∗range)
- EXTERN C CCAUXDLL API eErr CCAUXDLL CALLING CONV [Lightsenso](#page-173-1)r← [setOperatingRange](#page-173-1) (LIGHTSENSORHANDLE, LightSensorOperationRange range)

# 7.19 IncludeFiles/Power.h File Reference

#### Namespaces

• [CrossControl](#page-15-0)

#### Typedefs

• typedef void ∗ [POWERHANDLE](#page-36-1)

- EXTERN C CCAUXDLL API POWERHANDLE CCAUXDLL CALLING <sup>←</sup> CONV [GetPower](#page-166-1) (void)
- EXTERN C CCAUXDLL API void CCAUXDLL CALLING CONV [Power](#page-179-0)<sup>←</sup> [release](#page-179-0) (POWERHANDLE)
- EXTERN C CCAUXDLL API eErr CCAUXDLL CALLING CONV [Power](#page-175-0)<sup>←</sup> [getBLPowerStatus](#page-175-0) (POWERHANDLE, CCStatus ∗status)
- EXTERN C CCAUXDLL API eErr CCAUXDLL CALLING CONV [Power](#page-177-0)<sup>←</sup> [getCanPowerStatus](#page-177-0) (POWERHANDLE, CCStatus ∗status)
- EXTERN\_C CCAUXDLL\_API eErr CCAUXDLL\_CALLING\_CONV [Power](#page-179-1)← \_[getVideoPowerStatus](#page-179-1) (POWERHANDLE, [uint8](#page-253-9)\_t ∗videoStatus)
- EXTERN\_C CCAUXDLL\_API eErr CCAUXDLL\_CALLING\_CONV [Power](#page-177-1)← [getExtFanPowerStatus](#page-177-1) (POWERHANDLE, CCStatus ∗status)
- EXTERN\_C CCAUXDLL\_API eErr CCAUXDLL\_CALLING\_CONV [Power](#page-176-0)← \_[getButtonPowerTransitionStatus](#page-176-0) (POWERHANDLE, ButtonPowerTransition← Status ∗status)
- EXTERN\_C CCAUXDLL\_API eErr CCAUXDLL\_CALLING\_CONV [Power](#page-178-0)← [getVideoOCDStatus](#page-178-0) (POWERHANDLE, OCDStatus ∗status)
- EXTERN\_C CCAUXDLL\_API eErr CCAUXDLL\_CALLING\_CONV [Power](#page-176-1)← [getCanOCDStatus](#page-176-1) (POWERHANDLE, OCDStatus ∗status)
- EXTERN\_C CCAUXDLL\_API eErr CCAUXDLL\_CALLING\_CONV [Power](#page-180-0)← [setBLPowerStatus](#page-180-0) (POWERHANDLE, CCStatus status)
- EXTERN C CCAUXDLL API eErr CCAUXDLL CALLING CONV [Power](#page-180-1)← [setCanPowerStatus](#page-180-1) (POWERHANDLE, CCStatus status)
- EXTERN C CCAUXDLL API eErr CCAUXDLL CALLING CONV [Power](#page-181-0)← LetVideoPowerStatus (POWERHANDLE, [uint8](#page-253-9)\_t status)
- EXTERN\_C CCAUXDLL\_API eErr CCAUXDLL\_CALLING\_CONV [Power](#page-181-1)← [setExtFanPowerStatus](#page-181-1) (POWERHANDLE, CCStatus status)
- EXTERN C CCAUXDLL\_API eErr CCAUXDLL CALLING CONV [Power](#page-175-1)← [ackPowerRequest](#page-175-1) (POWERHANDLE)

# 7.20 IncludeFiles/PowerMgr.h File Reference

#### Namespaces

• [CrossControl](#page-15-0)

## Typedefs

• typedef void ∗ [POWERMGRHANDLE](#page-36-2)

## Enumerations

- enum [PowerMgrConf](#page-46-0) { [Normal](#page-46-1) = 0, [ApplicationControlled](#page-46-2) = 1, [BatterySuspend](#page-46-3)  $= 2$  }
- enum [PowerMgrStatus](#page-46-4) { NoRequests Pending = 0, Suspend Pending = 1, [Shutdown](#page-47-12)  $\leftrightarrow$ [Pending](#page-47-12)  $= 2$

## Functions

- EXTERN C CCAUXDLL API POWERMGRHANDLE CCAUXDLL CAL<sup>←</sup> LING CONV [GetPowerMgr](#page-167-0) (void)
- EXTERN\_C CCAUXDLL\_API void CCAUXDLL\_CALLING\_CONV [Power](#page-187-0)← Mgr [release](#page-187-0) (POWERMGRHANDLE)
- EXTERN\_C CCAUXDLL\_API eErr CCAUXDLL\_CALLING\_CONV [Power](#page-186-0)← Mgr\_[registerControlledSuspendOrShutDown](#page-186-0) (POWERMGRHANDLE, Power← MgrConf conf)
- EXTERN C CCAUXDLL\_API eErr CCAUXDLL CALLING CONV [Power](#page-182-0)← Mgr [getConfiguration](#page-182-0) (POWERMGRHANDLE, PowerMgrConf ∗conf)
- EXTERN\_C CCAUXDLL\_API eErr CCAUXDLL\_CALLING\_CONV [Power](#page-182-1)← Mgr [getPowerMgrStatus](#page-182-1) (POWERMGRHANDLE, PowerMgrStatus ∗status)
- EXTERN\_C CCAUXDLL\_API eErr CCAUXDLL\_CALLING\_CONV [Power](#page-188-0)← Mgr [setAppReadyForSuspendOrShutdown](#page-188-0) (POWERMGRHANDLE)
- EXTERN C CCAUXDLL API eErr CCAUXDLL CALLING CONV [Power](#page-184-0)← Mgr [hasResumed](#page-184-0) (POWERMGRHANDLE, bool ∗resumed)

# 7.21 IncludeFiles/PWMOut.h File Reference

## Namespaces

• [CrossControl](#page-15-0)

## Typedefs

• typedef void ∗ [PWMOUTHANDLE](#page-36-3)

### Functions

- EXTERN\_C CCAUXDLL\_API PWMOUTHANDLE CCAUXDLL\_CALLIN← G CONV [GetPWMOut](#page-168-1) (void)
- EXTERN\_C CCAUXDLL\_API void CCAUXDLL\_CALLING\_CONV [PWM](#page-192-0)← Out\_[release](#page-192-0) (PWMOUTHANDLE)
- EXTERN\_C CCAUXDLL\_API eErr CCAUXDLL\_CALLING\_CONV [PWM](#page-193-0)← Out\_[setPWMOutputChannelDutyCycle](#page-193-0) (PWMOUTHANDLE, [uint8](#page-253-9)\_t channel,  $uint8_t$  $uint8_t$  duty cycle)
- EXTERN\_C CCAUXDLL\_API eErr CCAUXDLL\_CALLING\_CONV [PWM](#page-194-0)← Out\_[setPWMOutputChannelFrequency](#page-194-0) (PWMOUTHANDLE, [uint8](#page-253-9)\_t channel, [float32](#page-253-0)<sub>\_t</sub> frequency)
- EXTERN C CCAUXDLL API eErr CCAUXDLL CALLING CONV [PWM](#page-190-0)← Out\_[getPWMOutputChannelDutyCycle](#page-190-0) (PWMOUTHANDLE, [uint8](#page-253-9)\_t channel,  $uint8_t *duty_cycle)$  $uint8_t *duty_cycle)$
- EXTERN\_C CCAUXDLL\_API eErr CCAUXDLL\_CALLING\_CONV [PWM](#page-191-0)← Out\_[getPWMOutputChannelFrequency](#page-191-0) (PWMOUTHANDLE, [uint8](#page-253-9)\_t channel, [float32](#page-253-0) t ∗frequency)
- EXTERN C CCAUXDLL API eErr CCAUXDLL CALLING CONV [PWM](#page-192-1)<sup>←</sup> Out [getPWMOutputStatus](#page-192-1) (PWMOUTHANDLE, [uint8](#page-253-9) t ∗status)
- EXTERN\_C CCAUXDLL\_API eErr CCAUXDLL\_CALLING\_CONV [PWM](#page-193-1)← Out\_[setPWMOutOff](#page-193-1) (PWMOUTHANDLE, [uint8](#page-253-9)\_t channel)

# 7.22 IncludeFiles/Releasenotes.dox File Reference

## 7.23 IncludeFiles/Smart.h File Reference

## Namespaces

• [CrossControl](#page-15-0)

## Typedefs

• typedef void ∗ [SMARTHANDLE](#page-36-4)

- EXTERN C CCAUXDLL API SMARTHANDLE CCAUXDLL CALLING <sup>←</sup> CONV [GetSmart](#page-168-2) (void)
- EXTERN\_C CCAUXDLL\_API void CCAUXDLL\_CALLING\_CONV [Smart](#page-199-0)\_← [release](#page-199-0) (SMARTHANDLE)
- EXTERN\_C CCAUXDLL\_API eErr CCAUXDLL\_CALLING\_CONV [Smart](#page-198-0)\_← [getRemainingLifeTime](#page-198-0) (SMARTHANDLE, [uint8](#page-253-9)\_t ∗lifetimepercent)
- EXTERN\_C CCAUXDLL\_API eErr CCAUXDLL\_CALLING\_CONV [Smart](#page-198-1)\_← [getRemainingLifeTime2](#page-198-1) (SMARTHANDLE, [uint8](#page-253-9)<sub>-t</sub> ∗lifetimepercent)
- EXTERN C CCAUXDLL API eErr CCAUXDLL CALLING CONV [Smart](#page-194-1) ← [getDeviceSerial](#page-194-1) (SMARTHANDLE, [char](#page-252-0)\_t ∗buff, [int32](#page-253-3)\_t len)
- EXTERN C CCAUXDLL API eErr CCAUXDLL CALLING CONV [Smart](#page-195-0) ← [getDeviceSerial2](#page-195-0) (SMARTHANDLE, [char](#page-252-0)\_t ∗buff, [int32](#page-253-3)\_t len)
- EXTERN C CCAUXDLL API eErr CCAUXDLL CALLING CONV [Smart](#page-196-0) ← [getInitialTime](#page-196-0) (SMARTHANDLE, time\_t \*time)
- EXTERN\_C CCAUXDLL\_API eErr CCAUXDLL\_CALLING\_CONV [Smart](#page-197-0)\_← [getInitialTime2](#page-197-0) (SMARTHANDLE, time\_t \*time)

# 7.24 IncludeFiles/Telematics.h File Reference

#### Namespaces

• [CrossControl](#page-15-0)

## Typedefs

• typedef void ∗ [TELEMATICSHANDLE](#page-36-5)

- EXTERN C CCAUXDLL API TELEMATICSHANDLE CCAUXDLL CAL<sup>←</sup> LING CONV [GetTelematics](#page-169-1) (void)
- EXTERN\_C CCAUXDLL\_API void CCAUXDLL\_CALLING\_CONV [Telematic](#page-206-0)s← [release](#page-206-0) (TELEMATICSHANDLE)
- EXTERN C CCAUXDLL API eErr CCAUXDLL CALLING CONV [Telematic](#page-204-0)s<sup>←</sup> [getTelematicsAvailable](#page-204-0) (TELEMATICSHANDLE, CCStatus ∗status)
- EXTERN\_C CCAUXDLL\_API eErr CCAUXDLL\_CALLING\_CONV [Telematic](#page-200-0)s← [getGPRSPowerStatus](#page-200-0) (TELEMATICSHANDLE, CCStatus ∗status)
- EXTERN C CCAUXDLL API eErr CCAUXDLL CALLING CONV [Telematic](#page-201-0)s← [getGPRSStartUpPowerStatus](#page-201-0) (TELEMATICSHANDLE, CCStatus ∗status)
- EXTERN\_C CCAUXDLL\_API eErr CCAUXDLL\_CALLING\_CONV [Telematic](#page-204-1)s← [getWLANPowerStatus](#page-204-1) (TELEMATICSHANDLE, CCStatus ∗status)
- EXTERN C CCAUXDLL API eErr CCAUXDLL CALLING CONV [Telematic](#page-205-0)s<sup>←</sup> [getWLANStartUpPowerStatus](#page-205-0) (TELEMATICSHANDLE, CCStatus ∗status)
- EXTERN\_C CCAUXDLL\_API eErr CCAUXDLL\_CALLING\_CONV [Telematic](#page-199-1)s← [getBTPowerStatus](#page-199-1) (TELEMATICSHANDLE, CCStatus ∗status)
- EXTERN C CCAUXDLL API eErr CCAUXDLL CALLING CONV [Telematic](#page-200-1)s<sup>←</sup> [getBTStartUpPowerStatus](#page-200-1) (TELEMATICSHANDLE, CCStatus ∗status)
- EXTERN C CCAUXDLL API eErr CCAUXDLL CALLING CONV [Telematic](#page-202-0)s<sup>←</sup> [getGPSPowerStatus](#page-202-0) (TELEMATICSHANDLE, CCStatus ∗status)
- EXTERN\_C CCAUXDLL\_API eErr CCAUXDLL\_CALLING\_CONV [Telematic](#page-203-0)s← [getGPSStartUpPowerStatus](#page-203-0) (TELEMATICSHANDLE, CCStatus ∗status)
- EXTERN\_C CCAUXDLL\_API eErr CCAUXDLL\_CALLING\_CONV [Telematic](#page-202-1)s← [getGPSAntennaStatus](#page-202-1) (TELEMATICSHANDLE, CCStatus ∗status)
- EXTERN C CCAUXDLL API eErr CCAUXDLL CALLING CONV [Telematic](#page-207-0)s<sup>←</sup> [setGPRSPowerStatus](#page-207-0) (TELEMATICSHANDLE, CCStatus status)

#### CHAPTER 7. FILE DOCUMENTATION 265

- EXTERN C CCAUXDLL API eErr CCAUXDLL CALLING CONV [Telematic](#page-207-1)s← [setGPRSStartUpPowerStatus](#page-207-1) (TELEMATICSHANDLE, CCStatus status)
- EXTERN C CCAUXDLL API eErr CCAUXDLL CALLING CONV [Telematic](#page-209-0)s← [setWLANPowerStatus](#page-209-0) (TELEMATICSHANDLE, CCStatus status)
- EXTERN\_C CCAUXDLL\_API eErr CCAUXDLL\_CALLING\_CONV [Telematic](#page-209-1)s← [setWLANStartUpPowerStatus](#page-209-1) (TELEMATICSHANDLE, CCStatus status)
- EXTERN C CCAUXDLL API eErr CCAUXDLL CALLING CONV [Telematic](#page-206-1)s← [setBTPowerStatus](#page-206-1) (TELEMATICSHANDLE, CCStatus status)
- EXTERN C CCAUXDLL API eErr CCAUXDLL CALLING CONV [Telematic](#page-207-2)s← [setBTStartUpPowerStatus](#page-207-2) (TELEMATICSHANDLE, CCStatus status)
- EXTERN C CCAUXDLL API eErr CCAUXDLL CALLING CONV [Telematic](#page-208-0)s← [setGPSPowerStatus](#page-208-0) (TELEMATICSHANDLE, CCStatus status)
- EXTERN C CCAUXDLL API eErr CCAUXDLL CALLING CONV [Telematic](#page-208-1)s← [setGPSStartUpPowerStatus](#page-208-1) (TELEMATICSHANDLE, CCStatus status)

# 7.25 IncludeFiles/TouchScreen.h File Reference

#### Namespaces

• [CrossControl](#page-15-0)

#### Typedefs

• typedef void ∗ [TOUCHSCREENHANDLE](#page-36-6)

## **Enumerations**

• enum [TouchScreenModeSettings](#page-49-7) { [MOUSE](#page-49-8) NEXT BOOT = 0, [TOUCH](#page-49-9) NE<sup>←</sup>-  $XT_BOOT = 1$  $XT_BOOT = 1$  $XT_BOOT = 1$ , [MOUSE](#page-49-10)\_NOW = 2, [TOUCH](#page-49-11)\_NOW = 3 }

```
TSAdvancedSettingsParameter {
 TS RIGHT CLICK TIME = 0, TS LOW LEVEL = 1, TS UNTOUCHLEVEL
 = 2DEBOUNCE_TIME = 3,
 TSDEBOUNCEDOUBLECLICK MAX CLICK\leftarrowTIME = 5DOUBLERIGHTCLICK_DIS\leftrightarrowTANCE = 7.
 DEJITTER = 8CALIBRATION_WIDTH = 9CALIBRAT\leftrightarrowION MEASUREMENTS = 10, TS RESTORE DEFAULT SETTINGS = 11,
 TCHAUTOCAL = 12 }
```
- EXTERN C CCAUXDLL API TOUCHSCREENHANDLE CCAUXDLL C<sup>←</sup> ALLING CONV [GetTouchScreen](#page-170-0) (void)
- EXTERN\_C CCAUXDLL\_API void CCAUXDLL\_CALLING\_CONV [Touch](#page-211-0)← Screen [release](#page-211-0) (TOUCHSCREENHANDLE)
- EXTERN\_C CCAUXDLL\_API eErr CCAUXDLL\_CALLING\_CONV [Touch](#page-210-0)← Screen [getMode](#page-210-0) (TOUCHSCREENHANDLE, TouchScreenModeSettings ∗config)
- EXTERN\_C CCAUXDLL\_API eErr CCAUXDLL\_CALLING\_CONV [Touch](#page-211-1)← Screen\_[getMouseRightClickTime](#page-211-1) (TOUCHSCREENHANDLE, [uint16](#page-253-6)\_t ∗time)
- EXTERN C CCAUXDLL API eErr CCAUXDLL CALLING CONV [Touch](#page-212-0)←- Screen [setMode](#page-212-0) (TOUCHSCREENHANDLE, TouchScreenModeSettings config)
- EXTERN\_C CCAUXDLL\_API eErr CCAUXDLL\_CALLING\_CONV [Touch](#page-213-0)← Screen\_[setMouseRightClickTime](#page-213-0) (TOUCHSCREENHANDLE, [uint16](#page-253-6)\_t time)
- EXTERN\_C CCAUXDLL\_API eErr CCAUXDLL\_CALLING\_CONV [Touch](#page-212-1)← Screen\_[setAdvancedSetting](#page-212-1) (TOUCHSCREENHANDLE, TSAdvancedSettings← Parameter param, [uint16](#page-253-6)\_t data)
- EXTERN\_C CCAUXDLL\_API eErr CCAUXDLL\_CALLING\_CONV [Touch](#page-209-2)← Screen\_[getAdvancedSetting](#page-209-2) (TOUCHSCREENHANDLE, TSAdvancedSettings← Parameter param, [uint16](#page-253-6)\_t ∗data)

# 7.26 IncludeFiles/TouchScreenCalib.h File Reference

#### Namespaces

• [CrossControl](#page-15-0)

## Typedefs

• typedef void ∗ [TOUCHSCREENCALIBHANDLE](#page-36-7)

### **Enumerations**

- enum [CalibrationModeSettings](#page-39-8) { MODE [UNKNOWN](#page-39-9) = 0, MODE [NORMAL](#page-39-10) = 1, MODE [CALIBRATION](#page-39-11) 5P  $= 2$ , MODE\_[CALIBRATION](#page-39-12)\_9P = 3,  $MODE_{\text{CALIBRATION}_13P = 4}$  $MODE_{\text{CALIBRATION}_13P = 4}$  $MODE_{\text{CALIBRATION}_13P = 4}$
- enum [CalibrationConfigParam](#page-38-0) {  $CONFIG\_CALIBRATION\_WITH = 0$  $CONFIG\_CALIBRATION\_WITH = 0$  $CONFIG\_CALIBRATION\_WITH = 0$ ,  $CONFIG\_CALIBRATION\_MEASUR \leftrightarrow$  $EMENTS = 1$  $EMENTS = 1$ , CONFIG\_5P\_[CALIBRATION](#page-38-3)\_POINT\_BORDER = 2, [CONFI](#page-38-4) $\leftrightarrow$ G 13P [CALIBRATION](#page-38-4) POINT BORDER = 3,  $CONFIG_13P_CALIBRATION_TRANSITION_MIN = 4, CONFIG_13P_CA \rightarrow$  $CONFIG_13P_CALIBRATION_TRANSITION_MIN = 4, CONFIG_13P_CA \rightarrow$  $CONFIG_13P_CALIBRATION_TRANSITION_MIN = 4, CONFIG_13P_CA \rightarrow$  $CONFIG_13P_CALIBRATION_TRANSITION_MIN = 4, CONFIG_13P_CA \rightarrow$  $CONFIG_13P_CALIBRATION_TRANSITION_MIN = 4, CONFIG_13P_CA \rightarrow$ LIBRATION\_[TRANSITION](#page-38-6)\_MAX =  $5$  }

- EXTERN\_C CCAUXDLL\_API TOUCHSCREENCALIBHANDLE CCAUX← DLL CALLING CONV [GetTouchScreenCalib](#page-170-1) (void)
- EXTERN C CCAUXDLL API void CCAUXDLL CALLING CONV [Touch](#page-215-0)<sup>←</sup> [ScreenCalib](#page-215-0) release (TOUCHSCREENCALIBHANDLE)
- EXTERN C CCAUXDLL API eErr CCAUXDLL CALLING CONV [Touch](#page-216-0)← [ScreenCalib](#page-216-0)\_setMode (TOUCHSCREENCALIBHANDLE, CalibrationMode← Settings mode)
- EXTERN\_C CCAUXDLL\_API eErr CCAUXDLL\_CALLING\_CONV [Touch](#page-214-0)← [ScreenCalib](#page-214-0)\_getMode (TOUCHSCREENCALIBHANDLE, CalibrationMode← Settings ∗mode)
- EXTERN C CCAUXDLL API eErr CCAUXDLL CALLING CONV [Touch](#page-215-1)← ScreenCalib\_[setCalibrationPoint](#page-215-1) (TOUCHSCREENCALIBHANDLE, [uint8](#page-253-9).← [t](#page-253-9) pointNr)
- EXTERN\_C CCAUXDLL\_API eErr CCAUXDLL\_CALLING\_CONV [Touch](#page-213-1)← ScreenCalib [checkCalibrationPointFinished](#page-213-1) (TOUCHSCREENCALIBHAND←- LE, bool  $*$ finished, uint $8_t$  t pointNr)
- EXTERN\_C CCAUXDLL\_API eErr CCAUXDLL\_CALLING\_CONV [Touch](#page-214-1)← ScreenCalib\_[getConfigParam](#page-214-1) (TOUCHSCREENCALIBHANDLE, Calibration← ConfigParam param, [uint16](#page-253-6)\_t ∗value)
- EXTERN C CCAUXDLL API eErr CCAUXDLL CALLING CONV [Touch](#page-215-2)← ScreenCalib\_[setConfigParam](#page-215-2) (TOUCHSCREENCALIBHANDLE, Calibration← ConfigParam param, [uint16](#page-253-6)\_t value)
- EXTERN\_C CCAUXDLL\_API eErr CCAUXDLL\_CALLING\_CONV [Touch](#page-213-2)← ScreenCalib [autoSensorCalib](#page-213-2) (TOUCHSCREENCALIBHANDLE)

# 7.27 IncludeFiles/Video.h File Reference

## Namespaces

• [CrossControl](#page-15-0)

## Typedefs

• typedef void ∗ [VIDEOHANDLE](#page-36-8)

- EXTERN C CCAUXDLL API VIDEOHANDLE CCAUXDLL CALLING <sup>←</sup> CONV [GetVideo](#page-170-2) (void)
- EXTERN\_C CCAUXDLL\_API void CCAUXDLL\_CALLING\_CONV [Video](#page-224-0)\_← [release](#page-224-0) (VIDEOHANDLE)
- EXTERN\_C CCAUXDLL\_API eErr CCAUXDLL\_CALLING\_CONV [Video](#page-224-1)\_← [init](#page-224-1) (VIDEOHANDLE, [uint8](#page-253-9)\_t deviceNr)
- EXTERN\_C CCAUXDLL\_API eErr CCAUXDLL\_CALLING\_CONV [Video](#page-230-0) ← [showVideo](#page-230-0) (VIDEOHANDLE, bool show)
- EXTERN\_C CCAUXDLL\_API eErr CCAUXDLL\_CALLING\_CONV [Video](#page-227-0)\_← [setDeInterlaceMode](#page-227-0) (VIDEOHANDLE, DeInterlaceMode mode)
- EXTERN\_C CCAUXDLL\_API eErr CCAUXDLL\_CALLING\_CONV [Video](#page-219-0)\_← [getDeInterlaceMode](#page-219-0) (VIDEOHANDLE, DeInterlaceMode ∗mode)
- EXTERN\_C CCAUXDLL\_API eErr CCAUXDLL\_CALLING\_CONV [Video](#page-228-0)\_← [setMirroring](#page-228-0) (VIDEOHANDLE, CCStatus mode)
- EXTERN\_C CCAUXDLL\_API eErr CCAUXDLL\_CALLING\_CONV [Video](#page-220-0)\_← [getMirroring](#page-220-0) (VIDEOHANDLE, CCStatus ∗mode)
- EXTERN C CCAUXDLL API eErr CCAUXDLL CALLING CONV [Video](#page-228-1) <sup>←</sup> [setRotation](#page-228-1) (VIDEOHANDLE, VideoRotation rotation)
- EXTERN C CCAUXDLL API eErr CCAUXDLL CALLING CONV [Video](#page-221-0) <sup>←</sup> [getRotation](#page-221-0) (VIDEOHANDLE, VideoRotation ∗rotation)
- EXTERN\_C CCAUXDLL\_API eErr CCAUXDLL\_CALLING\_CONV [Video](#page-225-0)\_← [setActiveChannel](#page-225-0) (VIDEOHANDLE, VideoChannel channel)
- EXTERN C CCAUXDLL API eErr CCAUXDLL CALLING CONV [Video](#page-217-0) ← [getActiveChannel](#page-217-0) (VIDEOHANDLE, VideoChannel ∗channel)
- EXTERN\_C CCAUXDLL\_API eErr CCAUXDLL\_CALLING\_CONV [Video](#page-225-1)\_← [setColorKeys](#page-225-1) (VIDEOHANDLE, [uint8](#page-253-9)\_t rKey, uint8\_t gKey, uint8\_t bKey)
- EXTERN\_C CCAUXDLL\_API eErr CCAUXDLL\_CALLING\_CONV [Video](#page-218-0) ← [getColorKeys](#page-218-0) (VIDEOHANDLE, [uint8](#page-253-9)\_t \*rKey, uint8\_t \*gKey, uint8\_t \*bKey)
- EXTERN\_C CCAUXDLL\_API eErr CCAUXDLL\_CALLING\_CONV [Video](#page-229-0)\_← [setVideoArea](#page-229-0) (VIDEOHANDLE, [uint16](#page-253-6)\_t topLeftX, uint16\_t topLeftY, uint16←  $_t$  $_t$  bottomRightX, [uint16](#page-253-6) $_t$  bottomRightY)
- EXTERN C CCAUXDLL API eErr CCAUXDLL CALLING CONV [Video](#page-221-1)← \_[getRawImage](#page-221-1) (VIDEOHANDLE, [uint16](#page-253-6)\_t \*width, uint16\_t \*height, [float32](#page-253-0)\_t ∗frameRate)
- EXTERN\_C CCAUXDLL\_API eErr CCAUXDLL\_CALLING\_CONV [Video](#page-223-0) ← [getVideoArea](#page-223-0) (VIDEOHANDLE, [uint16](#page-253-6)\_t ∗topLeftX, uint16\_t ∗topLeftY, uint16←  $_t * bottomRightX, \text{uint16}_t * bottomRightY)$  $_t * bottomRightX, \text{uint16}_t * bottomRightY)$  $_t * bottomRightX, \text{uint16}_t * bottomRightY)$  $_t * bottomRightX, \text{uint16}_t * bottomRightY)$  $_t * bottomRightX, \text{uint16}_t * bottomRightY)$
- EXTERN C CCAUXDLL API eErr CCAUXDLL CALLING CONV [Video](#page-223-1) ← [getVideoStandard](#page-223-1) (VIDEOHANDLE, videoStandard ∗standard)
- EXTERN C CCAUXDLL API eErr CCAUXDLL CALLING CONV [Video](#page-222-0) <sup>←</sup> [getStatus](#page-222-0) (VIDEOHANDLE, [uint8](#page-253-9)\_t ∗status)
- EXTERN\_C CCAUXDLL\_API eErr CCAUXDLL\_CALLING\_CONV [Video](#page-228-2)\_← [setScaling](#page-228-2) (VIDEOHANDLE, float $32$ \_t x, float $32$ \_t y)
- EXTERN\_C CCAUXDLL\_API eErr CCAUXDLL\_CALLING\_CONV [Video](#page-221-2)\_← [getScaling](#page-221-2) (VIDEOHANDLE, [float32](#page-253-0)\_t ∗x, float32\_t ∗y)
- EXTERN\_C CCAUXDLL\_API eErr CCAUXDLL\_CALLING\_CONV [Video](#page-216-1)\_← [activateSnapshot](#page-216-1) (VIDEOHANDLE, bool activate)
- EXTERN\_C CCAUXDLL\_API eErr CCAUXDLL\_CALLING\_CONV [Video](#page-230-1)\_← [takeSnapshot](#page-230-1) (VIDEOHANDLE, const [char](#page-252-0)\_t ∗path, bool bInterlaced)
- EXTERN\_C CCAUXDLL\_API eErr CCAUXDLL\_CALLING\_CONV [Video](#page-231-0)\_← [takeSnapshotRaw](#page-231-0) (VIDEOHANDLE, [char](#page-252-0) t ∗rawImgBuffer, [uint32](#page-253-7) t rawImg← BuffSize, bool bInterlaced)
- EXTERN\_C CCAUXDLL\_API eErr CCAUXDLL\_CALLING\_CONV [Video](#page-231-1)\_← [takeSnapshotBmp](#page-231-1) (VIDEOHANDLE, [char](#page-252-0) t ∗∗bmpBuffer, [uint32](#page-253-7) t ∗bmpBuf← Size, bool bInterlaced, bool bNTSCFormat)
- EXTERN C CCAUXDLL API eErr CCAUXDLL CALLING CONV [Video](#page-216-2)<sup>←</sup> [createBitmap](#page-216-2) (VIDEOHANDLE, [char](#page-252-0) t ∗∗bmpBuffer, [uint32](#page-253-7) t ∗bmpBufSize, const [char](#page-252-0) t ∗rawImgBuffer, [uint32](#page-253-7)\_t rawImgBufSize, bool bInterlaced, bool b← NTSCFormat)
- EXTERN\_C CCAUXDLL\_API eErr CCAUXDLL\_CALLING\_CONV [Video](#page-217-1)\_← [freeBmpBuffer](#page-217-1) (VIDEOHANDLE, [char](#page-252-0)\_t ∗bmpBuffer)
- EXTERN\_C CCAUXDLL\_API eErr CCAUXDLL\_CALLING\_CONV [Video](#page-224-2)\_← [minimize](#page-224-2) (VIDEOHANDLE)
- EXTERN\_C CCAUXDLL\_API eErr CCAUXDLL\_CALLING\_CONV [Video](#page-224-3)\_← [restore](#page-224-3) (VIDEOHANDLE)
- EXTERN C CCAUXDLL API eErr CCAUXDLL CALLING CONV [Video](#page-226-0)<sup>←</sup> [setDecoderReg](#page-226-0) (VIDEOHANDLE, [uint8](#page-253-9) t decoderRegister, [uint8](#page-253-9) t register<sup>←</sup>- Value)
- EXTERN\_C CCAUXDLL\_API eErr CCAUXDLL\_CALLING\_CONV [Video](#page-219-1)\_← [getDecoderReg](#page-219-1) (VIDEOHANDLE, [uint8](#page-253-9)\_t decoderRegister, uint8\_t ∗register← Value)
- EXTERN\_C CCAUXDLL\_API eErr CCAUXDLL\_CALLING\_CONV [Video](#page-226-1)\_← [setCropping](#page-226-1) (VIDEOHANDLE, [uint8](#page-253-9)\_t top, uint8\_t left, uint8\_t bottom, uint8\_t right)
- EXTERN C CCAUXDLL API eErr CCAUXDLL CALLING CONV [Video](#page-218-1)← [getCropping](#page-218-1) (VIDEOHANDLE, [uint8](#page-253-9) t ∗top, [uint8](#page-253-9) t ∗left, [uint8](#page-253-9) t ∗bottom,  $uint8_t * right)$  $uint8_t * right)$
- EXTERN\_C CCAUXDLL\_API eErr CCAUXDLL\_CALLING\_CONV [Video](#page-229-1)\_← [showFrame](#page-229-1) (VIDEOHANDLE)
- EXTERN\_C CCAUXDLL\_API eErr CCAUXDLL\_CALLING\_CONV [Video](#page-227-1)\_← [setGraphicsOverlay](#page-227-1) (VIDEOHANDLE, CCStatus mode)
- EXTERN\_C CCAUXDLL\_API eErr CCAUXDLL\_CALLING\_CONV [Video](#page-220-1)\_← [getGraphicsOverlay](#page-220-1) (VIDEOHANDLE, CCStatus ∗mode)